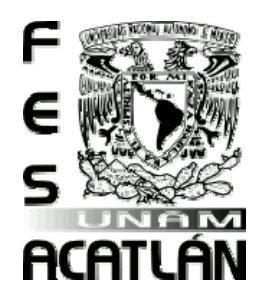

## **UNIVERSIDAD NACIONAL AUTÓNOMA DE MÉXICO**

## FACULTAD DE ESTUDIOS SUPERIORES ACATLÁN

# EJERCICIOS DE MÉTODOS NUMÉRICOS

## **TESINA**

# QUE PARA OBTENER EL TÍTULO DE

LICENCIADO EN INGENIERÍA CIVIL

PRESENTA:

## FELIPE DE SANTIAGO MORA

ASESOR: ING. ROSA MARÍA GONZÁLEZ LEYVA

MARZO DE 2008

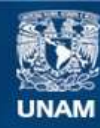

Universidad Nacional Autónoma de México

**UNAM – Dirección General de Bibliotecas Tesis Digitales Restricciones de uso**

### **DERECHOS RESERVADOS © PROHIBIDA SU REPRODUCCIÓN TOTAL O PARCIAL**

Todo el material contenido en esta tesis esta protegido por la Ley Federal del Derecho de Autor (LFDA) de los Estados Unidos Mexicanos (México).

**Biblioteca Central** 

Dirección General de Bibliotecas de la UNAM

El uso de imágenes, fragmentos de videos, y demás material que sea objeto de protección de los derechos de autor, será exclusivamente para fines educativos e informativos y deberá citar la fuente donde la obtuvo mencionando el autor o autores. Cualquier uso distinto como el lucro, reproducción, edición o modificación, será perseguido y sancionado por el respectivo titular de los Derechos de Autor.

#### DEDICATORIAS

Agradezco a esa fuerza constante, universal e inagotable (dios) que me ha acompañado durante todo este tiempo, espero que nunca me abandone.

Gracias a mis señores padres (Sra. Candelaría Mora Sánchez y Sr. Evaristo De Santiago Galván) por todo su esfuerzo, sacrificio, dedicación, amor y apoyo para con este servidor.

Gracias a mis hermanos Félix, Patricia, Ma. Guadalupe, Gabriel e Isidro por su amistad.

Gracias al M. I. José Fco. Pérez Arellano, por todo su apoyo y paciencia.

Gracias a todos los sinodades y a la asesora por el tiempo dedicado a la revisión de este trabajo.

Gracias al Jefe de Programa de ingeniería civil Ing. Manuel Gómez Gutiérrez y al Secretario Técnico Ing. Ómar U. Morales Dávila por todas las facilidades brindadas para la culminación de este trabajo.

Gracias a la Universidad Nacional Autónoma De México por permitirme ser parte de ella.

### $\mathsf{\acute{I}}\mathsf{NDICE}$

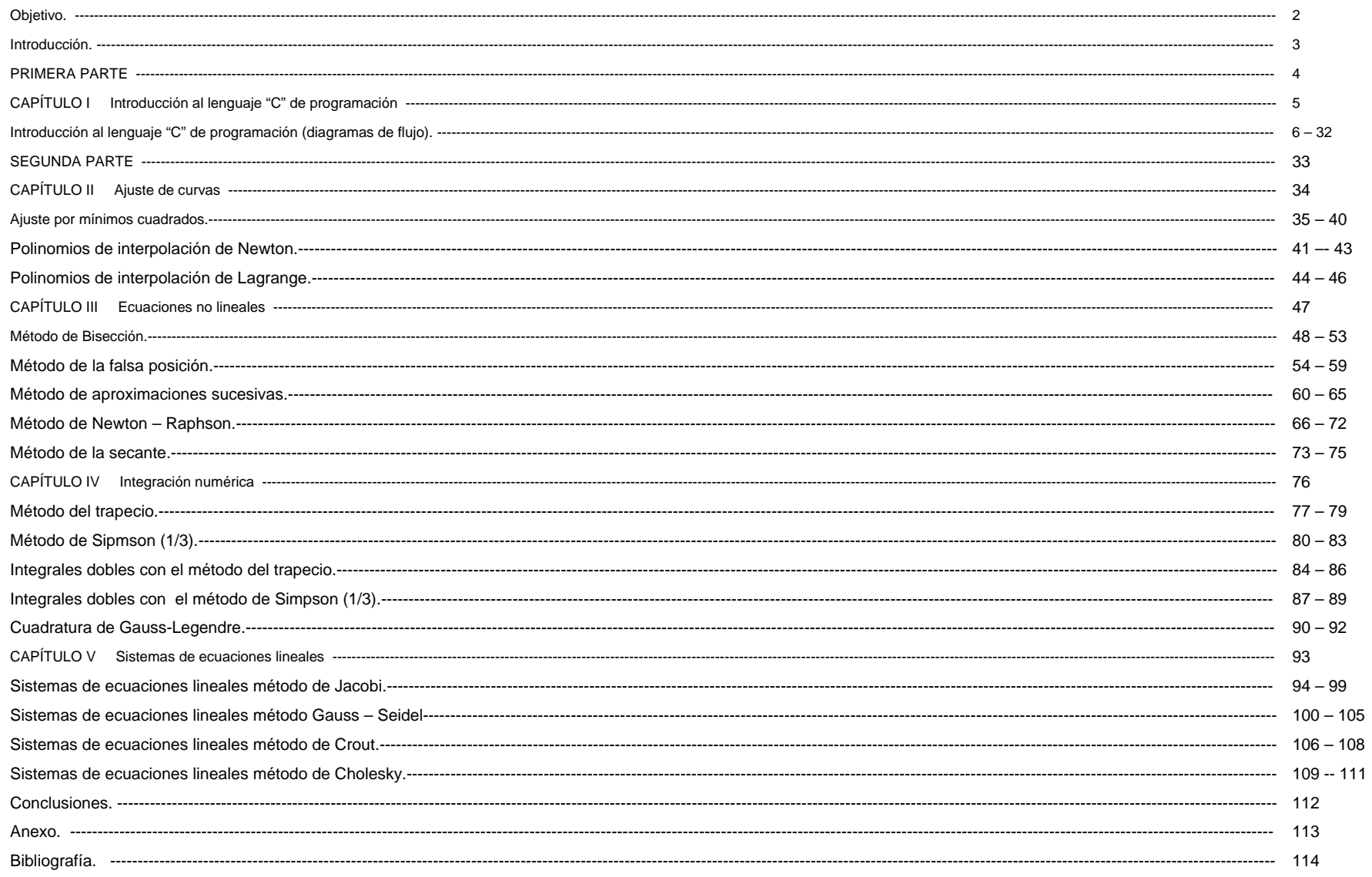

Objetivo

Mostrar, a los alu mnos de la carrera de ingeniería civil que cursan la asignatura de métodos numéricos y computación, la amplia gama de aplicaciones que tiene la programación, en especial en la ingeniería civil.

#### Introducción

Con el surgimiento de las computadoras, se ha creado un nuevo medio de comunicación y no sólo eso, también se permiten realizar operaciones que a principios del siglo XIX se creían imposibles de realizar.

Hoy en día es prácticamente posible tener acceso a computadoras muy poderosas, debido a la amplia gama de aplicaciones y las complejas operaciones que realizan en breves lapsos, pueden ser consideradas como herramientas fundamentales de trabajo. En la actualidad sería imposilble ver las grandes y magníficas contrucciones que han sido erigidas en las diferentes regiones del planeta sin el uso de esta tecnología.

Es por eso que todas las ingenierías y en especial la ingeniería civil deben incluir en sus planes y programas de estudio materias introductorias a la computación y a los métodos numéricos para que posteriormente los alumnos sean capaces de desarrollar sus propios programas, a cordes a sus propias necesidades y a las de las comunidades donde desempeñen sus actividades, sin necesidad de adquirir programas desarrollados en el extranjero que en muchas ocasiones no se apegan a las necesidades de nuestro país.

El presente cuaderno de ejercicios trata de satisfacer las necesidades, de contar con ejemplos suficientes, claros y relacionados a la ingeniería civil y a otras ramas de la ingeniería para los alumnos que cursan la materia de computación y métodos numéricos, además sirve como complemento a la misma.

Este trabajo se divide en dos partes, la primera parte consta de una serie de problemas presentados en digramas de flujo que viene a ser una breve intrucción al lenguaje de programación "C" y la segunda parte que consta de una serie de problemas donde se aplican técnicas para ajustar curvas por medio de mínimos cuadrados y el método de interpolación lineal, métodos numéricos cuyos temas a tratar son los siguientes: ecuaciones no lineales, evaluación de integrales simples y dobles y finalmente sistemas de ecuaciones lineales.

Para corroborar la solución a los ejercicios propuestos, se hizo uso de la computadora y de diversos programas codificados en lenguaje C para cada tema. En algunos fue posible incluso la revisón por una tercera forma, es decir, se usarón métodos matemáticos, lo cual permitió encontrar la solución exacta.

Los temas que cuentan con dos soluciones son los que a continuación se mencionan: Ajuste por mínimos cuadrados, polinomios de interpolación de Newton, polinomios de interpolación de Lagrange, método de bisección, método de la falsa posición, método de aproximaciones sucesivas, método de Newton-Raphson, método de la secante, sistemas de ecuaciones lineales por el método de Jacobi, sistemas de ecuaciones lineales por el método Gauss – Seidel, sistemas de ecuaciones lineales por el método de Crout y sistemas de ecuaciones lineales por el método de Cholesky. Los temas que presentan tres soluciones son: Método del trapecio, método de Simpson (1/3), integrales dobles por el método del trapecio, integrales dobles por el método se Simpson (1/3) y la cuadratura de Gauss – Legendre.

El presente material se elaboró acorde a los planes y programas de estudio vigentes (plan de estudios de ingeniería civil marzo de 2005).

### PRIMERA PARTE

# **CAPÍTULO I**

# INTRODUCCIÓN AL LENGUAJE "C" DE PROGRAMACIÓN

CONOCER CUÁNTA ENERGÍA ELÉCTRICA PUEDE SER ALMACENADA EN UN CONDENSADOR ES UNO DE LOS OBJETIVOS DE LA INGENIERÍA ELECTRICA.

EJERCICIO #(1) PROPUESTO POR FELIPE DE SANTIAGO MORA

PROGRAMADOR FELIPE DE SANTIAGO MORA, "TITULACI ÓN POR APOYO A LA DOCENCIA"

CARRERA DE INGENIERÍA CIVIL, ASIGNATURA COMPUTACI ÓN Y MÉTODOS NUMÉRICOS GRUPO 2202

ABRIL DE 2007 FES ACATLÁN

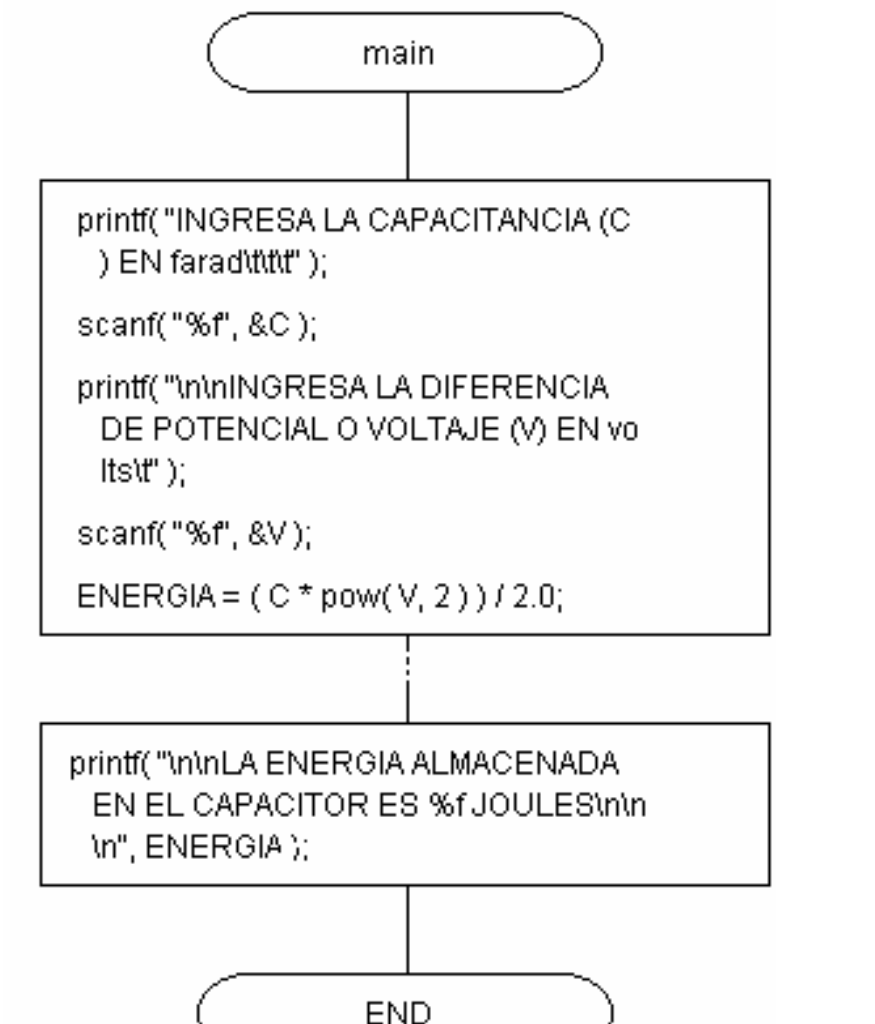

EN LA INGENIERÍA DE CIMENTACIONES, EL ESFUERZO VERTICAL QUE GENERA UNA CARGA LINEAL VERTICAL DE LONGITUD INFINITA APLICADA EN LA SUPERFICIE SOBRE UNA MASA DE SUELO, SE DETERMINA CON EL SIGUIENTE PROGRAMA. (MÉTODO DE BOUSSINESQ) EJERCICIO #(2) PROPUESTO POR FELIPE DE SANTIAGO MORA PROGRAMADOR FELIPE DE SANTIAGO MORA, "TITULACI ÓN POR APOYO A LA DOCENCIA"CARRERA DE INGENIERÍA CIVIL, ASIGNATURA COMPUTACI ÓN Y MÉTODOS NUMÉRICOS

GRUPO 2202 ABRIL DE 2007 FES ACATLÁN

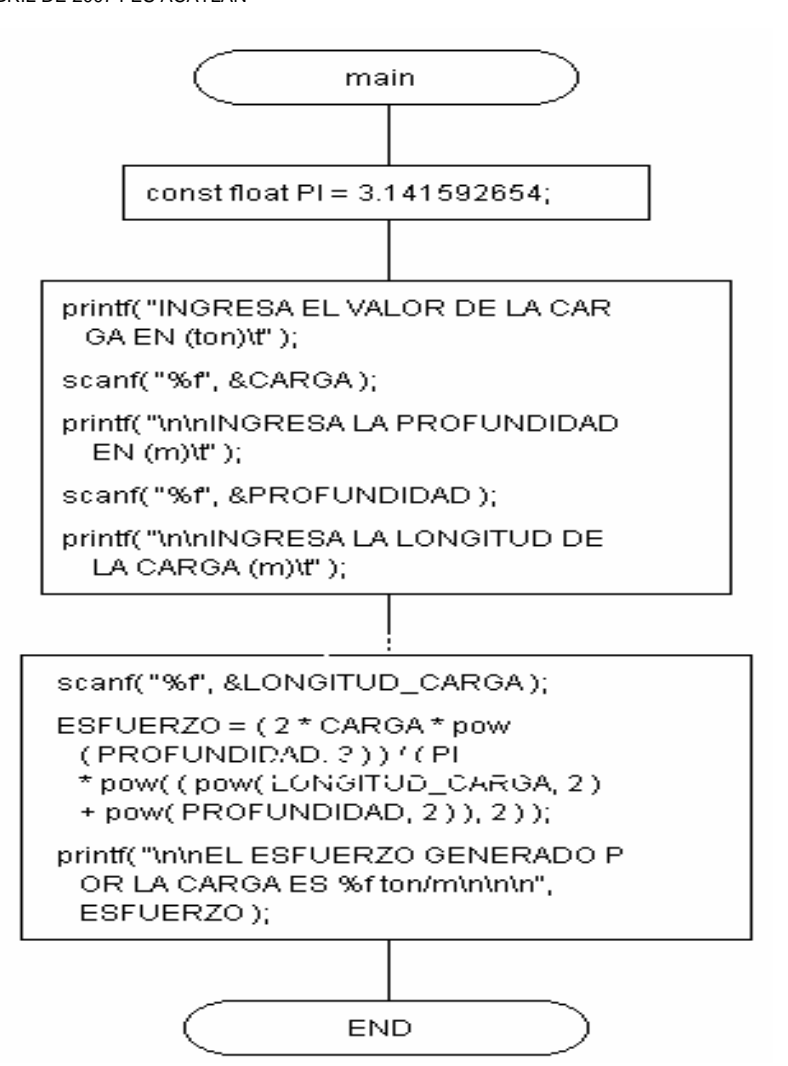

EN LA INGENIERÍA DE CIMENTACIONES, EL ESFUERZO VERTICAL QUE GENERA UNA CARGA PUNTUAL VERTICAL APLICADA EN LA SUPERFICIE SOBRE UNA MASA DE SUELO SEMIINFINITA, SE DETERMINA CON EL SIGUIENTE PROGRAMA. (MÉTODO DE BOUSSINESQ) EJERCICIO #(3) PROPUESTO POR FELIPE DE SANTIAGO MORA

PROGRAMADOR FELIPE DE SANTIAGO MORA, "TITULACI ÓN POR APOYO A LA DOCENCIA" CARRERA DE INGENIERÍA CIVIL, ASIGNATURA COMPUTACI ÓN Y MÉTODOS NUMÉRICOS GRUPO 2202

ABRIL DE 2007 FES ACATLÁN

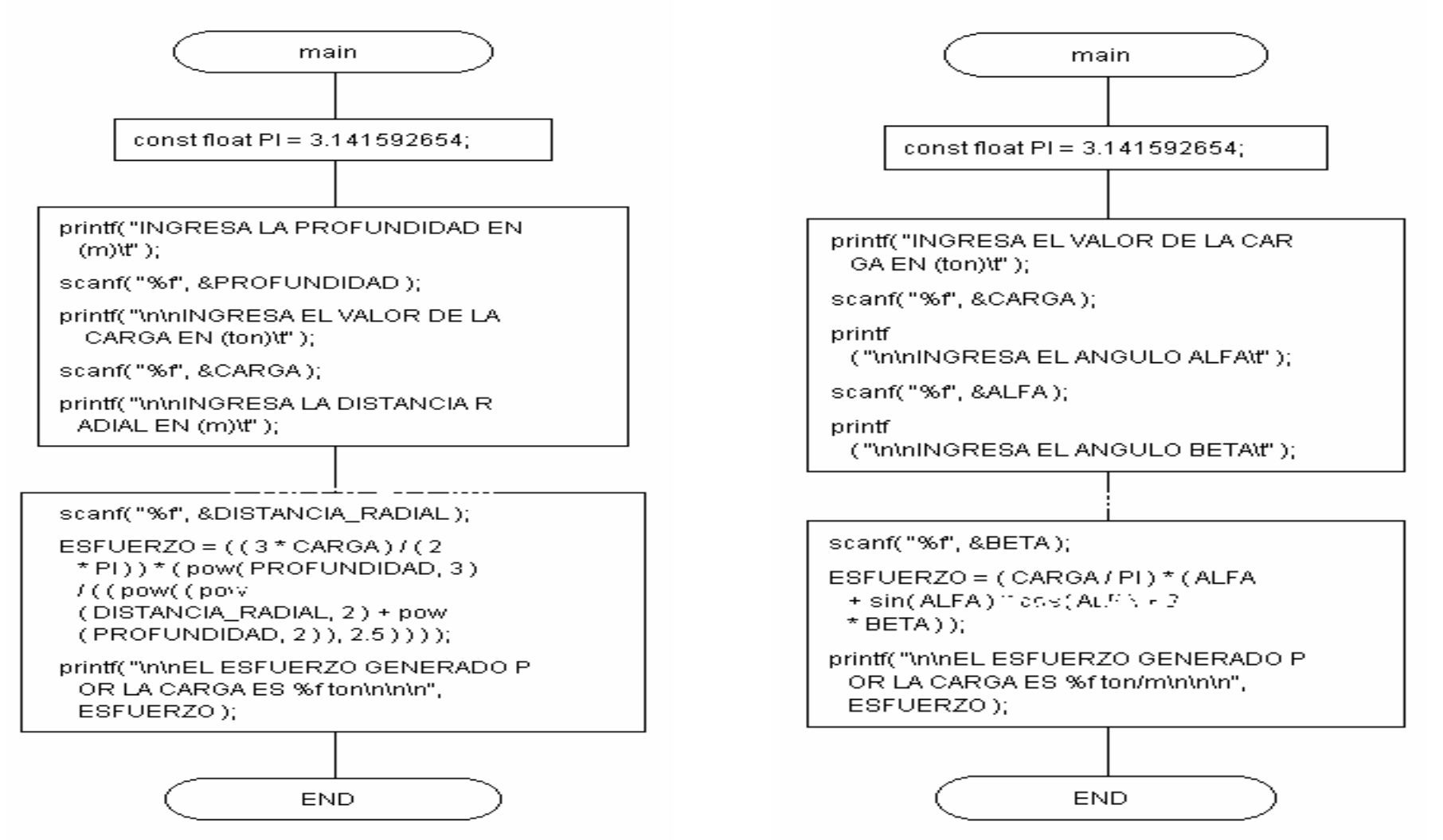

EN INGENIERÍA DE CIMENTACIONES, EL ESFUERZO VERTICAL QUE GENERA UNA CARGA UNIFORMEMENTE DISTRIBUIDA VERTICAL SOBRE UNA FRANJA INFINITA DE SUELO FLEXIBLE APLICADA EN LA SUPERFICIE, (MÉTODO BOUSSINESQ), SE DETERMIA CON ESTE PROGRAMA EJERCICIO #(4) PROPUESTO POR FELIPE DE SANTIAGO MORA

PROGRAMADOR FELIPE DE SANTIAGO MORA, "TITULACI ÓN POR APOYO A LA DOCENCIA" CARRERA DE INGENIERÍA CIVIL, ASIGNATURA COMPUTACI ÓN Y MÉTODOS NUMÉRICOS GRUPO 2202

ABRIL DE 2007 FES ACATLÁN

CONOCER LA RESISTENCIA DE ELEMENTOS CORTOS, DE CONCRETO SUJETOS A CARGA AXIAL DE COMPRESIÓN, ES MUY IMPORTANTE, ESTE PROGRAMA CALCULA LA RESISTENCIA DE UNA COLUMNA CORTA SIN ACERO DE REFUERZO (CONCRETO SIMPLE). NTC-2001 EJERCICIO # (5) PROPUESTO POR FELIPE DE SANTIAGO MORA

PROGRAMADOR FELIPE DE SANTIAGO MORA, "TITULACIÓN P OR APOYO A LA DOCENCIA" CARRERA DE INGENIERÍA CIVIL, ASIGNATURA COMPUTACI ÓN Y MÉTODOS NUMÉRICOS, GRUPO 2202

MAYO DE 2007 FES ACATLÁN

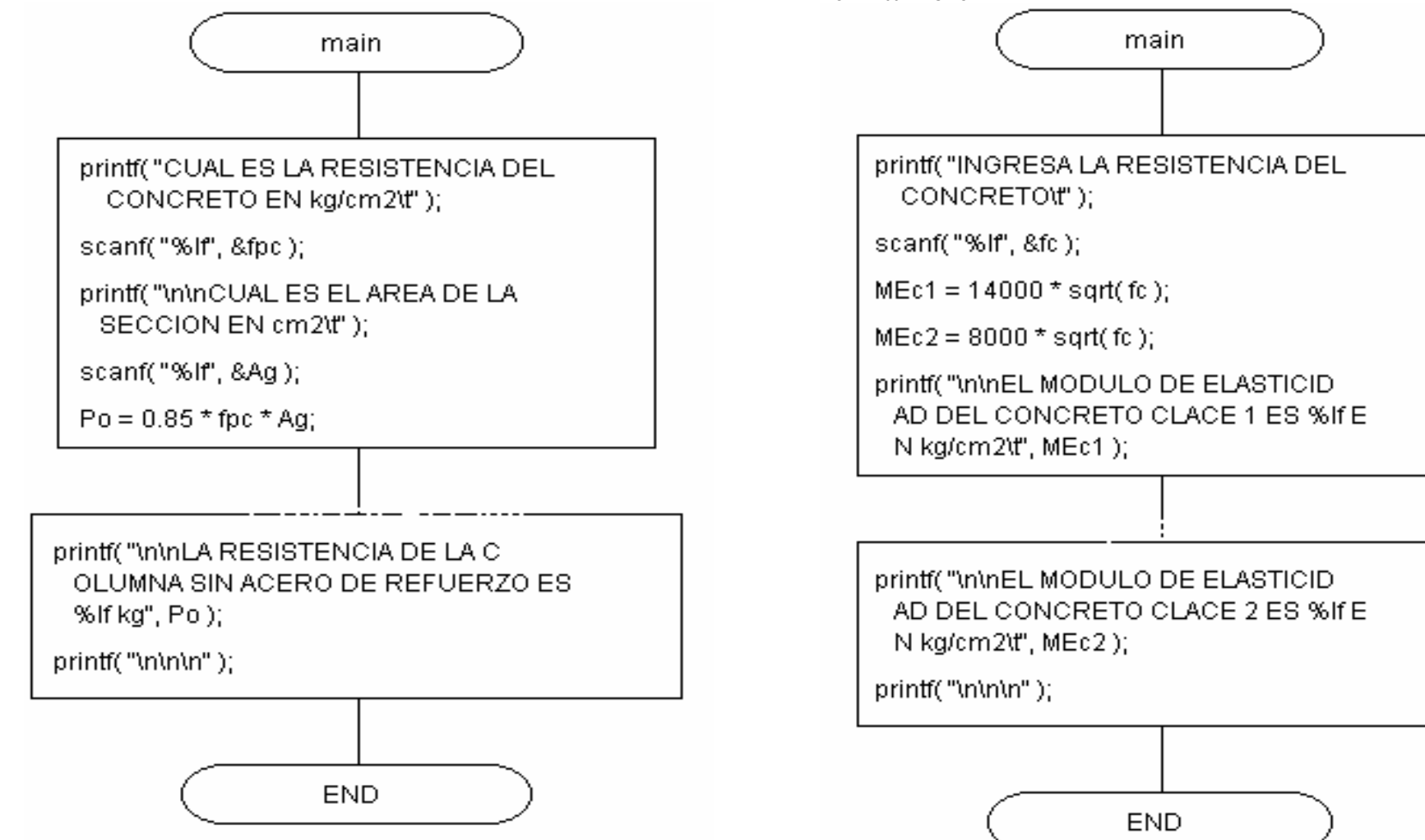

PARA ESTIMAR DEFORMACIONES DEBIDAS A CARGAS DE CORTA DURACIÓN, ES NECESARI O CONOCER EL MÓDULO DE ELASTICIDAD, EL CUAL ES FUNCIÓN PRINCIPALMENTE DE LA RESISTENCIA DEL CONCRETO Y DEL PESO VOLUMÉTRICO, ESTE PROGRAMA DETERMINA EL MÓDUDO DE ELASTICIDAD DEL CONCRETO CLASE 1 Y CLASE 2. NTC-2001 EJERCICIO # (6) PROPUESTO POR FELIPE DE SANTIAGO MORA PROGRAMADOR FELIPE DE SANTIAGO MORA, "TITULACI ÓN POR APOYO A LA DOCENCIA" CARRERA DE INGENIERÍA CIVIL, ASIGNATURA COMPUTACI ÓN Y MÉTODOS NUMÉRICOS, GRUPO 2202

MAYO DE 2007 FES ACATLÁN

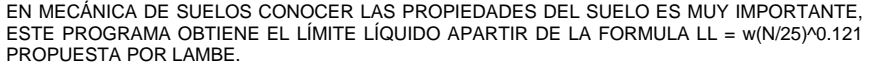

EJERCICIO #(7) PROPUESTO POR FELIPE DE SANTIAGO MORA

PROGRAMADOR FELIPE DE SANTIAGO MORA, "TITULACI ÓN POR APOYO A LA DOCENCIA" CARRERA DE INGENIERÍA CIVIL, ASIGNATURA COMPUTACI ÓN Y MÉTODOS NUMÉRICOS GRUPO 2202

ABRIL DE 2007 FES ACATLÁN

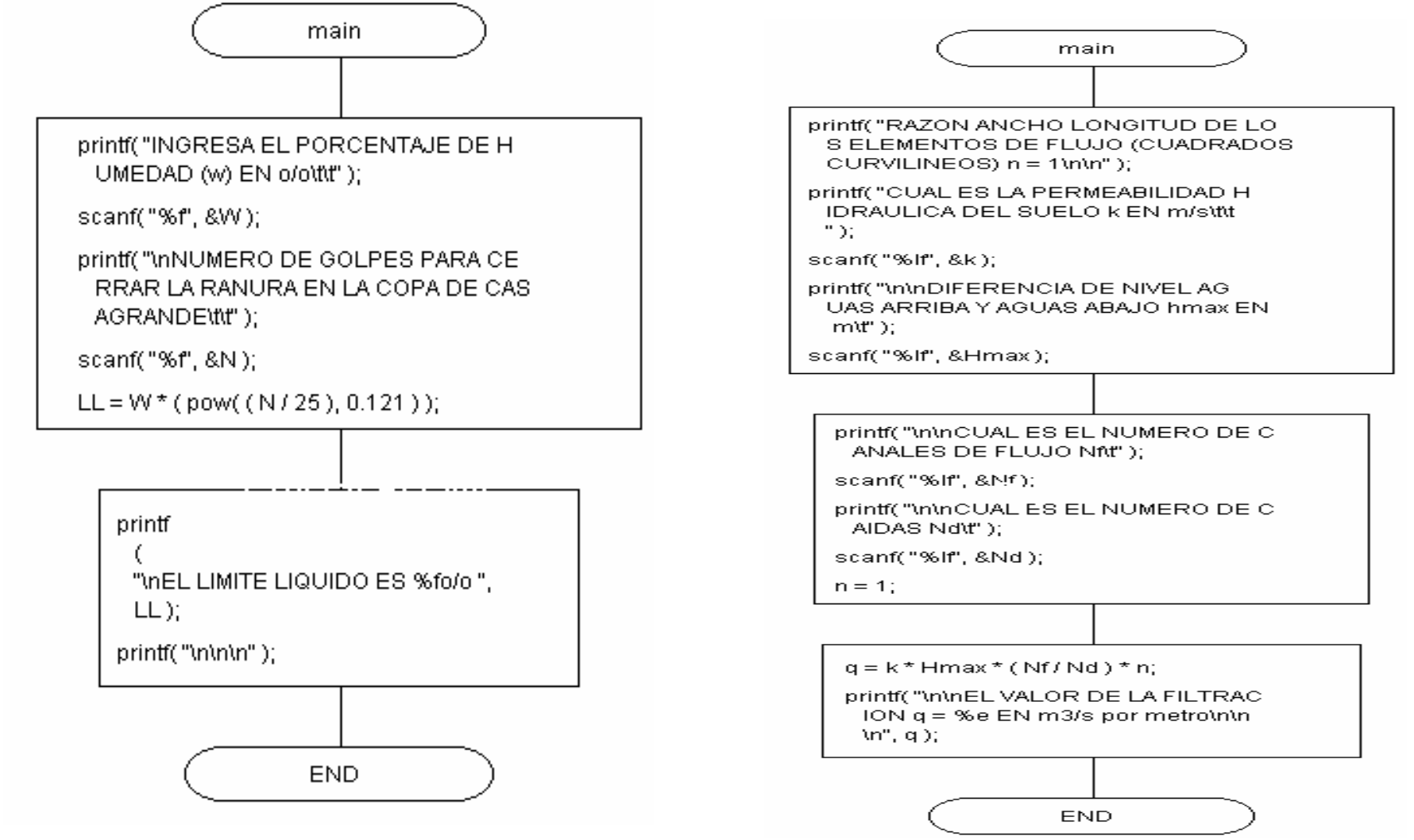

EN MECÁNICA DE SUELOS LA FILTRACIÓN DE AGUA EN UNA MASA DE SUELO EN UN TIEMPOUNITARIO POR UNIDAD DE LONGITUD SE CONOCE COMO PERMEABILIDAD, ESTE PRO GRAMA

PROGRAMADOR FELIPE DE SANTIAGO MORA, "TITULACI ÓN POR APOYO A LA DOCENCIA" CARRERA DE INGENIERÍA CIVIL, ASIGNATURA COMPUTACI ÓN Y MÉTODOS NUMÉRICOS

DETERMINA ESTE PARÁMETRO. (REDES DE FLUJO) EJERCICIO #(8) PROPUESTO POR FELIPE DE SANTIAGO MORA

GRUPO 2202

ABRIL DE 2007 FES ACATLÁN

PARA DETERMINAR LA RESISTENCIA A TENSIÓN DE CILINDROS DE CONCRETO, SE REALIZA EN EL LABORATORIO LA PRUEBA BRASILEÑA, ESTE PROGRAMA DETERMINA EL VALOR DE DICHA PRUEBA, CONOCIDOS LA CARGA, EL DÍAMETRO Y LA L ONGITUD DEL CILINDRO. EJERCICIO #(9) PROPUESTO POR FELIPE DE SANTIAGO MORA

PROGRAMADOR FELIPE DE SANTIAGO MORA, "TITULACI ÓN POR APOYO A LA DOCENCIA"CARRERA DE INGENIERÍA CIVIL, ASIGNATURA COMPUTACI ÓN Y MÉTODOS NUMÉRICOS GRUPO 2202

JUNIO DE 2007 FES ACATLÁN

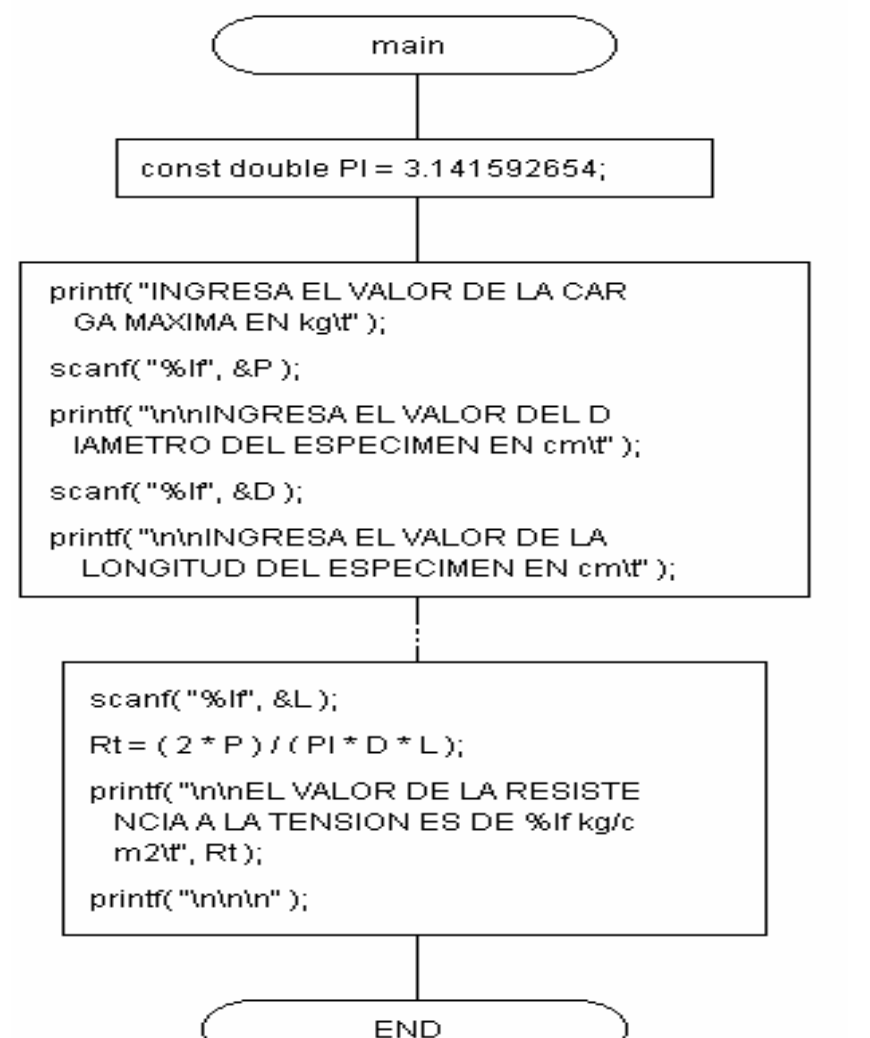

EN MECÁNICA DE SUELOS ES COMÚN DETERMINAR EL FACTOR DE INFLUENCIA DE ESFUERZO DEBAJO DE UNA ESQUINA DE UNA SUPERFICIE FLEXIBLE PARA UNA ÁREA RECTANGULAR Y A UNA PROFUNDIDAD Z. (MÉTODO DE BOUSSINESQ) EJERCICIO #(10) PROPUESTO POR FELIPE DE SANTIAGO MORA

 PROGRAMADOR FELIPE DE SANTIAGO MORA, "TITULACI ÓN POR APOYO A LA DOCENCIA" CARRERA DE INGENIERÍA CIVIL, ASIGNATURA COMPUTACI ÓN Y MÉTODOS NUMÉRICOS GRUPO 2202

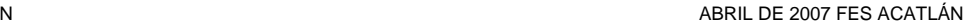

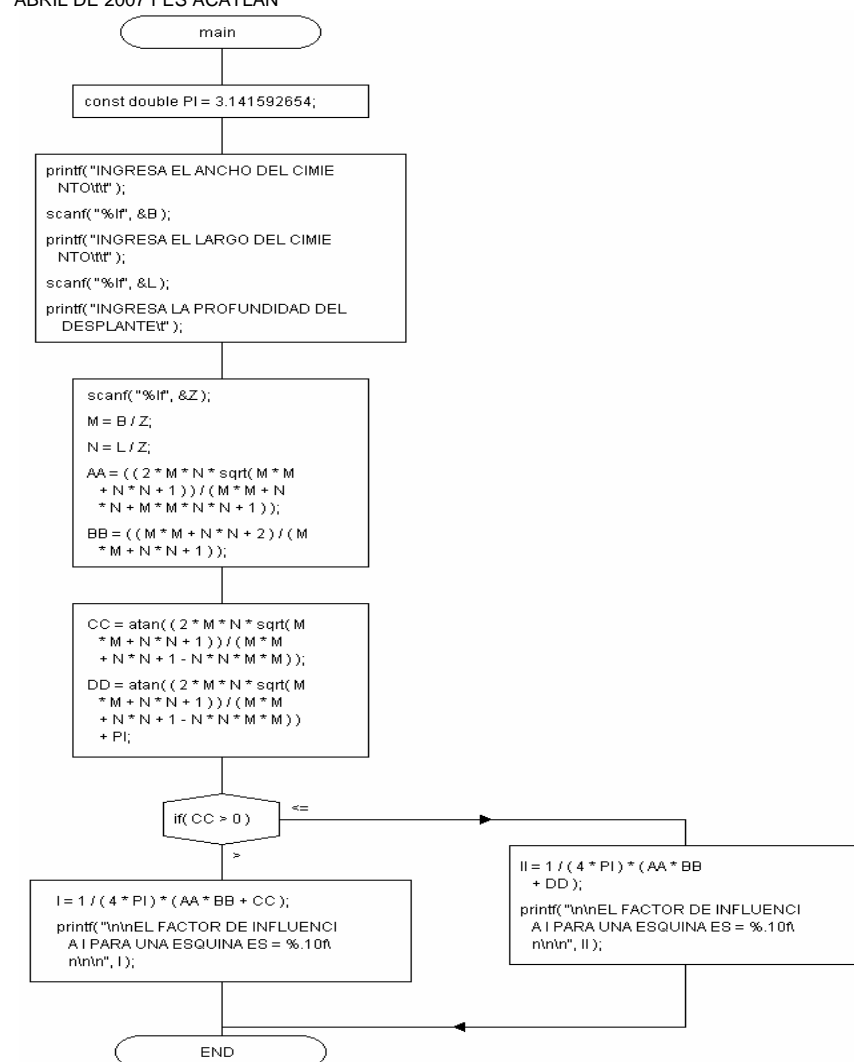

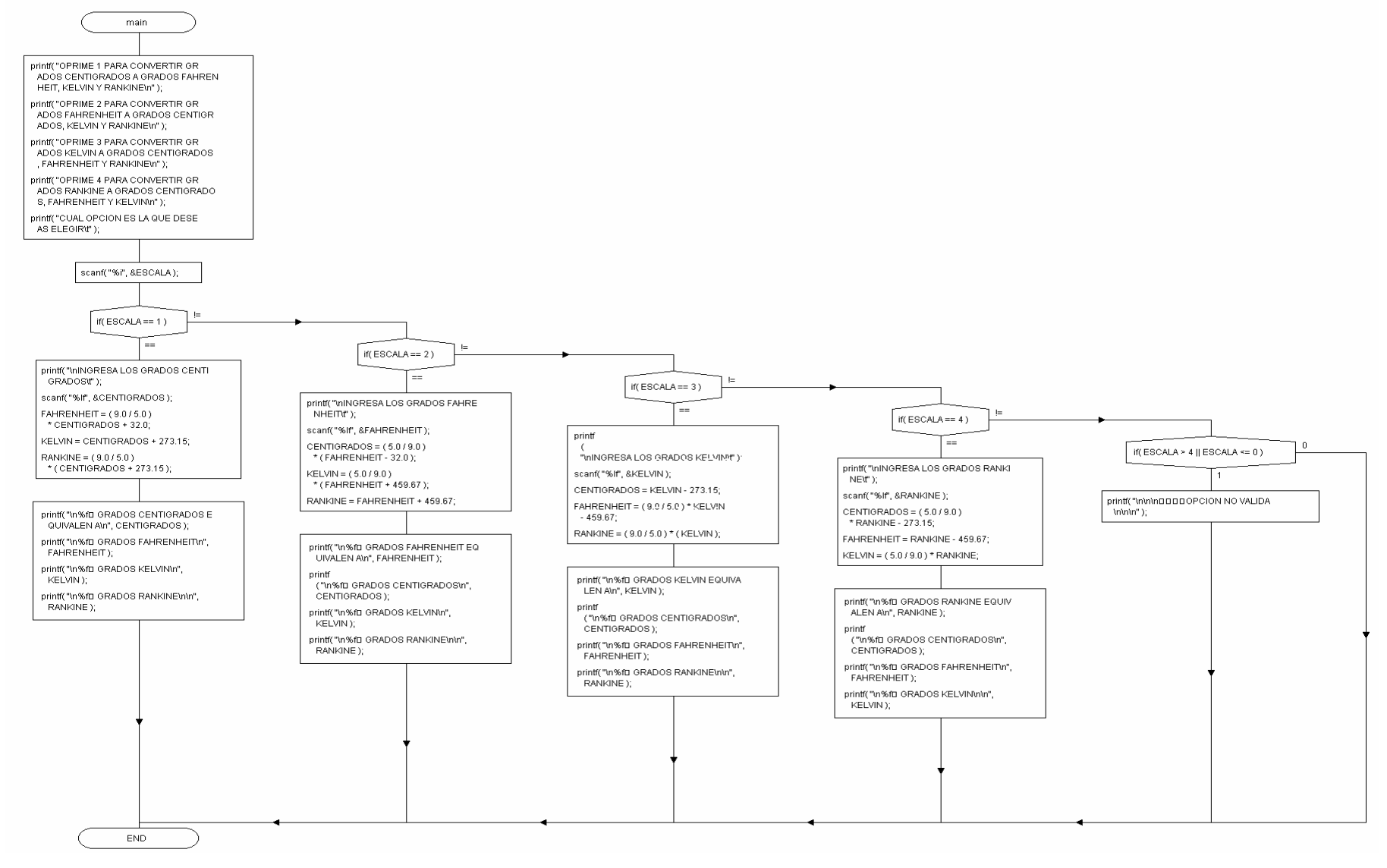

CARRERA DE INGENIERÍA CIVIL. ASIGNATURA COMPUTACIÓN Y MÉTODOS NUMÉRICOS GRUPO 2202

MARZO DE 2007 FES ACATLÁN

EJERCICIO #(11) PROPUESTO POR FELIPE DE SANTIAGO MORA PROGRAMADOR FELIPE DE SANTIAGO MORA, "TITULACIÓN POR APOYO A LA DOCENCIA"

EN LAS DIFERENTES ÁREAS DE LA INGENIERÍA CONOCER LA TEMPERATURA QUE EN CIERTAS CIRCUNSTANCIAS EXPERIMENTAN LOS CUERPOS ES MUY IMPORTATE, ESTE PROGRAMA PERMITE REALIZAR CONVERSIONES DE TEMPERATURA ENTRE LAS DIVERSAS ESCALAS QUE EXISTEN.

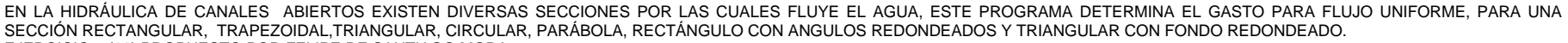

#### EJERCICIO # (12) PROPUESTO P OR FELIPE DE SANTIAGO MORA

PROGRAMADOR FELIPE DE SANTIAGO MORA, "TITULACIÓN P OR APOYO A LA DOCENCIA"

CARRERA DE INGENIERÍA CIVIL, ASIGNATURA COMPUTACIÓN Y MÉTODOS NUMÉRICOS, GRUPO 2202

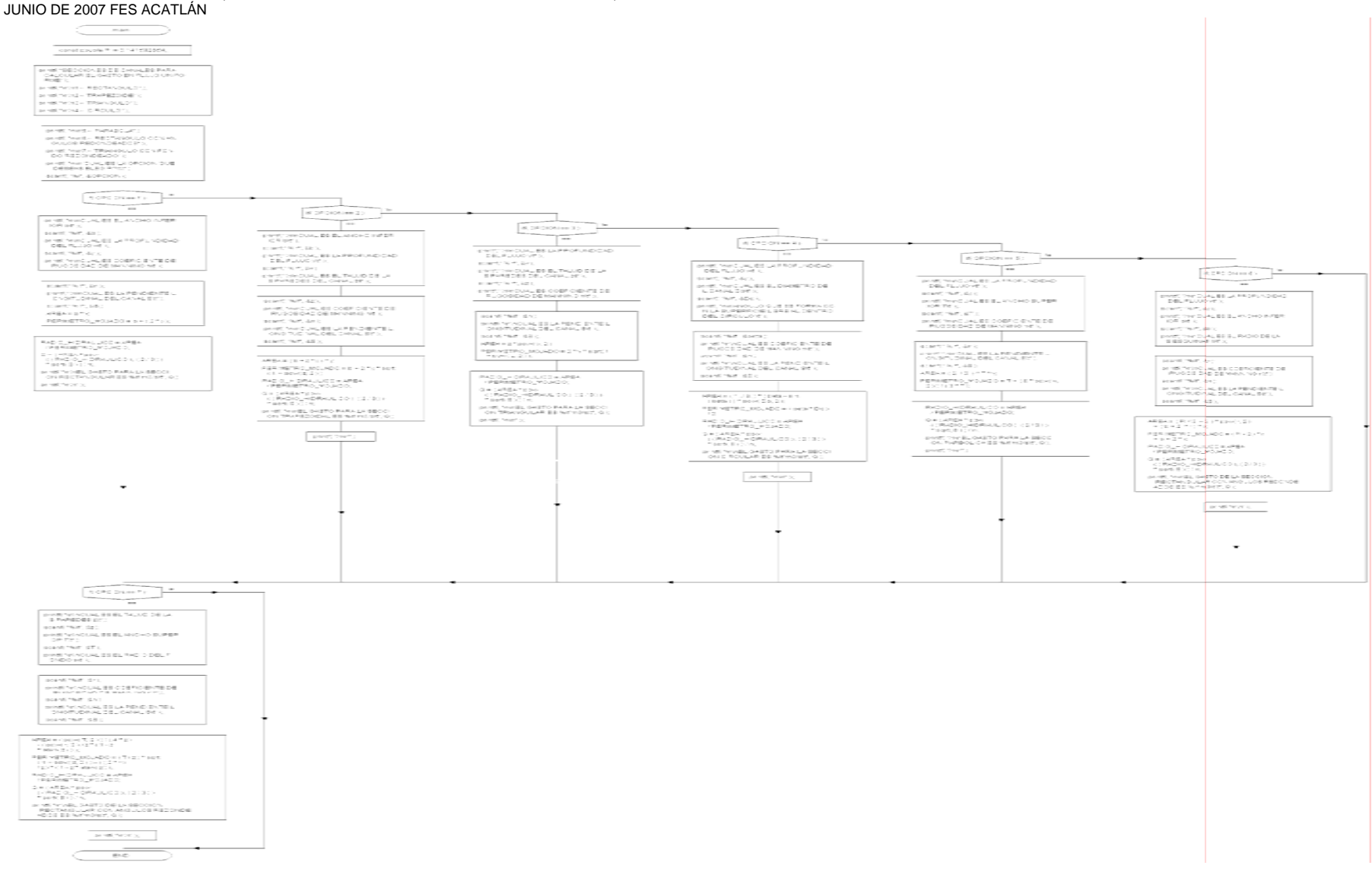

ESTE PROGRAMA PERMITE CONOCER LA FUERZA DE ATRACCIÓN O REPULSIÓN ENTRE DOS CARGAS ELÉCTRICAS (LEY DE COULOMB).

EJERCICIO #(13) PROPUESTO POR FELIPE DE SANTIAGO MORA

PROGRAMADOR FELIPE DE SANTIAGO MORA, "TITULACIÓN POR APOYO A LA DOCENCIA"

CARRERA DE INGENIERÍA CIVIL, ASIGNATURA COMPUTACIÓN Y MÉTODOS NUMÉRICOS **GRUPO 2202** 

ABRIL DE 2007 FES ACATLÁN

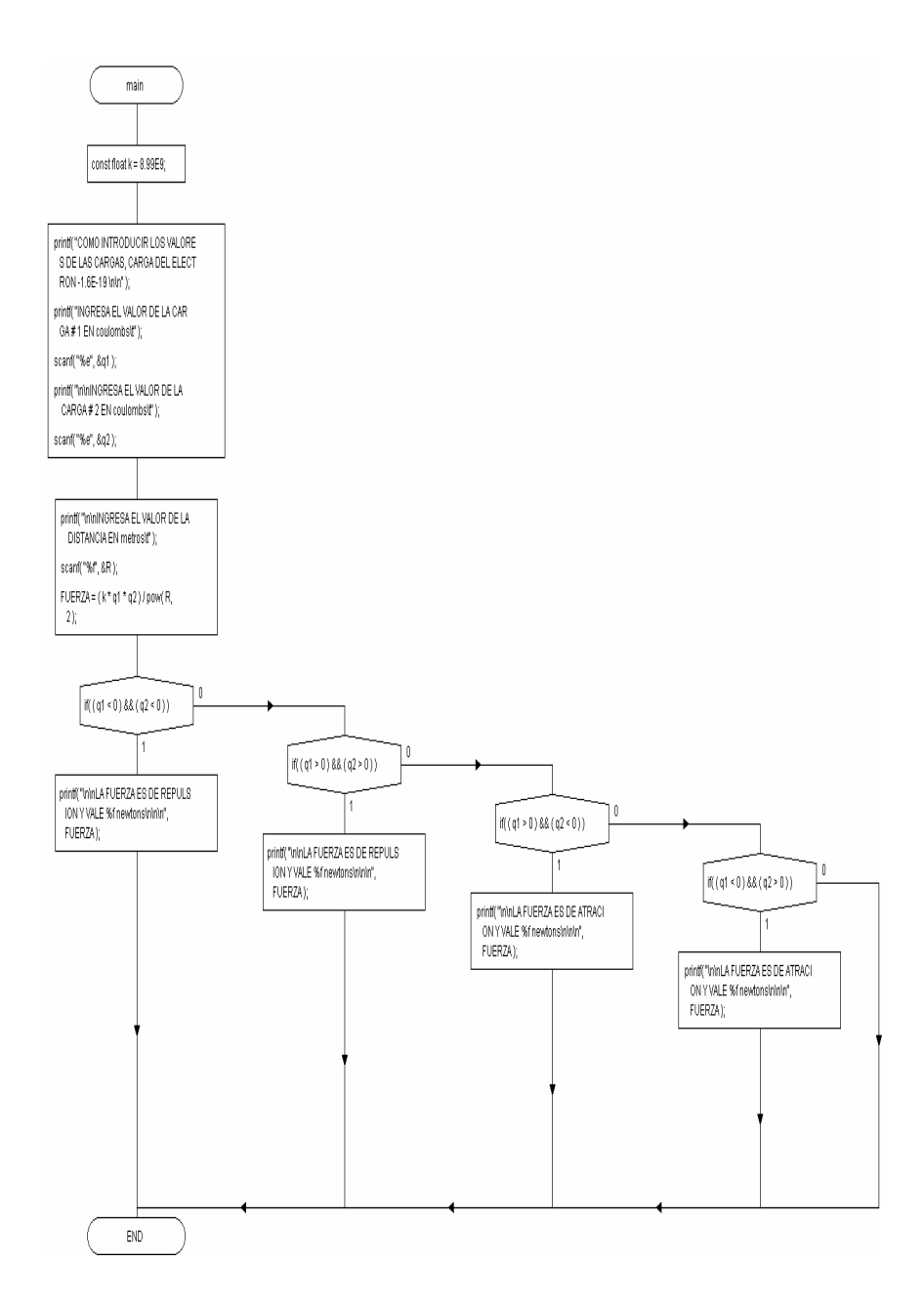

ESTE PROGRAMA PERMITE CONOCER TODOS LOS LADOS Y ÁNGULOS DE UN TRIÁNGULO RECTÁNGULO CUANDO SE INTRODUCE CUALQUIER LADO Y CUALQUIER ÁNGULO AGUDO EJERCICIO # (14) PROPUESTO P OR FELIPE DE SANTIAGO MORA PROGRAMADOR FELIPE DE SANTIAGO MORA, "TITULACIÓN POR APOYO A LA DOCENCIA" CARRERA DE INGENIERÍA CIVIL, ASIGNATURA COMPUTACIÓN Y MÉTODOS NUMÉRICOS, GRUPO 2202 MARZO DE 2007 FES ACATLÁN

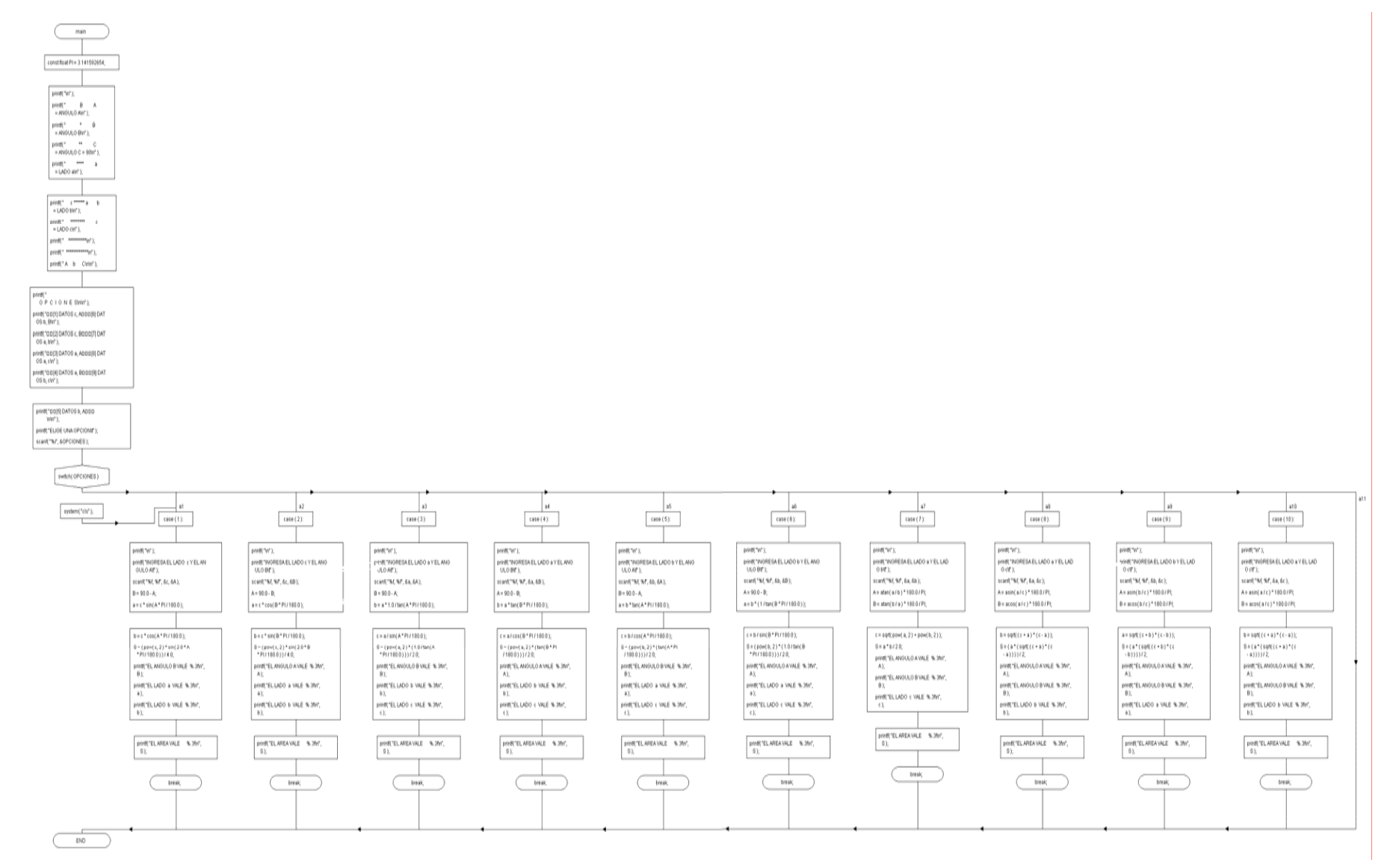

14

ESTE PROGRAMA OBTIENE EL ÁNGULO FORMADO POR 2 RECTAS, EN CASO CONTRARIO, INDICA SI LAS RECTAS SON PARALELAS O PERPENDICULARES.

EJERCICIO # (15) PROPUESTO P OR FELIPE DE SANTIAGO MORA

PROGRAMADOR FELIPE DE SANTIAGO MORA, "TITULACIÓN P OR APOYO A LA DOCENCIA"

 CARRERA DE INGENIERÍA CIVIL, ASIGNATURA COMPUTACI ÓN Y MÉTODOS NUMÉRICOS, GRUPO 2202

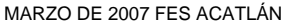

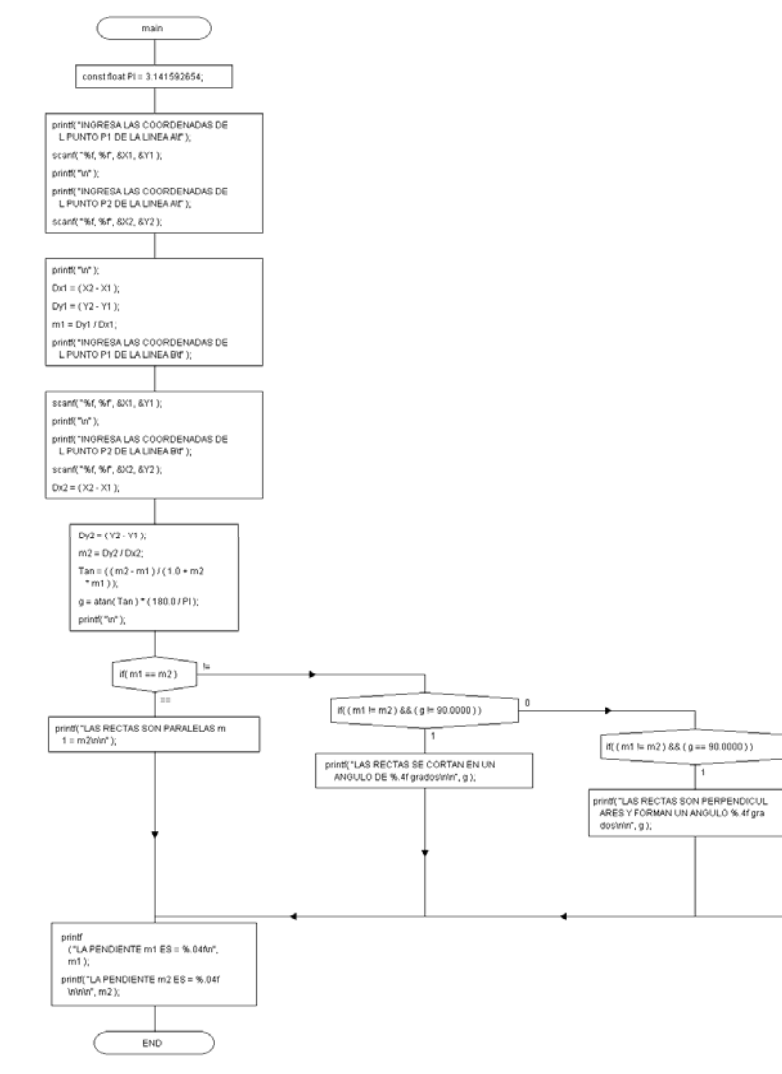

PROGRAMA QUE CALCULA LA DISTANCIA EN X, EN Y, LA VELOCIDAD, EL TIEMP O Y EL ÁNGULO DE UN OBJETO QUE DESCRIBE UNA TRAYECTORIA EN FORMA DE PARÁBOLA (MOVIMIENTO PARABÓLICO).

EJERCICIO # (16) PROPUESTO P OR FELIPE DE SANTIAGO MORA

PROGRAMADOR FELIPE DE SANTIAGO MORA, "TITULACI ÓN POR APOYO A LA DOCENCIA" CARRERA DE INGENIERÍA CIVIL, ASIGNATURA COMPUTACI ÓN Y MÉTODOS NUMÉRICOS, GRUPO 2202

MARZO DE 2007 FES ACATLÁN

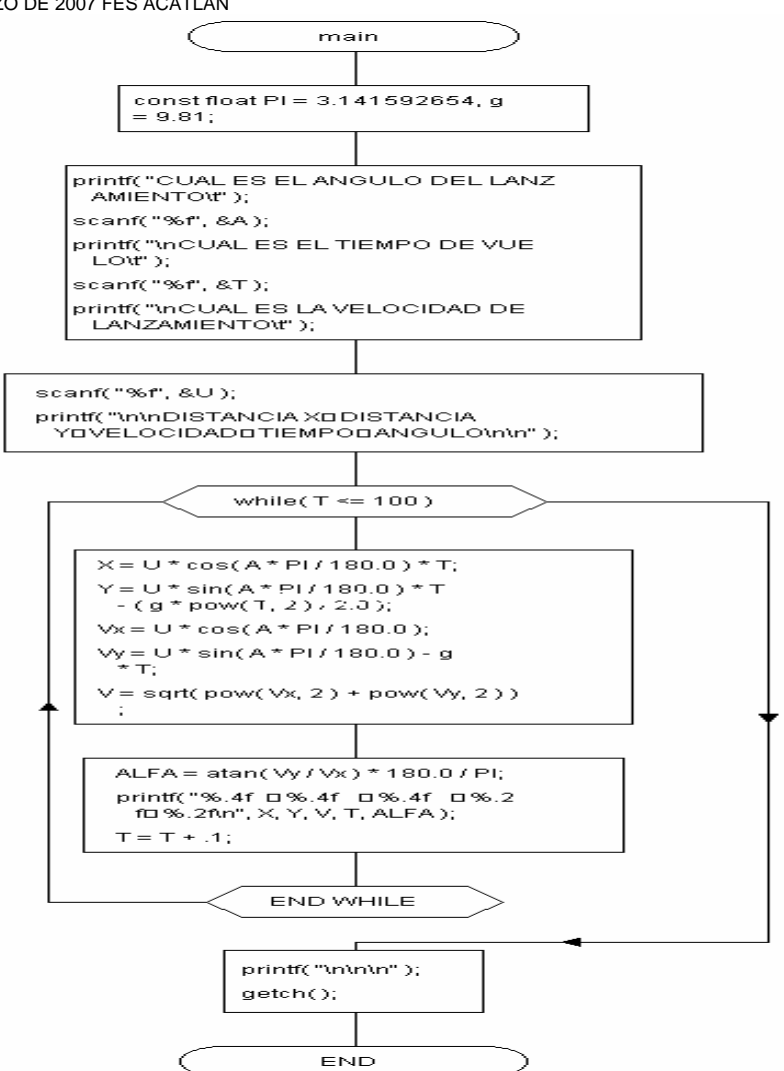

EN LA INGENIERÍA DE CIMENTACIONES ES NECESARIO CONOCER EL ESFUERZO VERTICAL BAJO EL CENTRO DE UNA SUPERFICIE FLEXIBLE DE ÁREA CIRCULAR CON CARGA UNIFORMEMENTE DISTRIBUIDA. MÉTODO DE BOUSSINESQ

EJERCICIO # (17) PROPUESTO P OR FELIPE DE SANTIAGO MORA

PROGRAMADOR FELIPE DE SANTIAGO MORA, "TITULACIÓN P OR APOYO A LA DOCENCIA" CARRERA DE INGENIERÍA CIVIL, ASIGNATURA COMPUTACI ÓN Y MÉTODOS NUMÉRICOS, GRUPO 2202

MARZO DE 2007 FES ACATLÁN

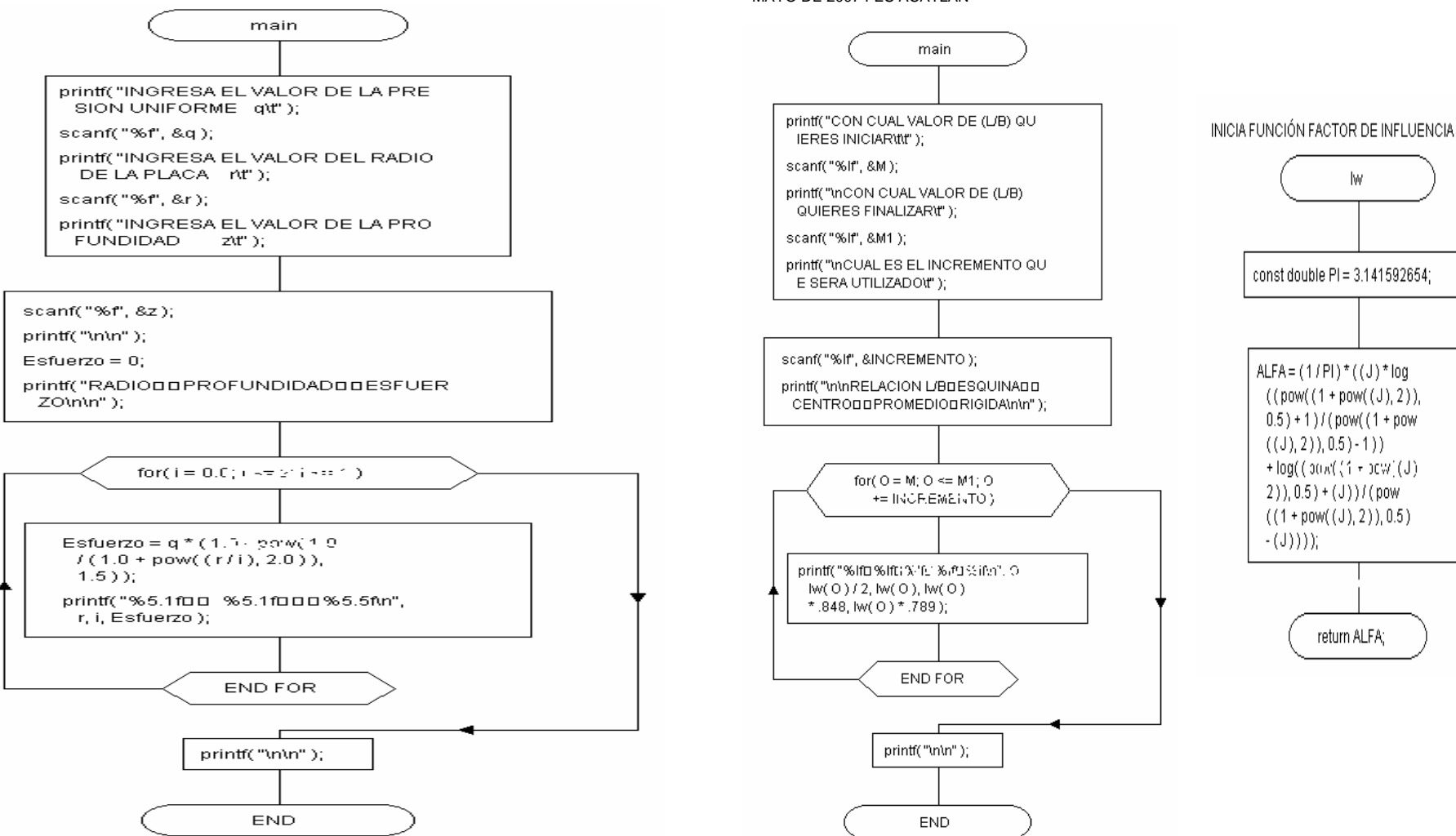

PARA DISEÑAR CIMENTACIONES SUPERFICIALES EN SUELOS ELÁSTICOS, EL CÁLCULO DE LOS FACTORES DE INFLUENCIA ES FUNDAMENTAL, ESTE PROGRAMA DETERMINA LOS MISMOS PARA UNA ESQUINA, EL CENTRO, PROMEDIO Y RIGIDO PARA UNA AREA RECTANGULAR. TEORÍA BASADA EN LA ELASTICIDAD.

 EJERCICIO # (18) PROPUESTO P OR FELIPE DE SANTIAGO MORA. PROGRAMADOR FELIPE DE SANTIAGO MORA, "TITULACI ÓN POR APOYO A LA DOCENCIA". CARRERA DE INGENIERÍA CIVIL, ASIGNATURA COMPUTACI ÓN Y MÉTODOS NUMÉRICOS, GRUPO 2202.

MAYO DE 2007 FES ACATLÁN

ESTE PROGRAMA CALCULA LA FUERZA DE ATRACCIÓN EJERCIDA POR LA TIERRA SOBRE UNOBJETO EN CAÍDA LIBRE A CIERTA ALTURA

EJERCICIO # (19) PROPUESTO P OR FELIPE DE SANTIAGO MORA

PROGRAMADOR FELIPE DE SANTIAGO MORA, "TITULACIÓN P OR APOYO A LA DOCENCIA"

main

 CARRERA DE INGENIERÍA CIVIL, ASIGNATURA COMPUTACI ÓN Y MÉTODOS NUMÉRICOS, GRUPO 2202

MARZO DE 2007 FES ACATLÁN

constificat  $G = 6.67259E-11$ , Mt  $= 5.98E+24$ , Rt = 6.38E+6; printf("INGRESA LA ALTURA SOBRE LA SUPERFICIE DE LA TIERRA H EN KM  $\mathcal{X}^{\prime\prime}$  ); scanf("%f", &H); printf("\nALTURADDDFUERZA SOBRE EL OBJETO\n" ); printf(" (M)0000(M/S2)\n\n"); for( $i = 0$ ;  $i \le H$ ;  $i \ne 10000$ ) gclibre =  $(G * Mt)$  / pow( $(Rt)$  $+ i$ , 2); printf("%10.0ft" 09%fth",i, golibre); END FOR printf("\n\n\n"); **END** 

EN LA INGENIERÍA HIDRÁULICA AL VOLUMEN DE FLUIDO QUE PASA POR UNA DETERMINADA SECCIÓN SE CONOCE COMO GASTO, ESTE PROGRA MA CALCULA EL GASTO DADA UNA ÁREAESPECÍFICA Y PARA UNA VELOCIDAD VARIABLE.

 EJERCICIO #(20) PROPUESTO P OR FELIPE DE SANTIAGO MORA PROGRAMADOR FELIPE DE SANTIAGO MORA, "TITULACI ÓN POR APOYO A LA DOCENCIA"

 CARRERA DE INGENIERÍA CIVIL, ASIGNATURA COMPUTACI ÓN Y MÉTODOS NUMÉRICOS GRUPO 2202

ABRIL DE 2007 FES ACATLÁN

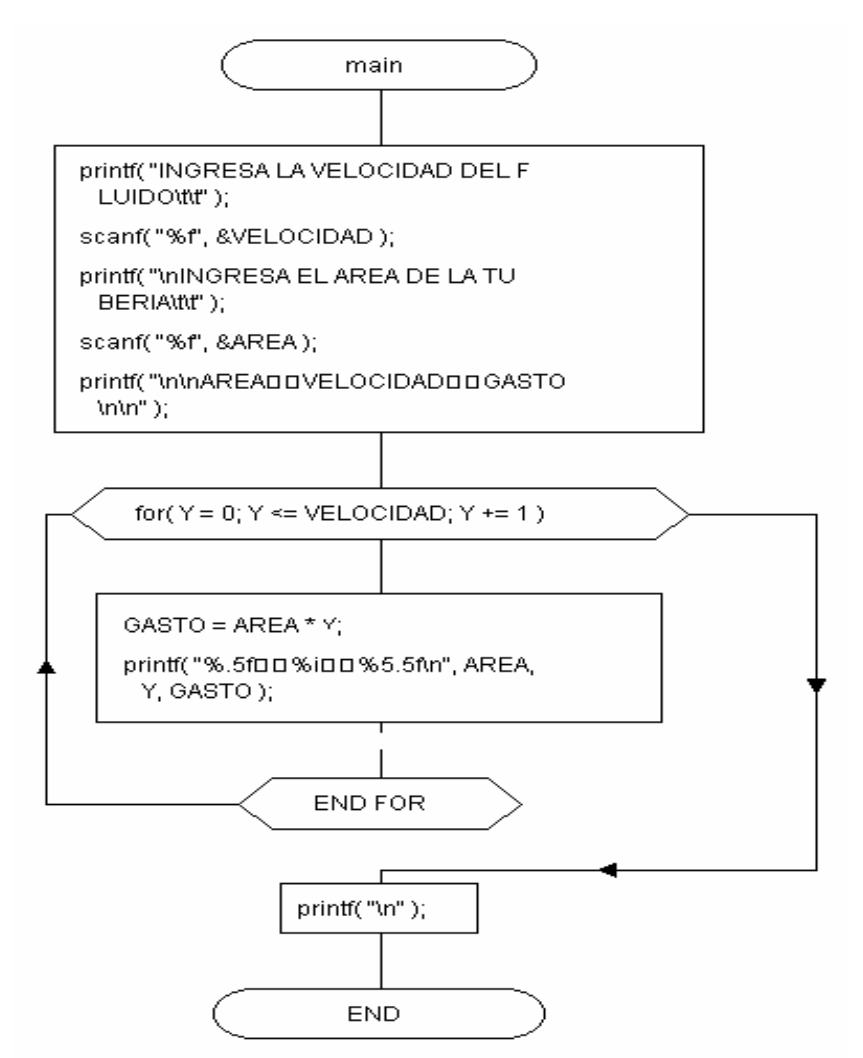

PROGRAMA QUE CALCULA EL PERÍ ODO Y LA FRECUENCIA DE UN PÉNDULO SIMPLE DADA LALONGITUD DE LA CUERDA.

EJERCICIO # (21) PROPUESTO P OR FELIPE DE SANTIAGO MORA

PROGRAMADOR FELIPE DE SANTIAGO MORA, "TITULACIÓN P OR APOYO A LA DOCENCIA"

 CARRERA DE INGENIERÍA CIVIL, ASIGNATURA COMPUTACI ÓN Y MÉTODOS NUMÉRICOS, GRUPO 2202

#### MARZO DE 2007 FES ACATLÁN

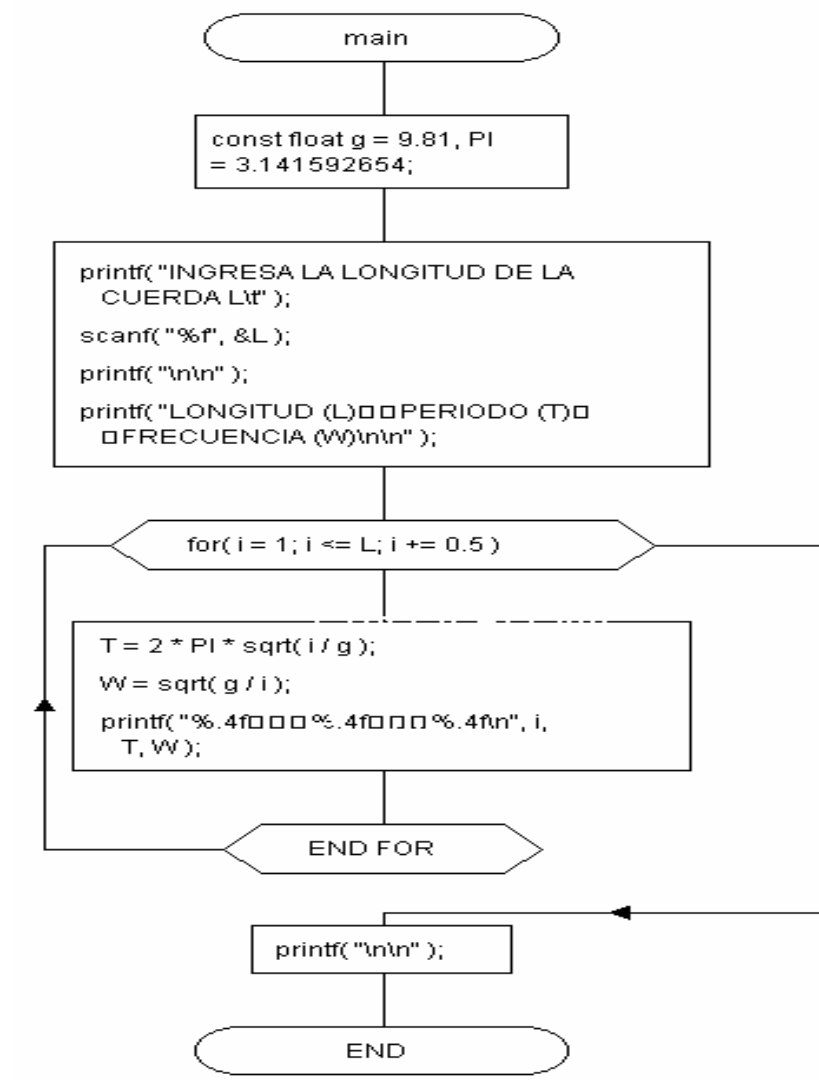

ESTE PROGRAMA PERMITE CONOCER LA REACCIÓN EN EL APOYO, LOS CORTANTES, MOMENTOS FLECTORES, ÁNGULOS DE GIRO Y LAS DEFLEXIONES DE UNA VIGA CANTILIVER CON CARGA UNIFORMEMENTE DISTRIBUIDA.

EJERCICIO # (22) PROPUESTO P OR FELIPE DE SANTIAGO MORA.

PROGRAMADOR FELIPE DE SANTIAGO MORA "TITULACI ÓN POR APOYO A LA DOCENCIA". CARRERA DE INGENIERÍA CIVIL, ASIGNATURA COMPUTACI ÓN Y MÉTODOS NUMÉRICOS, GRUPO 2202

MAYO DE 2007 FACULTAD DE ESTUDIOS SUPERIORES ACATLÁN

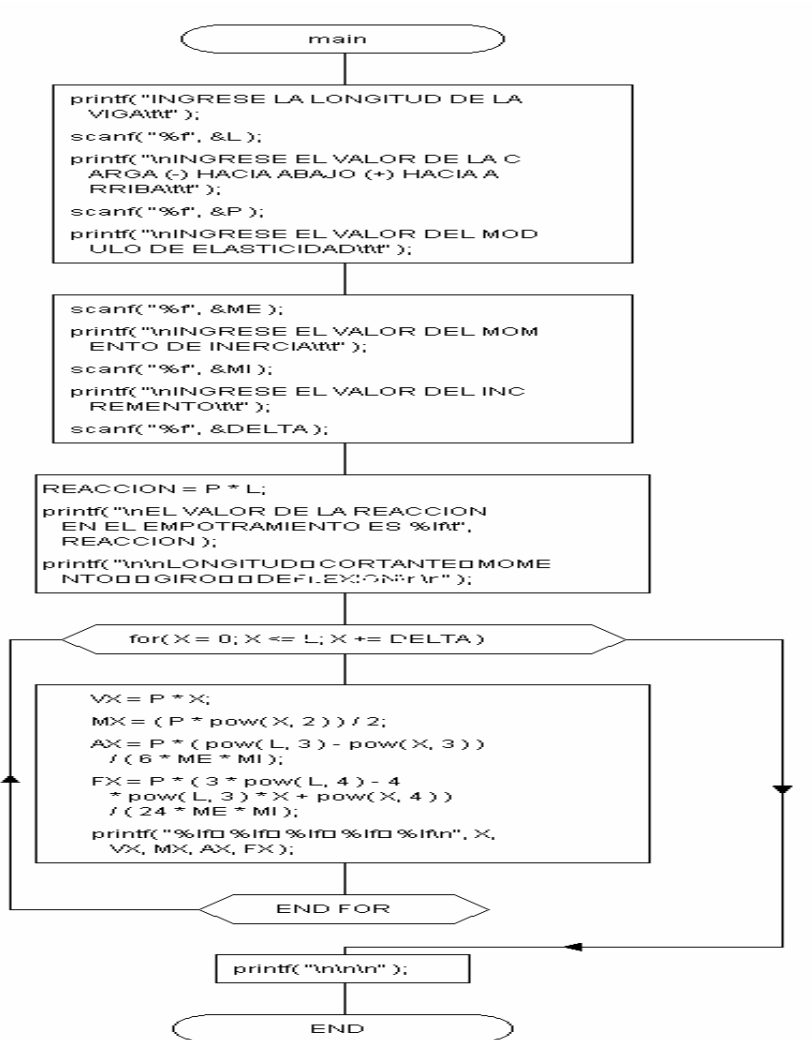

ESTE PROGRAMA PERMITE CONOCER LA REACCIÓN EN EL APOYO, LOS CORTANTES, MOMENTOS FLECTORES, ÁNGULOS DE GIRO Y LAS DEFLEXIONES DE UNA VIGA CANTILIVER CON CARGA CONCENTRADA EN EL EXTREMO LIBRE.

EJERCICIO # (23) PROPUESTO P OR FELIPE DE SANTIAGO MORA.

PROGRAMADOR FELIPE DE SANTIAGO MORA "TITULACI ÓN POR APOYO A LA DOCENCIA".

CARRERA DE INGENIERÍA CIVIL, ASIGNATURA COMPUTACI ÓN Y MÉTODOS NUMÉRICOS, GRUPO 2202

MAYO DE 2007 FACULTAD DE ESTUDIOS SUPERIORES ACATLÁN

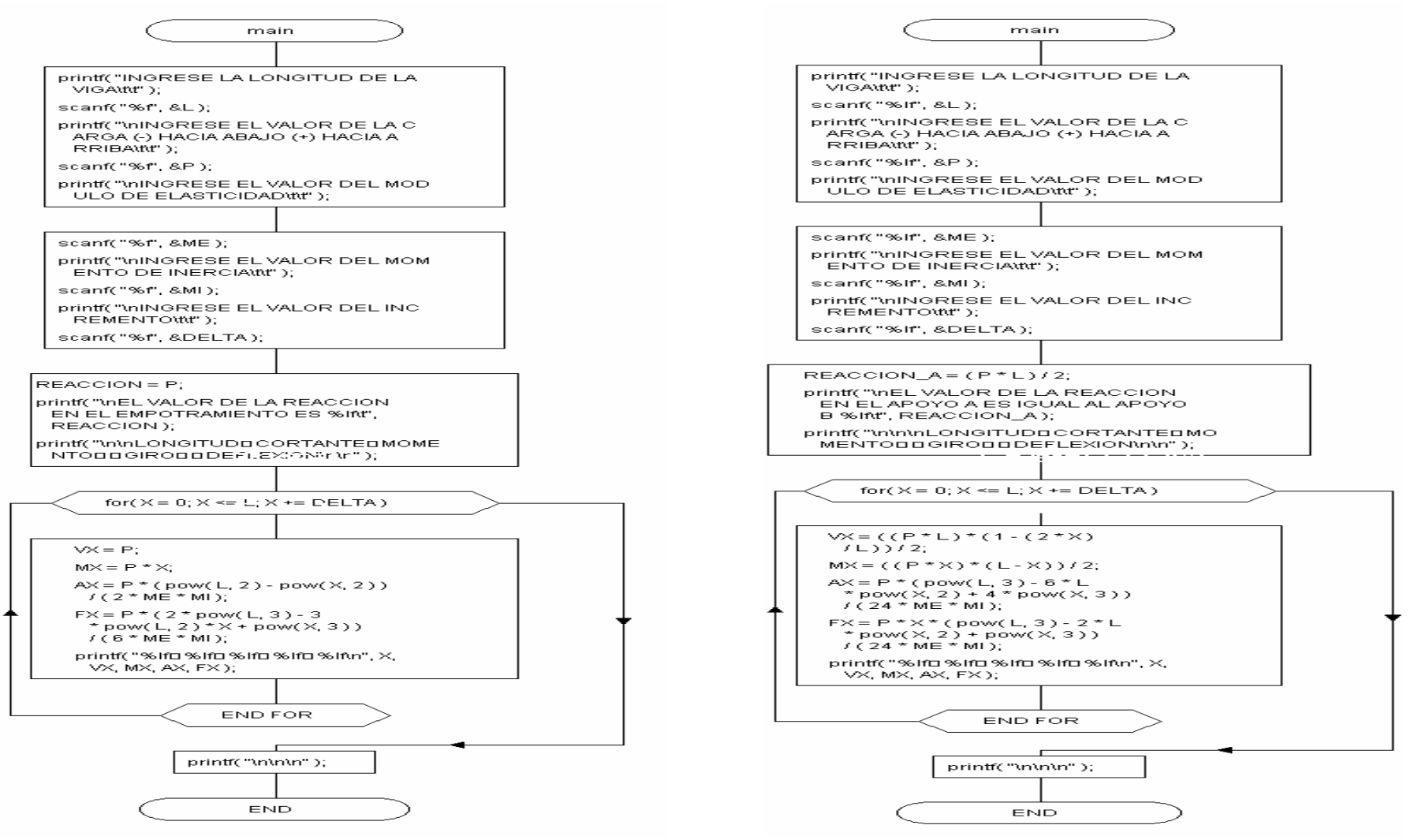

GRUPO 2202

ESTE PROGRAMA PERMITE CONOCER LAS REACCIONES EN LOS APOYOS, LOS CORTANTES,

PROGRAMADOR FELIPE DE SANTIAGO MORA "TITULACI ÓN POR APOYO A LA DOCENCIA". CARRERA DE INGENIERÍA CIVIL, ASIGNATURA COMPUTACIÓN Y MÉTODOS NUMÉRICOS,

 MOMENTOS FLECTORES, ÁNGUL OS DE GIRO Y LAS DEFLEXIONES DE UNA VIGA SIMPLEMENTE APOYADA CON CARGA UNIFORMEMENTE DISTRIBUIDA. EJERCICIO # (24) PROPUESTO P OR FELIPE DE SANTIAGO MORA.

MAYO DE 2007 FACULTAD DE ESTUDIOS SUPERIORES ACATLÁN

ESTE PROGRAMA PERMITE CONOCER LAS REACCIONES EN LOS APOYOS, LOS CORTANTES, MOMENTOS FLECTORES, ÁNGULOS DE GIRO Y LAS DEFLEXIONES DE UNA VIGA SIMPLEMENTE APOYADA CON CARGA CONCENTRADA EN EL CENTRO.

EJERCICIO # (25) PROPUESTO P OR FELIPE DE SANTIAGO MORA.

PROGRAMADOR FELIPE DE SANTIAGO MORA "TITULACI ÓN POR APOYO A LA DOCENCIA".

CARRERA DE INGENIERÍA CIVIL, ASIGNATURA COMPUTACI ÓN Y MÉTODOS NUMÉRICOS, GRUPO 2202

MAYO DE 2007 FACULTAD DE ESTUDIOS SUPERIORES ACATLÁN

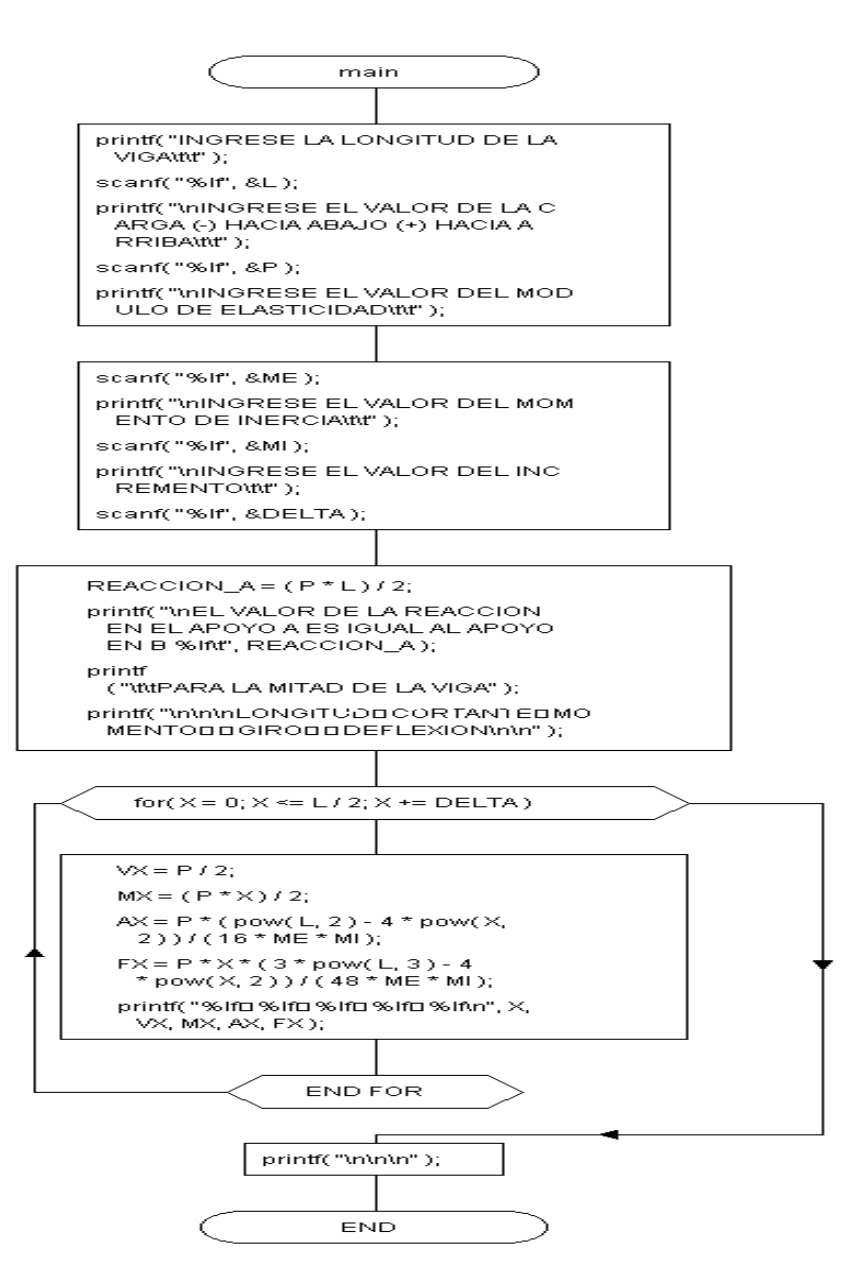

ESTE PROGRAMA PERMITE CONOCER LA RESULTANTE DE UN SISTEMA DE FUERZAS CONCURRENTES EN EL ESPACIO, CONOCIDOS LOS ÁNGULOS QUE SE FORMAN CON RESPECTO AL EJE X Y CON RESPECTO AL EJE Y, SEGÚN LA REGLA DE LA MANO DERECHA EJE VERTICAL (y), EJE HORIZONTAL (x) Y EJE PERPENDICULAR A AL PLANO XY (z). EJERCICIO # (26) PROPUESTO POR FELIPE DE SANTIAGO MORA

PROGRAMADOR FELIPE DE SANTIAGO MORA, "TITULACIÓN POR APOYO A LA DOCENCIA" CARRERA DE INGENIERÍA CIVIL, ASIGNATURA COMPUTACIÓN Y MÉTODOS NUMÉRICOS, GRUPO 2202 MARZO DE 2007 FES ACATLÁN

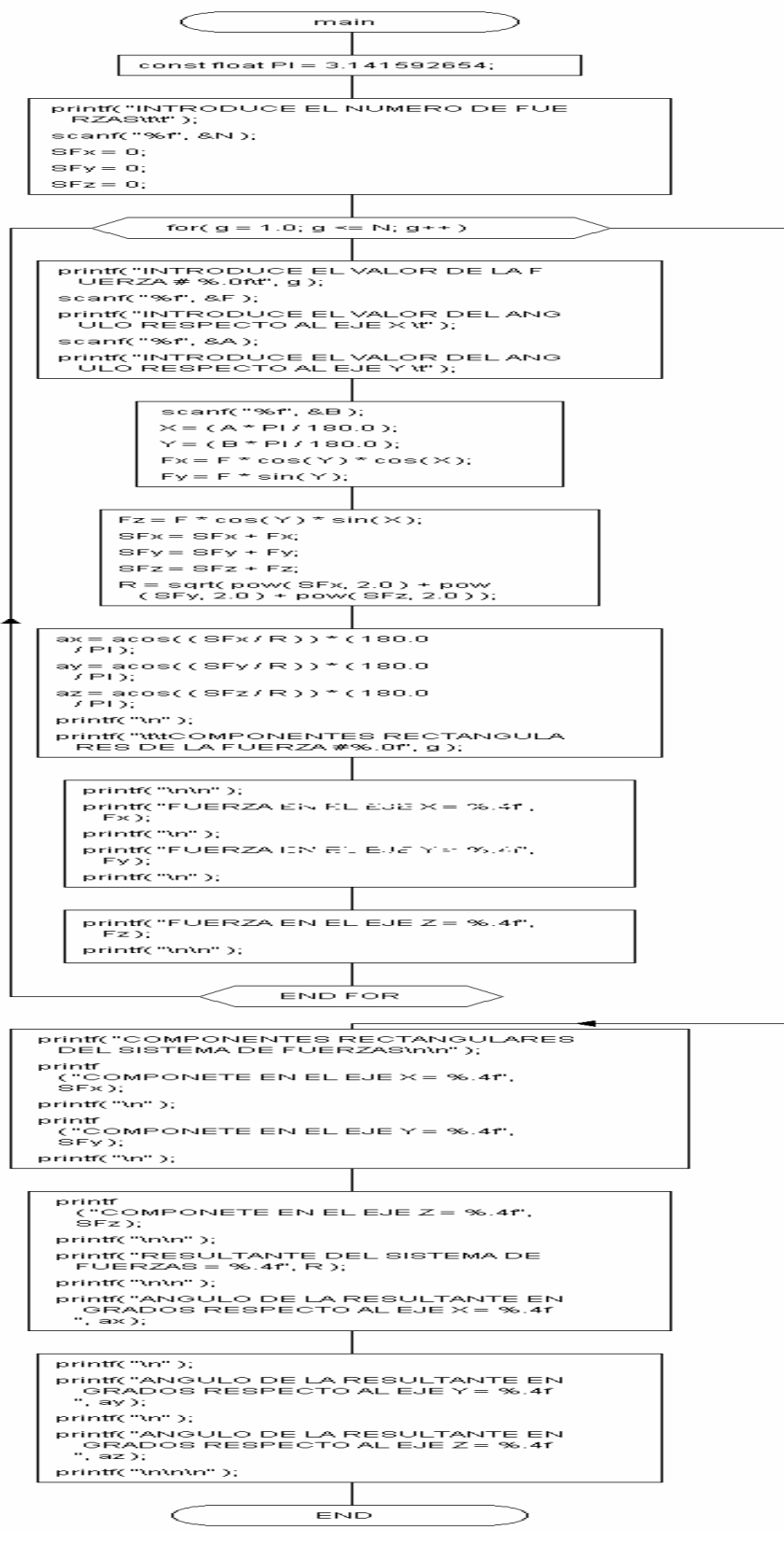

ESTE PROGRAMA OBTIENE LA RESULTANTE DE UN SISTEMA DE FUERZAS EN EL ESPACIO, CONOCIDAS LAS COORDENADAS DE POR LO MENOS 2 PUNTOS DE LA LÍNEA DE ACCIÓN DE LA FUERZA., SEGÚN LA REGLA DE LA MANO DERECHA, EL EJE VERTICAL (y), EJE HORIZONTAL (x) Y EJE PERPENDICULAR AL PLANO XY EJE (Z) EJERCICIO # (27) PROPUESTO POR FELIPE DE SANTIAGO MORA

PROGRAMADOR FELIPE DE SANTIAGO MORA, "TITULACIÓN POR APOYO A LA DOCENCIA"

CARRERA DE INGENIERÍA CIVIL, ASIGNATURA COMPUTACIÓN Y MÉTODOS NUMÉRICOS, GRUPO 2202 MARZO DE 2007 FES ACATLÁN

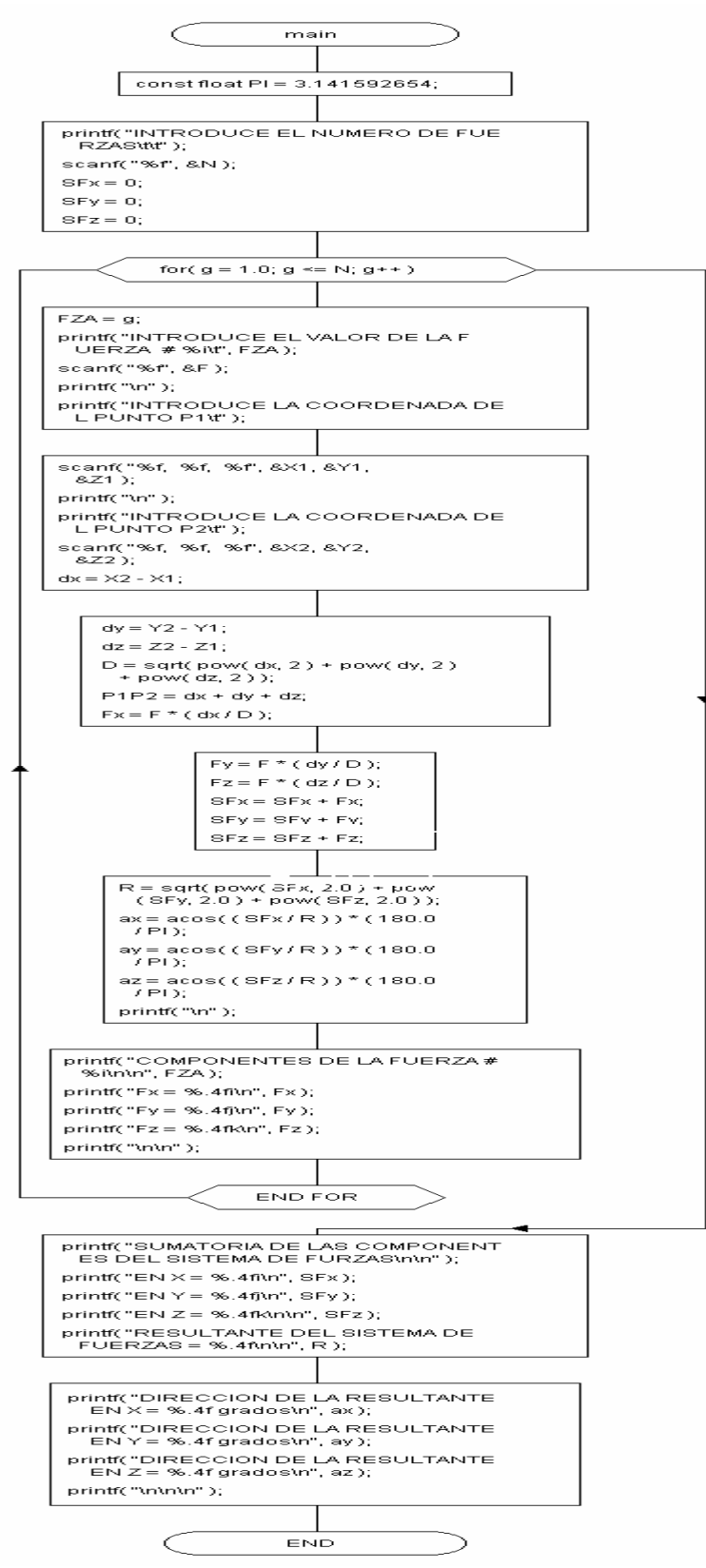

ESTE PROGRAMA PERMITE DETERMINAR LA RESULTANTE DE UN SISTEMA DE FUERZAS CONCURRENTES EN EL PLANO, CUANDO SE CONOCEN AL MENOS DOS COORDENADAS DE LA LÍNEA DE ACCIÓN DE LAS FUERZAS, EJE VERTICAL (y) Y EJE HORIZONTAL (x) EJERCICIO # (28) PROPUESTO P OR FELIPE DE SANTIAGO MORA

PROGRAMADOR FELIPE DE SANTIAGO MORA, "TITULACIÓN P OR APOYO A LA DOCENCIA" CARRERA DE INGENIERÍA CIVIL, ASIGNATURA COMPUTACI ÓN Y MÉTODOS NUMÉRICOS, GRUPO 2202

#### MARZO DE 2007 FES ACATLÁN

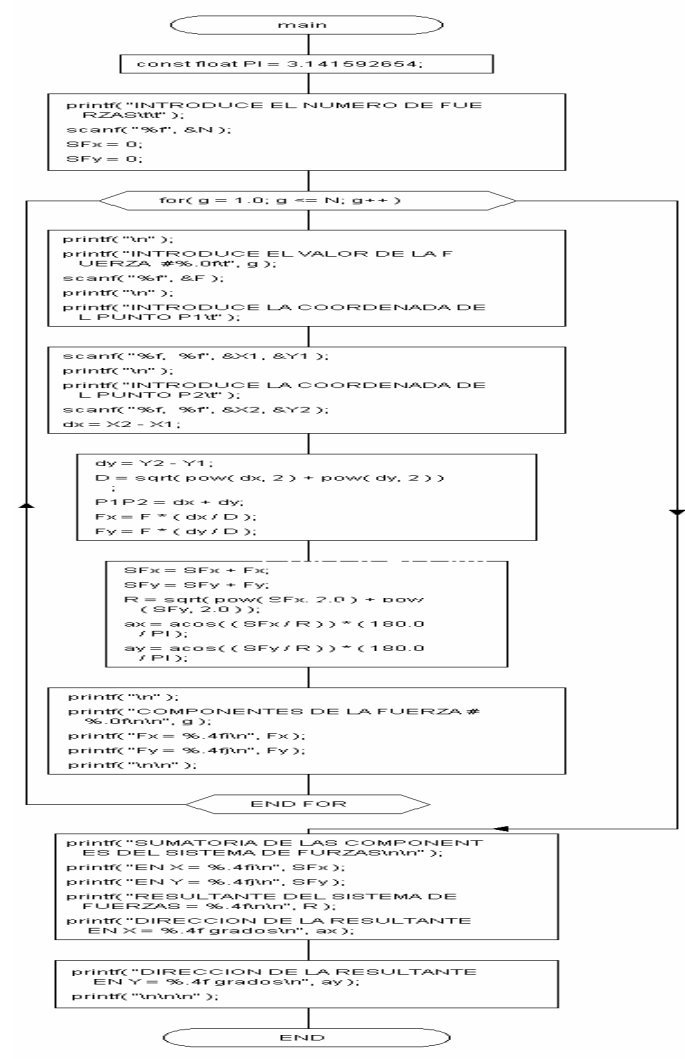

#### ESTE PROGRAMA OBTIENE LA RESULTANTE DE UN SISTEMA DE FUERZAS CONCURRENTES EN EL PLANO, CUANDO SE CONOCE EL ÁNGULO F ORMADO POR LA FUERZA RESPECTO AL EJE X, EL EJE VERTICAL (y) Y EJE HORIZONTAL (x)

EJERCICIO # (29) PROPUESTO P OR FELIPE DE SANTIAGO MORA PROGRAMADOR FELIPE DE SANTIAGO MORA, "TITULACI ÓN POR APOYO A LA DOCENCIA" CARRERA DE INGENIERÍA CIVIL, ASIGNATURA COMPUTACI ÓN Y MÉTODOS NUMÉRICOS, GRUPO 2202

MARZO DE 2007 FES ACATLÁN

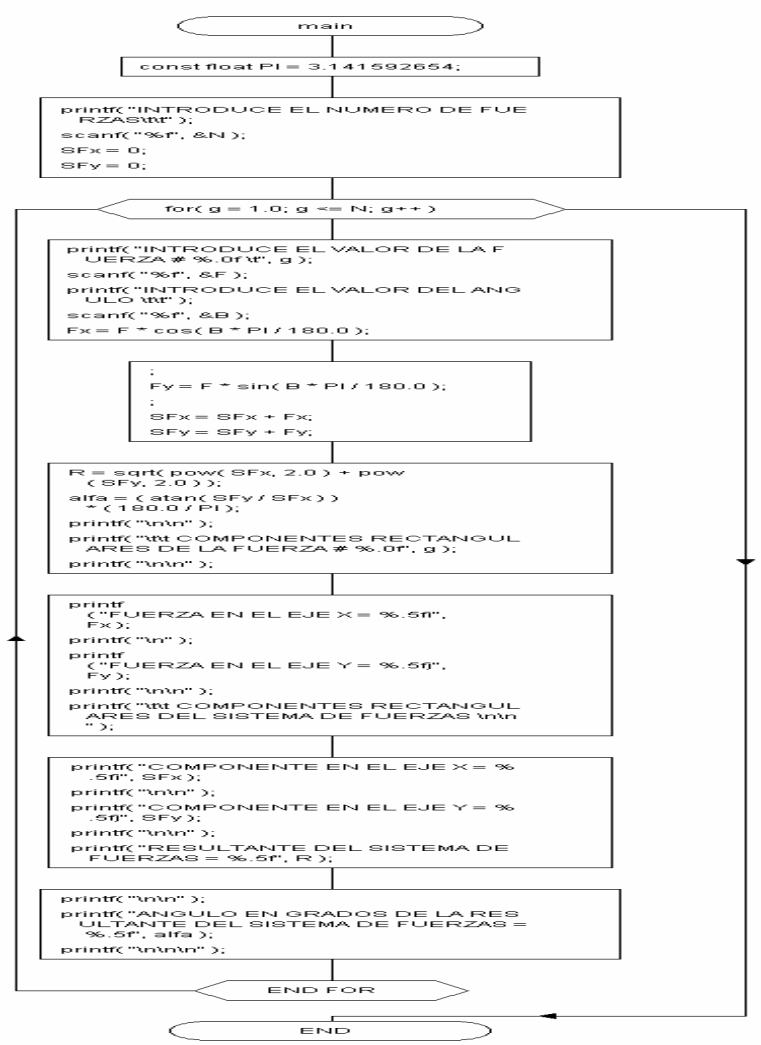

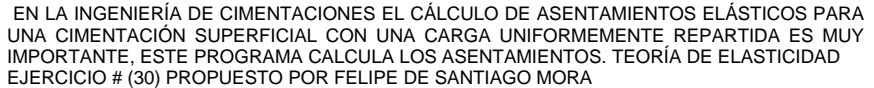

PROGRAMADOR FELIPE DE SANTIAGO MORA, "TITULACIÓN P OR APOYO A LA DOCENCIA" CARRERA DE INGENIERÍA CIVIL, ASIGNATURA COMPUTACI ÓN Y MÉTODOS NUMÉRICOS, GRUPO 2202

ESTE PROGRAMA PERMITE CONOCER LA RESISTENCIA DE UNA COLUMNA CORTA SUJETA A COMPRESIÓN AXIAL DE FORMA CUADRADA O RECTANGULAR CON REFUERZOLONGITUDINAL Y RECUBRIMIENTO. NTC-2001

 EJERCICIO # (31) PROPUESTO P OR FELIPE DE SANTIAGO MORA PROGRAMADOR FELIPE DE SANTIAGO MORA, "TITULACI ÓN POR APOYO A LA DOCENCIA" CARRERA DE INGENIERÍA CIVIL, ASIGNATURA COMPUTACI ÓN Y MÉTODOS NUMÉRICOS, GRUPO 2202

MAYO DE 2007 FES ACATLÁN

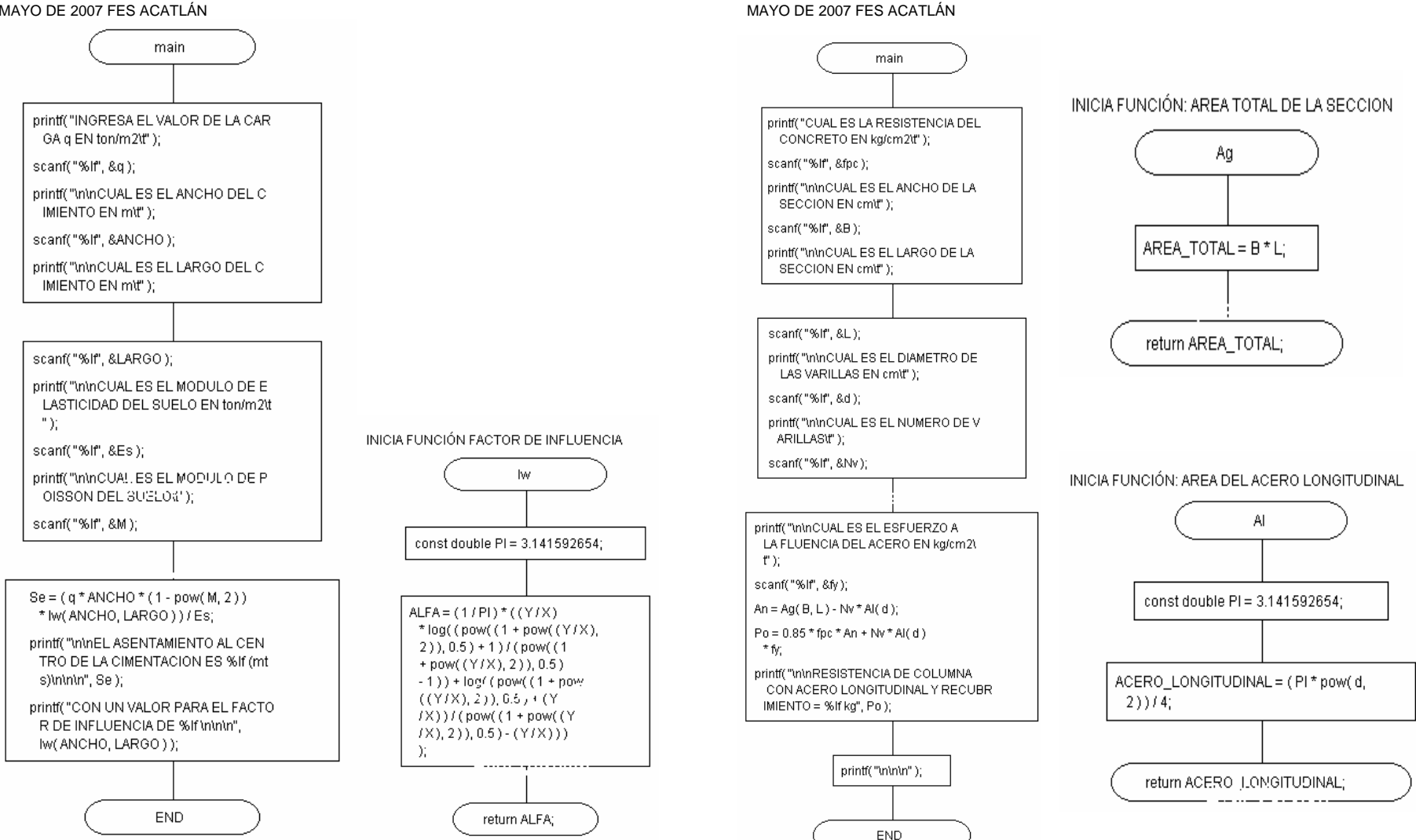

ESTE PROGRAMA PERMITE CONOCER LA RESISTENCIA DE UNA COLUMNA CORTA SUJETA A COMPRESIÓN AXIAL DE FORMA CIRCULAR. CON REFUERZO HELICOIDAL SIN RECUBRIMIENTO. NTC-2001

EJERCICIO # (32) PROPUESTO POR FELIPE DE SANTIAGO MORA

PROGRAMADOR FELIPE DE SANTIAGO MORA. "TITULACIÓN POR APOYO A LA DOCENCIA" CARRERA DE INGENIERÍA CIVIL, ASIGNATURA COMPUTACIÓN Y MÉTODOS NUMÉRICOS, **GRUPO 2202** 

MAYO DE 2007 FES ACATLÁN

CÁLCULO DE LOS FACTORES DE INFLUENCIA F1 Y F2 PARA ASENTAMIENTOS EN UNA ESQUINA DE ÁREA RECTANGULAR. FLEXIBLE Y CARGA VERTICAL UNIFORME. Y ASENTAMIENTO DE CAPA ELÁSTICA SOBRE BASE RÍGIDA, MÉTODO DE STEINBRENNER. EJERCICIO # (33) PROPUESTO POR FELIPE DE SANTIAGO MORA PROGRAMADOR FELIPE DE SANTIAGO MORA. "TITULACIÓN POR APOYO A LA DOCENCIA"

CARRERA DE INGENIERÍA CIVIL, ASIGNATURA COMPUTACIÓN Y MÉTODOS NUMÉRICOS, **GRUPO 2202** 

MAYO DE 2007 FES ACATLÁN

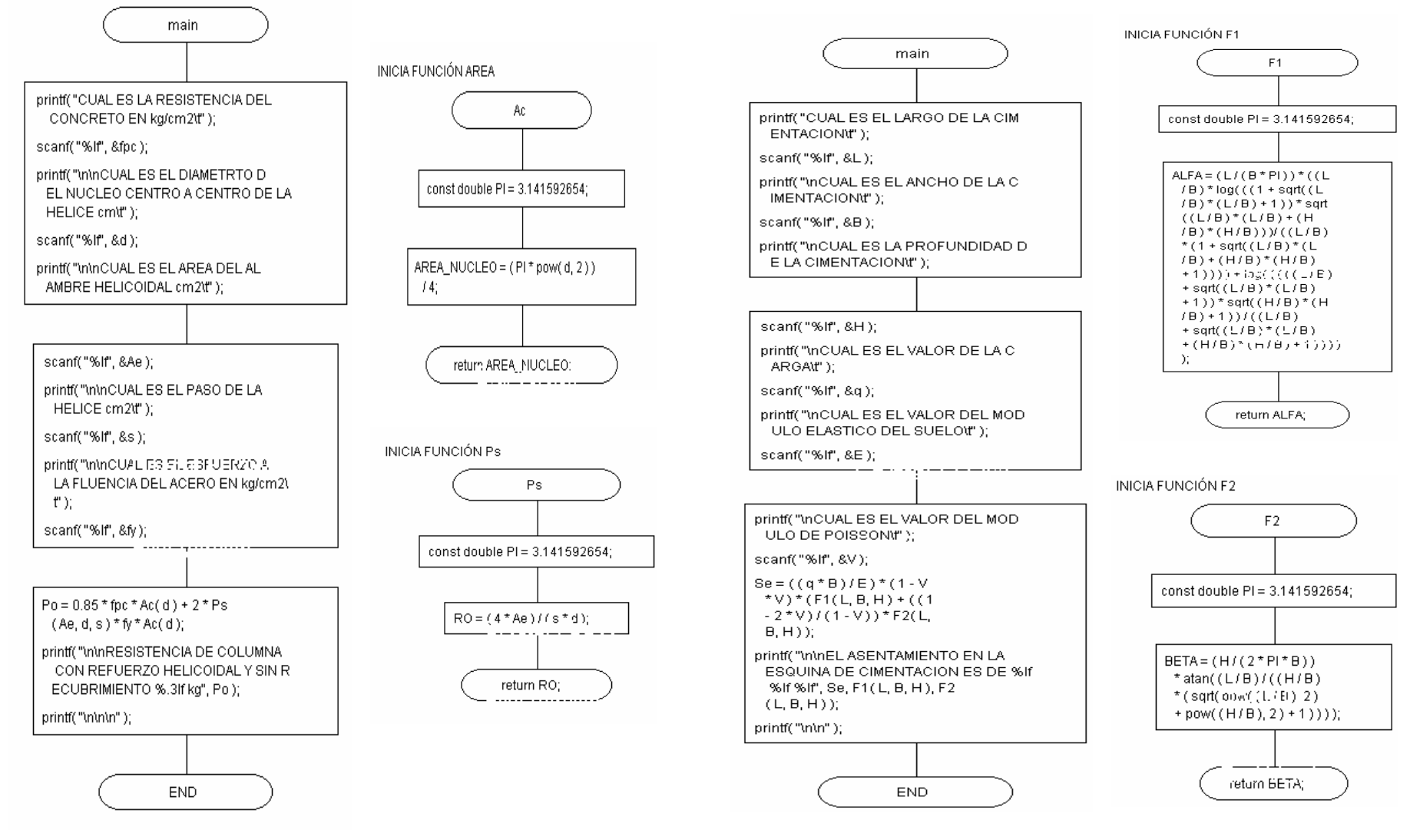

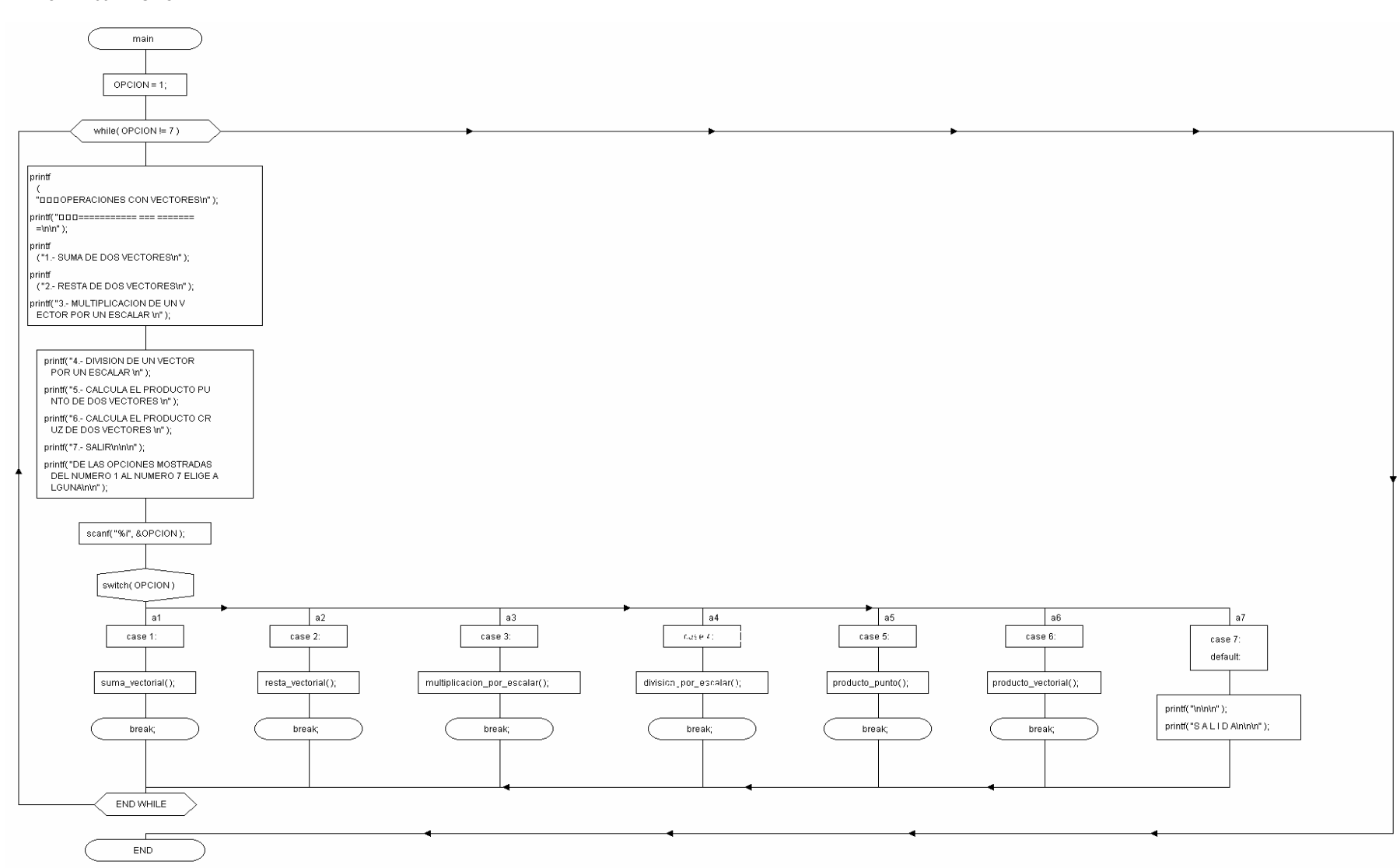

MARZO DE 2007 FES ACATLÁN

ESTE PROGRAMA REALIZA UNA SERIE DE OPERACIONES CON VECTORES SUMA, RESTA, MULTIPLICACIÓN, DIVISIÓN, PRODUCTO PUNTO Y PRODUCTO CRUZ. EJERCICIO # (34) PROPUESTO P OR FELIPE DE SANTIAGO MORA PROGRAMADOR FELIPE DE SANTIAGO MORA, "TITULACIÓN P OR APOYO A LA DOCENCIA" CARRERA DE INGENIERÍA CIVIL, ASIGNATURA COMPUTACIÓN Y MÉTODOS NUMÉRICOS, GRUPO 2202

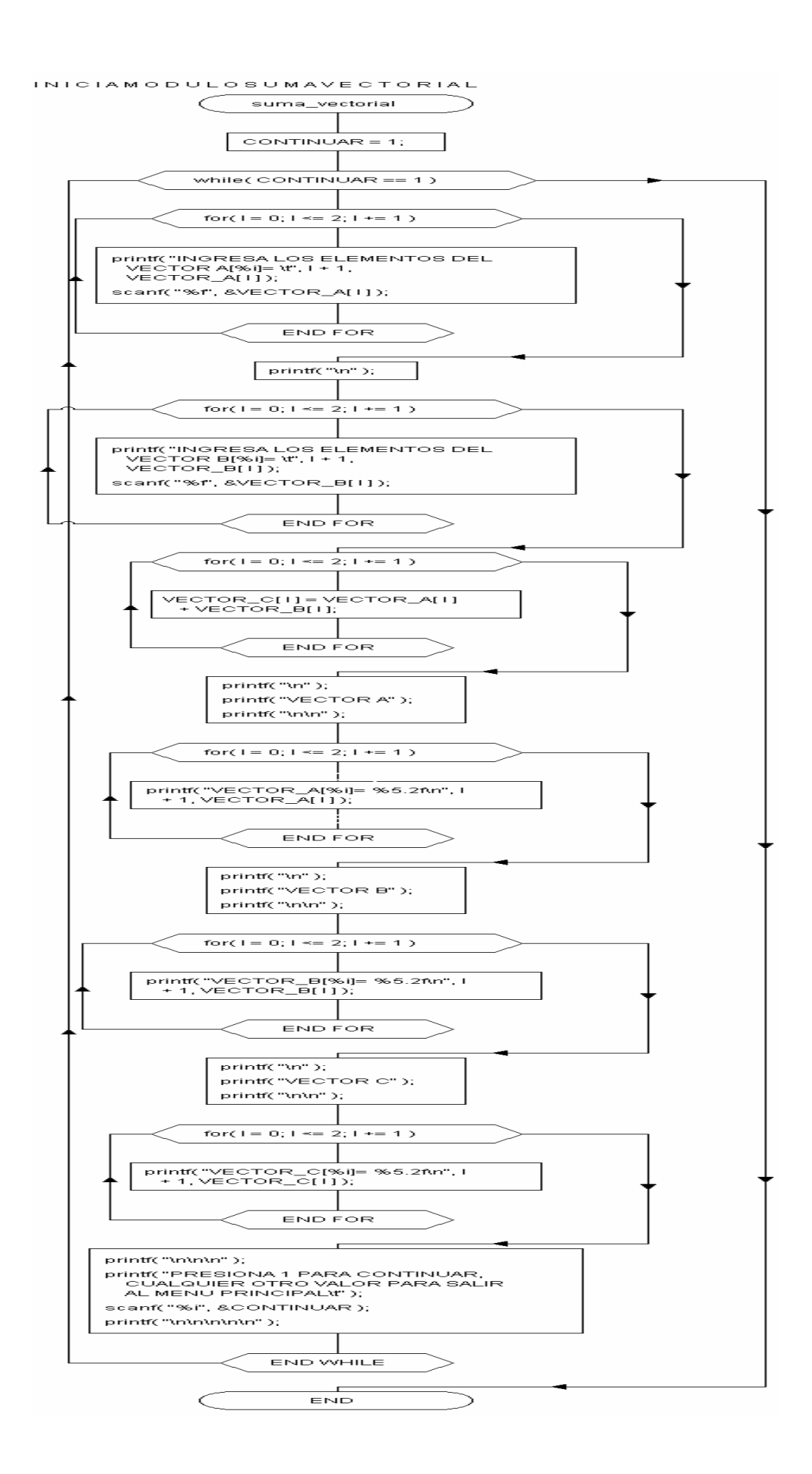

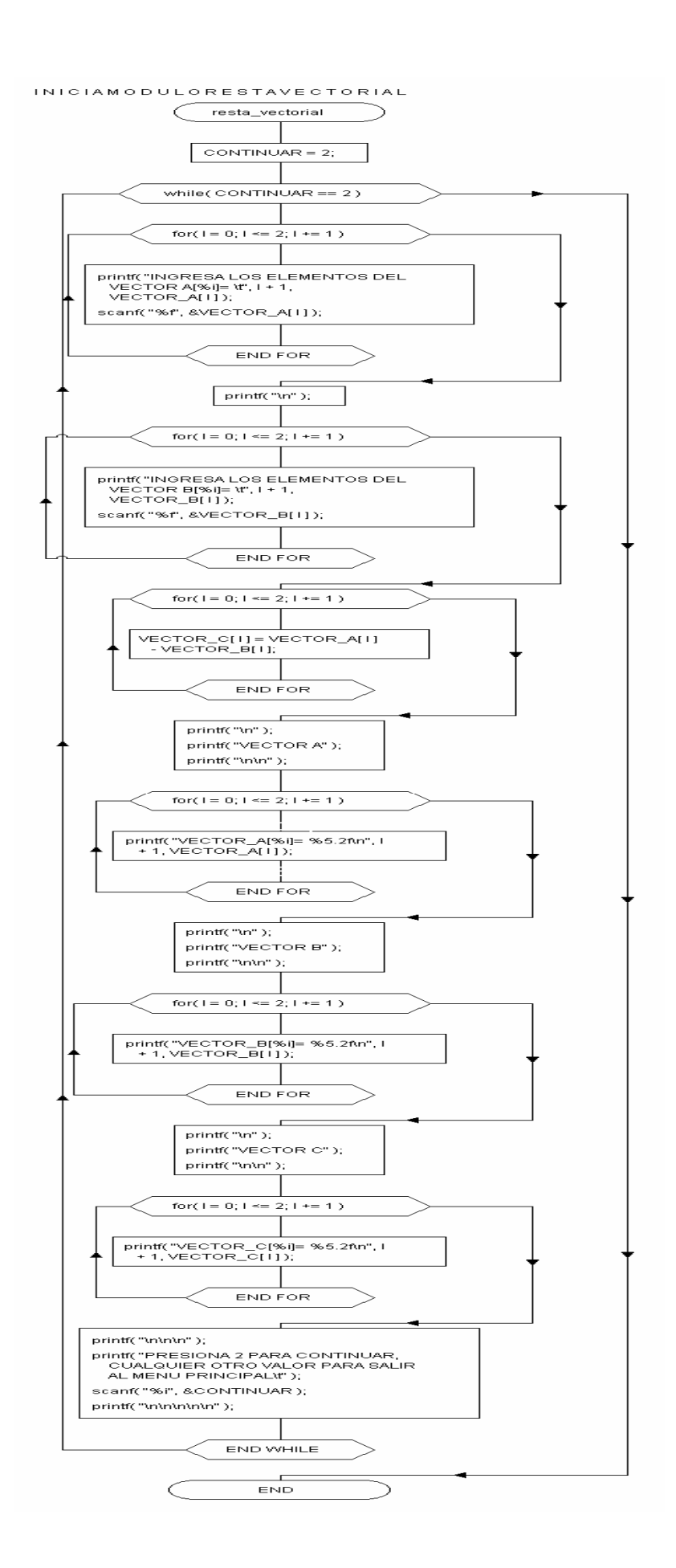

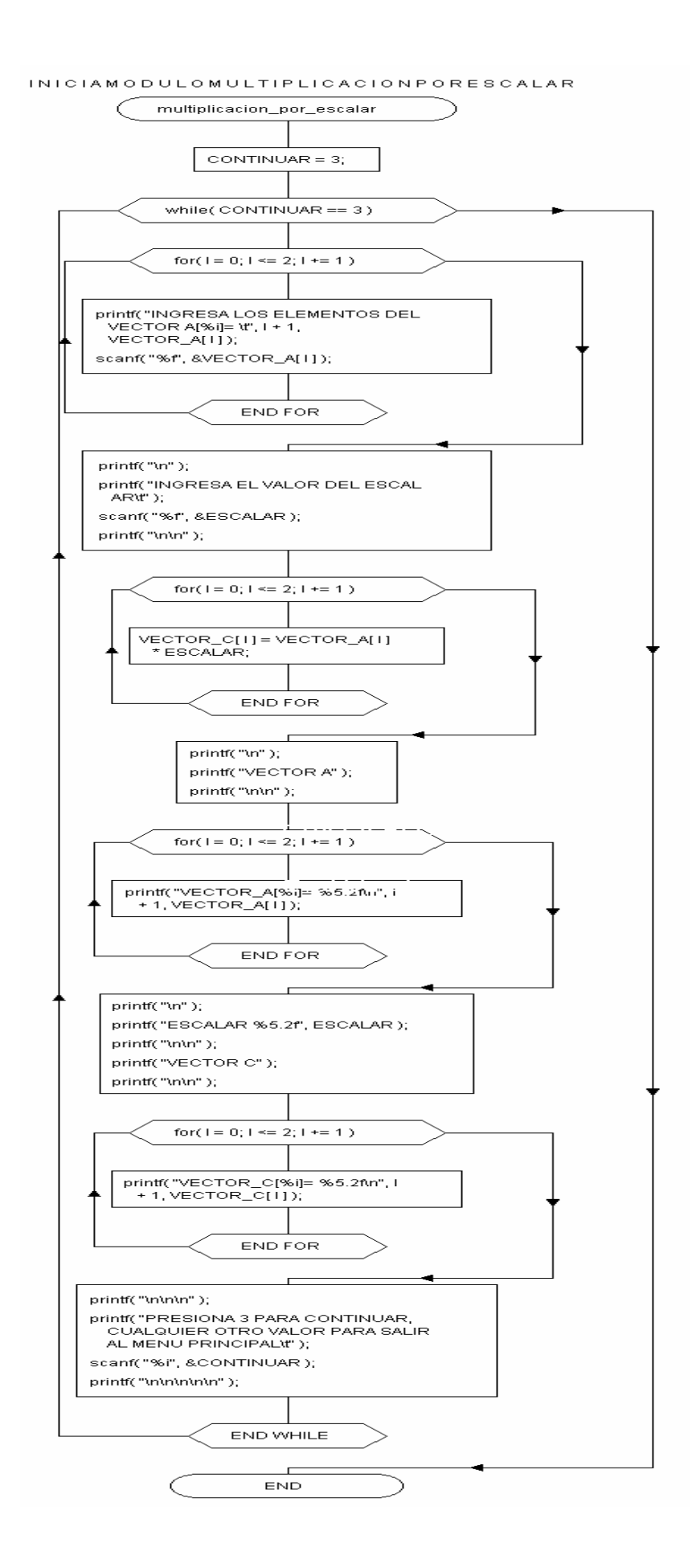

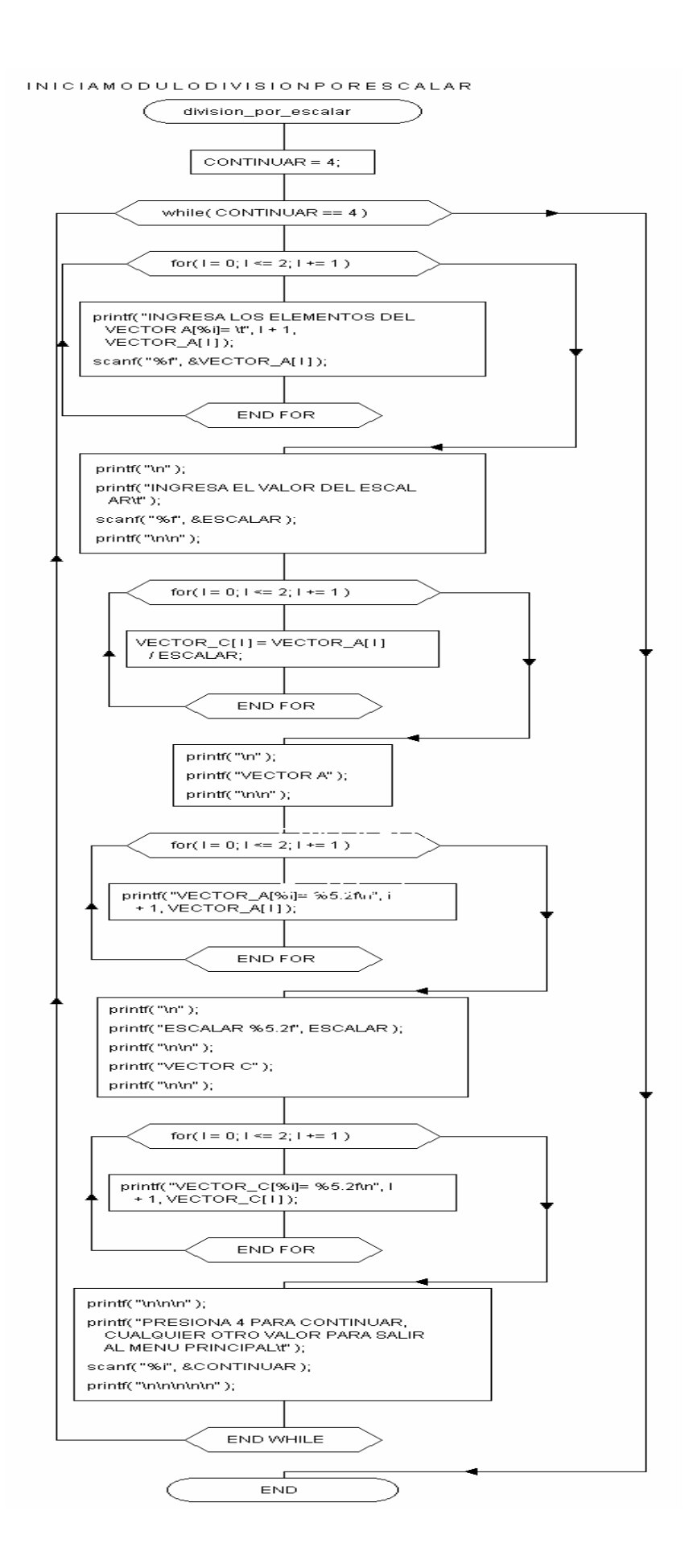

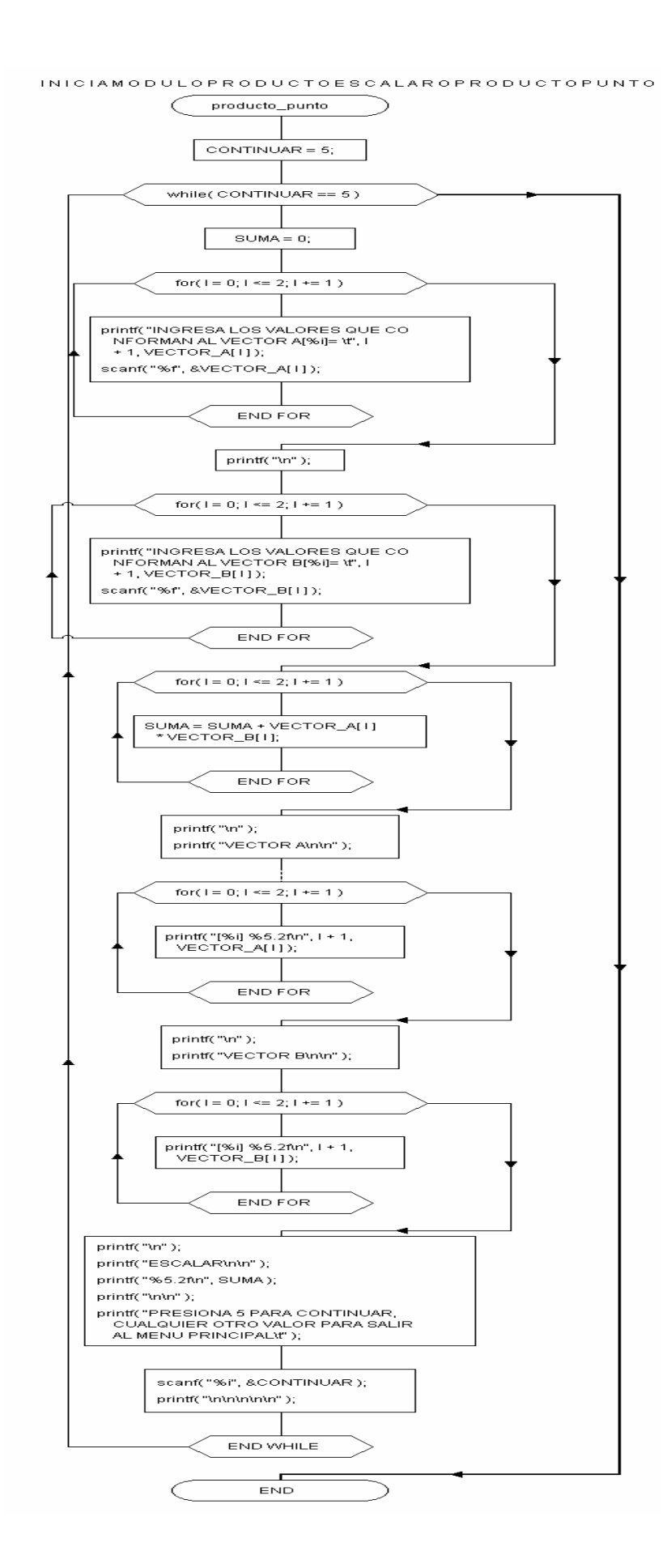

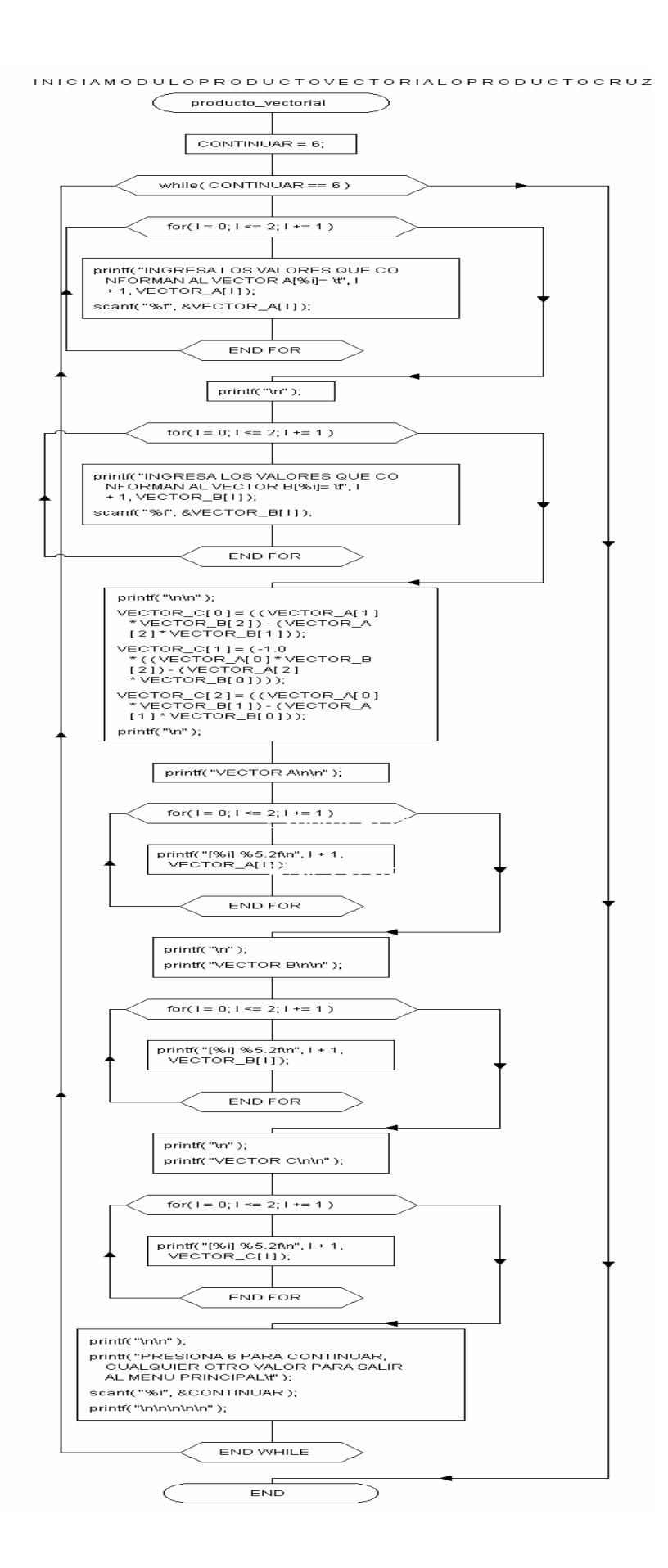

### **SEGUNDA PARTE**
# CAPÍTULO II

### AJUSTE DE CURVAS

En la mecánica de fluidos es común realizar pruebas en el laboratorio para determinar ciertos parámetros (viscosidad, # de Reynolds, # de Mach, # de Froude, etc.) Al medir el peso específico de un líquido en reposo a diferentes profundidades, se obtuvo la siguiente variación ver tabla 1. La profundidad *h = 0* corresponde a la superficie libre a presión atmosférica. Realiza lo que a continuación de pide.

- a) Graficar los datos.
- b) Ajustar a una recta con mínimos cuadrados.
- c) Predecir el peso específico para una altura de 75 *pies*.

### $y = a_0 + a_1 \times x$   $y = 74.8636 + (0.4627 * 75) = 109.5661$

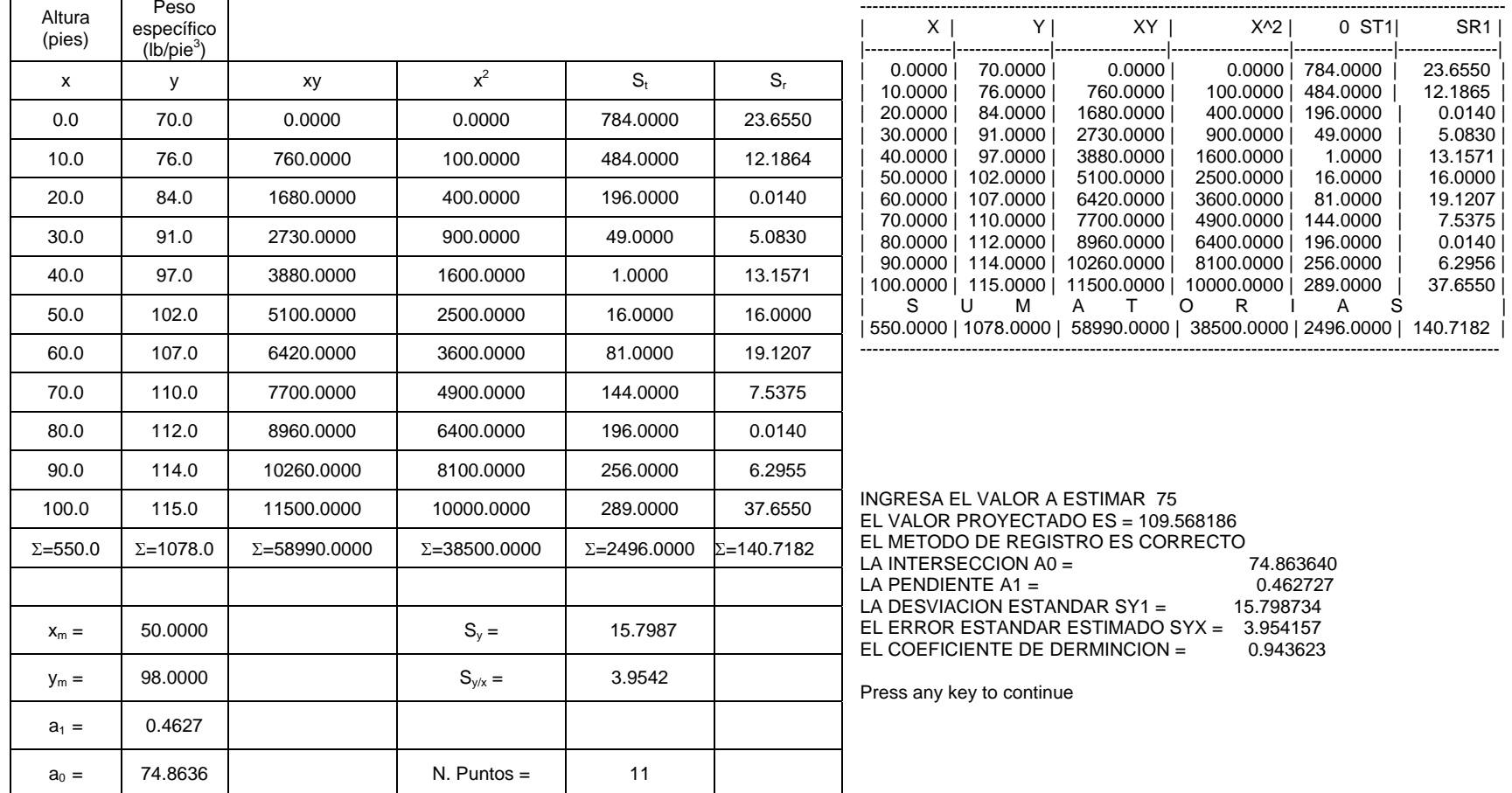

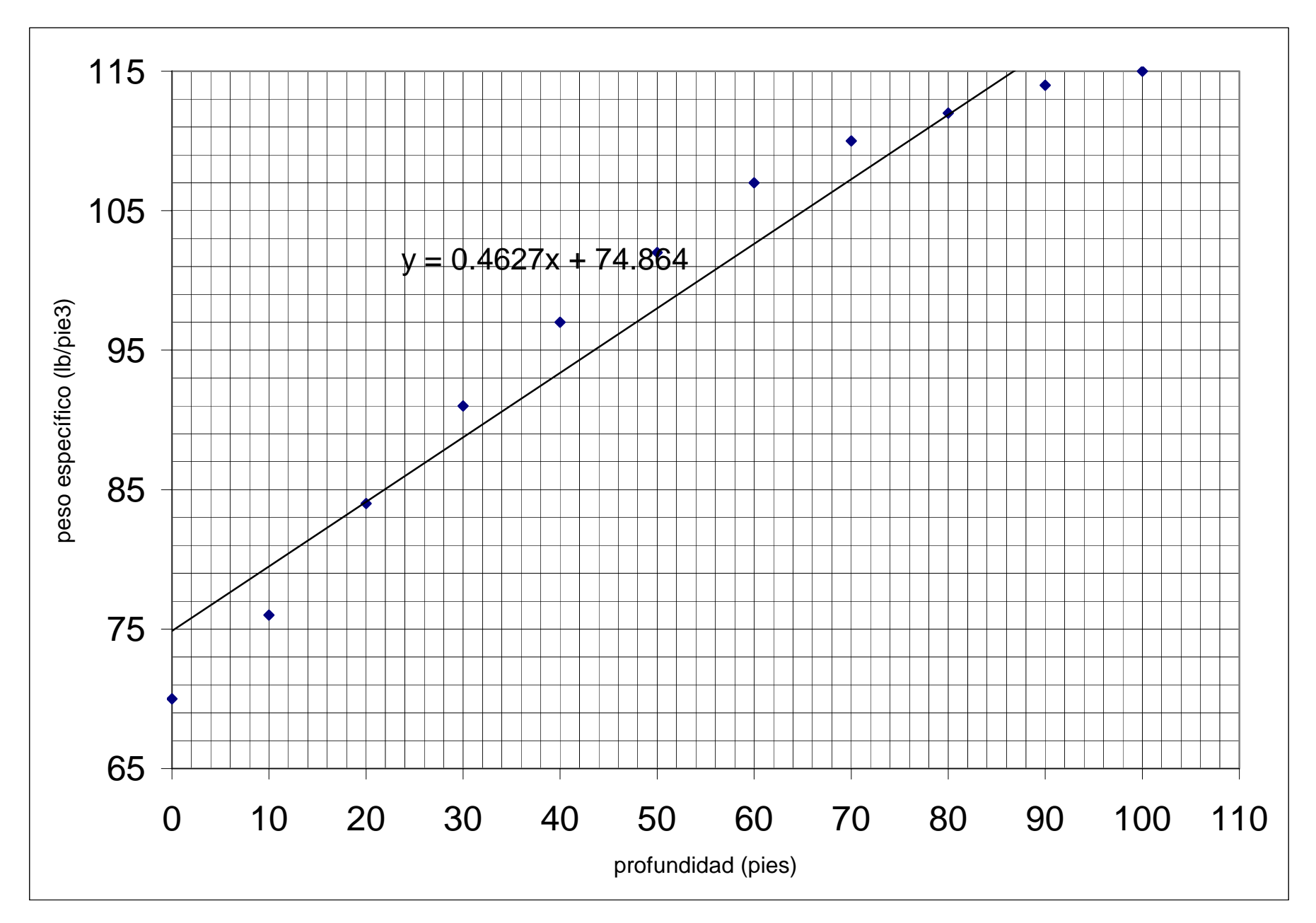

En la hidrología superficial es necesario calcular el volumen de agua que una presa, lago, arroyo, etc. puede almacenar. El área superficial de un estanque varía con la profundidad *h* del agua. En un instante  $t = 0$  se abre una válvula y se drena el estanque a través de un tubo de diámetro D. Si se ignoran los efectos viscosos y se suponen condiciones cuasi estables realizar lo que a continuación se pide con los datos que se proporcionan en la tabla 2.

- a) Graficar los datos.<br>b) Aiustar a una recta
- b) Ajustar a una recta con mínimos cuadrados.

┑

c) Predecir el área del estanque para una profundidad de 25 *pies*.

### $y = a_0 + a_1 \times x$   $y = -0.1182 + 0.1476 \times 25 = 3.5718$

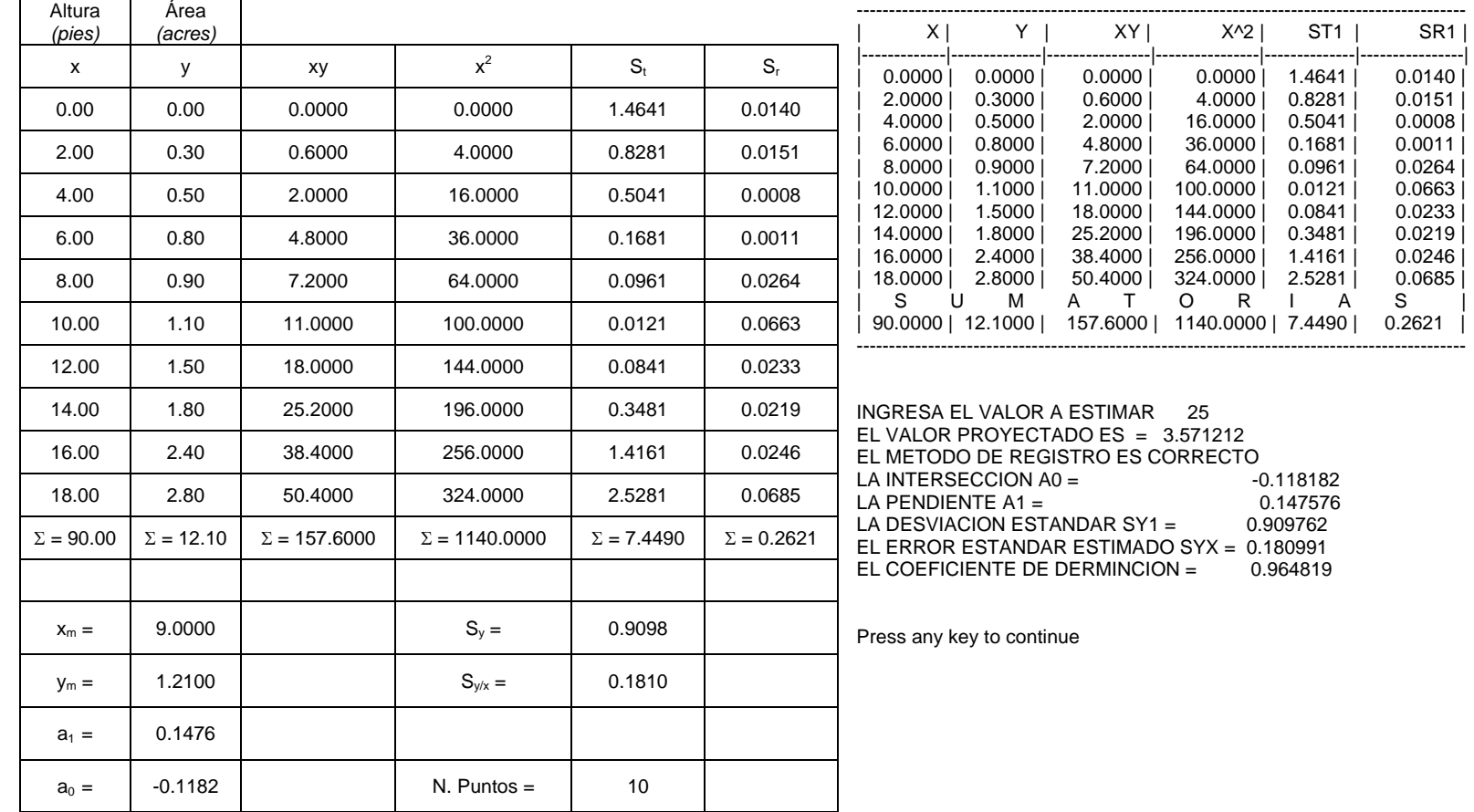

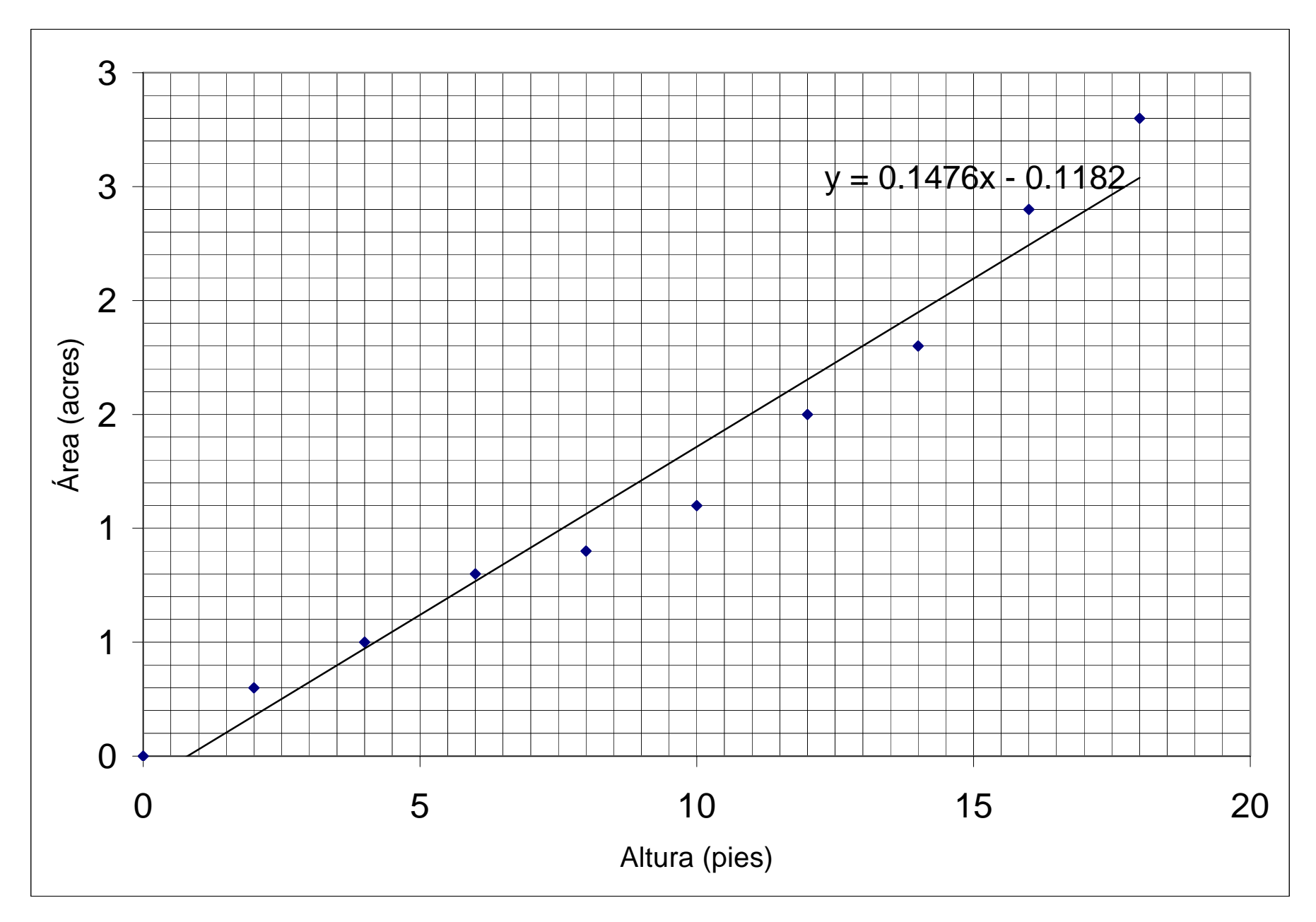

En hidráulica se requiere determinar la fuerza hidrostática sobre una superficie rectangular plana. En la tabla 3 se proporcionan valores de peso ( *W*) y altura (*h*) obtenidos experimentalmente. Con los datos proporcionados realizar lo que se pide.

- a) Graficar los valores.<br>b) Ajustar a una línea re
- Ajustar a una línea recta con mínimos cuadrados.
- c) Calcular la profundidad para un peso de 1.5 *lb*

### $y = a_0 + a_1 \times x$   $y = 1.0562 + (4.9473 * 1.5) = 8.4772$

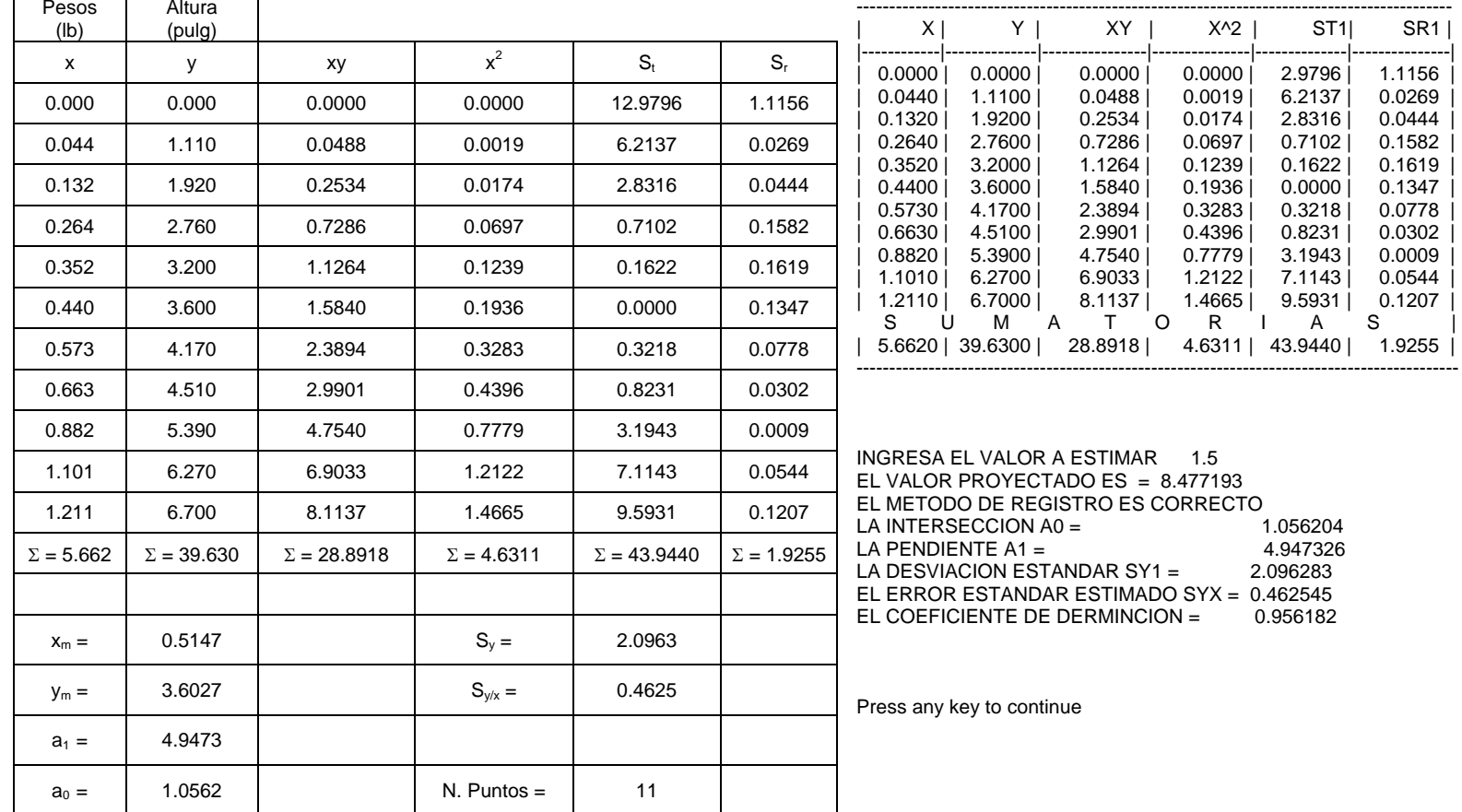

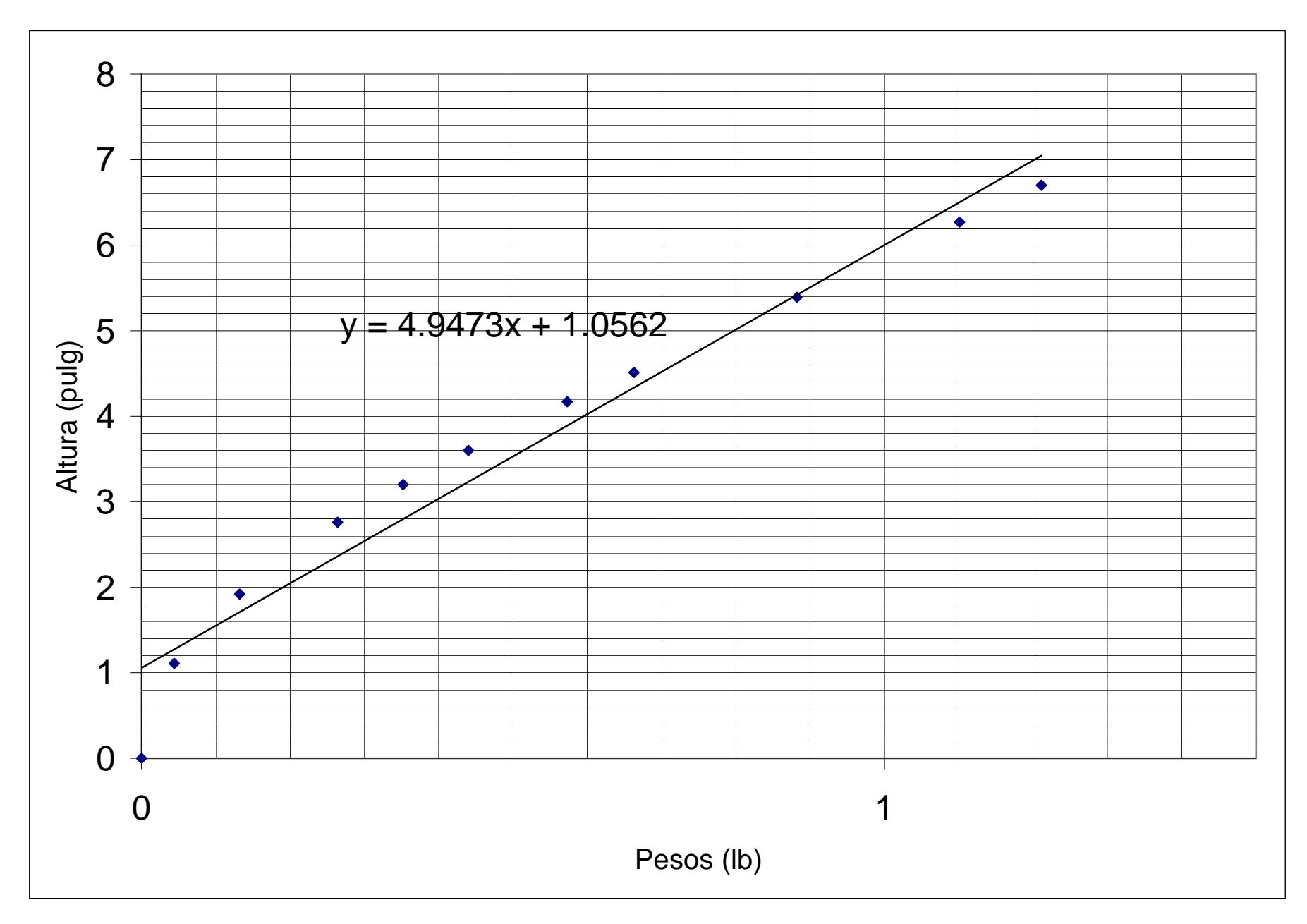

Experimentalmente se han obtenido las deformaciones de un resorte para diferentes cargas, los datos se proporcionan en tabla siguiente. Hallar la carga que corresponde a una deformación de 14 mm en el resorte, utilizando la interpolación de Newton de 4<sup>to</sup> orden.

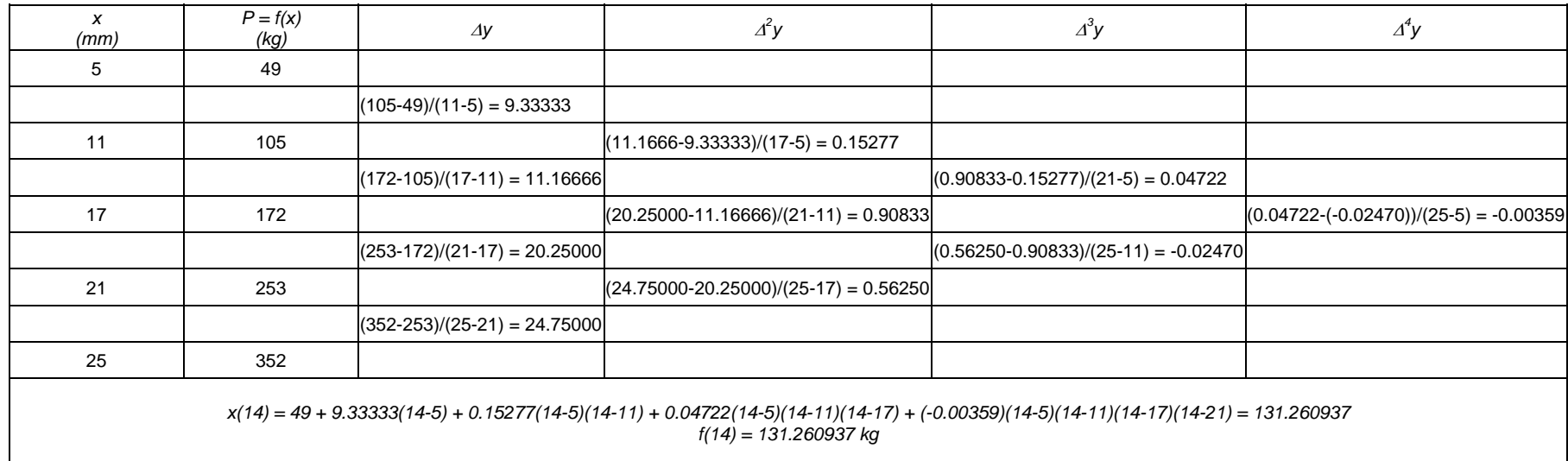

ING RESA EL NUMERO DE PUNTO S 5

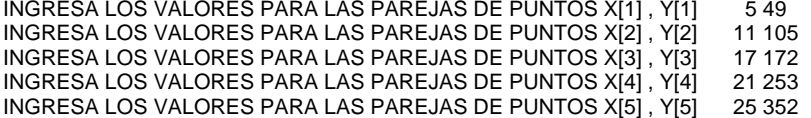

LOS COEFICIENTES DEL POLINOMIO SON

49.000000 9.333333 0.152778 0.047222 -0.003596

ING RESA EL VALOR A INTERP OLAR 14

EN X = 14.000000 EL VALOR P ARA F(X) = 131.260941

La siguiente tabla muestra las diferentes velocidades de un automóvil. Calcule la velocidad para  $t = 3.5$  seg. Utilice la interpolación de Newton de  $4^{10}$  orden.

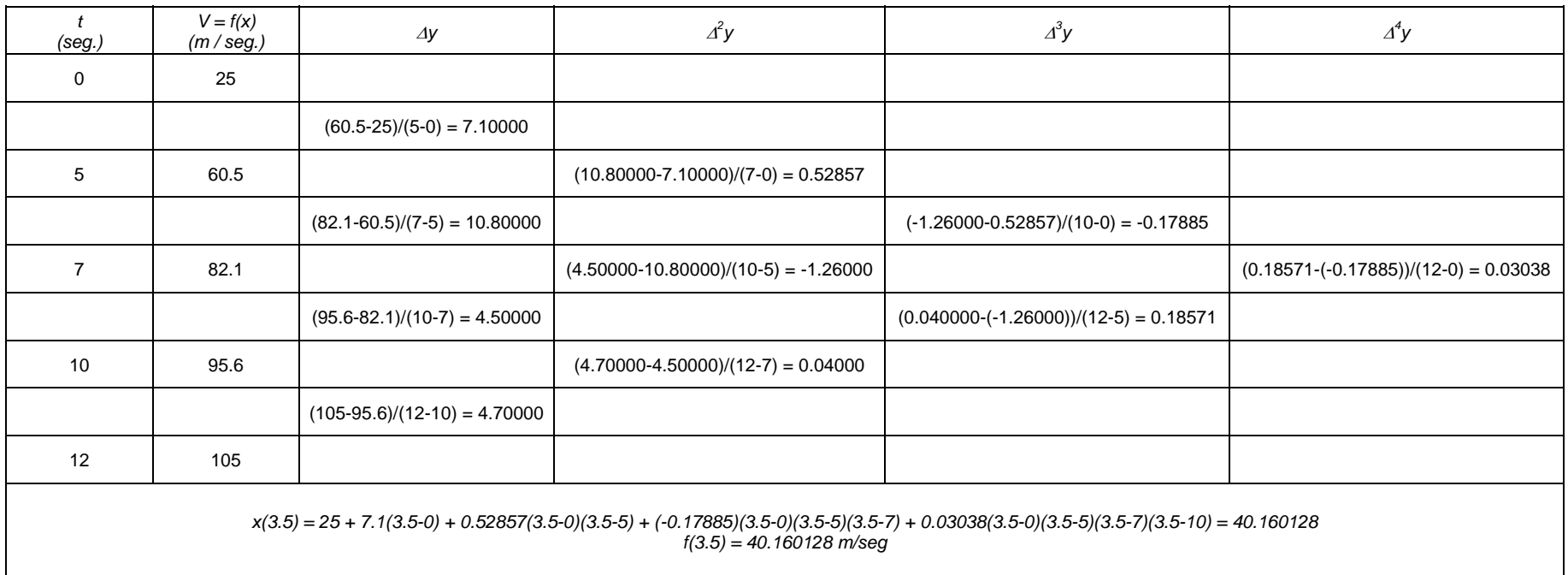

INGRESA EL NUMERO DE PUNTO S 5

INGRESA LOS VALORES PARA LAS PAREJAS DE PUNTOS X[1], Y[1] 0 25 INGRESA LOS VALORES PARA LAS PAREJAS DE PUNTOS X[2] , INGRESA LOS VALORES PARA LAS PAREJAS DE PUNTOS X[3] ,<br>INGRESA LOS VALORES PARA LAS PAREJAS DE PUNTOS X[4] , 5 60.5 Y[3] 7 82.1 10 95.6 INGRESA LOS VALORES PARA LAS PAREJAS DE PUNTOS X[5] , Y[5] 12 105

LOS COEFI CIENTES DEL P OLINOMI O SON

25.000000 7.100000 0.528571 -0.178857 0.030381

ING RESA EL VALOR A INTERP OLAR 3.5

EN  $X = 3.500000$  EL VALOR PARA  $F(X) = 40.159874$ 

En una prueba de límite líquido se obtuvieron los resultados que a continuación se muestran. Utilice la interpolación de Ne wton de tercer orden para encontrar el límite líquido a 25 golpes.

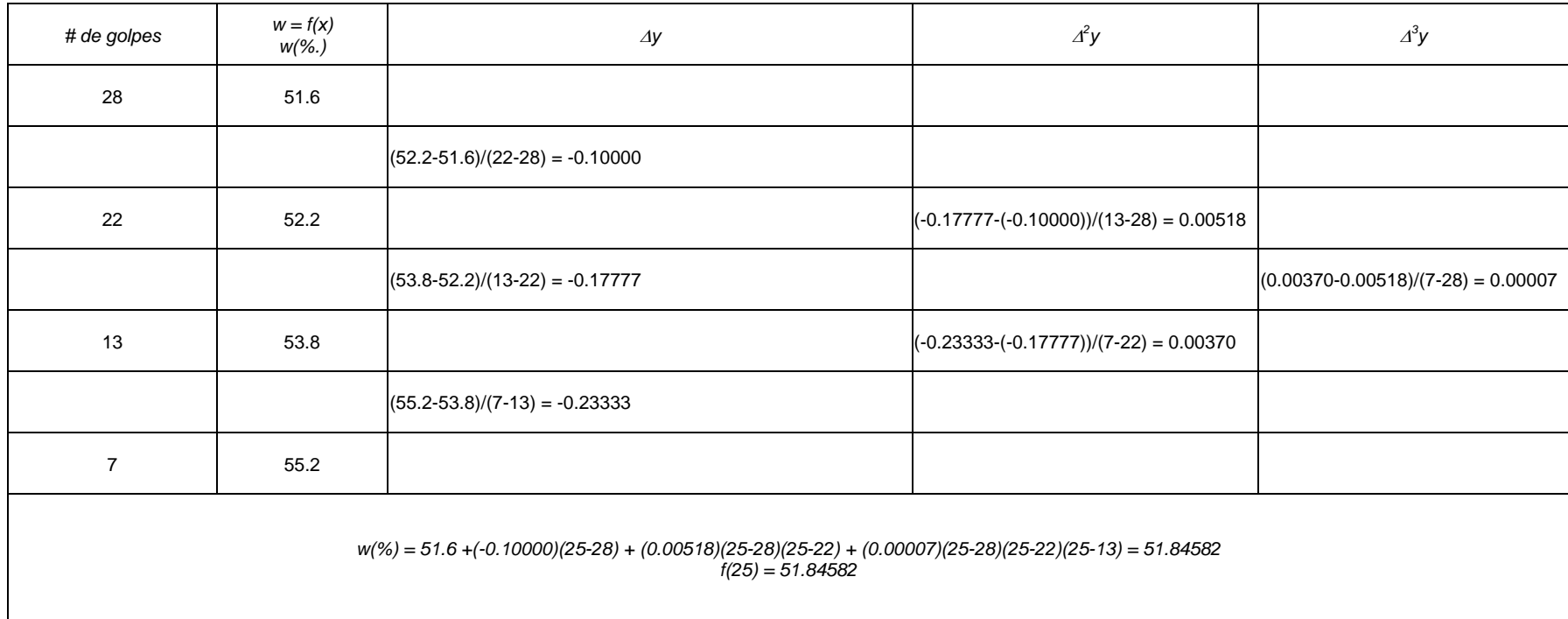

#### INGRESA EL NUMERO DE PUNTO S 4

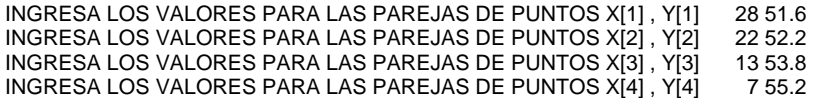

LOS COEFI CIENTES DEL POLINOMI O SON

51.599998 -0.100000 0.005185 0.000071

ING RESA EL VALOR A INTERP OLAR 25

EN X = 25.000000 EL VALOR P ARA F(X) = 51.845715

Para el diseño de losas de concreto reforzado, apoyadas perimetralmente, por el método de coeficientes de momentos se utiliza una tabla que presenta una serie de valores (momentos flexionantes debidos a cargas uniformemente distribuidas), los cuales dependen del tipo de tablero que se analiza (de borde, de esquina, de extremo, aislado, etc.) y de la relación de claro corto a claro largo. Utilice la iterpolación de Lagrange de primer orden para calcular el momento flexionante que corresponde a una relación de claro corto a claro largo de *m = 0.75* para una losa colada monolíticamente con un tablero de esquina.

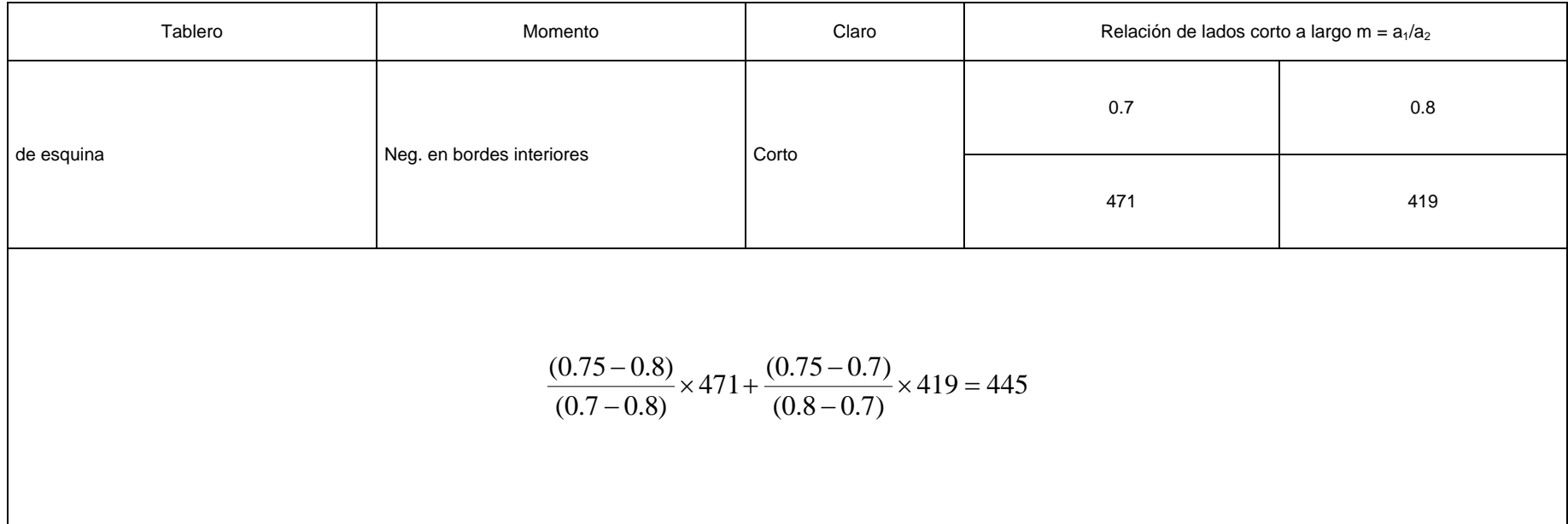

INGRESE EL NUMERO DE PUNTO S 2

 $x(i)$  f(i)

DAME LOS VALORES PARA X[1] Y TAMBIEN PARA f[1] 0.7 , 471 DAME LOS VAL O RES PARA X[2] Y TAMBIEN PARA f[2] 0.8 , 419

CUAL ES EL VALOR QUIERES I NTERPOLAR PARA X = 0.75

En  $X = 0.7500$   $f(x) = 445.0000000000$ 

La corriente en un alambre se mide con gran precisión en función del tiempo. Determine la corriente *i* para un tiempo de 0.32 seg.<br>Use interpolación de Lagrange de 5<sup>to</sup> orden

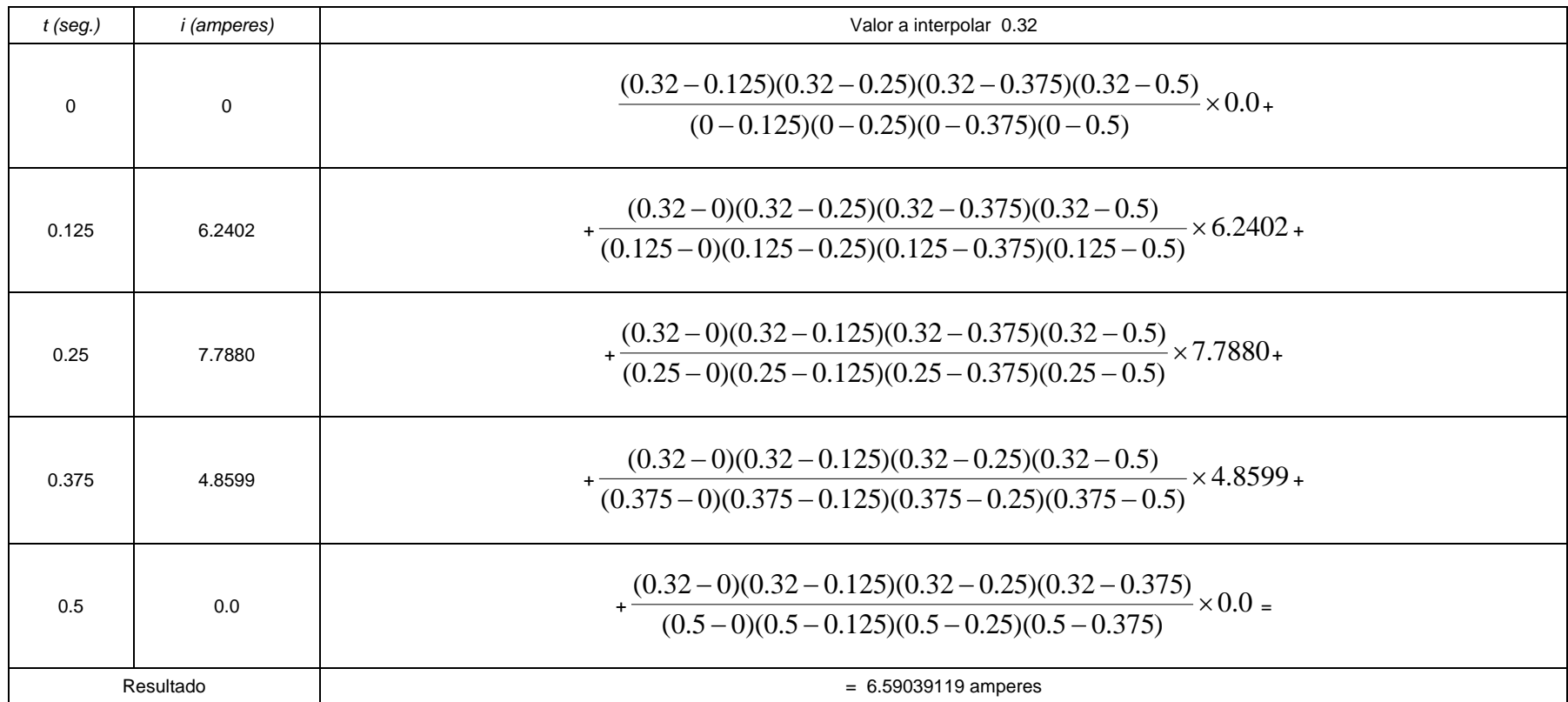

INGRESE EL NUMERO DE PUNTO S 5  $X(i)$  f(i) DAME LOS VALORES PARA X[1] Y TAMBIEN PARA f[1] 0 , 0 DAME LOS VALORES PARA X[2] Y TAMBIEN PARA f[2] 0.125 , 6.2402 DAME LOS VALORES PARA X[3] Y TAMBIEN PARA f[3] 0.250 , 7.788 DAME LOS VALORES PARA X[4] Y TAMBIEN PARA f[4] 0.375 , 4.8599 DAME LOS VALORES PARA X[5] Y TAMBIEN PARA f[5] 0.500 , 0

CUAL ES EL VALOR QUIERES INTERPOLAR PARA X = 0.32

En  $X = 0.3200$   $f(x) = 6.5903916359$ 

Un espécimen de plástico se prueba en tensión a temperatura ambiente y se obtienen los datos de esfuerzo deformación unitaria dados en la siguiente tabla. Usando interpolación de Lagrange de pri mer orden encontrar la deformación unitaria para un esfuerzo de *44 MPa*

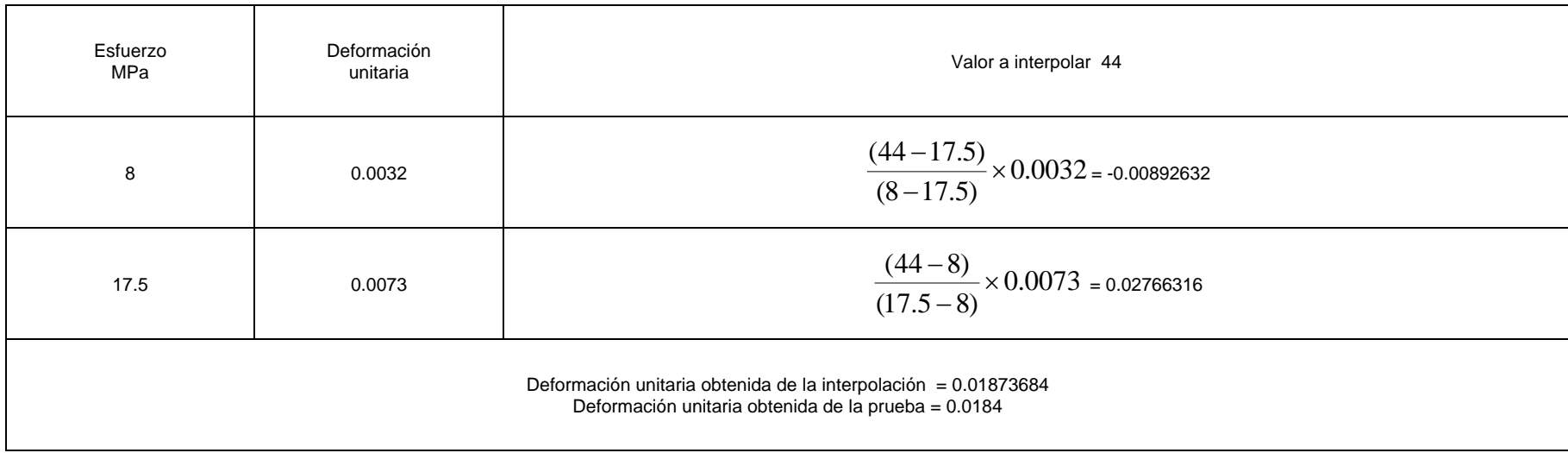

#### INGRESE EL NUMERO DE PUNTO S 2

 $X(i)$  f(i)

DAME LOS VALORES PARA X[1] Y TAMBIEN PARA f[1] 8.0 , 0.0032 DAME LOS VALORES PARA X[2] Y TAMBIEN PARA f[2] 17.5 , 0.0073

CUAL ES EL VALOR QUIERES I NTERPOLAR PARA X = 44

En  $X = 44.0000$   $f(x) = 0.0187279582$ 

## CAPÍTULO III

### ECUACIONES NO LINEALES

En la dinámica estructural el movimiento armónico se representa por la ecuación  $\;x=Asen(wt)$  , donde *A* representa la amplitud de la oscilación, w es la velocidad angular en radianes por segundo y *t* es el tiempo. Calcular el desplazamiento de una partícula para una amplitud *A = 2,* una velocidad angular *w = 2 rad/s* y para un intervalo de tiempo de [87,96] y con un error del 0.001%, aplique el método de la bisección.

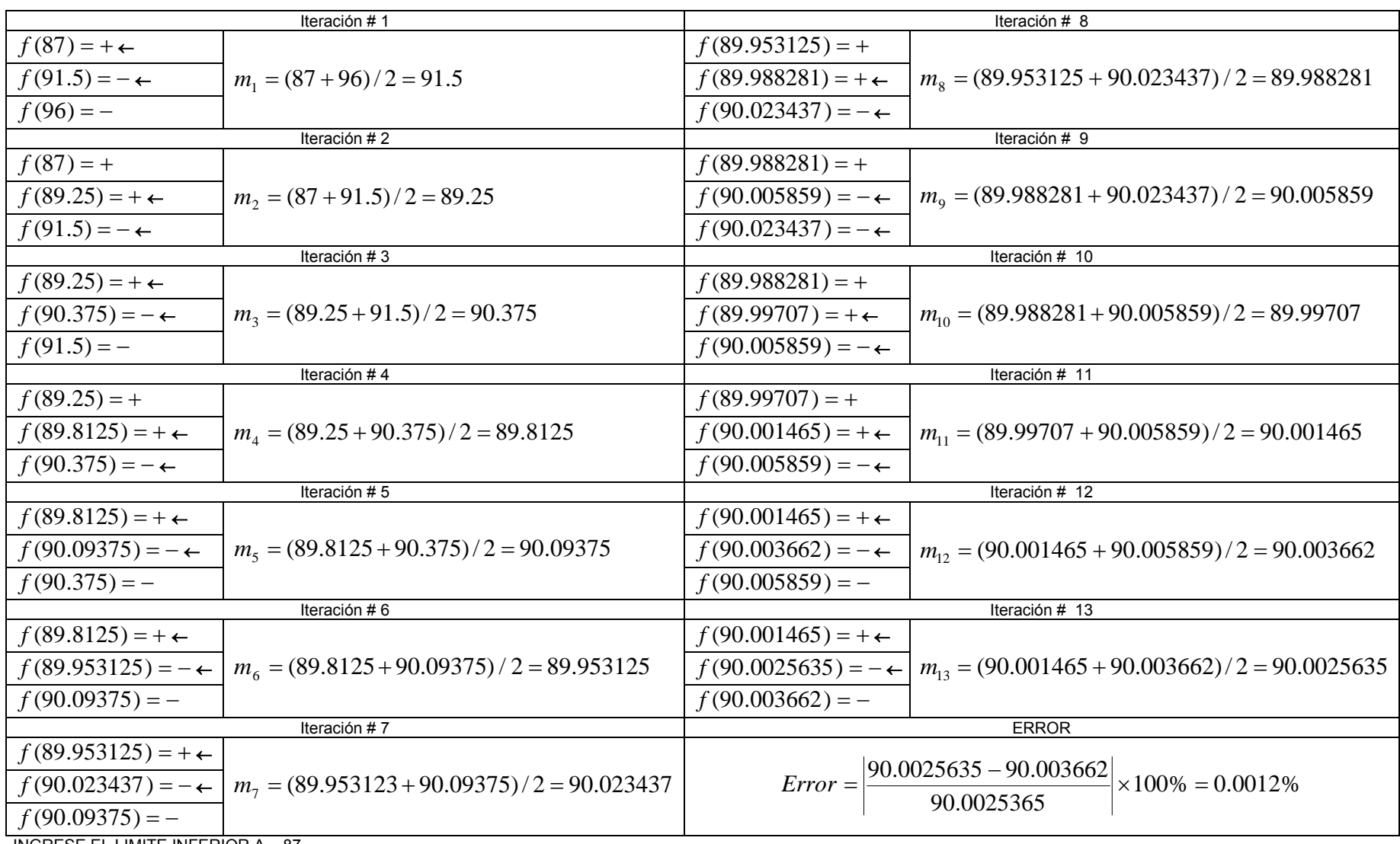

INGRESE EL LIMITE INFERIOR A 87

#### ING RESE EL LIMITE SUPERI O R B 96 INGRESE EL NUMERO DE ITERACIONES 13

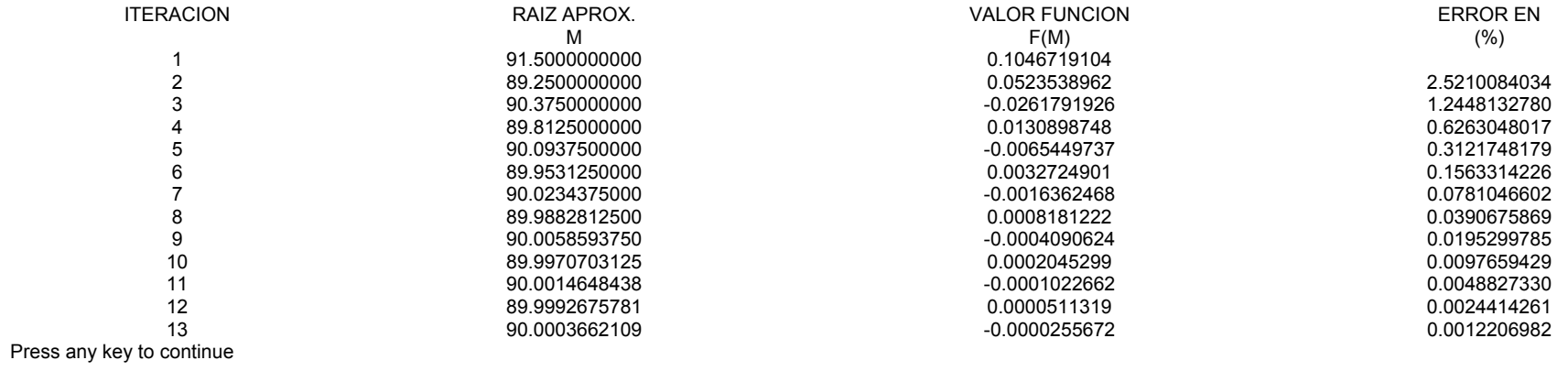

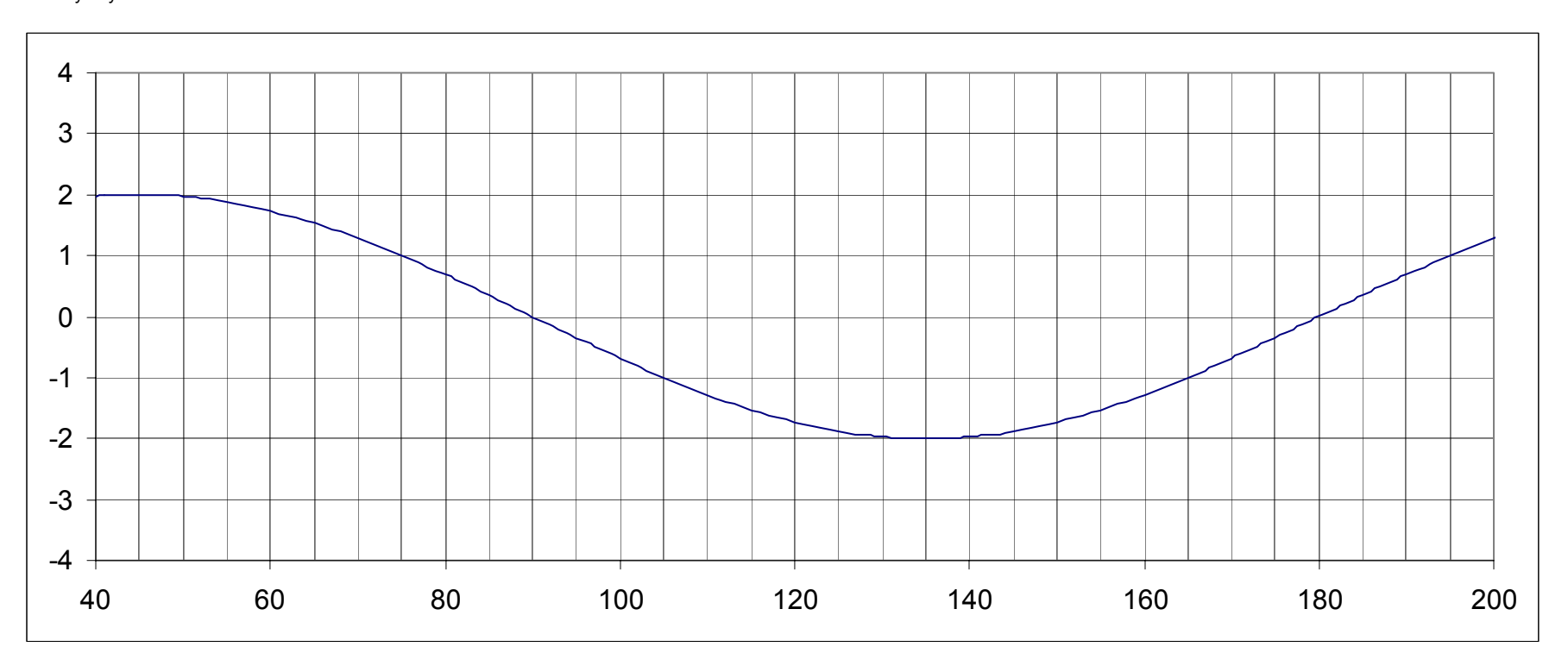

En la mecánica de vibraciones la velocidad en el movimiento armónico simple está representado por  $\,w A \cos(wt)$  , donde A es la amplitud,  $w$  es la velocidad angular y  $t$  es el tiempo. Calcular la velocidad de una partícula para una amplitud de A = 2, una velocidad angular *w* = 2 para un intervalo de tiempo de [44, 47], con un error del 0.001% use el método de la bisección.

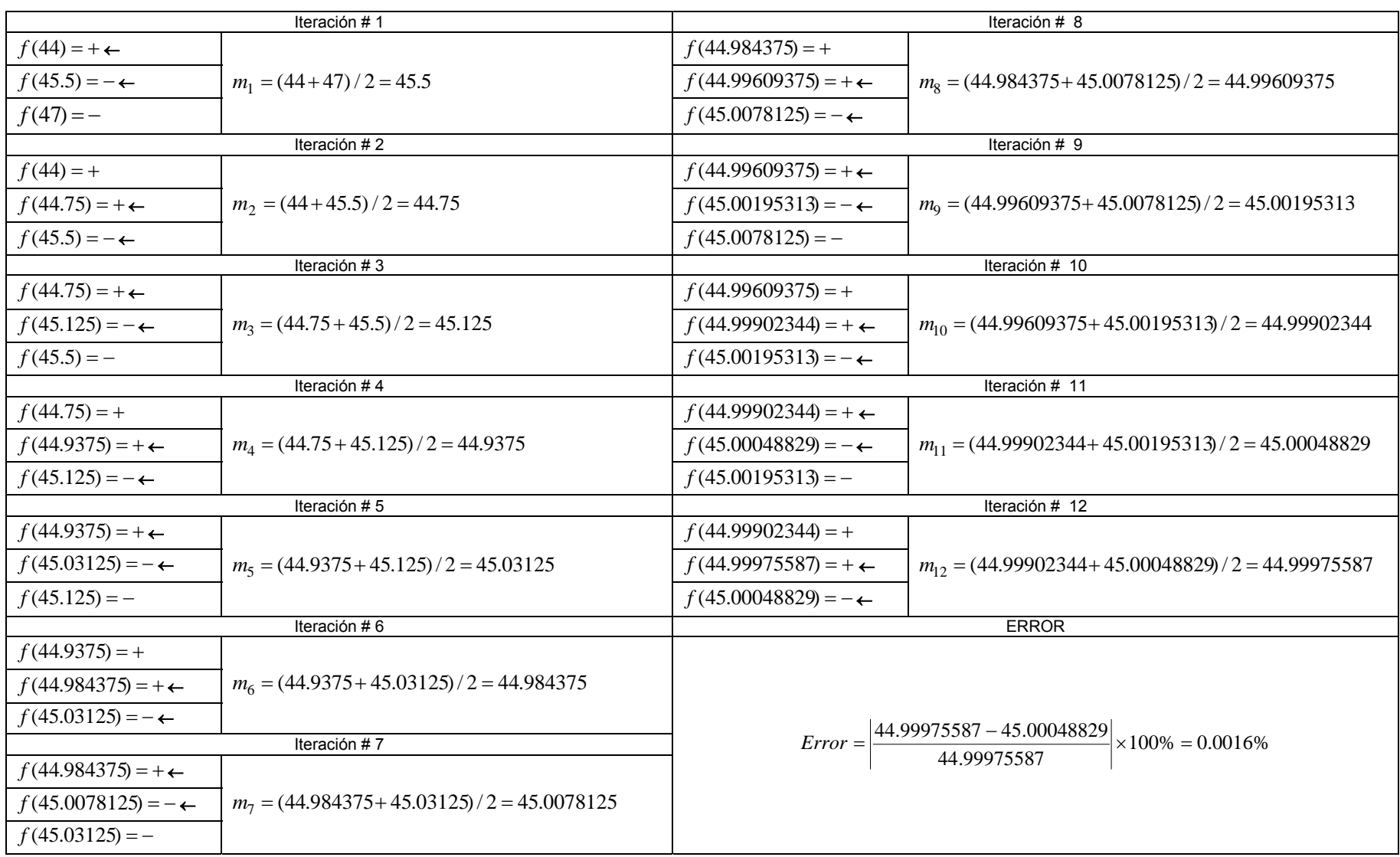

#### INGRESE EL LIMITE INFERIOR A 44 ING RESE EL LIMITE SUPERI OR B 47 ING RESE EL NUMERO DE ITE RACIONES 12  $12$

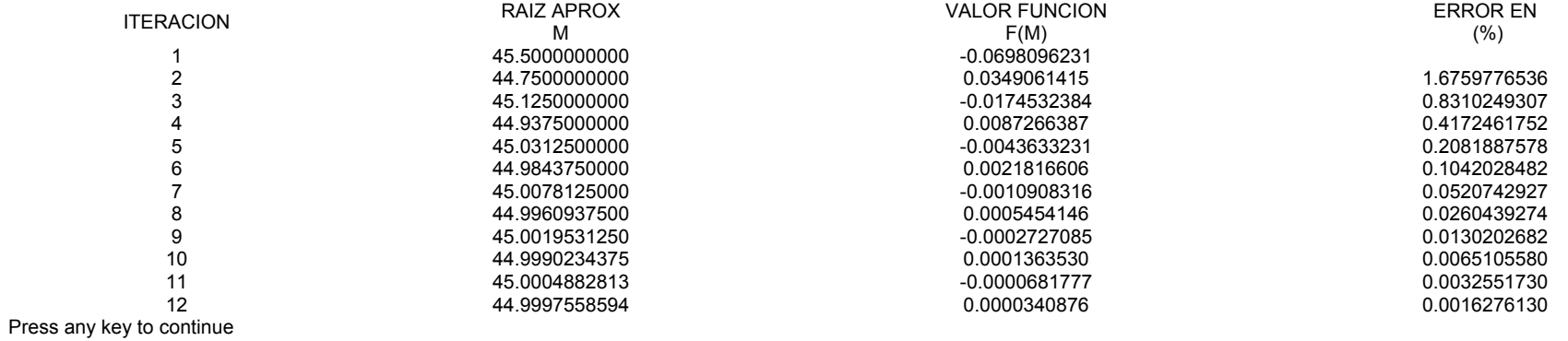

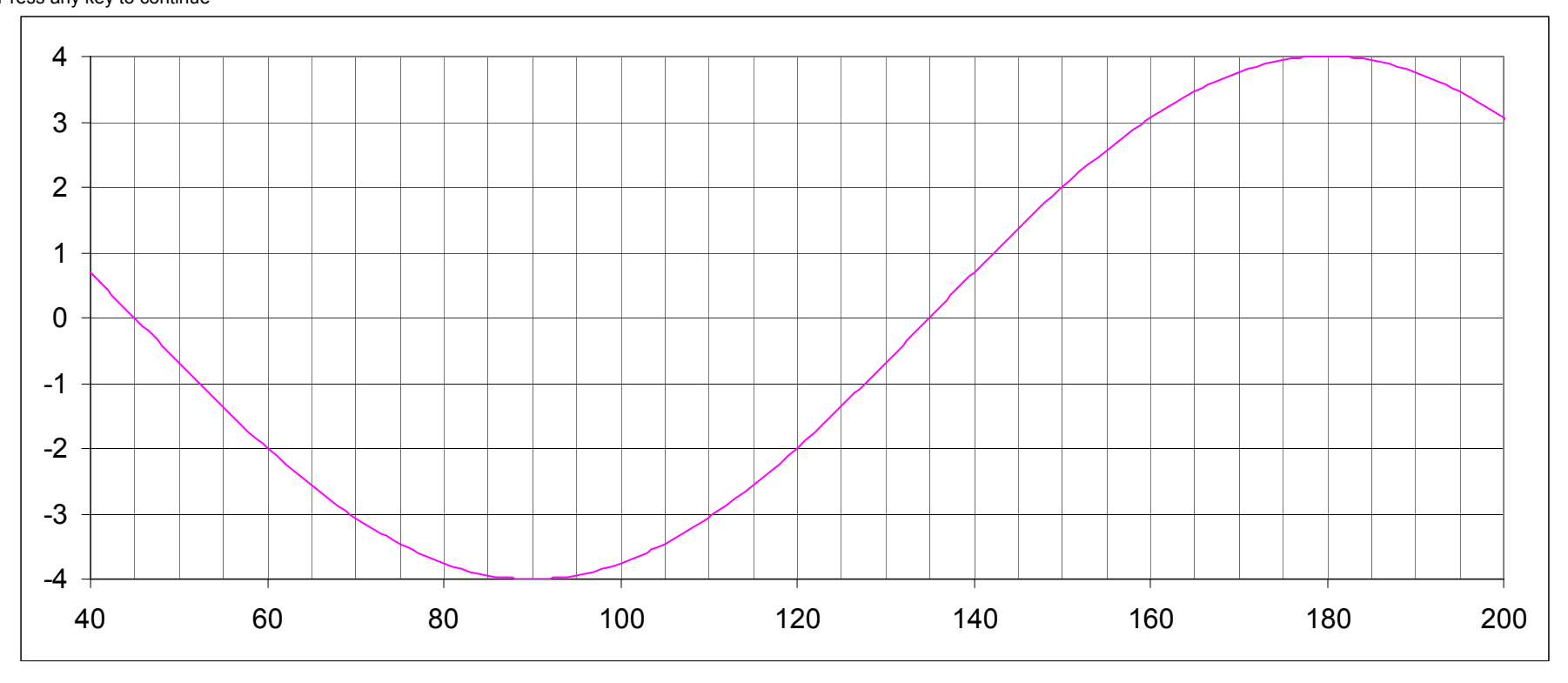

| Iteración #1                 |                                                   |                              | Iteración # 10                                                          |  |
|------------------------------|---------------------------------------------------|------------------------------|-------------------------------------------------------------------------|--|
| $f(0.4) = -$                 |                                                   | $f(0.641407) = -$            |                                                                         |  |
| $f(0.6) = - \leftarrow$      | $m_1 = (0.4 + 0.8) / 2 = 0.6$                     | $f(0.641798) = + \leftarrow$ | $m_{10} = (0.641407 + 0.642188)/2 = 0.641798$                           |  |
| $f(0.8) = + \leftarrow$      |                                                   | $f(0.642188) = +$            |                                                                         |  |
| Iteración #2                 |                                                   |                              | Iteración # 11                                                          |  |
| $f(0.6) = - \leftarrow$      |                                                   | $f(0.641407) = -$            |                                                                         |  |
| $f(0.7) = + \leftarrow$      | $m_{2} = (0.6 + 0.8) / 2 = 0.7$                   | $f(0.641603) = -$            | $m_{11} = (0.641407 + 0.641798)/2 = 0.641603$                           |  |
| $f(0.8) = +$                 |                                                   | $f(0.641798) = + \leftarrow$ |                                                                         |  |
| Iteración #3                 |                                                   |                              | Iteración # 12                                                          |  |
| $f(0.6) = - \leftarrow$      |                                                   | $f(0.641603) = -$            | $m_{12} = (0.641603 + 0.641798)/2 = 0.641701$                           |  |
| $f(0.65) = + \leftarrow$     | $m_{2} = (0.6 + 0.7) / 2 = 0.65$                  | $f(0.641701) = -$            |                                                                         |  |
| $f(0.7) = +$                 |                                                   | $f(0.641798) = + \leftarrow$ |                                                                         |  |
|                              | Iteración #4                                      |                              | Iteración # 13                                                          |  |
| $f(0.6) = -$                 |                                                   | $f(0.641701) = -$            |                                                                         |  |
| $f(0.625) = -$               | $m_A = (0.6 + 0.65) / 2 = 0.625$                  | $f(0.641750) = + \leftarrow$ | $m_{13} = (0.641701 + 0.641798) / 2 = 0.641750$                         |  |
| $f(0.65) = + \leftarrow$     |                                                   | $f(0.641798) = +$            |                                                                         |  |
| Iteración #5                 |                                                   |                              | Iteración # 14                                                          |  |
| $f(0.625) = -$               |                                                   | $f(0.641701) = -$            |                                                                         |  |
| $f(0.6375) = -$              | $m5 = (0.625 + 0.65) / 2 = 0.6375$                | $f(0.641726) = + \leftarrow$ | $m_{1.4} = (0.641701 + 0.641750) / 2 = 0.641726$                        |  |
| $f(0.65) = + \leftarrow$     |                                                   | $f(0.641750) = +$            |                                                                         |  |
| Iteración #6                 |                                                   |                              | Iteración # 15                                                          |  |
| $f(0.6375) = -$              |                                                   | $f(0.641701) = -$            |                                                                         |  |
| $f(0.64375) = +$             | $m6 = (0.6375 + 0.65) / 2 = 0.64375$              | $f(0.641714) = -$            | $m_{15} = (0.641701 + 0.641726) / 2 = 0.641714$                         |  |
| $f(0.65) = +$                |                                                   | $f(0.641726) = + \leftarrow$ |                                                                         |  |
| Iteración #7                 |                                                   |                              | Iteración # 16                                                          |  |
| $f(0.6375) = -$              |                                                   | $f(0.641714) = -$            |                                                                         |  |
| $f(0.640625) = -$            | $m7 = (0.6375 + 0.64375) / 2 = 0.640625$          | $f(0.641720) = + \leftarrow$ | $m_{16} = (0.641714 + 0.641726) / 2 = 0.641720$                         |  |
| $f(0.64375) = +$             |                                                   | $f(0.641726) = +$            |                                                                         |  |
| Iteración # 8                |                                                   |                              | Iteración # 17                                                          |  |
| $f(0.640625) = -$            |                                                   | $f(0.641714) = -$            |                                                                         |  |
| $f(0.642188) = + \leftarrow$ | $mg = (0.640625 + 0.64375)/2 = 0.642188$          | $f(0.641717) = + \leftarrow$ | $m_{17} = (0.641714 + 0.641720) / 2 = 0.641717$                         |  |
| $f(0.64375) = +$             |                                                   | $f(0.641720) = +$            |                                                                         |  |
| Iteración # 9                |                                                   |                              | <b>ERROR</b>                                                            |  |
| $f(0.640625) = -$            |                                                   |                              |                                                                         |  |
| $f(0.641407) = -$            | $m_{\Omega} = (0.640625 + 0.642188)/2 = 0.641407$ |                              | $Error = \frac{0.641717 - 0.641720}{0.641717} \times 100\% = 0.00046\%$ |  |
| $f(0.642188) = + \leftarrow$ |                                                   |                              |                                                                         |  |

Aplique el método de la bisección para obtener la raíz para la ecuación  $\sqrt{x}-\cos(x)$  para un intervalo de [0.4, 0.8] con una aproximación de 0.0001%.

#### INGRESE EL LIMITE INFERIOR A 0.4 ING RESE EL LIMITE SUPERI OR B 0.8 ING RESE EL NUMERO DE ITE RACIONES 17  $17$

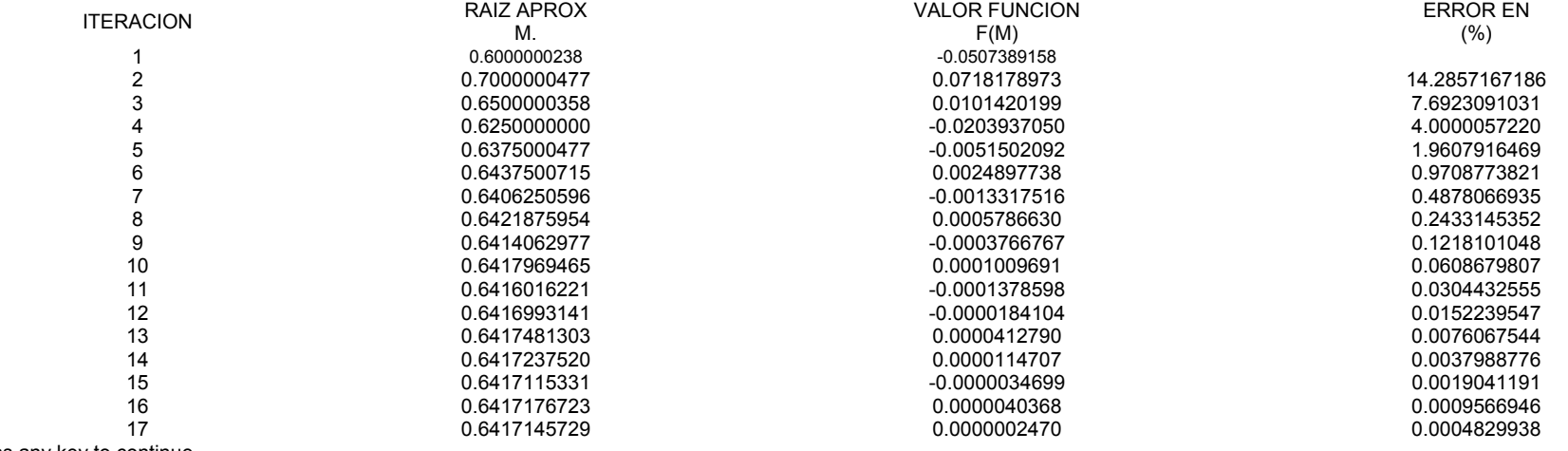

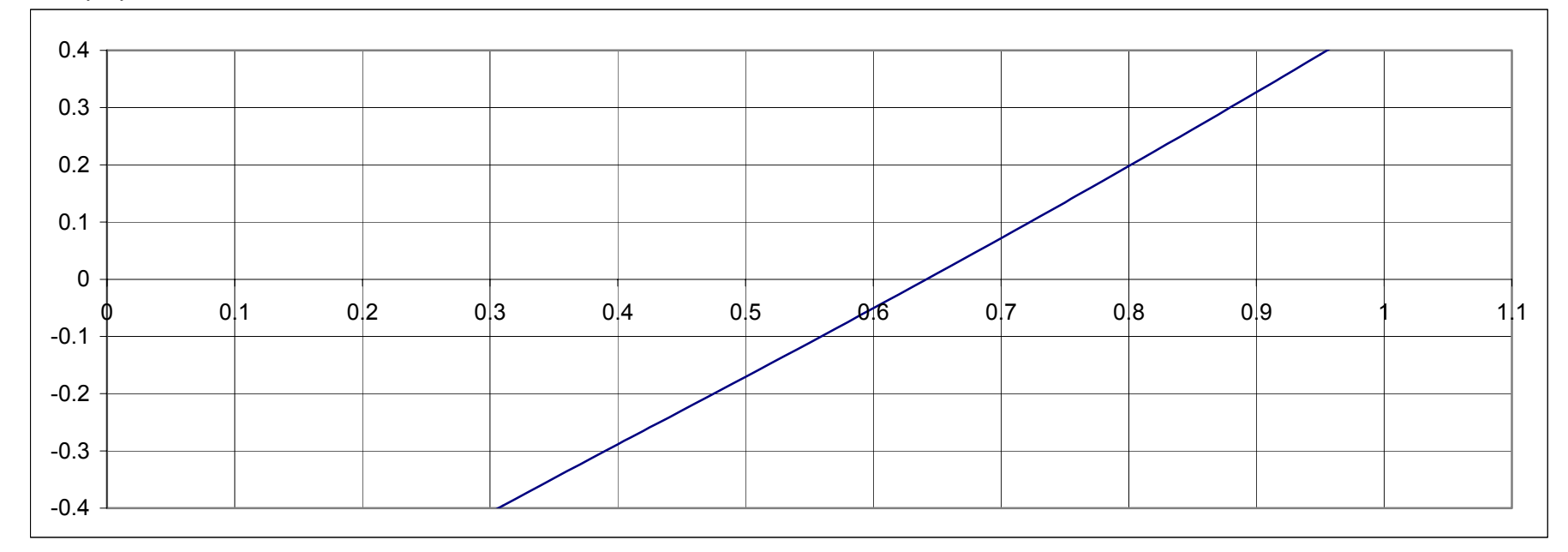

Utilice le método de la falsa posición para encontrar la raíz para la siguiente ecuación  $e^{-x^3}-2x+1$  , con una aproximación de 0.0001% para el intervalo [0.7, 0.9]

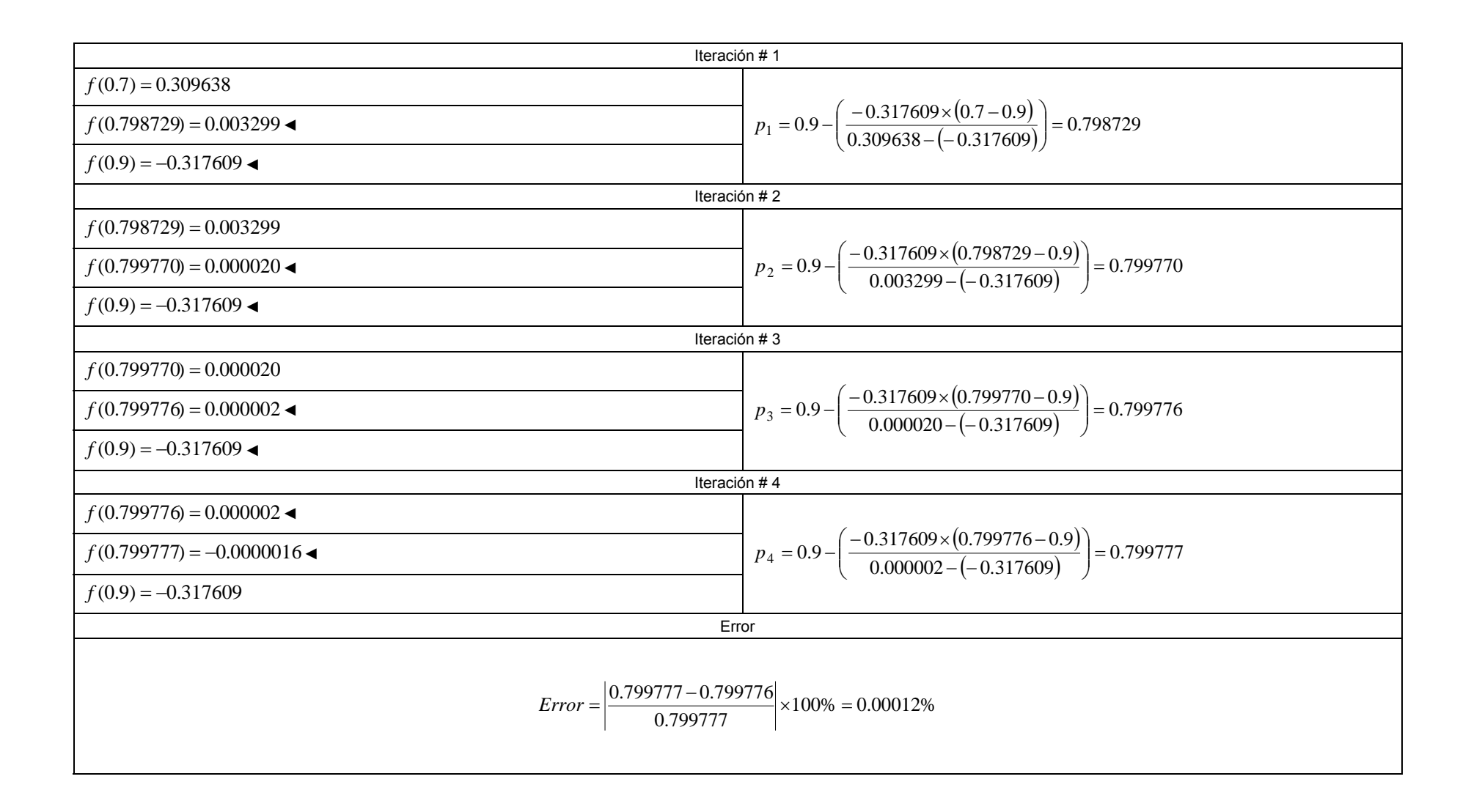

#### INGRESE EL LIMITE INFERIOR A 0.7 ING RESE EL LIMITE SUPERI OR B 0.9 ING RESE EL NUMERO DE ITE RACIONES 4

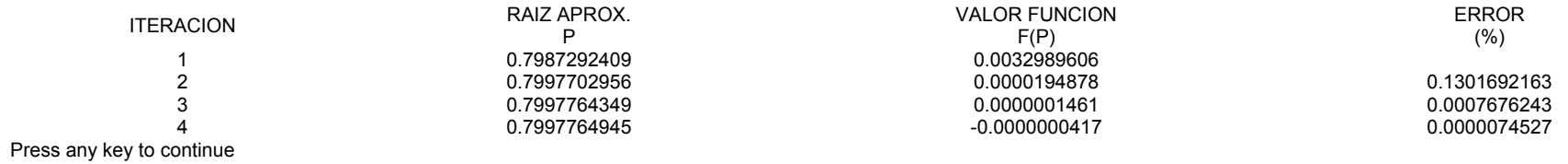

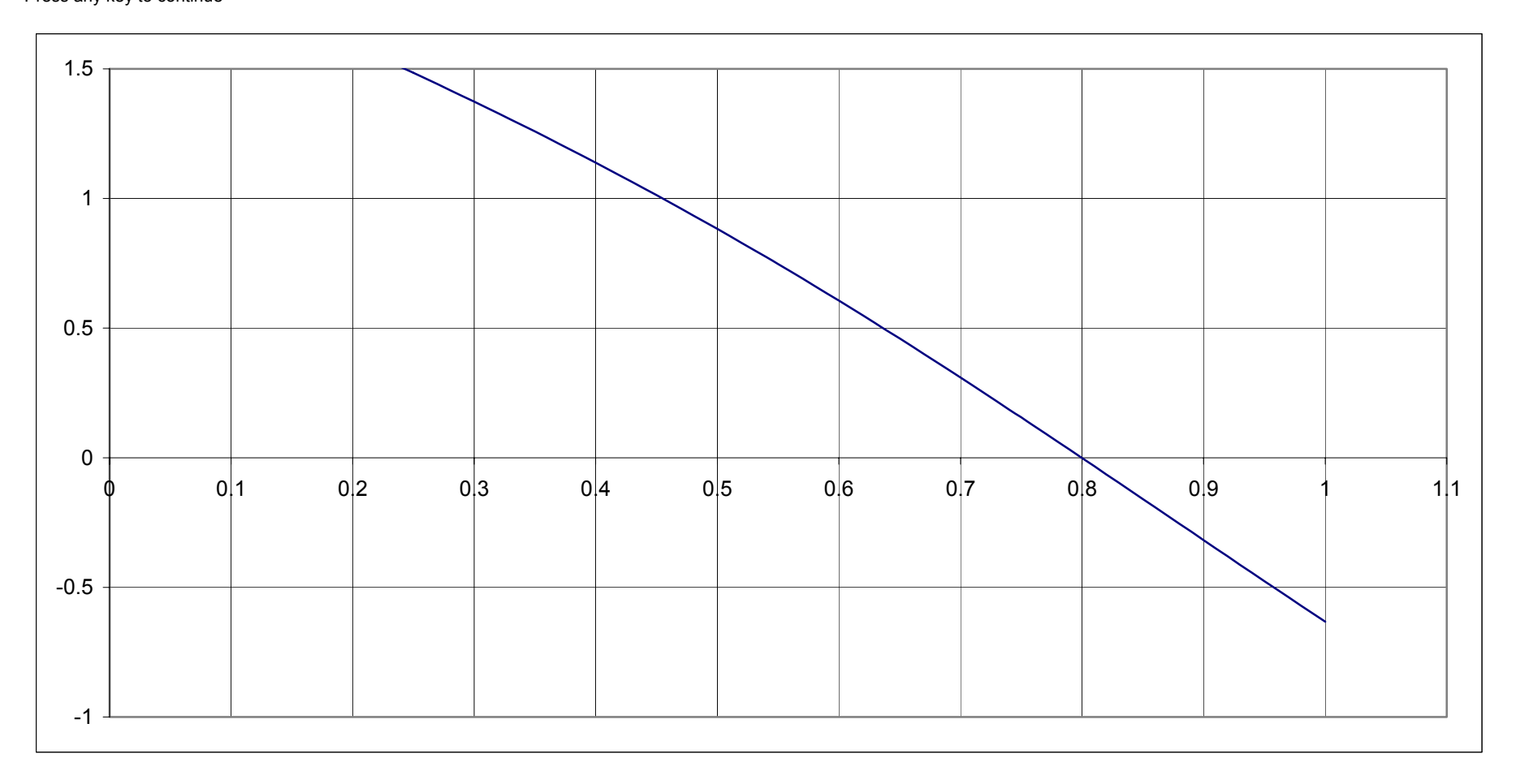

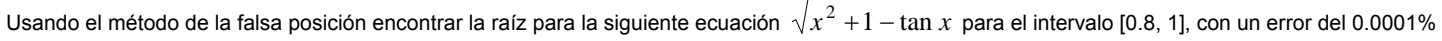

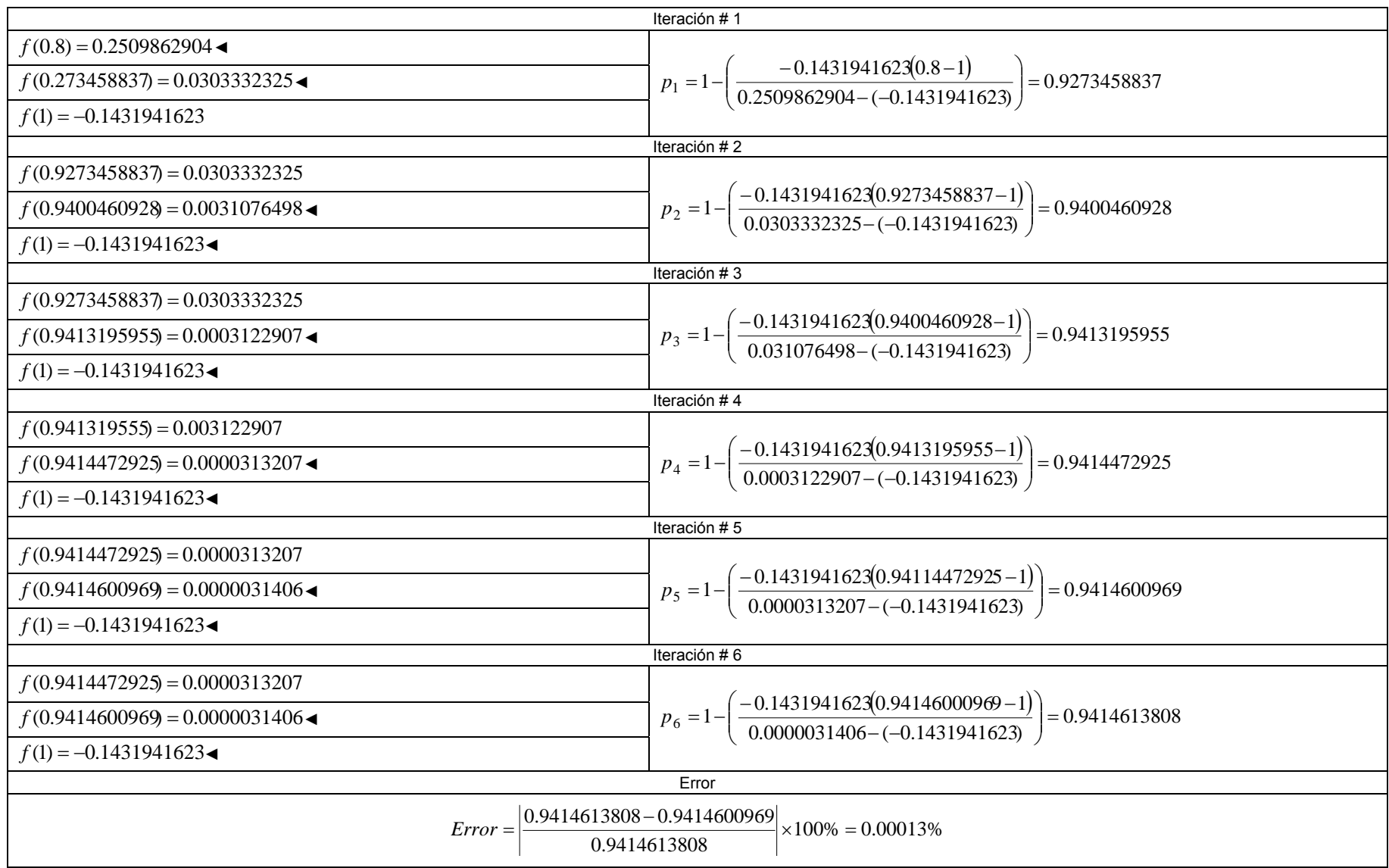

#### INGRESE EL LIMITE INFERIOR A 0.8 INGRESE EL LIMITE SUPERI OR B 1.0 ING RESE EL NUMERO DE ITE RACIONES 6

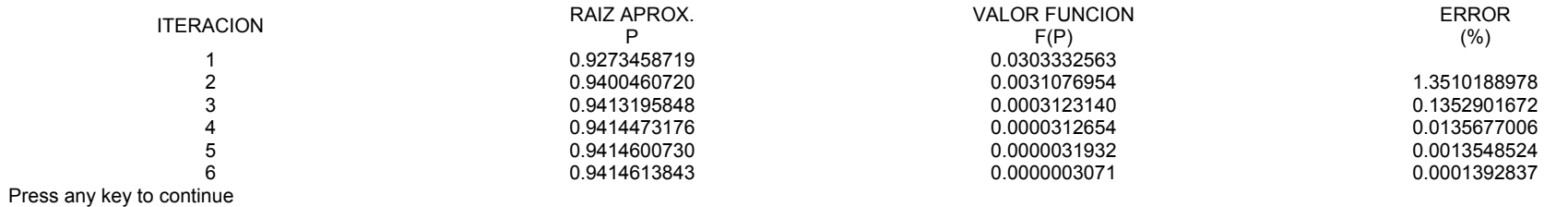

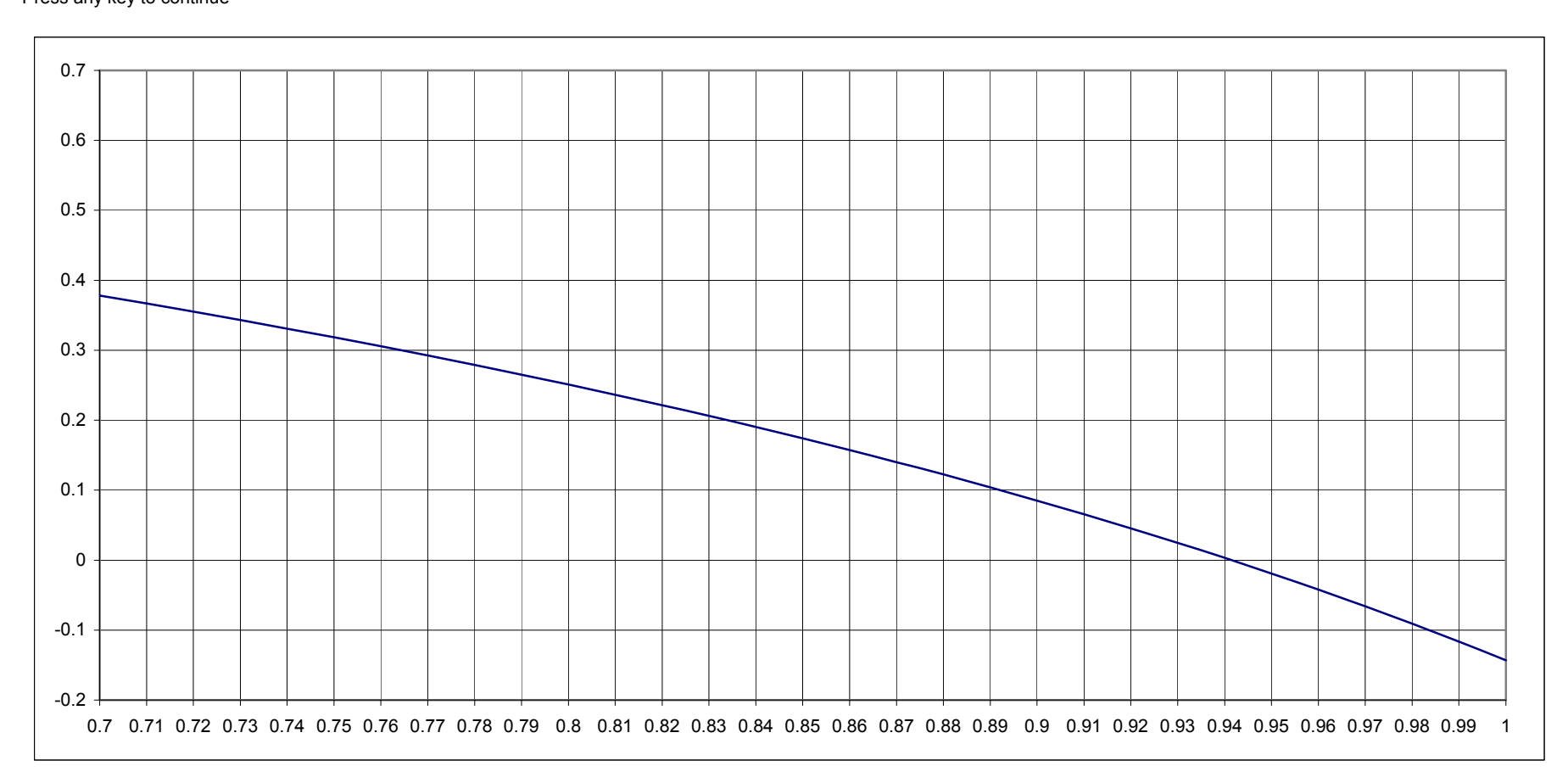

Para determinar la resistencia a flexión de una sección rectangular de concreto se usa la siguiente expresión  $\,M_{\,R}=F_Rb d^{\,2}f_c^{^{\,\cdot}} q(1\!-\!0.5q)$  , en donde  $M_R$ = momento resistente de diseño,  $\mathit{\mathsf{F_R}}$  = factor de resistencia a flexión,  $b$  = ancho de la sección,  $d$  = peralte efectivo de la sección  $\vec{f}_c$  = esfuerzo efectivo de compresión y  $q$  = índice de refuerzo. Usando el método de la falsa posición calcular el índice de refuerzo *q* para un momento resistente de diseño igual a 29.6 ton-m, b = 30 cm, d = 60 cm,  $f_c$  =136 kg/cm<sup>2</sup>,  $F_R$  =0.9, para un intervalo de *q* [1.9,2.1] y con un error de 0.0001%

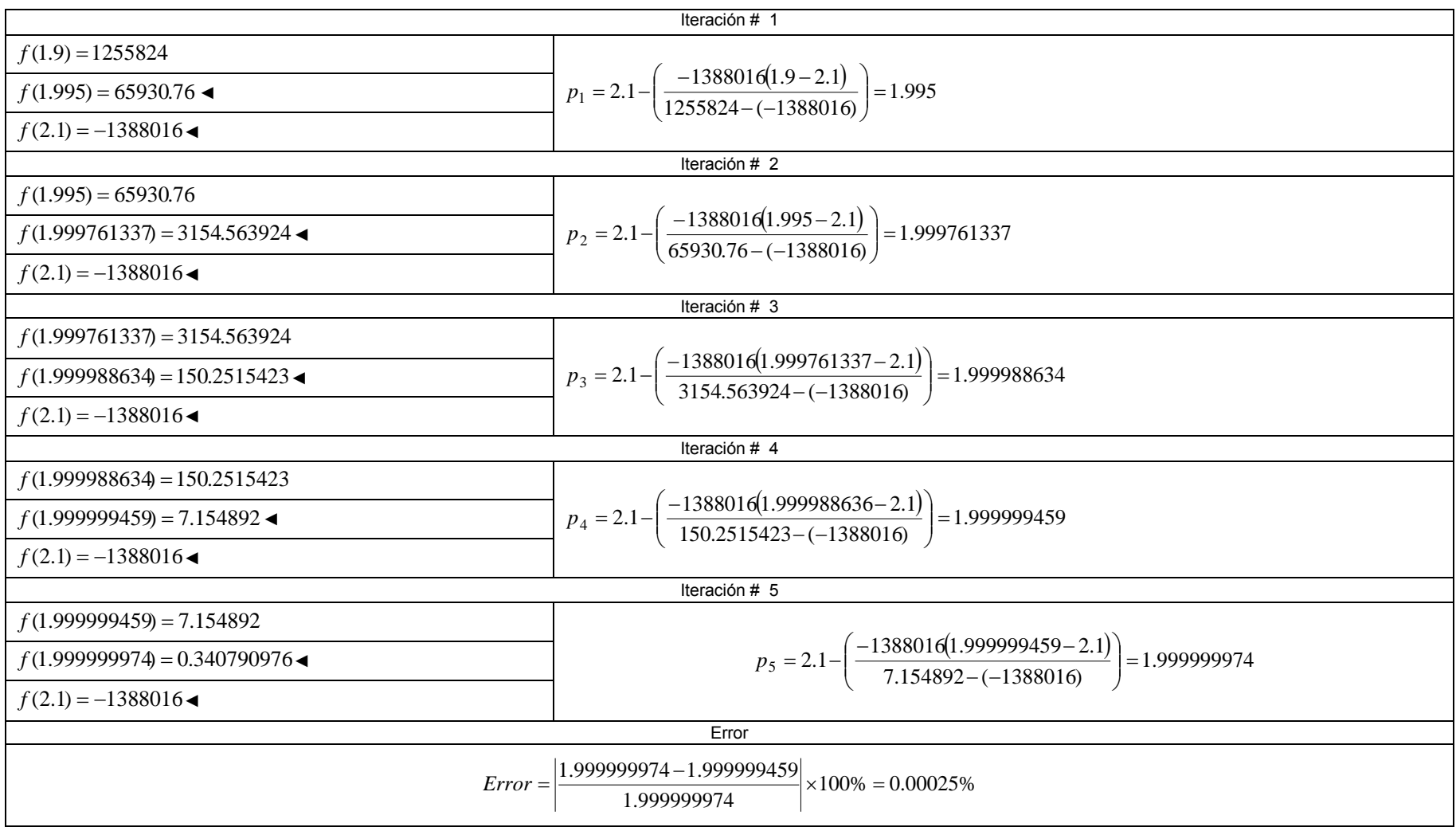

#### INGRESE EL LIMITE INFERIOR A 1.9 ING RESE EL LIMITE SUPERI OR B 2.1 INGRESE EL NUMERO DE ITERACIONES 5

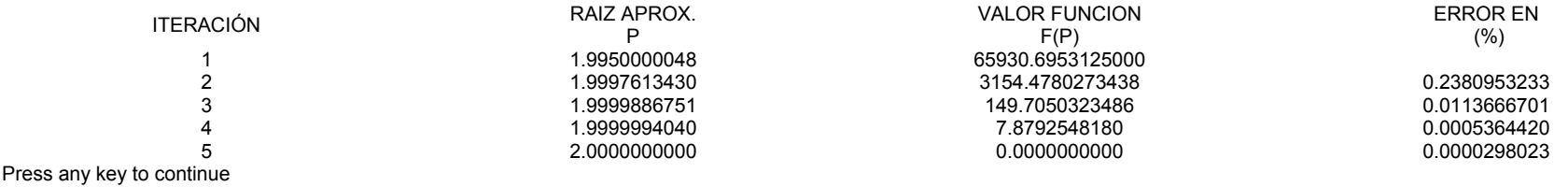

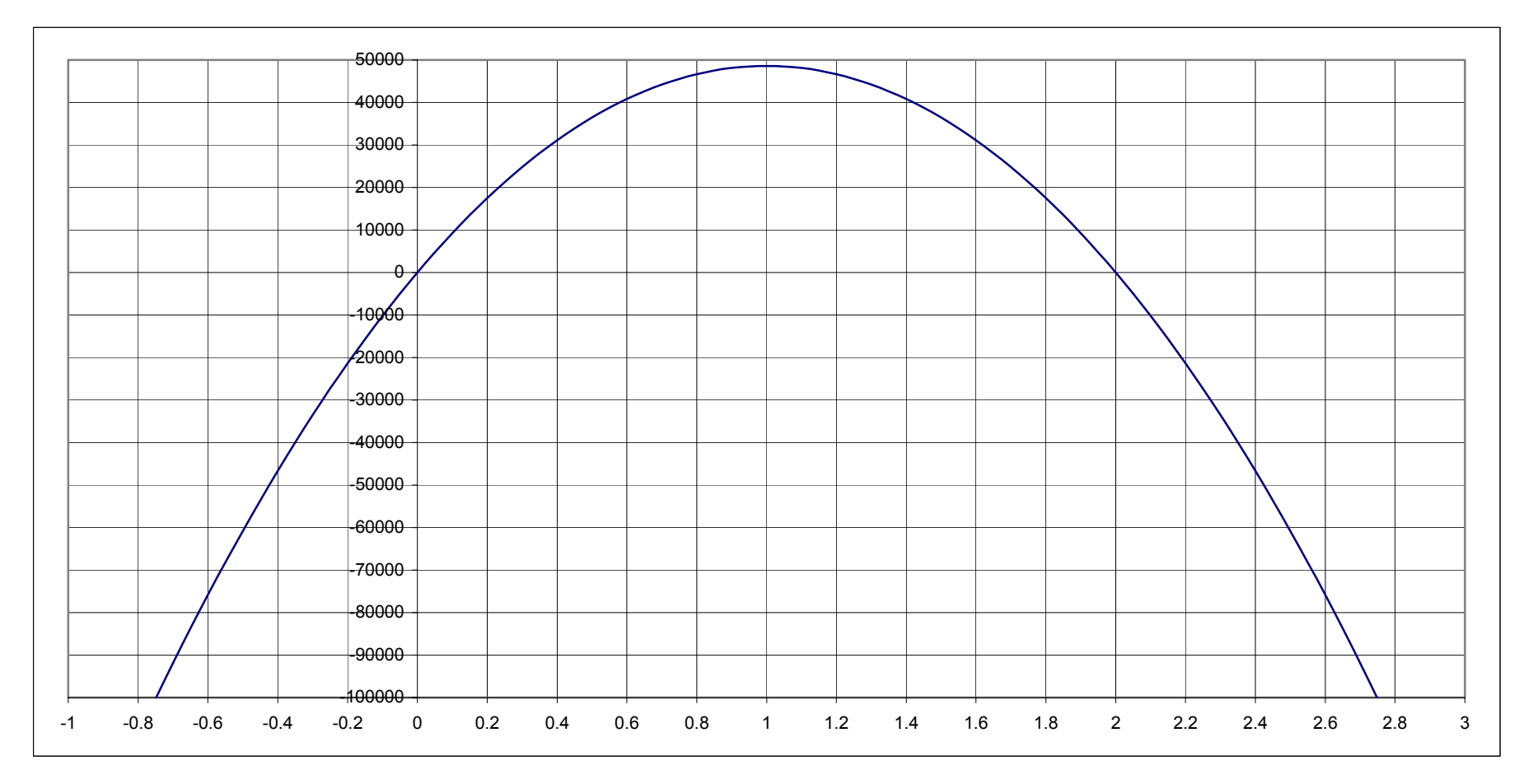

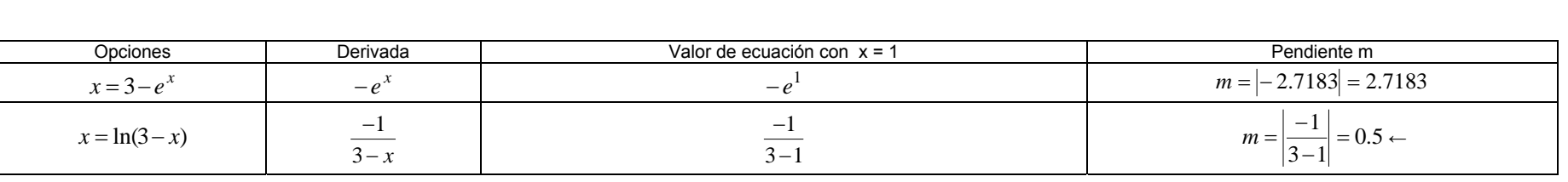

1

 $m = \frac{1}{3-1} = 0.5$ 

 $\frac{-1}{-1}$  =  $m = \left| \frac{-1}{2} \right| = 0.5 \leftarrow$ 

 $\frac{1}{3-1}$ 

 $x = \ln(3-x)$   $\frac{1}{3-x}$ 

 $\frac{-}{3}$ 

Usando el método de aproximaciones sucesivas obtener una aproximación a la raíz para la siguiente ecuación  $e^{\,x}+x-3=0$ , con un error del 0.001%, sugerencia iniciar con el valor de 1.

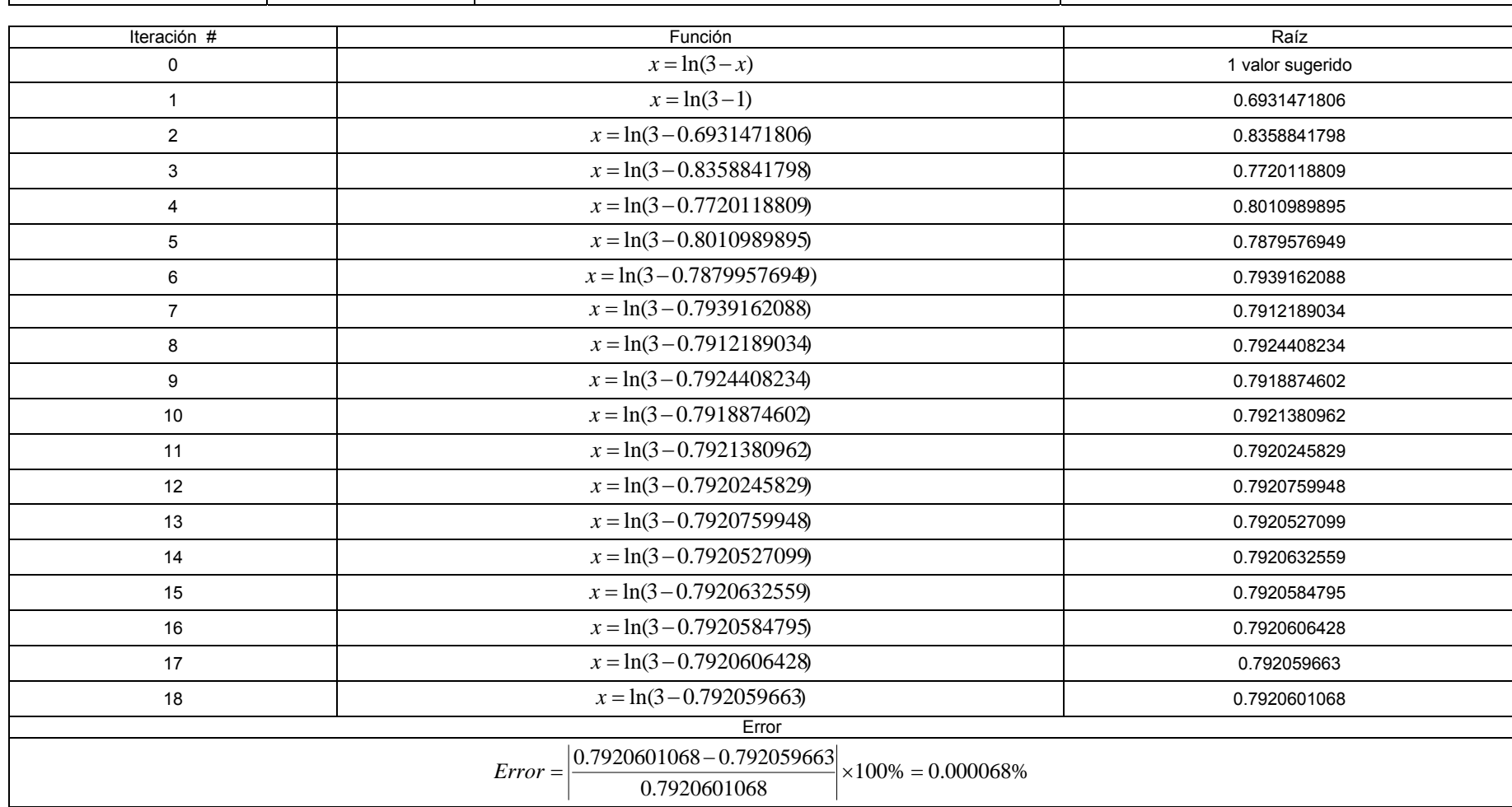

### INGRESE UN VALOR INICIAL PARA X 1<br>INGRESE EL NUMERO DE ITERACIONES 18

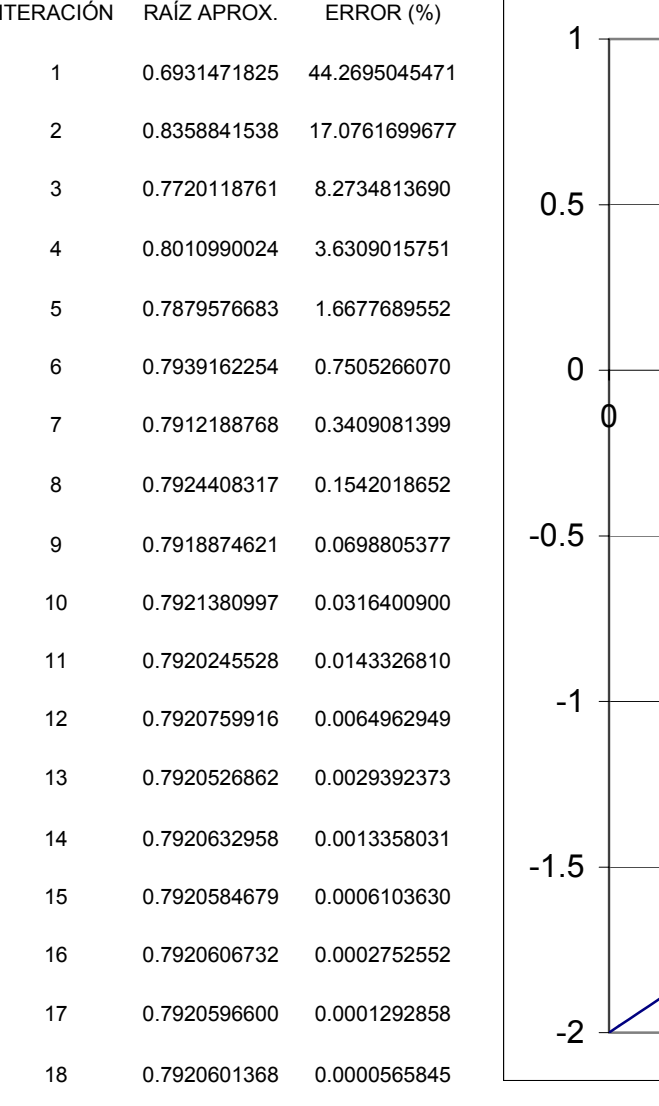

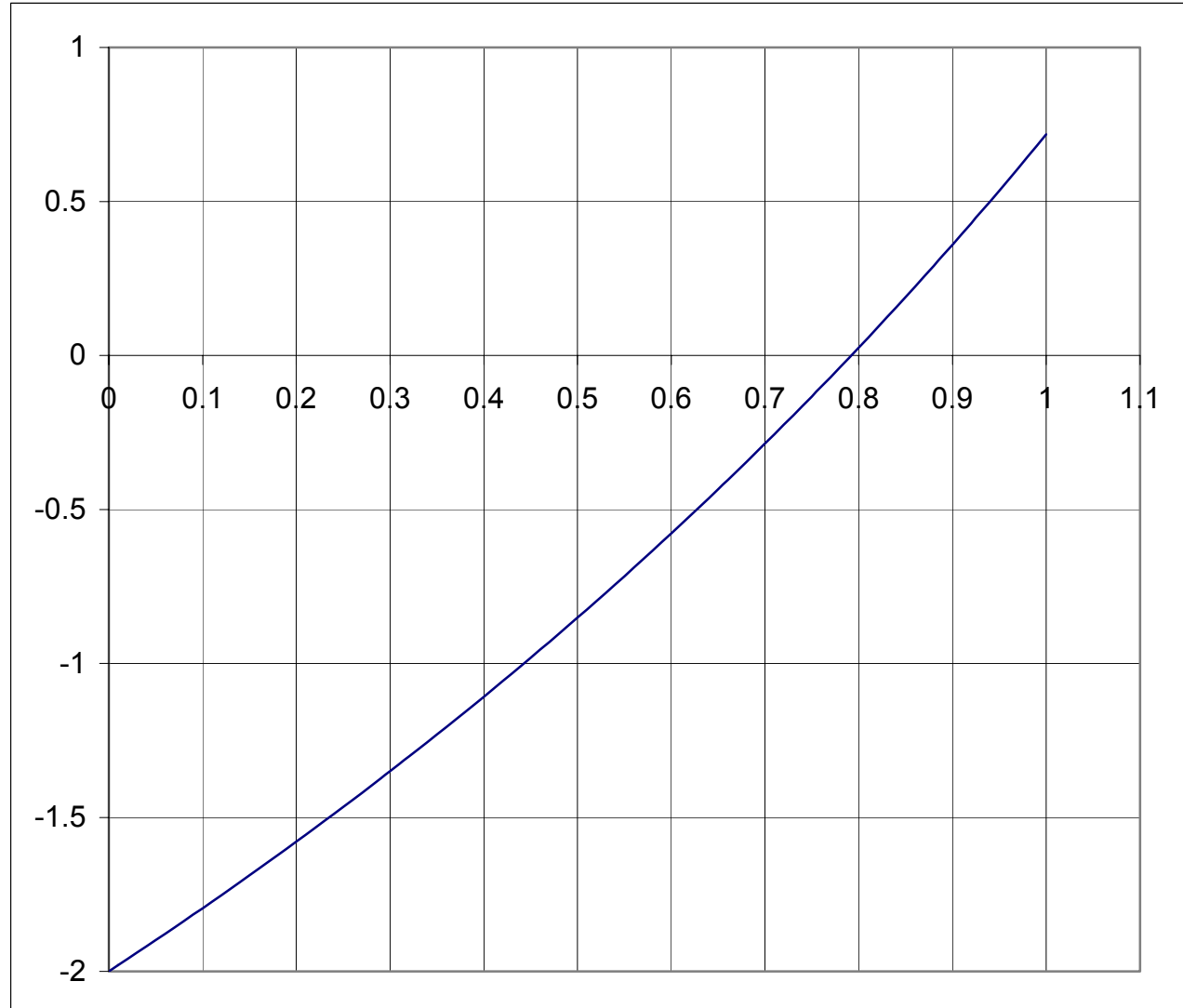

#### Press any key to continue

Use el método de aproximaciones sucesivas para encontrar una aproximación a la raíz de la siguiente ecuación  $x^3 = x + 4$ , para un error del 0.00001%.

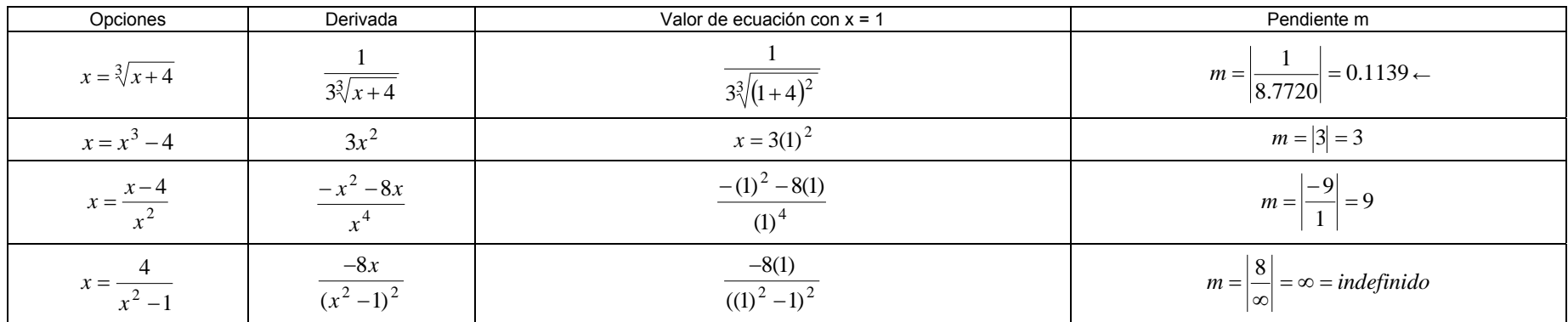

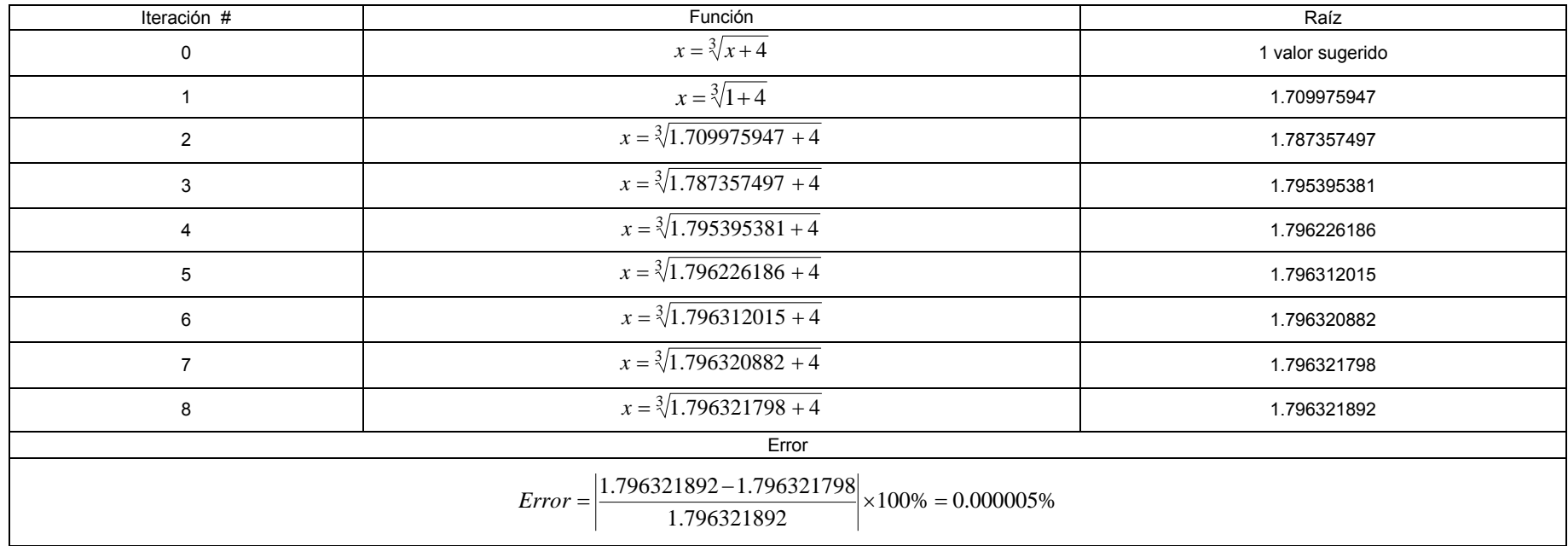

#### INGRESE UN VALOR INICIAL PARA X 1  $\overline{1}$ INGRESE EL NUMERO DE ITERACIONES 8  $^{\circ}$  8 ALOR INI C

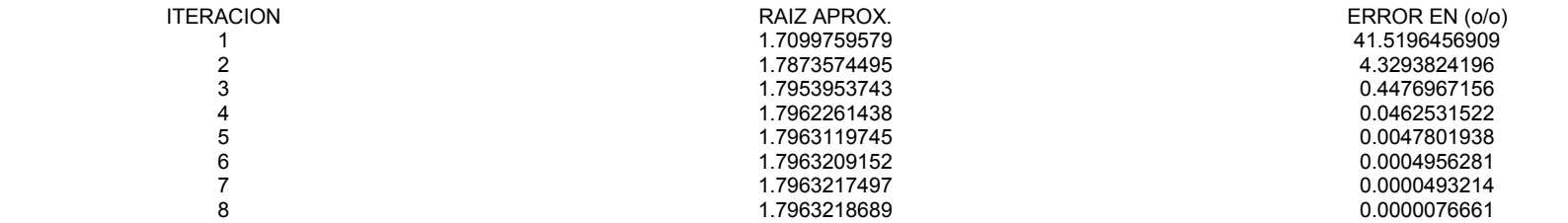

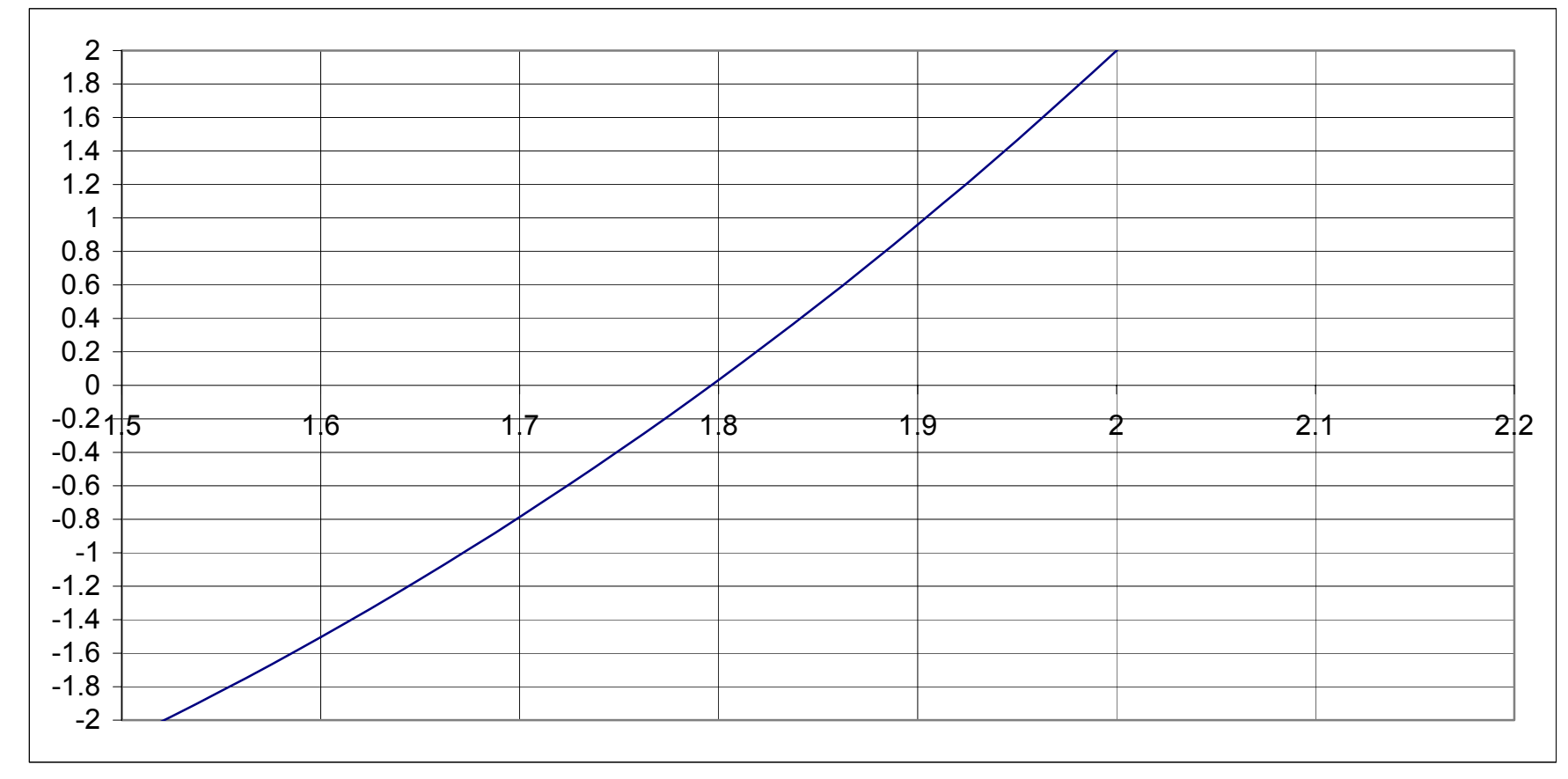

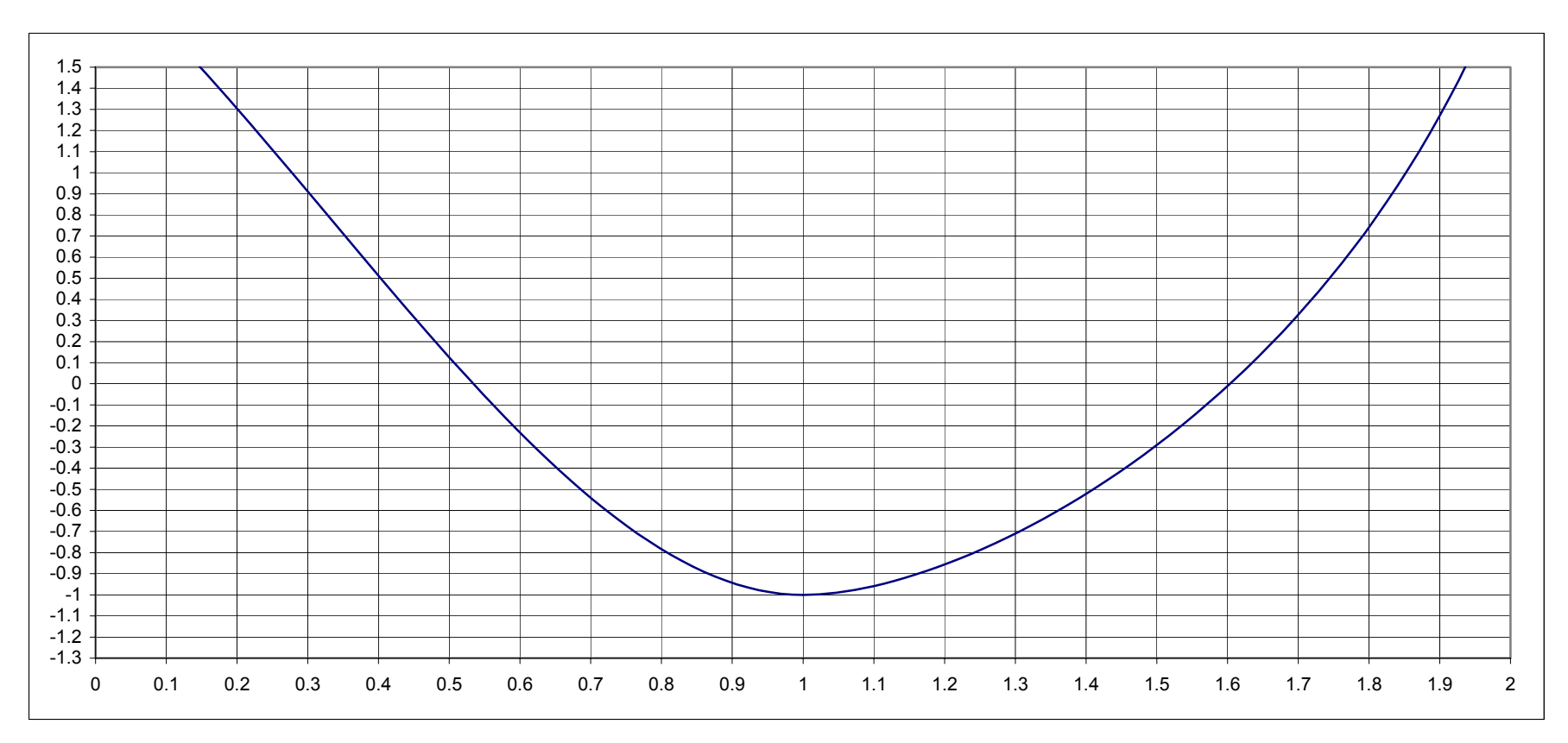

Utilice le método de aproximaciones sucesivas para encontrar una aproximación a la raíz de la siguiente ecuación  $x^3 - 4x + 2$  con un error del 0.00001%

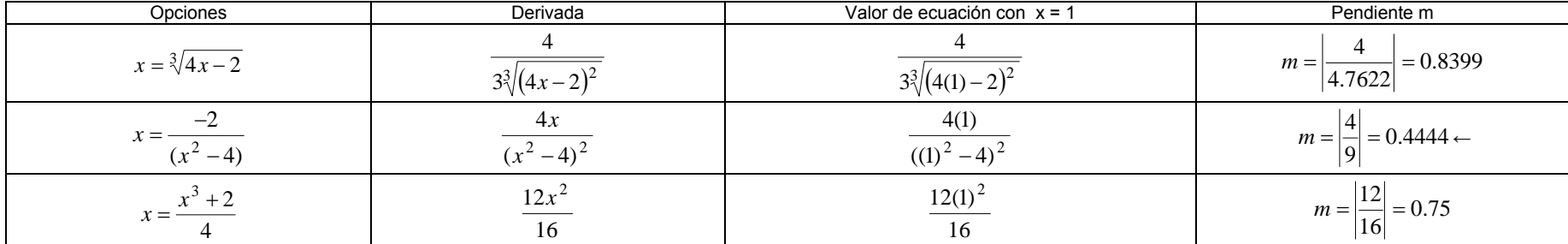

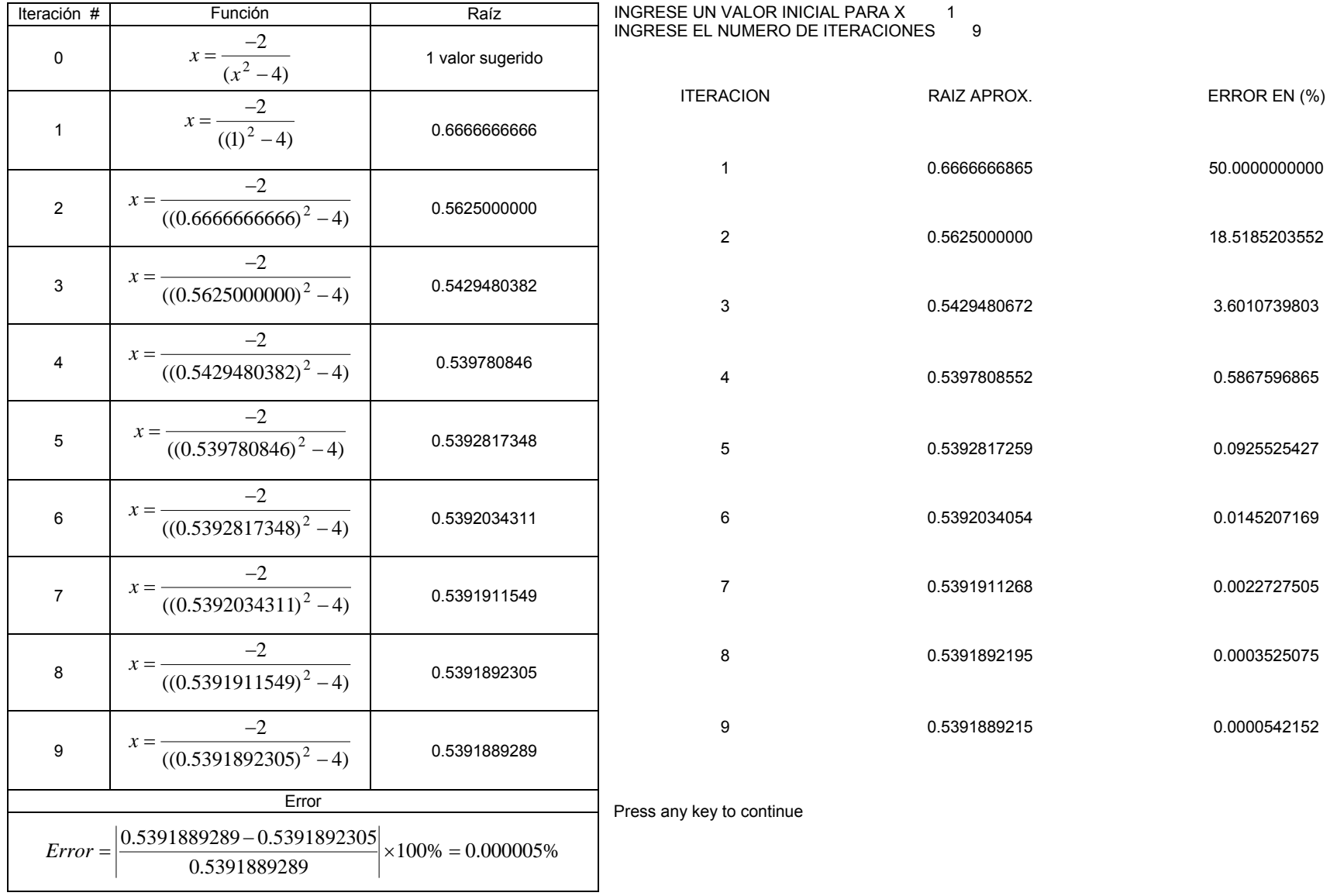

Una partícula se mueve a lo largo de una trayectoria curva descrita por la siguiente función  $\,t^4-6t^3+12t^2-10t+3=0$  , utilice el método de Newton-Raphson para encontrar la raíz en el intervalo de [0.9,1.1] para una aproximación de 0.01%. iniciar con 0.9  $f(x) = t^4 - 6t^3 + 12t^2 - 10t + 3$ 

 $f'(x) = 4t^3 - 18t^2 + 24t - 10$ 

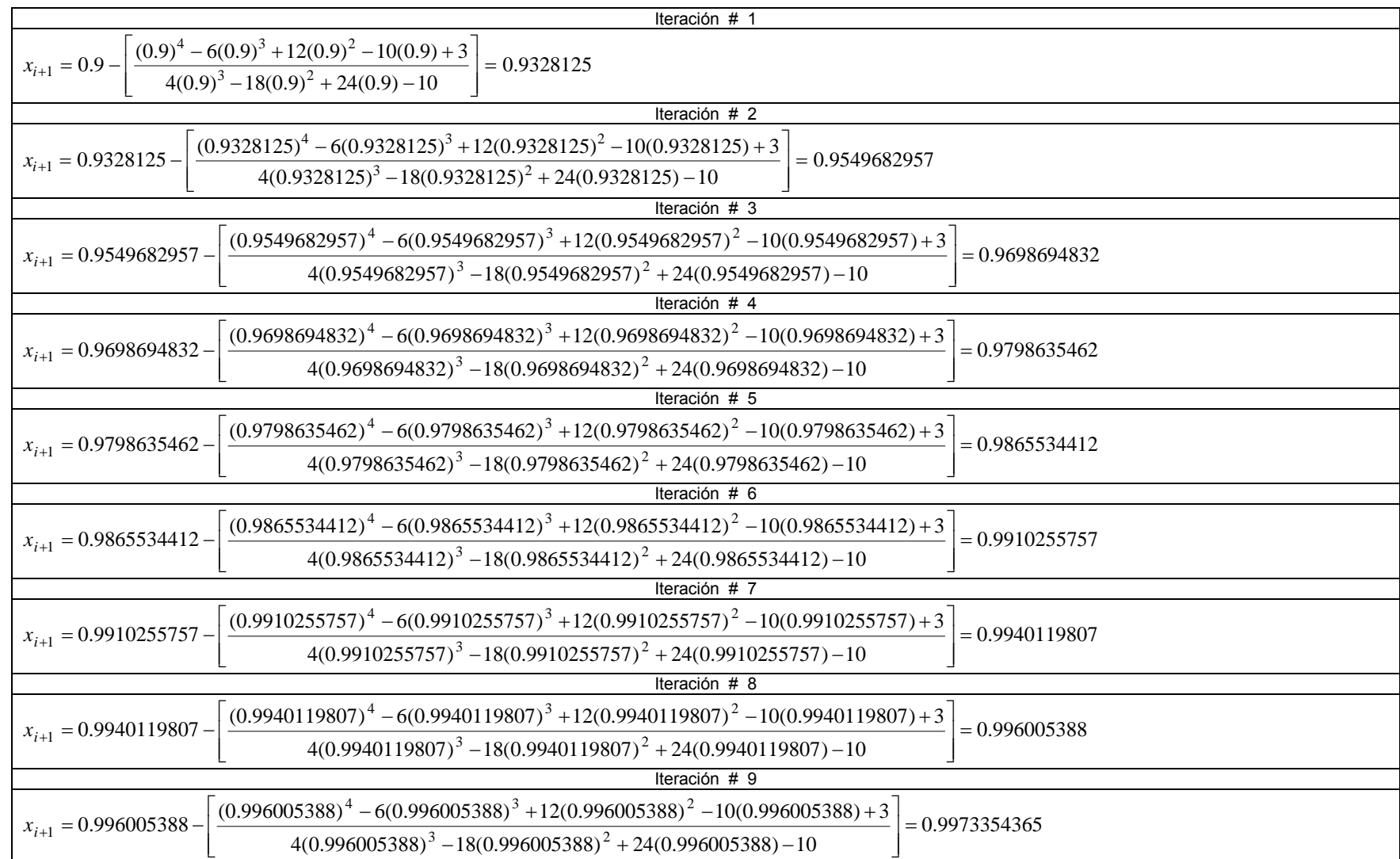

|                                                                                                    | Iteración # 10                                                                                           |                  |  |  |  |
|----------------------------------------------------------------------------------------------------|----------------------------------------------------------------------------------------------------|------------------|--|--|--|
| $x_{i+1} = 0.9973354365 -$                                                                                                 | $(0.9973354365)^4$ – 6(0.9973354365) <sup>3</sup> + 12(0.9973354365) <sup>2</sup> – 10(0.9973354365) + 3 | $= 0.9982226069$ |  |  |  |
|                                                                                                    | $4(0.9973354365)^3 - 18(0.9973354365)^2 + 24(0.9973354365) - 10$                                         |                  |  |  |  |
| Iteración # 11                                                                                                    |                                                                                                    |                  |  |  |  |
| $x_{i+1} = 0.9982226069$ -                                                                                                 | $(0.9982226069)^4 - 6(0.9982226069)^3 + 12(0.9982226069)^2 - 10(0.9982226069) + 3$                       | $= 0.9988175282$ |  |  |  |
|                                                                                                    | $4(0.9982226069)^3 - 18(0.9982226069)^2 + 24(0.9982226069) - 10$                                         |                  |  |  |  |
| Iteración # 12                                                                                                    |                                                                                                    |                  |  |  |  |
| $x_{i+1} = 0.9988175282$                                                                                                   | $(0.9988175282)^4 - 6(0.9988175282)^3 + 12(0.9988175282)^2 - 10(0.9988175282) + 3$                       | $= 0.99919628$   |  |  |  |
|                                                                                                    | $4(0.9988175282)^3 - 18(0.9988175282)^2 + 24(0.9988175282) - 10$                                         |                  |  |  |  |
| Iteración $#$ 13                                                                                                    |                                                                                                    |                  |  |  |  |
| $(0.99919628)^4 - 6(0.99919628)^3 + 12(0.99919628)^2 - 10(0.99919628) + 3$<br>$x_{i+1} = 0.99919628 -$<br>$= 0.9994464219$ |                                                                                                    |                  |  |  |  |
|                                                                                                    | $4(0.99919628)^3 - 18(0.99919628)^2 + 24(0.99919628) - 10$                                               |                  |  |  |  |
| Iteración # 14                                                                                                    |                                                                                                    |                  |  |  |  |
| $x_{i+1} = 0.9994464219$                                                                                                   | $(0.9994464219)^4 - 6(0.9994464219)^3 + 12(0.9994464219)^2 - 10(0.9994464219) + 3$                       | $= 0.9995986537$ |  |  |  |
|                                                                                                    | $4(0.9994464219)^3 - 18(0.9994464219)^2 + 24(0.9994464219) - 10$                                         |                  |  |  |  |
| Error                                                                                                    |                                                                                                    |                  |  |  |  |
| 0.9995986537-0.9994964219<br>$Error =$<br>$\times 100\% = 0.015\%$<br>0.999598653                                          |                                                                                                    |                  |  |  |  |

ING RESE UN V ALOR INI CIAL P ARA X .9 ING RESE EL NUMERO DE ITE RACIONES 14

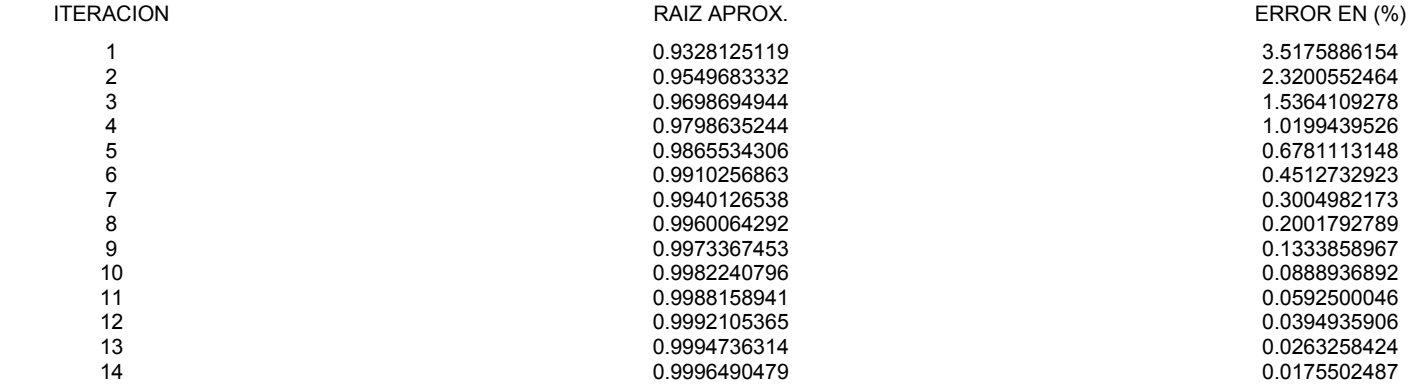

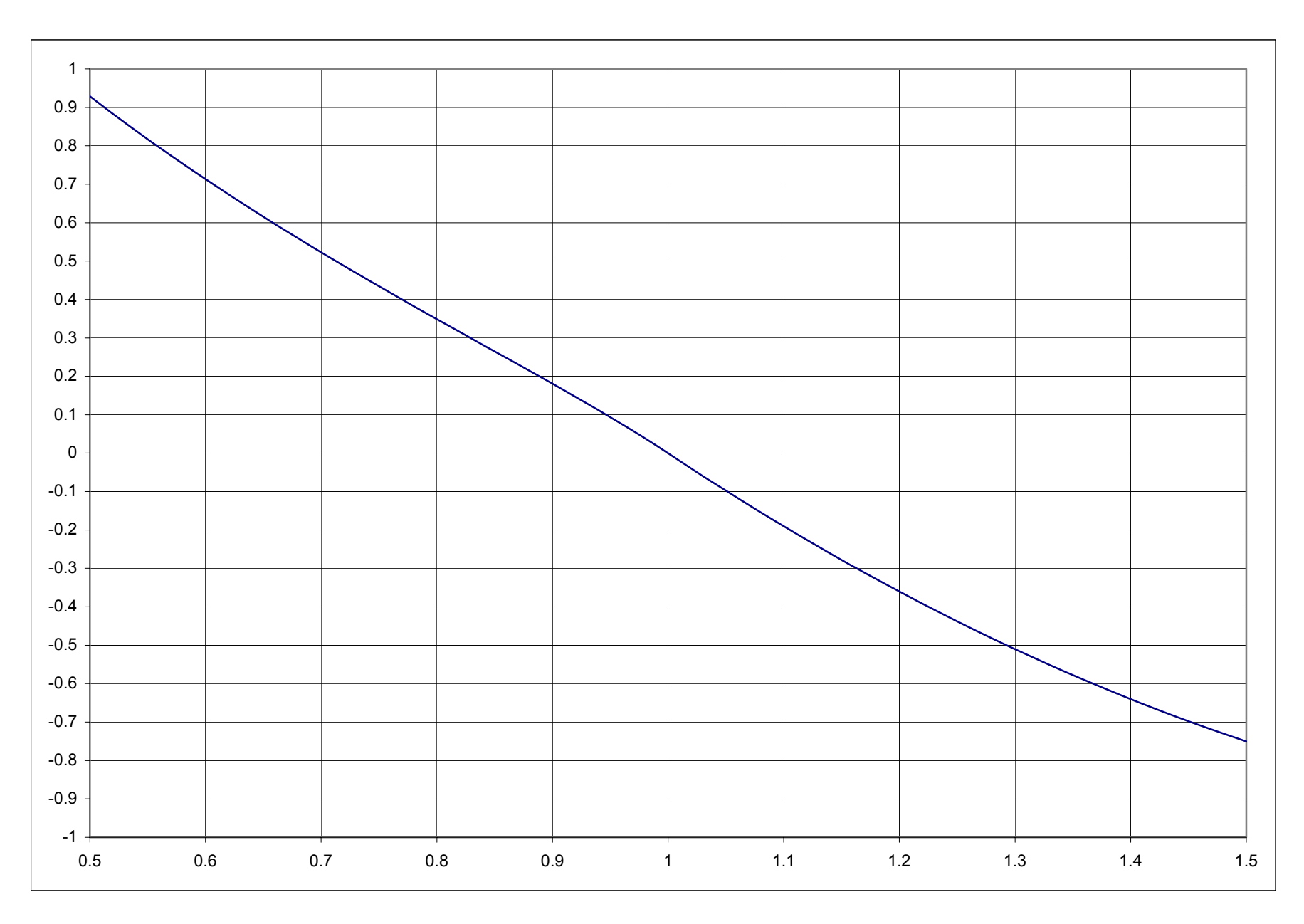

(2 ) <sup>2</sup> 1 *e sen <sup>t</sup>* <sup>−</sup> *<sup>t</sup>* El estudio de las vibraciones forzadas se representa por la ecuación , utilice le método de Newton-Raphson para encontrar las raíces aproximadas en los intervalos [1.5,1.6] y [2.7,3.4] con una precisión de 0.0001%

$$
f(t) = e^{-\frac{1}{2}t} \operatorname{sen}(2t)
$$

$$
f'(t) = e^{-\frac{1}{2}t} (2\cos(2t) - \frac{1}{2} \text{sen}(2t)
$$

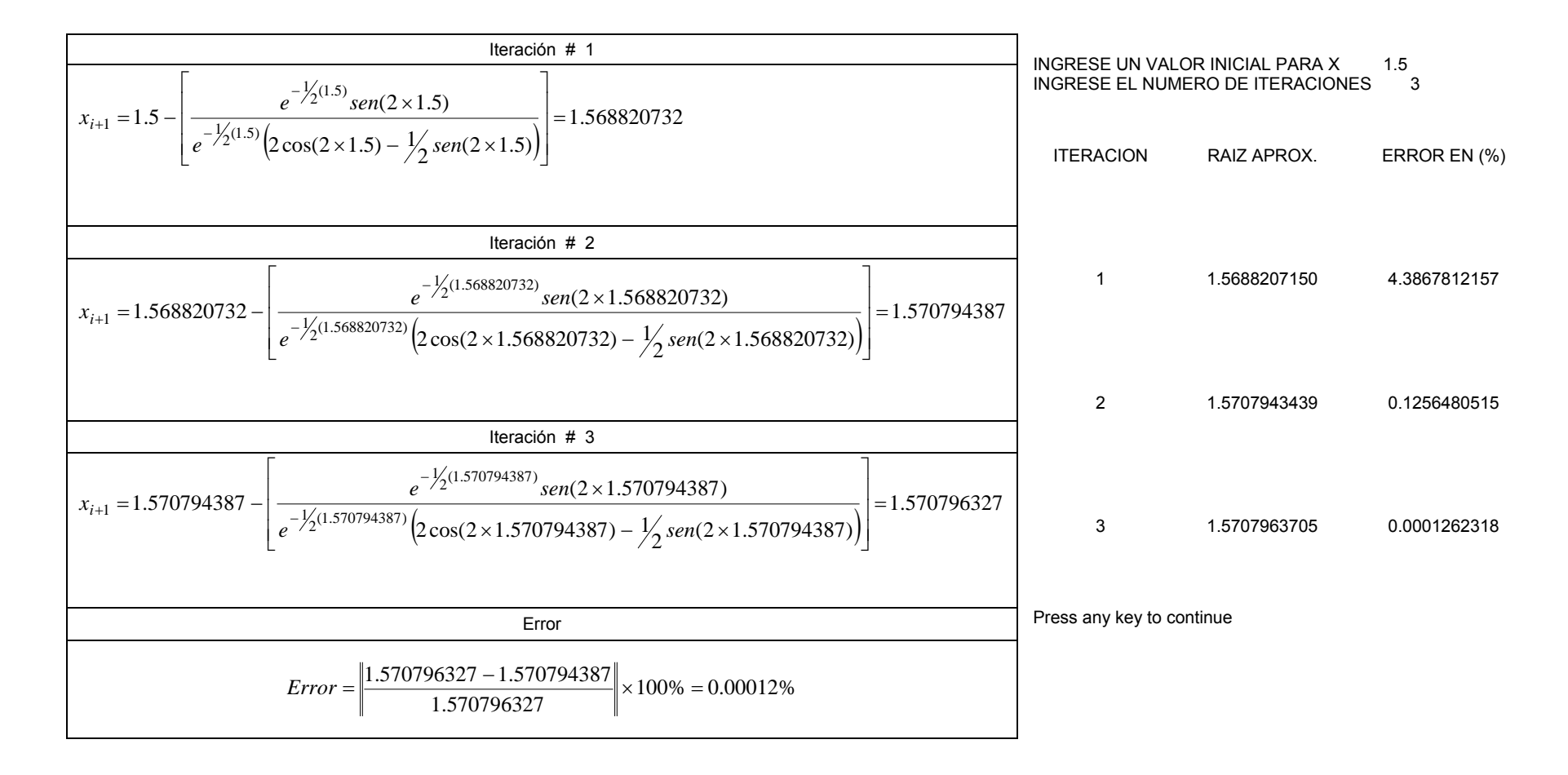
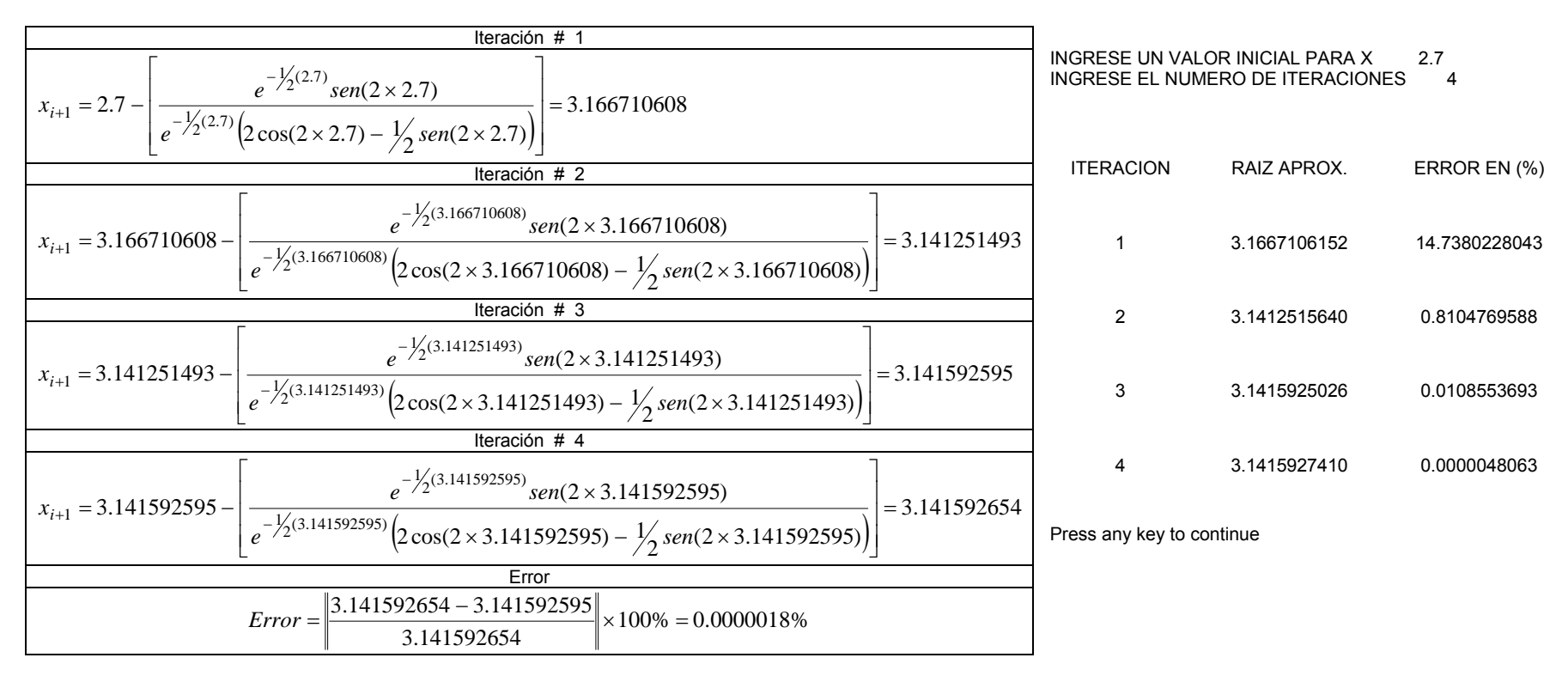

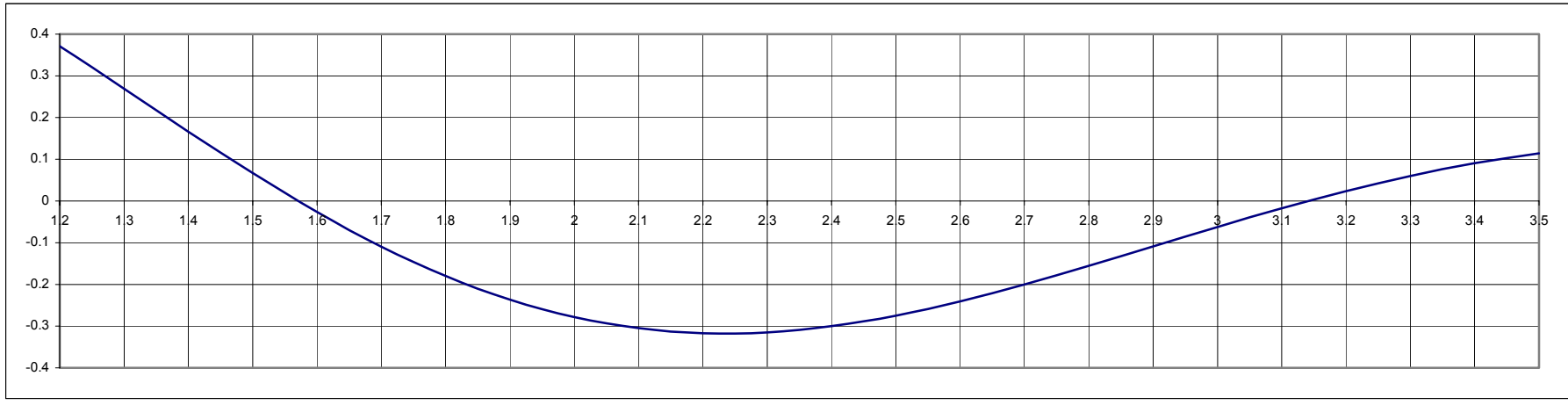

Usando el método de Newton-Raphson encontrar las raíces de la función  $3x^4 - 2x^2 + x - 5$  con un error del 0.001% para los siguientes intervalos [-1.3,-1.4] y [1.2, 1.3]  $f(x) = 3x^4 - 2x^2 + x - 5$ 

 $f'(x) = 12x^3 - 4x + 1$ 

+ 1 PRIMER INTERVALO

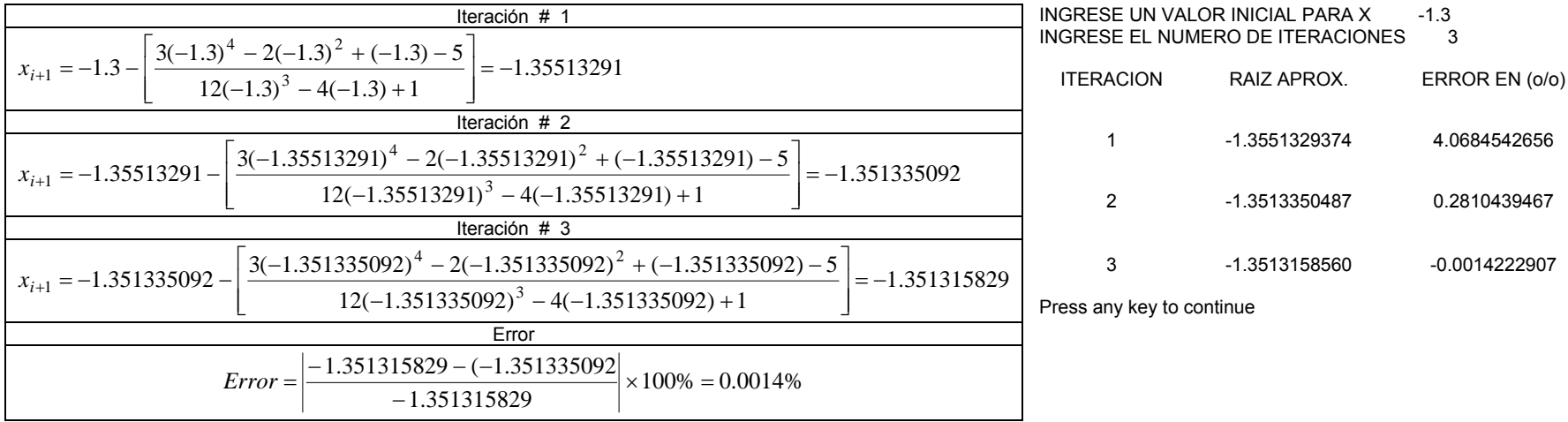

SEGUNDO INTERVALO

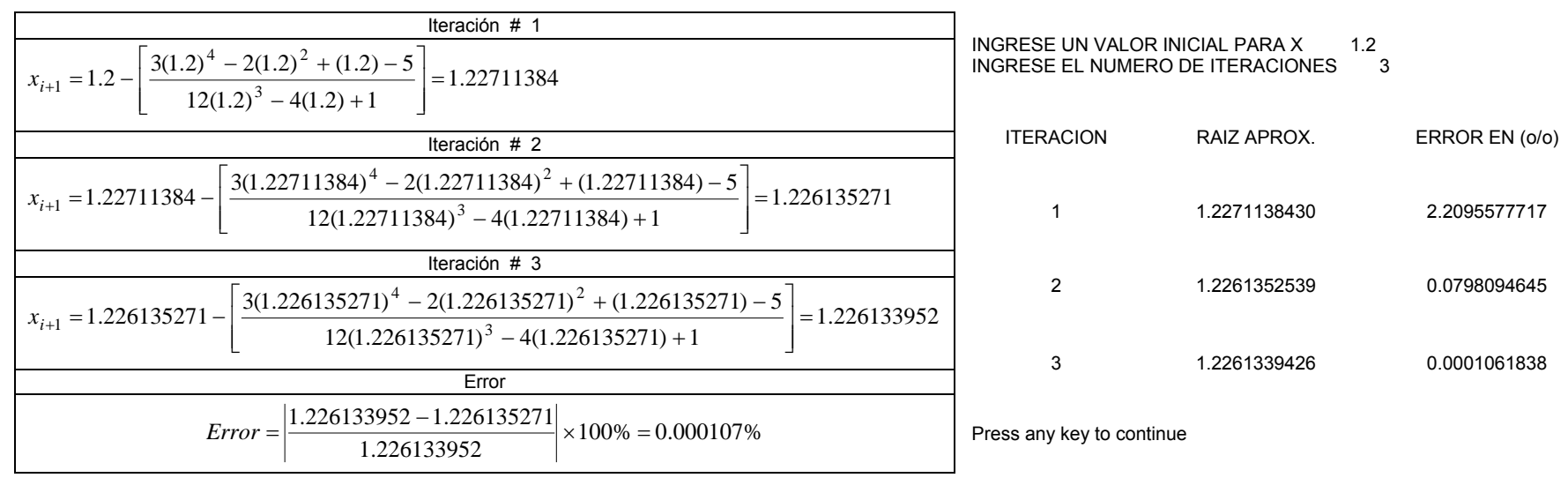

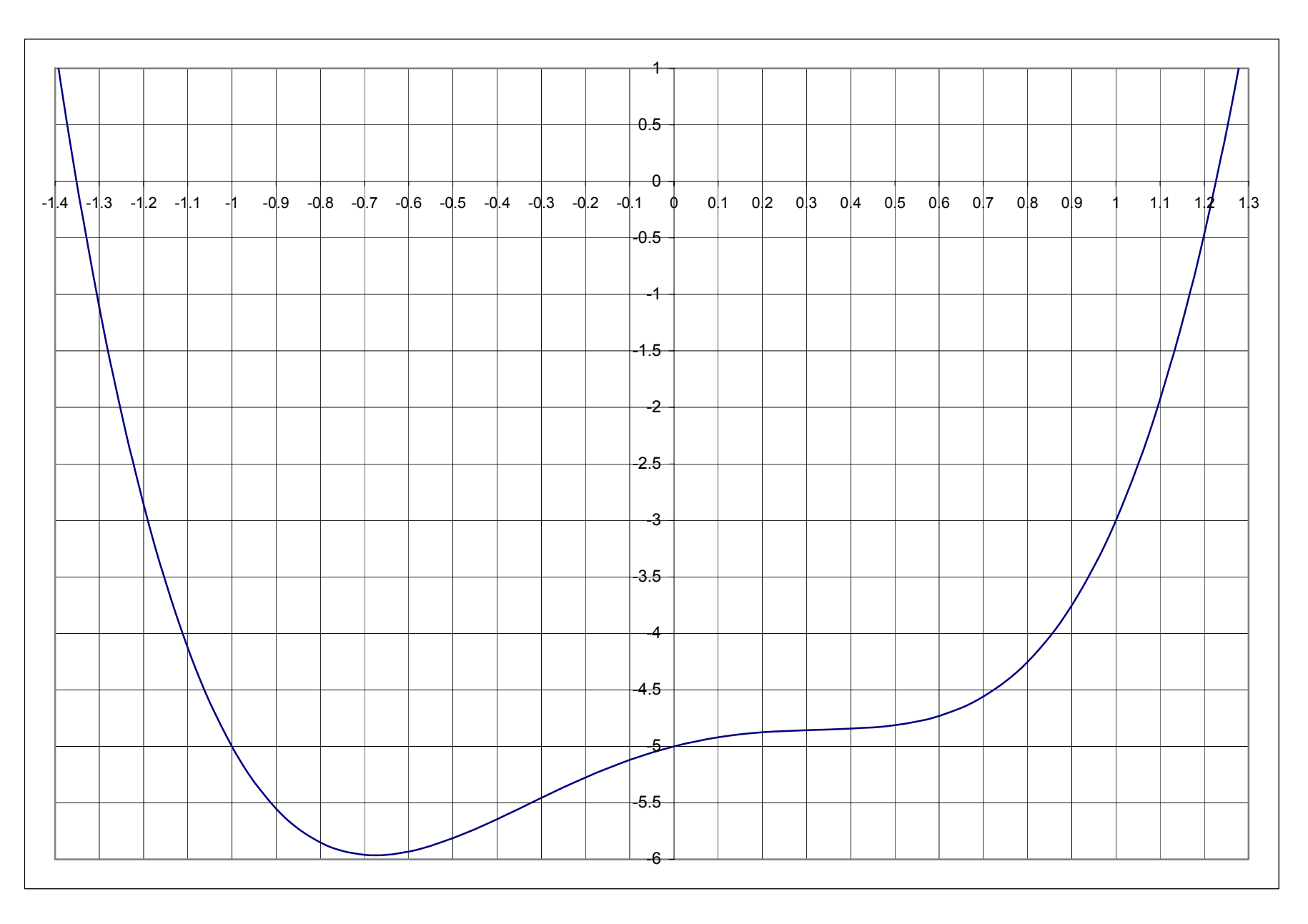

La cantidad de agua (Q = gasto pies cúbicos por segundo) que corre sobre un vertedero de *B* pies de ancho, está representada por la fórmula de Francis  $\mathcal{Q}$  = 3.3(*B –* 0.2*H* ) $H^{\frac{3}{2}}$ , siendo *H* la altura del agua. Use el método de la secante para un intervalo de [1,1.5] con un error de 0.0001%, para encontrar una aproximación a la raíz. Desarrollando la expresión se tiene:  $\; 0.04 H^5 - 1.2 H^4 + 9 H^3 - 14.34802571$ 

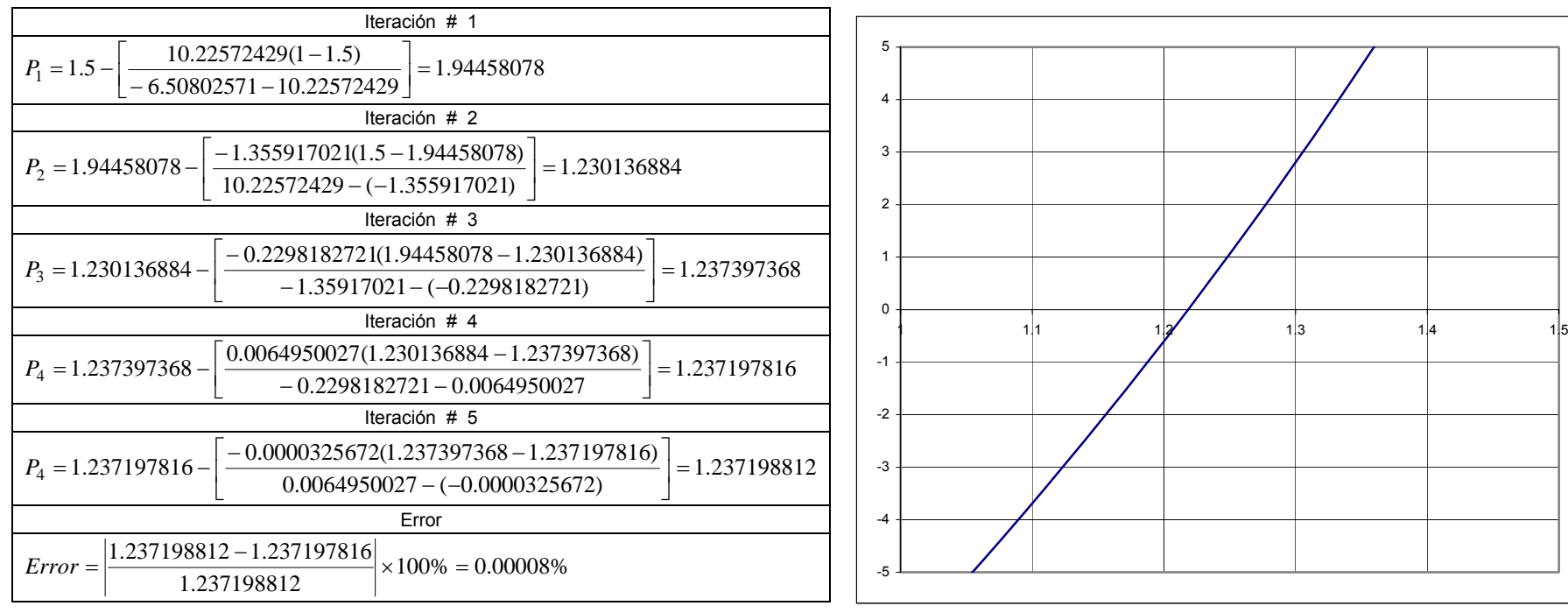

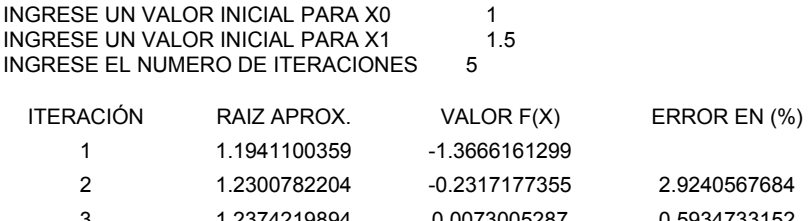

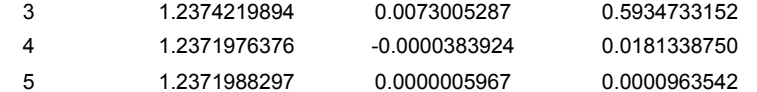

La trayectoria de un objeto en movimiento rectilíneo está representada por  $t^3 - 9t^2 + 24$ , usando el método de la secante encontrar la raíz para el intervalo [1.5,2] con un error del 0.00001%.

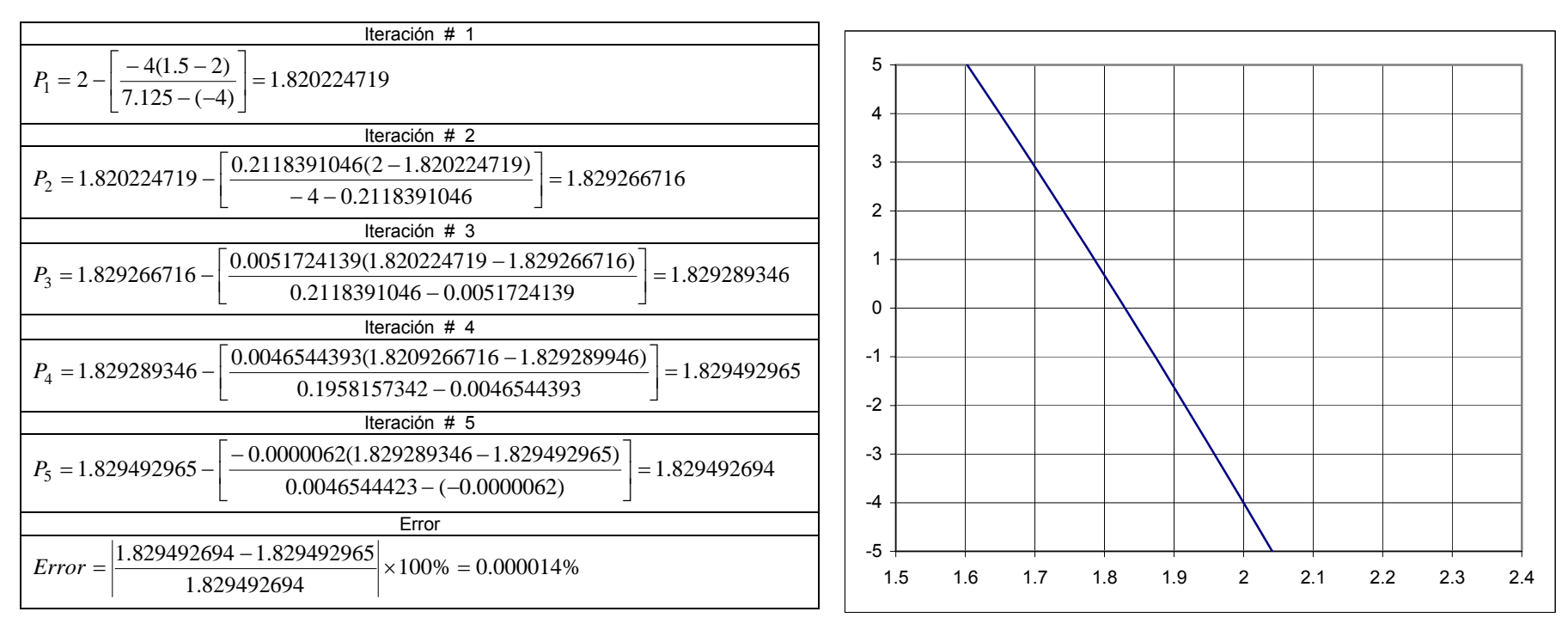

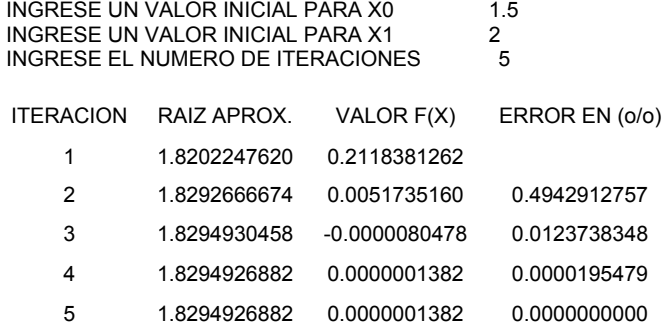

La ley de movimiento rectilíneo de una partícula viene dada por  $\,s=t^{\sim}-6t^{\sim}+9$ , cuyas unidades están metros por segundo. Aproximar a la raíz para el intervalo [1, 2], utilice el mét la secante para este propósito, con un error del 0.0000001%  $s = t^3 − 6t^2 + 9$  , cuyas unidades están metros por segundo. Aproximar a la raíz para el intervalo [1, 2], utilice el método de

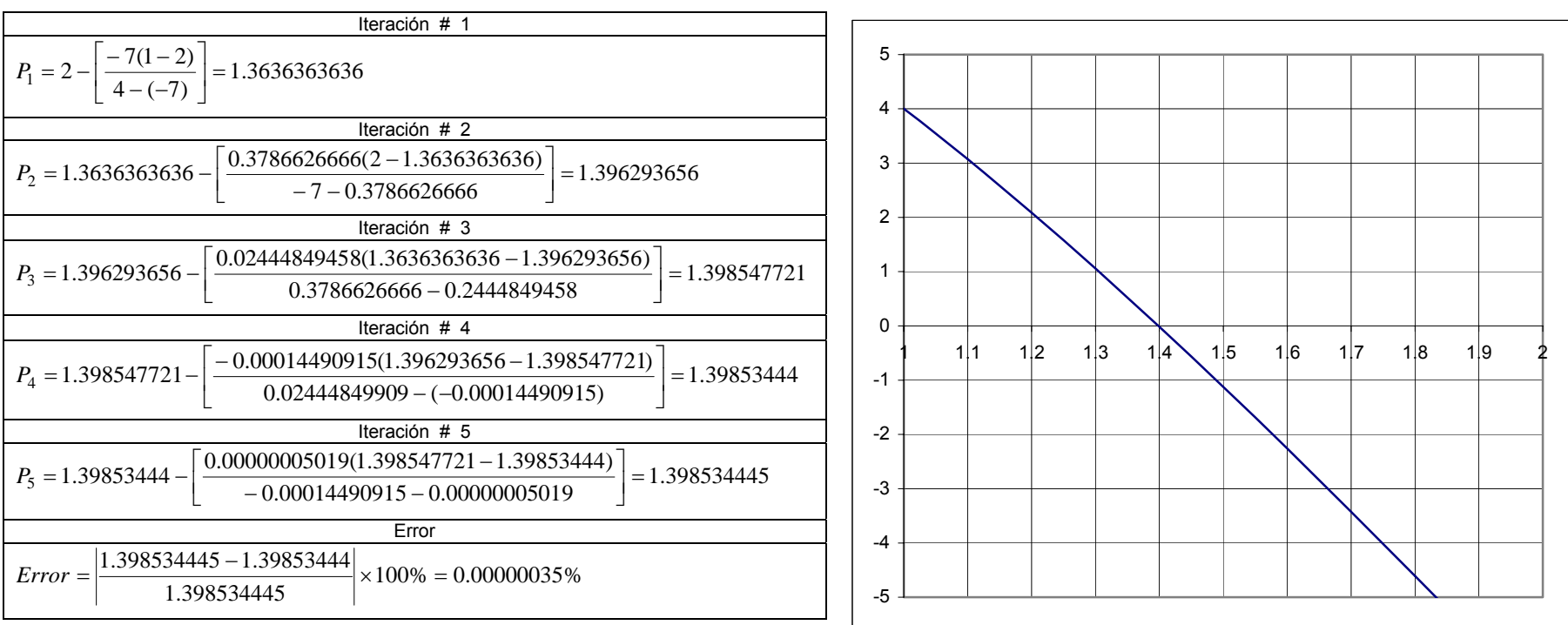

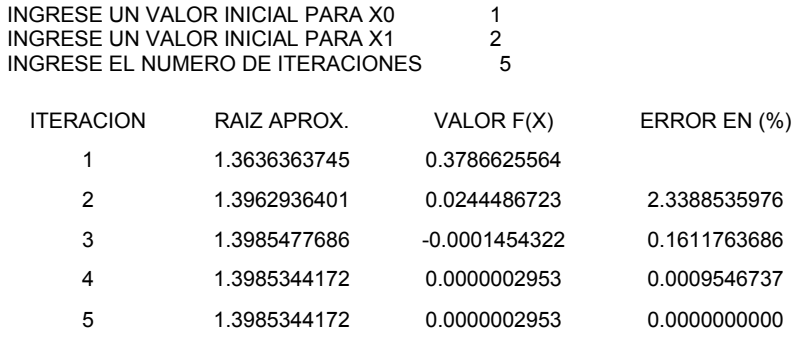

## CAPÍTULO IV

## INTEGRACIÓN NUMÉRICA

Hallar el área limitada por la curva  $y=x^2$ , el eje x y las ordenadas en los puntos  $x=1$  y  $x=3$  , use el método del trapecio con n = 6.

⎥ ⎦

 $\sqrt{2}$ 

⎟

$$
\int_{1}^{3} x^{2} dx \text{ cuya base es } \frac{3-1}{6} = \frac{2}{6} = \frac{1}{3}
$$
  
\n
$$
\text{area} = \left(\frac{1}{2}\right)\left(\frac{1}{3}\right)\left[\left(1\right)^{2} + 2\left\{\left(\frac{4}{3}\right)^{2} + \left(\frac{5}{3}\right)^{2} + \left(\frac{6}{3}\right)^{2} + \left(\frac{7}{3}\right)^{2} + \left(\frac{8}{3}\right)^{2}\right\} + \left(\frac{9}{3}\right)^{2}
$$
  
\n
$$
\text{area} = \left(\frac{1}{2}\right)\left(\frac{1}{3}\right)\left[1 + 2\left\{\frac{16}{9} + \frac{25}{9} + \frac{36}{9} + \frac{49}{9} + \frac{64}{9}\right\} + \frac{81}{9}\right]
$$
  
\n
$$
\text{area} = \left(\frac{1}{2}\right)\left(\frac{1}{3}\right)\left[1 + 2\left\{\frac{190}{9}\right\} + \frac{81}{9}\right]
$$
  
\n
$$
\text{area} = \left(\frac{1}{2}\right)\left(\frac{1}{3}\right)\left[1 + \frac{380}{9} + \frac{81}{9}\right]
$$
  
\n
$$
\text{area} = \left(\frac{1}{2}\right)\left(\frac{1}{3}\right)\left[\frac{470}{9}\right]
$$
  
\n
$$
\text{area} = \frac{235}{27} = 8.703703704 \text{ unidades cuadradas}
$$

Resolviendo la integral se obtiene:

$$
\int_1^3 x^2 dx = \frac{x^3}{3} \bigg|_1^3 = \frac{3^3}{3} - \frac{1^3}{3} = \frac{26}{3} = 8.6666666667
$$
 *unidades cuadradas*

INGRESE EL NUMERO DE TRAPECIOS A UTILIZAR 6 INGRESE EL LIMITE INFERIOR 1 ING RESE EL LIMITE SUPERI OR 3 EL VALOR DE LA INTEGRAL ES 8.7037036629 UNIDADES C U ADRADAS

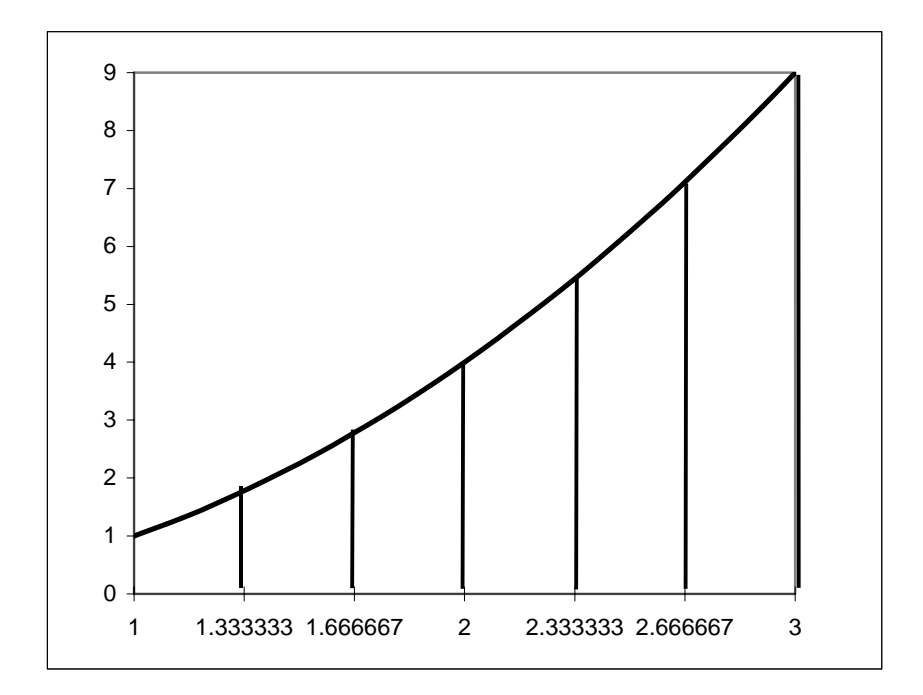

Hallar el área comprendida entre la curva  $y=x^3-6x^2+8x$  y el eje x, usando el método del trapecio para n = 7 en el intervalo [0,2]  $\int_0^2 (x^3 - 6x^2 + 8x)$  $\int_{0}^{2} (x^3 - 6x^2 +$  $(x^3 - 6x^2 + 8x)dx$  cuya base es  $\frac{2-0}{7} = \frac{2}{7}$  $\frac{2-0}{2}$  = −  $(0)^3 - 6(0)^2 + 8(0) + 2\left(\frac{2}{7}\right) - 6\left(\frac{2}{7}\right) + 8\left(\frac{2}{7}\right) + \left(\frac{4}{7}\right) - 6\left(\frac{4}{7}\right) + 8\left(\frac{4}{7}\right) + 8\left(\frac{4}{7}\right) + \left(\frac{6}{7}\right) - 6\left(\frac{6}{7}\right) + 8\left(\frac{6}{7}\right) + \left(\frac{8}{7}\right) - 6\left(\frac{8}{7}\right) + 8\left(\frac{8}{7}\right) + \left(\frac{10}{7}\right) - 6\left(\frac{10}{7}\right$  $\overline{\phantom{a}}$ ⎤ ⎢ ⎣ ⎡  $\left(\frac{14}{7}\right)^3 - 6\left(\frac{14}{7}\right)^2 + 8\left(\frac{14}{7}\right)$  $\left\{ \cdot \right\}$ ⎪⎭ ⎫  $\overline{\mathcal{N}}$ ⎪ ⎨  $\sqrt{ }$  $\begin{pmatrix} 2 \\ 7 \end{pmatrix} \left(0\right)^3 \left.\right. \left.-6\left(0\right)^2 \left.\right. +8\left(0\right) +2\left\{\left(\frac{2}{7}\right)^3-\left(\frac{2}{7}\right)^2+\left(\frac{4}{7}\right)^2+\left(\frac{4}{7}\right)^3-\left(\frac{4}{7}\right)^2+\left(\frac{4}{7}\right) +\left(\frac{6}{7}\right)^3-\left(\frac{6}{7}\right)^2\right.\right.\right.\left.\left.\left.+\left(\frac{6}{7}\right) +\left(\frac{8}{7}\right)^3-\left(\frac{8}{7}\right)^2+\left(\frac{8}{7}\right) +\left$  $\begin{pmatrix} 1 \\ -1 \\ 2 \end{pmatrix}$  $=\left(\frac{1}{2}\right)^2\left(\frac{2}{7}\right)^2\left(\frac{1}{2}\right)^3\left(\frac{1}{2}\right)^3\left(\frac{2}{7}\right)^2\left(\frac{2}{7}\right)^2\left(\frac{2}{7}\right)^2\left(\frac{4}{7}\right)^3\left(\frac{4}{7}\right)^3\left(\frac{4}{7}\right)^2\left(\frac{4}{7}\right)^2\left(\frac{4}{7}\right)^2\left(\frac{4}{7}\right)^3\left(\frac{4}{7}\right)^2\left(\frac{4}{7}\right)^3\left(\frac{4}{7}\right)^2\left(\frac{4}{7}\right)^3\left(\frac{4}{7}\right)^3\left(\frac$  $\frac{14}{ }$ 2 7  $6\frac{14}{1}$ 3 7  $\left\{\frac{12}{7}\right\}$  +  $\left\{\frac{14}{7}\right\}$  $\frac{12}{ }$ 2 7  $6\frac{12}{ }$ 3 7 12 7  $\frac{10}{\pi}$ 2 7  $6\frac{10}{ }$ 3 7 10 7  $\begin{bmatrix} 8 \\ -8 \end{bmatrix}$ 2 7  $\begin{bmatrix} 8 \\ -8 \end{bmatrix}$ 3 7 8 7  $\begin{bmatrix} 6 \\ -8 \end{bmatrix}$ 2 7  $6\frac{6}{1}$ 3 7 6 7  $\begin{pmatrix} 4 \\ -1 \end{pmatrix}$ 2 7  $\begin{pmatrix} 4 \\ -1 \end{pmatrix}$ 3 7 4 7  $\begin{bmatrix} 2 \\ -2 \end{bmatrix}$ 2 7  $\begin{pmatrix} 2 \\ -1 \end{pmatrix}$ 3 7  $\frac{2}{7}\left[\left(0\right)^3 - 6\left(0\right)^2 + 8\left(0\right) + 2\right] \left(\frac{2}{7}\right)$ 2 2  $A = \begin{bmatrix} 1 \\ -1 \end{bmatrix}$ ⎥ ⎥ ⎦ ⎤ ⎢ ⎣  $\left[0+2\left(\frac{8}{10}-\frac{24}{10}+\frac{16}{10}\right)+\left(\frac{64}{10}-\frac{96}{10}+\frac{32}{10}\right)+\left(\frac{216}{10}-\frac{216}{10}+\frac{48}{10}\right)+\left(\frac{512}{10}-\frac{384}{10}+\frac{64}{10}\right)+\left(\frac{1000}{10}-\frac{600}{10}+\frac{80}{10}\right)+\left(\frac{1728}{10}-\frac{864}{10}+\frac{96}{10}\right)\right] + \left(\frac{2744}{10}-\frac{$ ⎠  $\left(\frac{2744}{100}-\frac{1176}{100}+\frac{112}{100}\right)$ ⎝  $\frac{2744}{343} - \frac{1176}{49} +$  $\{$ ⎫ ⎩  $\left\{\left(\frac{8}{212}-\frac{24}{16}+\frac{16}{2}\right)+\left(\frac{64}{212}-\frac{96}{16}+\frac{32}{2}\right)+\left(\frac{216}{212}-\frac{216}{16}+\frac{48}{2}\right)+\left(\frac{512}{212}-\frac{384}{16}+\frac{64}{2}\right)+\left(\frac{1000}{212}-\frac{600}{16}+\frac{80}{2}\right)+\left(\frac{1728}{212}-\frac{864}{16}+\frac{96}{2}\right)$ ⎠  $\left(\frac{1728}{100}-\frac{864}{100}+ \frac{96}{100}\right)$ ⎝  $+\left(\frac{1728}{343}-\frac{864}{49}+\right)$  $\left(\frac{1000}{1000} - \frac{600}{1000} + \frac{80}{1000}\right)$ ⎝  $+\left(\frac{1000}{343} - \frac{600}{49} + \cdots\right)$  $\left(\frac{512}{2}\right) - \frac{384}{2} + \frac{64}{2}$ ⎝  $+\left(\frac{512}{343}-\frac{384}{49}+\right)$  $\left(\frac{216}{2}\right)^2 - \frac{216}{2} + \frac{48}{2}$ ⎝  $+\left(\frac{216}{343}-\frac{216}{49}+\right)$  $\left(\frac{64}{10}-\frac{96}{10}+\frac{32}{10}\right)$ ⎝  $+\left(\frac{64}{343}-\frac{96}{49}+\right)$  $\left(\frac{8}{10^{-10}} - \frac{24}{10} + \frac{16}{10}\right)$ ⎝  $=\frac{1}{7}\left[0+2\left\{\left(\frac{8}{343}-\frac{24}{49}+ \frac{16}{7}\right)+\left(\frac{64}{343}-\frac{96}{49}+ \frac{32}{7}\right)+\left(\frac{216}{343}-\frac{216}{49}+ \frac{48}{7}\right)+\left(\frac{512}{343}-\frac{384}{49}+ \frac{64}{7}\right)+\left(\frac{1000}{343}-\frac{600}{49}+ \frac{80}{7}\right)+\left(\frac{1728}{343}-\frac{864}{49}+ \frac{96}{7}\right)\right\}+\$  $\frac{176}{49} + \frac{112}{7}$ 1176 343 $\left\{\frac{2744}{343}\right\}$  +  $\left\{\frac{2744}{343}\right\}$  $\frac{364}{49} + \frac{96}{7}$  $\frac{.728}{.343} - \frac{864}{.49}$  $\left(\frac{30}{7}\right) + \left(\frac{1728}{343}\right)$  $\frac{600}{49} + \frac{80}{7}$  $\frac{.000}{343} - \frac{600}{49}$  $\left(\frac{54}{7}\right) + \left(\frac{1000}{343}\right)$  $\frac{884}{49} + \frac{64}{7}$  $\frac{512}{343} - \frac{384}{49}$  $\left(\frac{18}{7}\right) + \left(\frac{512}{343}\right)$  $\frac{216}{49} + \frac{48}{7}$  $\frac{216}{343} - \frac{216}{49}$  $\left(\frac{32}{7}\right) + \left(\frac{216}{343}\right)$  $\frac{96}{49} + \frac{32}{7}$  $\frac{64}{343} - \frac{96}{49}$  $\left(\frac{16}{7}\right) + \left(\frac{64}{34}\right)$  $\frac{24}{49} + \frac{16}{7}$  $\frac{8}{343} - \frac{24}{49}$  $\frac{1}{7}$  0+2  $\left(\frac{8}{34}\right)$  $A = \frac{1}{2}$ ⎥ ⎥ ⎦ ⎤ ⎣  $\left[0+2\left\{\left(\frac{624}{343}\right)+\left(\frac{960}{343}\right)+\left(\frac{1056}{343}\right)+\left(\frac{960}{343}\right)+\left(\frac{720}{343}\right)+\left(\frac{384}{343}\right)\right\}+\right.$  $\{$ ⎫  $\overline{\mathcal{L}}$  $\left\{\left(\frac{624}{342}\right) + \left(\frac{960}{342}\right) + \left(\frac{1056}{342}\right) + \left(\frac{960}{342}\right) + \left(\frac{720}{342}\right) + \left(\frac{384}{342}\right) \right\}$ ⎠  $\left(\frac{384}{1}\right)$ ⎝  $\left|+\right|$ ⎠  $\left(\frac{720}{2}\right)$ ⎝  $\left|+\right|$ ⎠  $\left(\frac{960}{100}\right)$ ⎝  $\left|+\right|$ ⎠  $\left(\frac{1056}{\cdots}\right)$ ⎝  $\left|+\right|$ ⎠  $\left(\frac{960}{100}\right)$ ⎝  $\left|+\right|$ ⎠  $\left(\frac{624}{1}\right)$ ⎝  $=\frac{1}{7}\left[0+2\left\{\left(\frac{624}{343}\right)+\left(\frac{960}{343}\right)+\left(\frac{1056}{343}\right)+\left(\frac{960}{343}\right)+\left(\frac{720}{343}\right)+\left(\frac{384}{343}\right)\right\}+0$  $\left(\frac{720}{343}\right) + \left(\frac{384}{343}\right)$  $\left(\frac{960}{343}\right) + \left(\frac{720}{343}\right)$  $\left(\frac{0.056}{343}\right) + \left(\frac{960}{343}\right)$  $\left(\frac{960}{343}\right) + \left(\frac{1056}{343}\right)$  $\left(\frac{624}{343}\right) + \left(\frac{960}{343}\right)$  $\frac{1}{7}$  0+2  $\left(\frac{624}{343}\right)$  $A = \frac{1}{2}$ ⎥ ⎥ ⎦ ⎤ ⎣  $\left[0+2\left\{\left(\frac{96}{7}\right)\right\}+\right.$  $\{$ ⎫ ⎩  $\sqrt{\frac{96}{5}}$ ⎠  $\left(\frac{96}{1}\right)$ ⎝  $=\frac{1}{7}\left[0+2\left\{\left(\frac{96}{7}\right)\right\}+0\right]$  $A = \frac{1}{2}$ <del>~=</del>=3.918367347<br>49  $\frac{1}{7}\left[0+\frac{192}{7}+0\right]=\frac{192}{49}=$  $A=\frac{1}{7}\left[0+\frac{192}{1}-10\right]=\frac{192}{1}-3.918367347$  unidades cuadradas Resolviendo la integral se obtiene:  $\left[ (x^3 - 6x^2 + 8x) dx = \frac{x^4}{4} - 2x^3 + 4x^2 \right]^2 = \frac{(2)^4}{4} - 2(2)^3 + 4(2) - 0 = 4 - (16) + 16 = 4$  $6x^2+8x$   $dx=\frac{x^4}{4}-2x^3+4x^2\Big|^2=\frac{(2)^4}{4}-2(2)^3$ 0 $\int_{-2}^{2} (3 - 6x^2 + 8x) dx$   $x^4$   $2x^3 + 4x^2$  $\boldsymbol{0}$  $\int_0^2 \left(x^3 - 6x^2 + 8x\right) dx = \frac{x^3}{4} - 2x^3 + 4x^2 \bigg|_0^2 = \frac{(2)^3}{4} - 2(2)^3 + 4(2) - 0 = 4 - (16) + 16 = 4$  unidades cuadradas 1.5 2 2.53

INGRESE EL NUMERO DE TRAPECIOS A UTILIZAR  $\qquad$  7  $\qquad$ INGRESE EL LIMITE INFERIOR 0 INGRESE EL LIMITE SUPERIOR 2 EL VALOR DE LA INTEGRAL ES 3.9183672886 UNIDADES CUADRADAS

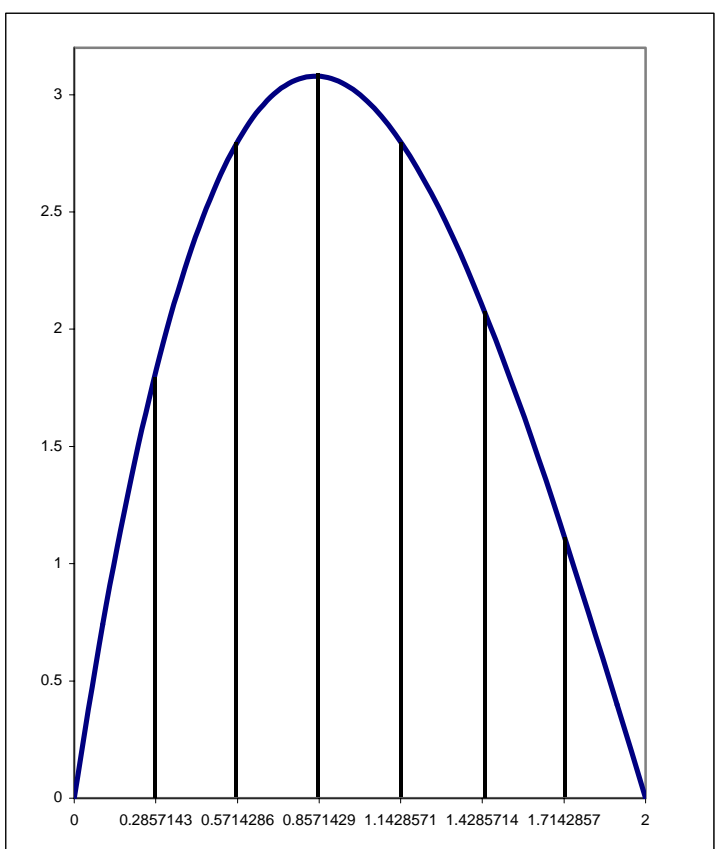

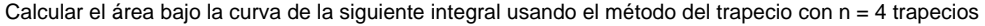

⎥ ⎥ ⎥ ⎥

⎤

⎦

4

4 24

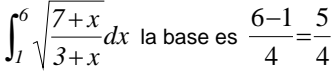

$$
Area = \left(\frac{1}{2}\right)\left(\frac{5}{4}\right)\sqrt{\frac{7+1}{3+1}} + 2\left{\sqrt{\frac{7+\frac{9}{4}}{3+\frac{9}{4}}+\sqrt{\frac{7+\frac{14}{4}}{3+\frac{14}{4}}}}+\sqrt{\frac{7+\frac{19}{4}}{3+\frac{19}{4}}}\right} + \sqrt{\frac{7+\frac{24}{4}}{3+\frac{24}{4}}}
$$

$$
Area = \left(\frac{1}{2}\right)\left(\frac{5}{4}\right)\sqrt{\frac{8}{4}} + 2\left{\sqrt{\frac{\frac{37}{4}}{21}} + \sqrt{\frac{\frac{42}{4}}{26}} + \sqrt{\frac{\frac{47}{4}}{31}}\right} + \sqrt{\frac{\frac{52}{4}}{36}}\right]
$$

$$
Area = \left(\frac{1}{2}\right)\left(\frac{5}{4}\right)\sqrt{\frac{8}{4}} + 2\left{\sqrt{\frac{37}{21}} + \sqrt{\frac{42}{26}} + \sqrt{\frac{47}{31}}\right} + \sqrt{\frac{52}{36}}\right]
$$

*Área* = (0.5)(1.25)[1.414213562+2{3.82965734}+1.201850425] 6.42211167unidades cuadradas =*Área*(0.5)(1.25)[1.414213562 7.65931468 1.201850425] = + + *Área*

Resolviendo la integral se obtiene un área de 6.41335809816 unidades cuadradas

INGRESE EL NUMERO DE TRAPECIOS A UTILIZAR  $\quad$  4  $\quad$ 

INGRESE EL LIMITE INFERIOR 1

ING RESE EL LIMITE SUPERI OR 6  $\,6\,$ 

EL VALOR DE LA INTEGRAL ES 6.4221119136 UNIDADES C U ADRADAS

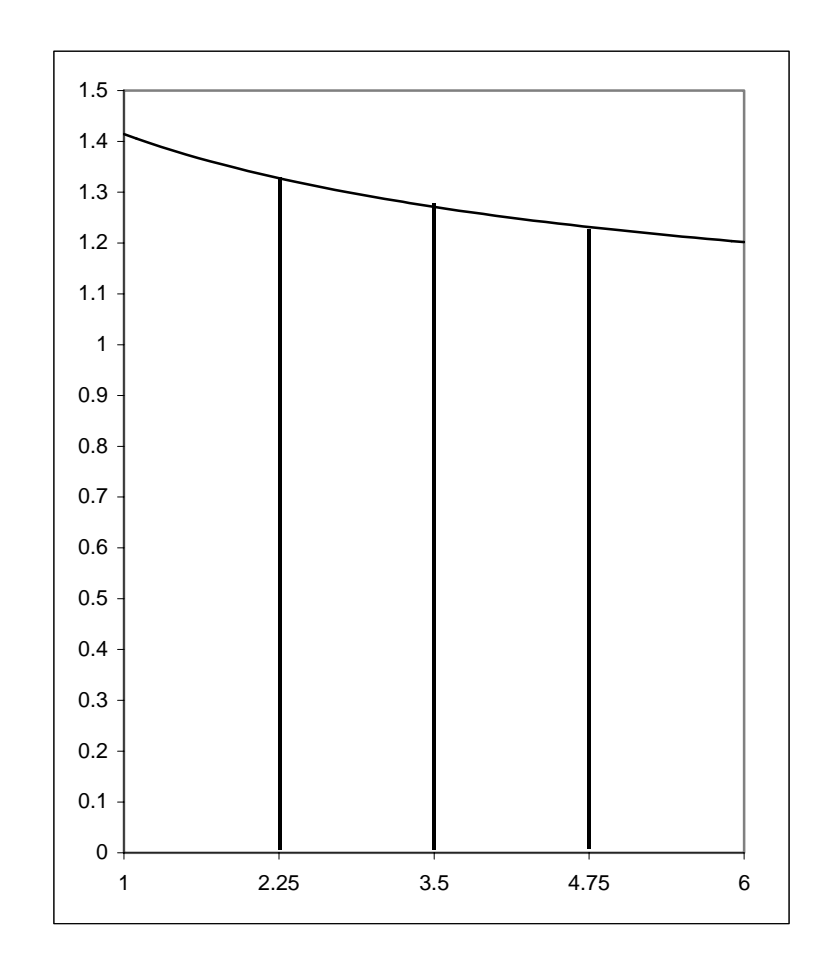

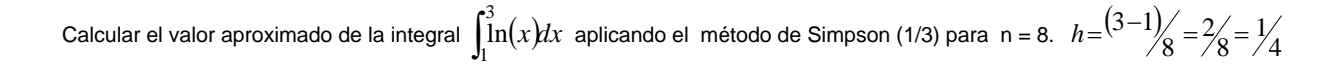

⎦

⎠

$$
A = \left(\frac{1}{3}\right)\left(\frac{1}{4}\right)\left[\ln(1) + 4\left{\ln\left(\frac{5}{4}\right)} + \ln\left(\frac{7}{4}\right) + \ln\left(\frac{9}{4}\right)\right] + 2\left{\ln\left(\frac{6}{4}\right)} + \ln\left(\frac{8}{4}\right) + \ln\left(\frac{10}{4}\right)\right\} + \ln\left(\frac{12}{4}\right)\right]
$$
  
\n
$$
A = \left(\frac{1}{3}\right)\left(\frac{1}{4}\right)\left[0 + 4\left\{2.605290467\right\} + 2\left\{2.014903021\right\} + 1.098612289\right]
$$
  
\n
$$
A = \left(0.0833333333\right)\left[0 + 10.42116187 + 4.029806042 + 1.098612289\right]
$$
  
\n
$$
A = \left(0.0833333333\right)\left[15.5495802\right]
$$
  
\n
$$
A = 1.29579835 \text{ unidades cuadradas}
$$

Resolviendo la integral se tiene un área de

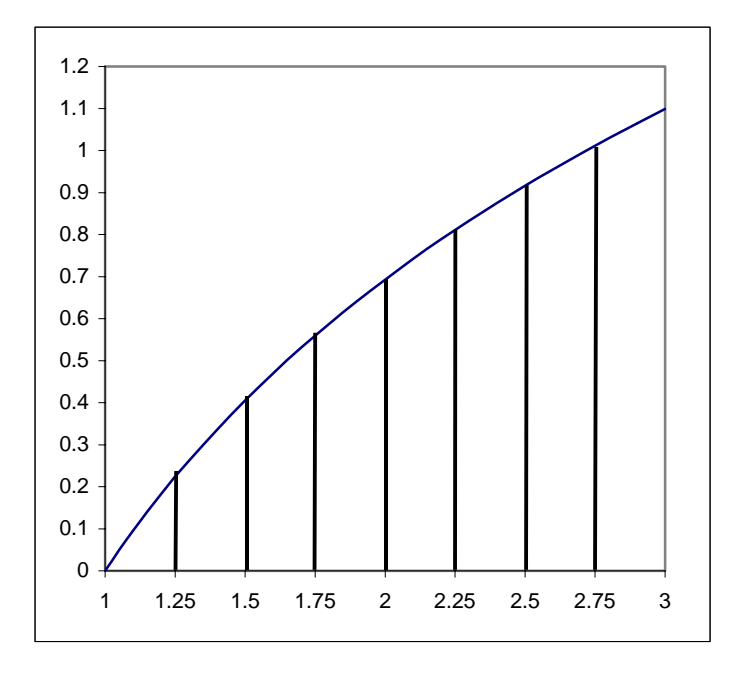

$$
\int_{1}^{3} \ln(x) dx = x \ln x - x \Big|_{1}^{3} = 3 \ln 3 - 3 - \left[ 1 \ln 1 - 1 \right] = 3 \ln 3 - 3 + 1 = 3 \ln 3 - 2 = 3(1.098612289) - 2 = 3.295836867 - 2 = 1.285836867
$$

INGRESE EL NUMERO DE INTERVALOS A UTILIZAR 8

INGRESE EL LIMITE INFERIOR 1

INGRESE EL LIMITE SUPERI OR 3

EL VALOR DE LA INTEGRAL ES IGUAL A 1.2957983414 UNIDA DES CUADRADAS

 $\mathbf{3}$ 

 $\mathbf{1}$ 

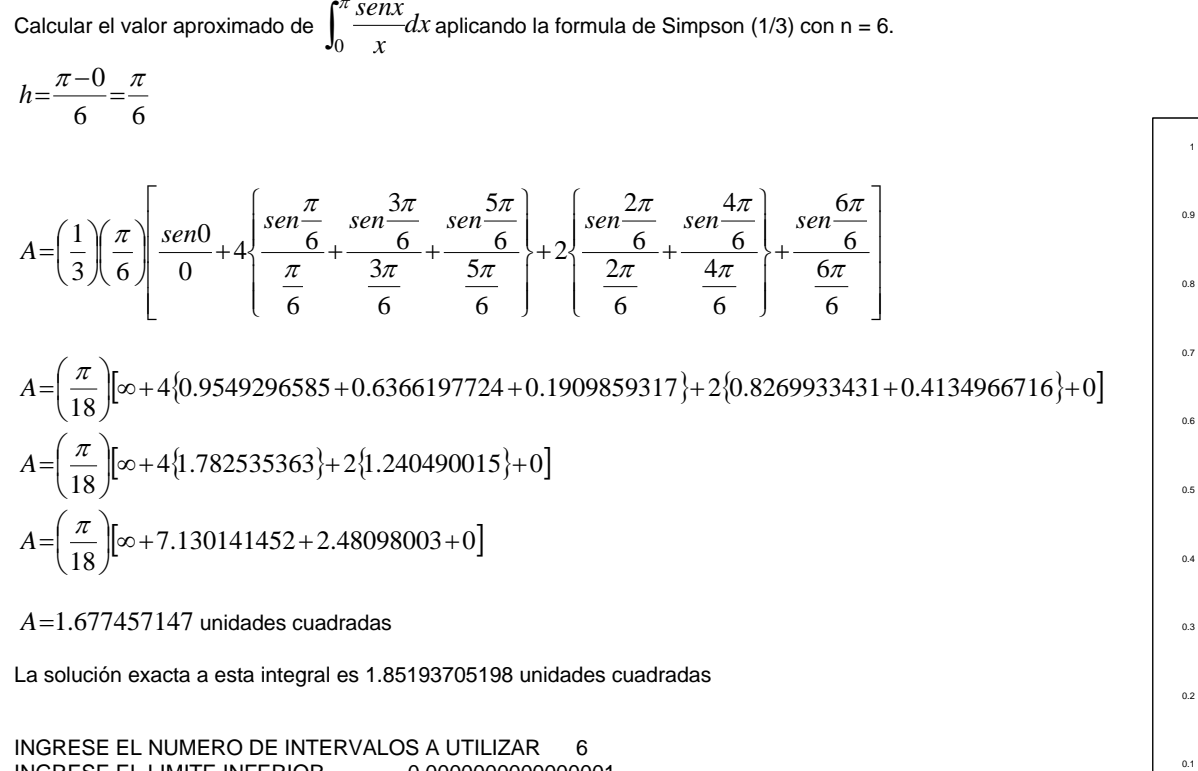

INGRESE EL LIMITE INFERIOR 0.0000000000000001 INGRESE EL LIMITE SUPERI EL VALOR DE LA INTEGRAL ES IGUAL A 1.8519900787 U NIDA DES CUADRADAS OR 3.141592654

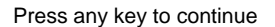

Nota: el límite inferior es 0, pero si se introduce este valor no arroja el resultado esperado, para una mejor aproximación se debe introducir el límite inferior lo más pequeño posible a 0.

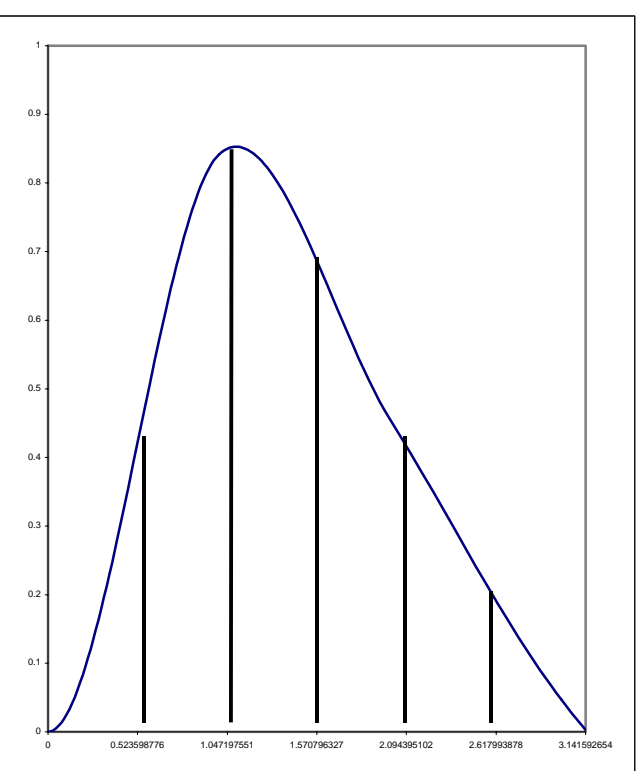

Hallar el centro geométrico del área limitada por la parábola  $y=4-x^2$  y el eje x, use el método de Simpson(1/3) con n = 6.  $\,\bar{Ax}=M_{\,y}$   $\,\bar{Ay}=M_{\,x}$ 

⎥ ⎦

⎟ ⎠

3

⎤

( ) <sup>⎥</sup> ⎣ ⎡ ⎞ ⎜ ⎝ <sup>⎛</sup> +− ⎪⎭ ⎪ ⎬ ⎫ ⎪⎩ ⎪ ⎨ ⎧ ⎟ ⎠ ⎞ ⎜ ⎝ <sup>⎛</sup> <sup>⎟</sup> <sup>+</sup> ⎠ ⎞ ⎜ ⎝ <sup>⎛</sup> +− ⎪⎭ ⎪ ⎬ ⎫ ⎪⎩ ⎪ ⎨ ⎧ ⎟ ⎠ ⎞ ⎜ ⎝ <sup>⎛</sup> <sup>⎟</sup> <sup>+</sup> − ⎠ ⎞ ⎜ ⎝ <sup>⎛</sup> <sup>⎟</sup> <sup>+</sup> − ⎠ ⎞ ⎜ ⎝ <sup>⎛</sup> <sup>⎟</sup> <sup>−</sup> + ⎠ ⎞ ⎜ ⎝ ⎛ ⎟ ⎠ ⎞ ⎜ ⎝ ⎛ 2 2 2 2 2 2 26 4344322435 433 431 40443131 *A*( ) ⎥ ⎦ <sup>⎤</sup> <sup>⎢</sup> ⎣ ⎡ + ⎭ ⎬ ⎫ ⎩ ⎨ <sup>⎧</sup> <sup>+</sup>+ ⎭ ⎬ ⎫ ⎩ ⎨ <sup>⎧</sup> <sup>⎟</sup> <sup>+</sup> ++ ⎠ ⎞ ⎜ ⎝ ⎛ 936 4 916 494 2 <sup>4</sup> 925 4 1 4 91 44491 *A*( ) ⎥ ⎦ <sup>⎤</sup> <sup>⎢</sup> ⎣ ⎡ + ⎭ ⎬ ⎫ ⎩ ⎨ <sup>⎧</sup> <sup>+</sup>⎭ ⎬ ⎫ ⎩ ⎨ <sup>⎧</sup> <sup>⎟</sup> <sup>+</sup> <sup>⎠</sup> ⎞ ⎜ ⎝ ⎛ 936 4 952 <sup>2</sup> 973 4491 *A*⎥ ⎦ <sup>⎤</sup> <sup>⎢</sup> ⎣ ⎡ ⎟ <sup>+</sup> ++ ⎠ ⎞ ⎜ ⎝ ⎛ <sup>0</sup> 9104 9292491 *A*[ ] <sup>48</sup> 5.333333333 91<sup>⎟</sup> <sup>=</sup> <sup>⎠</sup> ⎞ ⎜ ⎝ <sup>⎛</sup> *<sup>A</sup>*= unidades cuadradas *M yydx* ( ) *<sup>x</sup> dx <sup>x</sup>* ∫ ∫ 2 02 2 <sup>2</sup> 042121

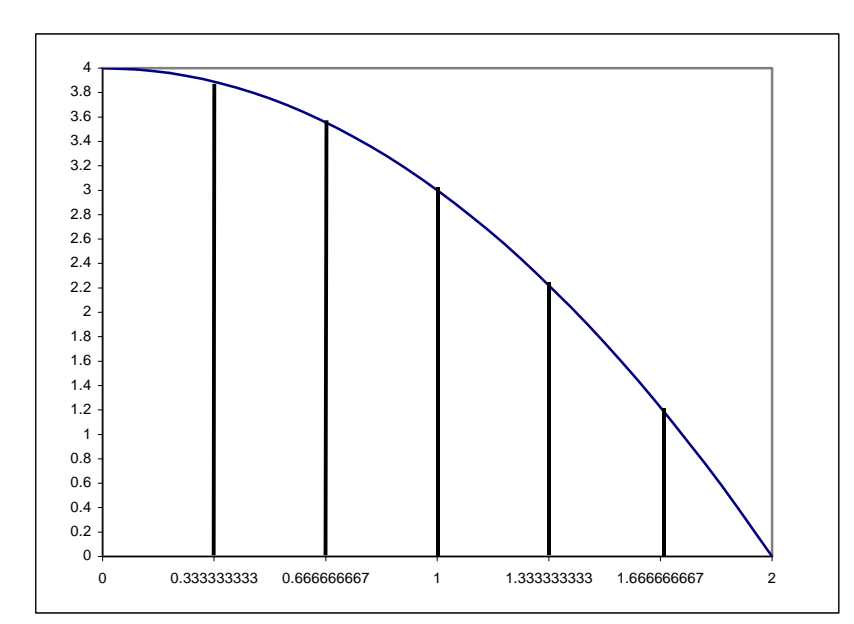

⎥ ⎥ ⎥

⎤

 $\overline{\phantom{a}}$ 

$$
M_{x} = \left(\frac{1}{2}\right)\left(\frac{1}{3}\right)\left(\frac{1}{3}\right)\left(4-0^{2}\right)^{2} + 4\left(\left(4-\left(\frac{1}{3}\right)^{2}\right)^{2} + \left(4-\left(\frac{3}{3}\right)^{2}\right)^{2} + \left(4-\left(\frac{5}{3}\right)^{2}\right)^{2}\right) + 2\left(\left(4-\left(\frac{2}{3}\right)^{2}\right)^{2} + \left(4-\left(\frac{4}{3}\right)^{2}\right)^{2}\right) + \left(4-\left(\frac{6}{3}\right)^{2}\right)^{2}\right) + \left(4-\left(\frac{6}{3}\right)^{2}\right)^{2} + \left(4-\left(\frac{6}{3}\right)^{2}\right)^{2} + \left(4-\left(\frac{6}{3}\right)^{2}\right)^{2} + \left(4-\left(\frac{6}{3}\right)^{2}\right)^{2} + \left(4-\left(\frac{6}{3}\right)^{2}\right)^{2}\right) + \left(4-\left(\frac{6}{3}\right)^{2}\right)^{2} + \left(4-\left(\frac{6}{3}\right)^{2}\right)^{2} + \left(4-\left(\frac{6}{3}\right)^{2}\right)^{2} + \left(4-\left(\frac{6}{3}\right)^{2}\right)^{2} + \left(4-\left(\frac{6}{3}\right)^{2}\right)^{2} + \left(4-\left(\frac{6}{3}\right)^{2}\right)^{2} + \left(4-\left(\frac{6}{3}\right)^{2}\right)^{2} + \left(4-\left(\frac{1}{3}\right)^{2}\right)^{2} + \left(4-\left(\frac{1}{3}\right)^{2}\right)^{2} + \left(4-\left(\frac{1}{3}\right)^{2}\right)^{2} + \left(4-\left(\frac{1}{3}\right)^{2}\right)^{2} + \left(4-\left(\frac{1}{3}\right)^{2}\right)^{2} + \left(4-\left(\frac{1}{3}\right)^{2}\right)^{2} + \left(4-\left(\frac{1}{3}\right)^{2}\right)^{2} + \left(4-\left(\frac{1}{3}\right)^{2}\right)^{2} + \left(4-\left(\frac{1}{3}\right)^{2}\right)^{2} + \left(4-\left(\frac{1}{3}\right)^{2}\right)^{2} + \left(4-\left(\frac{1}{3}\right)^{2}\right)^{
$$

 $\frac{1}{27}$  = 4  $\frac{08}{3}$  =  $\frac{108}{27}$  $\frac{1}{9}$  $\frac{108}{3}$  $\left|\frac{76}{3} + \frac{32}{3} + 0\right| = \left(\frac{1}{9}\right)$  $\frac{1}{9}$  0 +  $\frac{76}{3}$  $\frac{1}{9}$  0 + 4  $\left\{\frac{19}{3}\right\}$  + 2  $\left\{\frac{16}{3}\right\}$  + 0  $=$   $\left(\frac{1}{9}\right)$  $=\left(\frac{1}{9}\right)0+4\left\{\frac{19}{3}\right\}+2\left\{\frac{16}{3}\right\}+0\right\ = \left(\frac{1}{9}\right)\left[0+\frac{76}{3}+\frac{32}{3}+0\right] = \left(\frac{1}{9}\right)\left[\frac{108}{3}\right] = \frac{108}{27} =$  $\left(\frac{1}{9}\right)$  $\big($  $\left[0 + \frac{76}{3} + \frac{32}{3} + 0\right]$  $\left[0+4\left\{\frac{19}{3}\right\}+2\left\{\frac{16}{3}\right\}+0\right]=\left(\frac{1}{9}\right)\left[$ ⎡ ⎭ ⎬ ⎫ ⎩ ⎨ ⎧ ⎭ ⎬ ⎫  $\left(\frac{1}{9}\right) \left[0+4\right\}$  $M_y = \left($ 

Las coordenadas del centro geométrico son

*x* = 3/ 4, *y* <sup>=</sup> 8/5

INGRESE EL NUMERO DE INTERVALOS A UTILIZAR 6 INGRESE EL LIMITE INFERIOR 0 INGRESE EL LIMITE SUPERI OR 2 EL VALOR DE LA INTEGRAL ES IGUAL A 5.3333332804 UNIDADES CUADRADAS Press any key to continue

INGRESE EL NUMERO DE INTERVALOS A UTILIZAR 6 INGRESE EL LIMITE INFERIOR 0 INGRESE EL LIMITE SUPERI OR 2  $\overline{2}$  EL VALOR DE LA INTEGRAL ES IGUAL A 8.5349793329 Press any key to continue

INGRESE EL NUMERO DE INTERVALOS A UTILIZAR 6 INGRESE EL LIMITE INFERIOR 0 2 INGRESE EL LIMITE SUPERI OR 2 EL VALOR DE LA INTEGRAL ES IGUAL A 3.9999999073 Press any key to continue

Use el método trapecial con n = 6 en ambos sentidos para evaluar la integral doble 
$$
\int_0^4 \int_0^x y \, dy \, dx
$$
  $base = \frac{x - 0}{6} = \frac{x}{6}$ 

Intervalos (0, x/6, 2x/6, 3x/6, 4x/6, 5x/6, 6x/6)

$$
\int_{0}^{4} \left[ \left( \frac{1}{2} \right) \left( \frac{x}{6} \right) \left( 0 + 2 \left\{ \frac{x}{6} + \frac{2x}{6} + \frac{3x}{6} + \frac{4x}{6} + \frac{5x}{6} \right\} + \frac{6x}{6} \right] dx
$$
\n
$$
\int_{0}^{4} \left[ \left( \frac{x}{12} \right) \left( 0 + 2 \left\{ \frac{15x}{6} \right\} + \frac{6x}{6} \right] \right] dx
$$
\n
$$
\int_{0}^{4} \left[ \left( \frac{x}{12} \right) \left( 0 + \frac{30x}{6} + \frac{6x}{6} \right) \right] dx
$$
\n
$$
\int_{0}^{4} \left[ \left( \frac{x}{12} \right) \left( \frac{36x}{6} \right) \right] dx
$$
\n
$$
\int_{0}^{4} \left[ \left( \frac{x}{12} \right) \left( \frac{36x}{6} \right) \right] dx
$$
\n
$$
\int_{0}^{4} \left[ \left( \frac{x}{12} \right) \left( \frac{36x}{6} \right) \right] dx
$$
\n
$$
\int_{0}^{4} \left[ \left( \frac{2}{12} \right) \left( \frac{36x}{6} \right) \right] dx
$$
\n
$$
\int_{0.5}^{4} \left[ \left( \frac{1}{2} \right) \left( \frac{2}{3} \right) \left( 0 + 2 \left( \frac{2}{3} \right)^{2} + \left( \frac{4}{3} \right)^{2} + \left( \frac{6}{3} \right)^{2} + \left( \frac{8}{3} \right)^{2} + \left( \frac{10}{3} \right)^{2} \right] + \left( \frac{12}{3} \right)^{2} \right]
$$
\n
$$
0.5 \left[ \left( \frac{1}{3} \right) \left( 0 + 2 \left( \frac{4}{9} \right) + \left( \frac{16}{9} \right) + \left( \frac{36}{9} \right) + \left( \frac{64}{9} \right) + \left( \frac{100}{9} \right) \right) + \left( \frac{144}{9} \right) \right] \right]
$$
\n $$ 

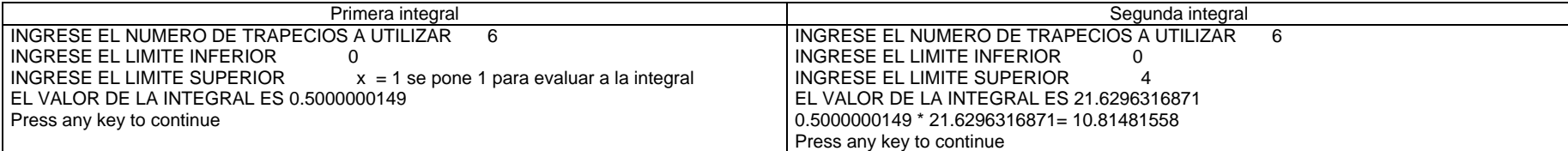

Use el método trapecial con n = 7 en ambos sentidos para evaluar la integral doble  $\int_0^2\int$  $0\,$  J $0$ 2 *ydydx x* 7 7  $base = \frac{x^2 - 0}{x} = \frac{x^2}{x^2}$  $=\frac{x-1}{-1}$ Intervalos ( 0, 2/7, 4/7, 6/7, 8/7, 10/7, 12/7 y 14/7 )  $\int_0^2 \left| \left( \frac{1}{2} \right) \frac{x^2}{7} \right| dx$   $\left| 0 + 2 \left| \left( \frac{x^2}{7} \right) \right| + \left( \frac{2x^2}{7} \right) \right| + \left( \frac{3x^2}{7} \right) + \left( \frac{4x^2}{7} \right) + \left( \frac{5x^2}{7} \right) + \left( \frac{6x^2}{7} \right) \right| dx$ ⎦ ⎤ ⎢ ⎣ ⎡  $\overline{\phantom{a}}$  $\overline{\phantom{a}}$ ⎦ ⎤ ⎢ ⎣ ⎡ ⎟ ⎟ ⎠ ⎞ ⎜ ⎝  $\left\}$  + $\left\{ \right.$ ⎪⎭ ⎫  $\overline{\mathcal{N}}$ ⎪ ⎨ ⎧ ⎟ ⎟ ⎠ ⎞ ⎜ ⎜ ⎝  $\big($  $\left| + \right|$ ⎠ ⎞ ⎜ ⎝  $\big($  $\left| + \right|$ ⎠ ⎞ ⎜ ⎝  $\big($  $\vert +$ ⎠ ⎞ ⎜ ⎝  $\big($  $\left| + \right|$ ⎠ ⎞ ⎜ ⎜ ⎝  $\big($  $\Big\}$ ⎠ ⎞ ⎜ ⎜ ⎝  $\left|0+2\right|$ ⎠ ⎞ ⎜ ⎜ ⎝  $\big($ ⎟ ⎠  $\left(\frac{1}{2}\right)$ ⎝  $2 \mid \bigwedge$  $\mathbf{0}$ 2  $\sqrt{2}$   $\sqrt{2}$   $\sqrt{2}$   $\sqrt{2}$   $\sqrt{2}$   $\sqrt{2}$   $\sqrt{2}$   $\sqrt{2}$   $\sqrt{2}$   $\sqrt{2}$   $\sqrt{2}$ 7  $\left\lfloor \frac{x^2}{7} \right\rfloor + \left\lfloor \frac{7}{4} \right\rfloor$  $\left(\frac{x^2}{7}\right)+\left(\frac{6}{x}\right)$  $\left(\frac{x^2}{7}\right) + \left(\frac{5}{x}\right)$  $\left(\frac{x^2}{7}\right) + \left(\frac{4}{x}\right)$  $\left(\frac{x^2}{7}\right) + \left(\frac{3}{7}\right)$  $\frac{1}{2}\left(\frac{x^2}{7}\right)$  0 + 2  $\left(\frac{x^2}{7}\right)$  +  $\left(\frac{2}{x}\right)$  $\int_0^2 \left| \left| \frac{x^2}{14} \right| 0 + 2 \right| \left| \frac{21x^2}{7} \right| \left| + \left| \frac{7x^2}{7} \right| \right| dx$ ⎦ ⎤ ⎣ ⎡  $\overline{\phantom{a}}$  $\overline{\phantom{a}}$ ⎦ ⎤ ⎣ ⎡  $\begin{array}{c} \hline \end{array}$ ⎠ ⎞ ⎜ ⎜ ⎝  $\Big\} +$ ⎪⎭ ⎫  $\overline{\mathcal{N}}$  $\left\{ \right.$  $\int$ ⎟ ⎟ ⎠ ⎞ ⎜ ⎜ ⎝  $\left|0+2\right|$ ⎠ ⎞ ⎜ ⎜ ⎝  $2 \mid \mid$  $\boldsymbol{0}$ 2  $\sqrt{(21.2 \cdot 2 \cdot 7.2)}$ 7  $\left\lfloor \frac{x^2}{7} \right\rfloor + \left\lfloor \frac{7}{4} \right\rfloor$  $\frac{x^2}{14}$  0 + 2  $\left(\frac{21}{x}\right)$  $\int_0^2 \left| \left( \frac{x^2}{14} \right) \right| 0 + \frac{42x^2}{7} + \frac{7x^2}{7} \right| dx$ ⎦ ⎤ ⎢ ⎣ ⎡ ⎥ ⎥  $\overline{\phantom{a}}$ ⎤ ⎢ ⎣  $\bigg[ 0 + \frac{42x^2}{7} +$ ⎠ ⎞ ⎜ ⎜ ⎝  $2 \mid \mid$  $\boldsymbol{0}$ 2  $\sqrt{2}$   $\sqrt{2}$   $\sqrt{2}$   $\sqrt{2}$ 7  $\frac{2x^2}{7} + \frac{7}{7}$  $\frac{x^2}{14}$  0 +  $\frac{42}{7}$  $\int_0^2 \left| \left( \frac{x^2}{14} \right) \right| \frac{49x^2}{7} \right| dx$ ⎦ ⎤ ⎢ ⎣ ⎡  $\begin{array}{c} \hline \end{array}$  $\overline{\phantom{a}}$  $\overline{\phantom{a}}$ ⎤ ⎢ ⎣ ⎡ ⎟ ⎟ ⎠ ⎞ ⎜ ⎜ ⎝  $2 \mid \mid$  $\mathbf{0}$ 2  $\ln 2$ 7  $\left(\frac{x^2}{14}\right)\left(\frac{49}{4}\right)$  $\int_0^2 \frac{1}{2} x^4 dx = \frac{1}{2} \int_0^1$  $=\frac{1}{2}\int_{0}^{2}%$  $21_{4}$ ,  $1^{2}_{4}$ 0 $4dx = \frac{1}{2}$  $\frac{1}{2}x^4 dx = \frac{1}{2}$  $\frac{1}{x}x^4 dx = \frac{1}{x} \int_0^2 x$ 7 $\frac{-0}{7} = \frac{2}{7}$  $\frac{2-0}{2}$  =  $base = \frac{2-\mathsf{U}}{2} = \frac{2}{\mathsf{I}}$  Intervalos ( 0, 2/7, 4/7, 6/7, 8/7, 10/7, 12/7 y 14/7 )  $(0)^4 + 2\left[\frac{2}{7}\right] + \left(\frac{4}{7}\right) + \left(\frac{6}{7}\right) + \left(\frac{8}{7}\right) + \left(\frac{10}{7}\right) + \left(\frac{12}{7}\right) + \left(\frac{14}{7}\right)$ ⎦ ⎤ ⎢ ⎣ ⎡ ⎥ ⎥ ⎦ ⎤ ⎣ ⎡ ⎟ ⎠  $\left(\frac{14}{1}\right)$ ⎝  $\left\downarrow +\right\upharpoonright$ ⎪⎭ ⎫  $\overline{\mathcal{N}}$ ⎪ ⎨ ⎧ ⎟ ⎠  $\left(\frac{12}{1}\right)$  $\left(\frac{10}{7}\right)^4 + \left(\frac{10}{7}\right)^3$  $\left(\frac{8}{7}\right)^4 + \left(\frac{8}{7}\right)^3$  $\left(\frac{6}{7}\right)^4 + \left(\frac{6}{7}\right)^5$  $\left(\frac{4}{7}\right)^4 + \left(\frac{4}{7}\right)^5$  $\left(\frac{2}{7}\right)^4 + \left(\frac{2}{7}\right)^5$  $\left(\frac{2}{7}\right)(0)^4 + 2\left(\frac{2}{7}\right)(0)^3 + 2\left(\frac{2}{7}\right)(0)^4 + 2\left(\frac{2}{7}\right)(0)^5\right)$ ⎝  $\mathcal{N}$ ⎠  $\left(\frac{1}{2}\right)$ ⎝  $\left(\frac{1}{2}\right)\left(\frac{2}{7}\right)(0)^4+2\left(\frac{2}{7}\right)^4+\left(\frac{4}{7}\right)^4+\left(\frac{6}{7}\right)^4+\left(\frac{8}{7}\right)^4+\left(\frac{10}{7}\right)^4+\left(\frac{12}{7}\right)^4+\left(\frac{14}{7}\right)^4$  $\left(\frac{12}{7}\right)^{7}$  +  $\left(\frac{14}{7}\right)$  $\left(\frac{10}{7}\right)$  +  $\left(\frac{12}{7}\right)$  $\left(\frac{8}{7}\right)$  +  $\left(\frac{10}{7}\right)$  $\left(\frac{6}{7}\right)$  +  $\left(\frac{8}{7}\right)$  $\left(\frac{4}{7}\right)$  +  $\left(\frac{6}{7}\right)$  $\left(\frac{2}{7}\right)$  +  $\left(\frac{4}{7}\right)$  $\left(\frac{2}{7}\right)(0)^4 + 2\left(\frac{2}{7}\right)$  $rac{1}{2}$  $\left(\frac{2}{7}\right)$  $\frac{1}{2}$  $\left(\frac{1}{2}\right)$ 1  $(0) + 2\left\{\left(\frac{16}{2401}\right) + \left(\frac{236}{2401}\right) + \left(\frac{1290}{2401}\right) + \left(\frac{4090}{2401}\right) + \left(\frac{10000}{2401}\right) + \left(\frac{20750}{2401}\right)\right\} + \left(\frac{36410}{2401}\right)\right\}$  $\overline{\phantom{a}}$ ⎤ ⎢ ⎣ ⎡ ⎥ ⎥  $\overline{\phantom{a}}$ ⎤ ⎢ ⎣  $\left[\right]_{(0)+2}\left\{\left(\frac{16}{-}\right)+\left(\frac{256}{-}\right)+\left(\frac{1296}{-}\right)+\left(\frac{4096}{-}\right)+\left(\frac{10000}{-}\right)+\left(\frac{20736}{-}\right)\right\}+\left(\frac{38416}{-}\right)$ ⎠  $\left(\frac{38416}{2}\right)$ ⎝  $+$  $($  $\{$ ⎫  $\overline{\mathcal{L}}$  $\left\{\left(\frac{16}{2488}\right) + \left(\frac{256}{248}\right) + \left(\frac{1296}{248}\right) + \left(\frac{4096}{248}\right) + \left(\frac{10000}{2488}\right) + \left(\frac{20736}{2488}\right) \right\}$ ⎠  $\left(\frac{20736}{2}\right)$ ⎝  $\bigg) + \bigg($ ⎠  $\left(\frac{10000}{\frac{1}{2}}\right)$ ⎝  $\bigg) + \bigg($ ⎠  $\left(\frac{4096}{2}\right)$ ⎝  $\bigg| + \bigg|$ ⎠  $\left(\frac{1296}{2}\right)$ ⎝  $\Big| + \Big|$ ⎠  $\left(\frac{256}{2}\right)$ ⎝  $\bigg| + \bigg|$ ⎠  $\left(\frac{16}{10}\right)$  $\left(\frac{1}{7}\right)(0)+2\left(\frac{1}{7}\right)$ ⎝  $\big($ 2401  $\begin{pmatrix} 20736 \\ 2401 \end{pmatrix}$  +  $\begin{pmatrix} 38416 \\ 2401 \end{pmatrix}$  $\left(\frac{0000}{2401}\right) + \left(\frac{20736}{2401}\right)$  $\left(\frac{4096}{2401}\right) + \left(\frac{10000}{2401}\right)$  $\left(\frac{1296}{2401}\right) + \left(\frac{4096}{2401}\right)$  $\left(\frac{256}{2401}\right) + \left(\frac{1296}{2401}\right)$  $\left(\frac{16}{2401}\right) + \left(\frac{256}{2401}\right)$  $\frac{1}{7}$  (0) + 2  $\left(\frac{16}{240}\right)$  $\frac{1}{2} \left| \left( \frac{1}{7} \right) \right|$ 1  $\left[\frac{1}{2}\left(0\right)+2\left\{15.16034985\right\}+16\right]\right]=\frac{1}{2}\left|\left(\frac{1}{7}\right)\left[46.3206997\right]\right|=\frac{1}{2}\left[6.617242814\right]=3.308621407$  $\frac{1}{7}$   $\left[46.3206997\right] = \frac{1}{2}$  $\frac{1}{2}$  $\left(\frac{1}{7}\right)$  $\frac{1}{7}$  $\left| \left[ (0) + 2 \{ 15.16034985 \} + 16 \right] \right| = \frac{1}{2}$  $\frac{1}{2}$  $\left(\frac{1}{7}\right)$  $\frac{1}{2}\left[\left(\frac{1}{7}\right)\left[(0)+2\{15.16034985\}+16\right]\right]=\frac{1}{2}\left[\left(\frac{1}{7}\right)\left[46.3206997\right]\right]=\frac{1}{2}\left[6.617242814\right]=$  $\left(\frac{1}{2}\right)$ ⎠  $\left(\frac{1}{1}\right)$  $\left[\left(\frac{1}{7}\right)\left[(0)+2\{15.16034985\}+16\right]\right]=\frac{1}{2}\left[\left(\frac{1}{7}\right)\left[(0)+\frac{1}{2}\{15.16034985\}+16\right]\right]$  $\left[\left(\frac{1}{7}\right)\left[(0)+2\{15.16034985\}+\right]\right]$  $\left(\frac{1}{1}\right)$ ⎝  $\left(\frac{1}{2}\right]$ [(0) + 2{15.16034985} + 16] =  $\frac{1}{2}\left[\left(\frac{1}{2}\right)$ [46.3206997] =  $\frac{1}{2}$  [6.617242814] = 3.308621407, el valor exacto de la integral es 3.2

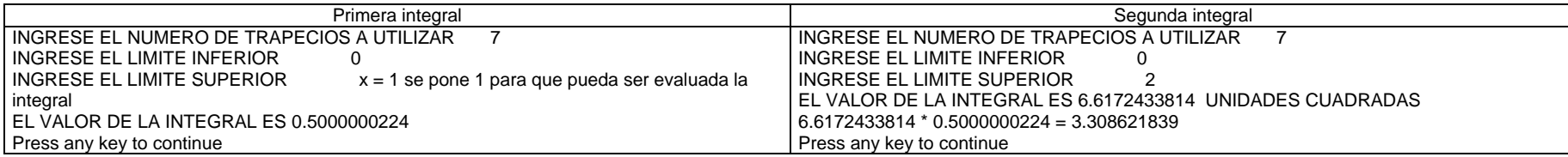

Use el método trapecial con n = 10 en ambos sentidos para evaluar la integral doble  $\int_{1}^{2}\int_{0}^{3}(x+$ 3  $\int_{0}^{3} (x+y) dy dx$   $base = \frac{3-0}{10} = \frac{3}{10}$  $\frac{3-0}{1}$  =  $base = \frac{3}{\sqrt{2}}$ Intervalos ( 0, 3/10,6/10, 9/10, 12/10, 15/10, 18/10, 21/10, 24/10, 27/10 y 30/10 )  $\int_{1}^{2} \left[ \left( \frac{1}{2} \right) \left( \frac{3}{10} \right) x + 0 + 2 \left\{ x + \frac{3}{10} + x + \frac{6}{10} + x + \frac{9}{10} + x + \frac{12}{10} + x + \frac{15}{10} + x + \frac{18}{10} + x + \frac{21}{10} + x + \frac{24}{10} + x + \frac{27}{10} \right\} + x + \frac{30}{10} \right] dx$  $\overline{\phantom{a}}$ ⎤ ⎢ ⎣ ⎡  $\left[x+0+2\left\{x+\frac{3}{10}+x+\frac{6}{10}+x+\frac{9}{10}+x+\frac{12}{10}+x+\frac{15}{10}+x+\frac{18}{10}+x+\frac{21}{10}+x+\frac{24}{10}+x+\frac{27}{10}\right\}+x+\frac{30}{10}\right]$  $\left[x+0+2\left\{x+\frac{3}{10}+x+\frac{6}{10}+x+\frac{9}{10}+x+\frac{12}{10}+x+\frac{15}{10}+x+\frac{18}{10}+x+\frac{21}{10}+x+\frac{24}{10}+x+\frac{27}{10}\right\}+x+\frac{1}{2}x+\frac{1}{2}x+\frac{1}{2}x+\frac{1}{2}x+\frac{1}{2}x+\frac{1}{2}x+\frac{1}{2}x+\frac{1}{2}x+\frac{1}{2}x+\frac{1}{2}x+\frac{1}{2}x+\frac{1}{2}x+\frac{1}{2}x+\frac{1}{$  $\int x+0+2\left\{x+\frac{3}{10}+x+\frac{6}{10}+x+\frac{9}{10}+x+\frac{12}{10}+x+\frac{15}{10}+x+\frac{18}{10}+x+\frac{21}{10}+x+\frac{24}{10}+x+\frac{25}{10}\right\}$  $\left(\frac{3}{2}\right)$ ⎝  $\mathcal{N}$ ⎠  $\left(\frac{1}{2}\right)$ ⎝  $2 \mid \bigwedge$ 1 10 $\frac{27}{10}$  + x +  $\frac{30}{10}$  $\frac{24}{10} + x + \frac{27}{10}$  $\frac{21}{10} + x + \frac{24}{10}$  $\frac{18}{10} + x + \frac{21}{10}$  $\frac{15}{10} + x + \frac{18}{10}$  $\frac{12}{10} + x + \frac{15}{10}$  $\frac{9}{10} + x + \frac{12}{10}$  $\frac{6}{10} + x + \frac{9}{10}$  $\frac{3}{10} + x + \frac{6}{10}$  $\frac{3}{10}$  x + 0 + 2  $\left\{ x+\frac{3}{10} \right\}$  $\frac{1}{2}$  $\left(\frac{3}{10}\right)$ 1  $\int_{1}^{2} \left| \left( \frac{3}{20} \right) x + 2 \left\{ 9x + \frac{27}{2} \right\} + x + \frac{30}{10} \right| dx$  $\overline{\phantom{a}}$ ⎤ ⎢ ⎣ ⎡  $\left[x+2\left\{9x+\frac{27}{2}\right\}+x+\frac{30}{10}\right]$  $\left\lceil x+2\left\{ 9x+\frac{27}{2}\right\}+x+ \right\rceil$  $\int x + 2 \bigg\{ 9x +$  $\left(\frac{3}{2}\right)$ ⎝  $2 \mid \bigwedge$ 1 10 $\left\{\frac{27}{2}\right\}$  + x +  $\frac{30}{10}$  $\frac{3}{20}$  x + 2  $\left\{ 9x + \frac{27}{2} \right\}$ 3  $\int_{1}^{2} \left[ \left( \frac{3}{20} \right) \left[ x + 18x + 27 + x + \frac{30}{10} \right] \right] dx$ ⎡  $\left[x+18x+27+x+\frac{30}{10}\right]$  $\int x + 18x + 27 + x +$  $\left(\frac{3}{2}\right)$ ⎝  $2 \mid \bigwedge$  $1 \mid 20 \mid 10$  $\begin{bmatrix} 3 \\ 20 \end{bmatrix}$  x + 18x + 27 + x +  $\frac{30}{10}$ 3  $\int_{1}^{2} \left[ \left( \frac{3}{20} \right) \left[ 20x + 30 \right] \right] dx = \int_{1}^{2} (3x + 4.5)$ ⎝  $\begin{pmatrix} 3 \\ -20 \end{pmatrix}$   $\begin{pmatrix} 2 \\ 1 \end{pmatrix}$ 2  $\frac{1}{1}$   $\left( \frac{1}{20}$   $\left| 20x + 30 \right| \right) dx = \int_{1} (3x + 4.5)$  $\int_{0}^{3} |20x+30| dx = \int_{0}^{2} (3x+4.5) dx$ 10 $\frac{1}{10} = \frac{1}{10}$  $\frac{2-1}{\cdots}$  =  $base = \frac{2-1}{n} = \frac{1}{n}$  intervalos ( 1, 11/10, 12/10, 13/10, 14/10, 15/10, 16/10, 17/10, 18/10, 19/10, 20/10 )  $(1) + 4.5 + 2\left\{3\left(\frac{11}{10}\right) + 4.5 + 3\left(\frac{12}{10}\right) + 4.5 + 3\left(\frac{13}{10}\right) + 4.5 + 3\left(\frac{14}{10}\right) + 4.5 + 3\left(\frac{13}{10}\right) + 4.5 + 3\left(\frac{10}{10}\right) + 4.5 + 3\left(\frac{1}{10}\right) + 4.5 + 3\left(\frac{1}{10}\right) + 4.5 + 3\left(\frac{1}{10}\right) + 4.5\right\}$ ⎦ ⎤ ⎣ ⎡ ⎥ ⎥  $\overline{\phantom{a}}$ ⎤ ⎣  $\left[3(1)+4.5+2\left\{3\left(\frac{11}{2}\right)+4.5+3\left(\frac{12}{2}\right)+4.5+3\left(\frac{13}{2}\right)+4.5+3\left(\frac{14}{2}\right)+4.5+3\left(\frac{15}{2}\right)+4.5+3\left(\frac{16}{2}\right)+4.5+3\left(\frac{17}{2}\right)+4.5+3\left(\frac{18}{2}\right)+4.5+3\left(\frac{19}{2}\right)+4.5\right]\right]$ ⎠  $\left(\frac{20}{\cdot}\right)$ ⎝  $+3$  $\{$ ⎫  $\overline{\mathcal{L}}$  $\left\{3\left(\frac{11}{10}\right)+4.5+3\left(\frac{12}{10}\right)+4.5+3\left(\frac{13}{10}\right)+4.5+3\left(\frac{14}{10}\right)+4.5+3\left(\frac{15}{10}\right)+4.5+3\left(\frac{16}{10}\right)+4.5+3\left(\frac{17}{10}\right)+4.5+3\left(\frac{18}{10}\right)+4.5+3\left(\frac{19}{10}\right)+4.5+3\left(\frac{19}{10}\right)+4.5+3\left(\frac{19}{10}\right)+4.5+3\left(\frac{19}{10}\right)+4.5+$ ⎠  $\left(\frac{19}{1}\right)$ ⎝  $+ 4.5 + 3$  $\left(\frac{18}{1}\right)$ ⎝  $+ 4.5 + 3$  $\left(\frac{17}{1}\right)$ ⎝  $+ 4.5 + 3$  $\left(\frac{16}{11}\right)$ ⎝  $+ 4.5 + 3$  $\left(\frac{15}{11}\right)$ ⎝  $+ 4.5 + 3$  $\left(\frac{14}{11}\right)$ ⎝  $+ 4.5 + 3$  $\left(\frac{13}{12}\right)$ ⎝  $+ 4.5 + 3 \Bigg($  $\left(\frac{12}{11}\right)$ ⎝  $+ 4.5 + 3 \Bigg($  $\left(\frac{11}{11}\right)$ ⎝  $\int 3(1) + 4.5 + 2 \left\{ 3 \right\}$  $\left(\frac{1}{n}\right)$ ⎝  $\left(\frac{1}{20}\right)3(1)+4.5+2\left\{3\left(\frac{11}{10}\right)+4.5+3\left(\frac{12}{10}\right)+4.5+3\left(\frac{13}{10}\right)+4.5+3\left(\frac{14}{10}\right)+4.5+3\left(\frac{15}{10}\right)+4.5+3\left(\frac{16}{10}\right)+4.5+3\left(\frac{17}{10}\right)+4.5+3\left(\frac{18}{10}\right)+4.5+3\left(\frac{19}{10}\right)+4.5\right\}+3\left(\frac{20}{10}\right)+4.5+3\left(\frac{19}{10$  $\left(\frac{19}{10}\right)$  + 4.5 + 3  $\left(\frac{20}{10}\right)$  $\frac{18}{10}$  + 4.5 + 3  $\left(\frac{19}{10}\right)$  $\left(\frac{17}{10}\right)$  + 4.5 + 3  $\left(\frac{18}{10}\right)$  $\frac{16}{10}$  + 4.5 + 3  $\left(\frac{17}{10}\right)$  $\left(\frac{15}{10}\right)$  + 4.5 + 3  $\left(\frac{16}{10}\right)$  $\left(\frac{14}{10}\right)$  + 4.5 + 3  $\left(\frac{15}{10}\right)$  $\left(\frac{13}{10}\right)$  + 4.5 + 3  $\left(\frac{14}{10}\right)$  $\left(\frac{12}{10}\right)$  + 4.5 + 3  $\left(\frac{13}{10}\right)$  $\frac{11}{10}$  + 4.5 + 3  $\left(\frac{12}{10}\right)$  $\frac{1}{20}$  3(1) + 4.5 + 2  $3\left(\frac{11}{10}\right)$ 1  $\left[ \left( \frac{1}{20} \right) [ 7.5 + 2 \{ 7.8 + 8.1 + 8.4 + 8.7 + 9 + 9.3 + 9.6 + 9.9 + 10.2 \} + 10.5 \right]$  $\left[\left(\frac{1}{20}\right)[7.5+2\{7.8+8.1+8.4+8.7+9+9.3+9.6+9.9+10.2\}+$  $\left(\frac{1}{\cdot}\right)$ ⎝  $\left(\frac{1}{20}\right)$ [7.5 + 2{7.8 + 8.1 + 8.4 + 8.7 + 9 + 9.3 + 9.6 + 9.9 + 10.2} + 10.5 1  $\left[ \left( \frac{1}{20} \right) [7.5 + 2 \{81\} + 10.5] \right]$  $\left[\left(\frac{1}{20}\right)[7.5+2\{81\}+$  $\left(\frac{1}{\cdot}\right)$ ⎝  $\left(\frac{1}{20}\right)$ [7.5 + 2{81} + 10.5 1  $\left|\frac{1}{20}\right| \left[ 7.5 + 162 + 10.5 \right] = \left(\frac{1}{20}\right) 180 = 9$  $\left|\frac{1}{20}\right|$   $\left|7.5+162+10.5\right|$   $=\left(\frac{1}{20}\right)180=$  $\left[\left(\frac{1}{20}\right)[7.5+162+10.5]\right]=\left(\frac{1}{20}\right)$  $\left[\left(\frac{1}{20}\right)[7.5+162+$  $\left(\frac{1}{\cdot}\right)$ ⎝  $\left(\frac{1}{20}\right)$ [7.5 + 162 + 10.5] $\left|\frac{1}{20}\right| = \left(\frac{1}{20}\right)$ 180 = 9, el valor exacto de la integral es 9

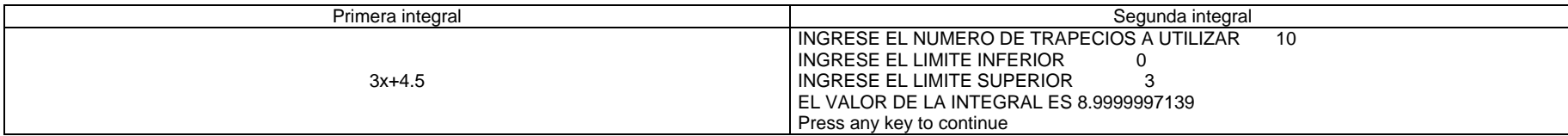

Usando el método de Simpson (1/3) resolver la siguiente integral doble para n = 8 en ambos sentidos.  $\int_{2.1}^{2.5}\int_{1}^{}$ 2.11.4 1.22 *xy dydx* 40 $\frac{1.2}{8} = \frac{1}{40}$  $\frac{-1.2}{8} = \frac{0.2}{8}$  $\frac{1.4 - 1.2}{2} = \frac{0.2}{2} =$  $h = \frac{1.4 - 1.2}{8.6} = \frac{0.2}{8.6} = \frac{1}{1.6}$  intervalos (1.2, 1.225, 1.25, 1.275, 1.3, 1.325, 1.35, 1.375 y 1.4)  $\int_{2.1}^{2.5} \left[ \frac{1}{3} \left( \frac{1}{40} \right) \left[ x(1.2)^2 + 4 \left\{ x(1.225)^2 + x(1.275)^2 + x(1.325)^2 + x(1.375)^2 \right\} + 2 \left\{ x(1.25)^2 + x(1.3)^2 + x(1.35)^2 \right\} + x(1.4)^2 \right] dx$  $\left[\frac{1}{3}\left(\frac{1}{40}\right)\left[x(1.2)^2+4\left[x(1.225)^2+x(1.275)^2+x(1.325)^2+x(1.375)^2\right]+2\left[x(1.25)^2+x(1.3)^2+x(1.35)^2\right]+x(1.35)^2\right]$  $\left(\frac{1}{n}\right)$ ⎝ 2.5 |  $1($ 2.1 $\frac{1}{40}\left[\left[x(1.2)^2+4\right]\left[x(1.225)^2+x(1.275)^2+x(1.325)^2+x(1.375)^2\right]+2\left[x(1.25)^2+x(1.3)^2+x(1.35)^2\right]+x(1.4)^2\right]$  $rac{1}{3} \left( \frac{1}{40} \right)$ 1  $\int_{2.1}^{2.5} \left[ \frac{1}{120} \left[ 1.44x + 4 \{1.500625x + 1.625625x + 1.755625x + 1.890625x \} + 2 \{1.5625x + 1.69x + 1.8225x \} + 1.96x \right] dx \right]$  $\frac{1}{120}\left[1.44x+4\{1.500625x+1.625625x+1.755625x+1.890625x\}+2\{1.5625x+1.69x+1.8225x\}+1.96\{1.5625x+1.69x+1.8225x\}+1.96\{1.5625x+1.89x+1.8225x\}+1.96\{1.5625x+1.89x+1.8225x\}+1.96\{1.5625x+1.89x+1.8225x\}+1.96\{1.562$ 1  $\int_{2.1}^{2.5} \left[ \frac{1}{120} \left[ 1.44x + 4 \{6.7725x\} + 2 \{5.075\} + 1.96x \right] \right] dx$  $\frac{1}{2.5}$  $\left[\frac{1}{120}\left[1.44x + 4\left\{6.7725x\right\} + 2\left\{5.075\right\} + 1.96\right]\right]$ 1  $\int_{2.1}^{2.5} \left[ \frac{1}{120} \left[ 1.44x + 27.09x + 10.15x + 1.96x \right] \right] dx$  $\frac{12.5}{120}$   $\left[1.44x + 27.09x + 10.15x + 1.96\right]$ 1  $\int_{2.1}^{2.5} \left[ \frac{1}{120} \left[ 40.64x \right] \right] dx$  $2.5\sqrt{ }$  $_{2.1}$   $\frac{1}{120}$  [40.64 1  $\int_{2.1}^{2.5} [0.3386666666x] dx$  $\rm _{2.1}$ [0.3386666666 20  $\frac{1}{8} = \frac{1}{20}$  $\frac{-2.1}{8} = \frac{0.4}{8}$  $\frac{2.5 - 2.1}{2} = \frac{0.4}{2} =$  $h = \frac{2.5 - 1}{1}$ intervalos (2.1, 2.15, 2.2, 2.25, 2.3, 2.35, 2.4, 2.45, 2.5)  $\left[ \left( \frac{1}{3} \right) \left( \frac{1}{20} \right) \left[ 2.1 + 4 \{2.15 + 2.25 + 2.35 + 2.45\} + 2 \{2.2 + 2.3 + 2.4\} + 2.5 \right] \right]$  $\left[\left(\frac{1}{3}\right)\left(\frac{1}{20}\right)[2.1 + 4\{2.15 + 2.25 + 2.35 + 2.45\} + 2\{2.2 + 2.3 + 2.4\} + \right]$  $\left(\frac{1}{n}\right)$ ⎝  $\mathcal{I}$ ⎠  $\left(\frac{1}{2}\right)$ ⎝  $\left(\frac{1}{3}\right)\left(\frac{1}{20}\right)[2.1 + 4\{2.15 + 2.25 + 2.35 + 2.45\} + 2\{2.2 + 2.3 + 2.4\} + 2.5$  $\frac{1}{3}$  $\left(\frac{1}{20}\right)$ 0.3386666666 $\left(\frac{1}{5}\right)$  $\left[ \left( \frac{1}{60} \right) [2.1 + 4 \{ 9.2 \} + 2 \{ 6.9 \} + 2.5 \right]$  $\left[\left(\frac{1}{60}\right)[2.1+4\{9.2\}+2\{6.9\}+$  $\left(\frac{1}{2}\right)$ ⎝  $\left(\frac{1}{60}\right)[2.1 + 4\{9.2\} + 2\{6.9\} + 2.5]$ 0.3386666666 $\Big(\frac{1}{2}\Big)$  $\left[\left(\frac{1}{60}\right)[2.1 + 36.8 + 13.8 + 2.5]\right]$  $\left[\left(\frac{1}{60}\right)[2.1 + 36.8 + 13.8 +$  $\left(\frac{1}{\cdot}\right)$ ⎝  $\left(\frac{1}{60}\right)[2.1 + 36.8 + 13.8 + 2.5]$ 0.3386666666 $\Big(\frac{1}{2}\Big)$  $0.3386666666 \left( \left( \frac{1}{60} \right) \left[ 55.2 \right] \right] = 0.3386666666 \left[ 0.92 \right] = 0.3115733333$  $\left(\frac{1}{2}\right)$ ⎠  $\left(\frac{1}{2}\right)$ ⎝ ⎛ , el valor exacto de la integral es 0.311573333333

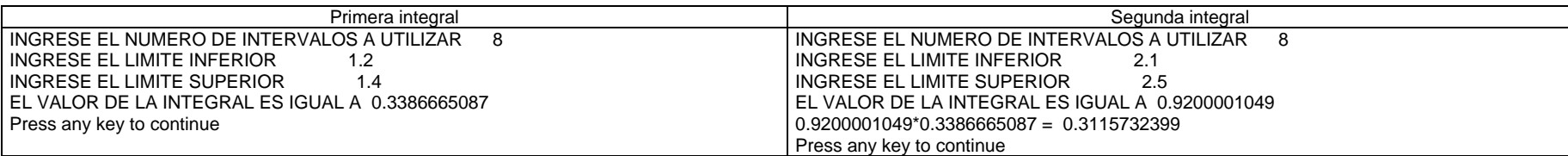

Evaluar la siguiente integral con el método de Simpson (1/3), para n = 6 en ambos sentidos. ∫ ∫ <sup>−</sup> 0.5 00.50*e dydx <sup>y</sup> <sup>x</sup>* 12160.5 0 *h*Intervalos (0, 1/12, 2/12, 3/12, 4/12, 5/12 y 6/12) [ ] *<sup>e</sup> <sup>e</sup>* { } *<sup>e</sup> <sup>e</sup> <sup>e</sup> <sup>e</sup> <sup>e</sup> <sup>e</sup>* {*<sup>e</sup> <sup>e</sup> <sup>e</sup> <sup>e</sup>* } *<sup>e</sup> <sup>e</sup> dx <sup>x</sup> <sup>x</sup> <sup>x</sup> <sup>x</sup> <sup>x</sup> <sup>x</sup> <sup>x</sup>* ∫ <sup>⎥</sup> ⎦ <sup>⎤</sup> <sup>⎢</sup> ⎣ <sup>⎡</sup> <sup>⎟</sup> <sup>+</sup> +++++ ⎠ <sup>⎞</sup> <sup>⎜</sup> ⎝ ⎛ ⎟ ⎠ ⎞ ⎜ ⎝ ⎛ <sup>−</sup> <sup>−</sup> <sup>−</sup> <sup>−</sup> <sup>−</sup> <sup>−</sup> <sup>−</sup> 0.5 00 1/12 3/12 5 /12 2 /12 4 /12 6 /12 4 2 12131[ *<sup>e</sup>* { } *<sup>e</sup> <sup>e</sup> <sup>e</sup>* { *<sup>e</sup> <sup>e</sup>* } *<sup>e</sup>* ] *dx <sup>x</sup> <sup>x</sup> <sup>x</sup> <sup>x</sup> <sup>x</sup> <sup>x</sup> <sup>x</sup>* ∫ <sup>⎥</sup> ⎦ <sup>⎤</sup> <sup>⎢</sup> ⎣ <sup>⎡</sup> <sup>⎟</sup> <sup>+</sup> +++++ ⎠ <sup>⎞</sup> <sup>⎜</sup> ⎝ ⎛ <sup>−</sup> <sup>−</sup> <sup>−</sup> <sup>−</sup> <sup>−</sup> <sup>−</sup> <sup>−</sup> 0.5 1 4 1.08690405 1.284025417 1.516896796 2 1.181360413 1.395612425 1.648721271 361[ ] *<sup>e</sup>* { } *<sup>e</sup>* { *<sup>e</sup>* } *<sup>e</sup> dx <sup>x</sup> <sup>x</sup> <sup>x</sup> <sup>x</sup>* ∫ <sup>⎥</sup> ⎦ <sup>⎤</sup> <sup>⎢</sup> ⎣ <sup>⎡</sup> <sup>⎟</sup> <sup>+</sup> ++ ⎠ <sup>⎞</sup> <sup>⎜</sup> ⎝ ⎛ <sup>−</sup> <sup>−</sup> <sup>−</sup> <sup>−</sup> 0.5 1 4 3.887826263 2 2.576972838 1.648721271 361[ ] *<sup>e</sup> <sup>e</sup> <sup>e</sup> <sup>e</sup> dx <sup>x</sup> <sup>x</sup> <sup>x</sup> <sup>x</sup>* ∫ <sup>⎥</sup> ⎦ <sup>⎤</sup> <sup>⎢</sup> ⎣ <sup>⎡</sup> <sup>⎟</sup> <sup>+</sup> ++ ⎠ <sup>⎞</sup> <sup>⎜</sup> ⎝ ⎛ <sup>−</sup> <sup>−</sup> <sup>−</sup> <sup>−</sup> 0.5 01 15.55130505 5.153845676 1.648721271 361[ ] *<sup>e</sup> dx <sup>x</sup>* ∫ <sup>⎥</sup> ⎦ <sup>⎤</sup> <sup>⎢</sup> ⎣ <sup>⎡</sup> <sup>⎟</sup> ⎠ <sup>⎞</sup> <sup>⎜</sup> ⎝ ⎛ <sup>−</sup> 0.5 23.353872361*e dx <sup>e</sup> dx <sup>x</sup> <sup>x</sup>* ∫ ∫ <sup>−</sup> <sup>−</sup> <sup>=</sup> 0.5 00.500.64871866670.648718666712160.5 0 *h*<sup>=</sup> Intervalos (0, 1/12, 2/12, 3/12, 4/12, 5/12 y 6/12) [ ] { } { } <sup>⎥</sup> ⎦ <sup>⎤</sup> <sup>⎢</sup> ⎣ <sup>⎡</sup> <sup>⎟</sup> <sup>+</sup> +++++ ⎠ <sup>⎞</sup> <sup>⎜</sup> ⎝ ⎛ ⎟ ⎠ ⎞ ⎜ ⎝ ⎛ <sup>0</sup> <sup>−</sup>1/12 <sup>−</sup>3/12 <sup>−</sup>5 /12 <sup>−</sup>2 /12 <sup>−</sup>4 /12 <sup>−</sup>6 /12 4 2 12131 0.6487186667 *e e e e e e e* [ { } { } ]⎥ ⎦ <sup>⎤</sup> <sup>⎢</sup> ⎣ <sup>⎡</sup> <sup>⎟</sup> <sup>+</sup> +++++ ⎠ <sup>⎞</sup> <sup>⎜</sup> ⎝ <sup>⎛</sup> <sup>1</sup> 4 0.92004441460.7788007831 06592406302 2 0.8464817249 0.71653131060.6065306597361 0.6487186667[ ] { } { } ⎥ ⎦ <sup>⎤</sup> <sup>⎢</sup> ⎣ <sup>⎡</sup> <sup>⎟</sup> <sup>+</sup> ++ ⎠ <sup>⎞</sup> <sup>⎜</sup> ⎝ <sup>⎛</sup> <sup>1</sup> 4 2.358085828 2 1.563013036 0.6065306597361 0.6487186667[ ]⎥ ⎦ <sup>⎤</sup> <sup>⎢</sup> ⎣ <sup>⎡</sup> <sup>⎟</sup> <sup>+</sup> ++ ⎠ <sup>⎞</sup> <sup>⎜</sup> ⎝ <sup>⎛</sup> <sup>1</sup> 9.432343312 3.126026072 0.6065306597361 0.6487186667[ ] 11.16490004 0.6487186667[0.3934694456] 0.2552509741 36 ⎦ ⎣ ⎠ ⎝ 1 0.6487186667 ⎥ <sup>=</sup> <sup>⎤</sup> <sup>⎢</sup> <sup>⎡</sup> <sup>⎟</sup> <sup>⎞</sup> <sup>⎜</sup> <sup>⎛</sup> EL valor exacto de dicha integral es 0.255251930413

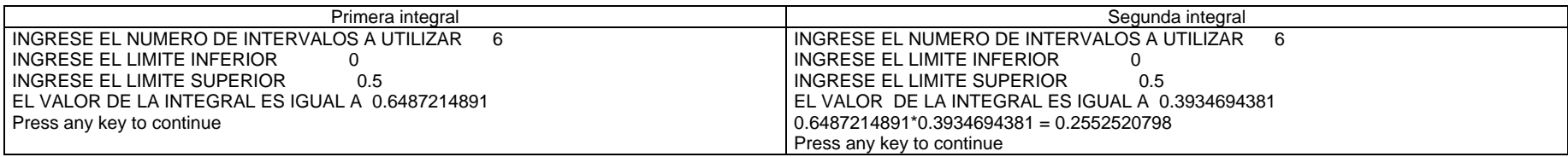

Evaluar la siguiente integral con el método de Simpson (1/3), para n = 6 en ambos sentidos. ( ) ∫ ∫−+ <sup>4</sup> 212 2*x* 6*<sup>x</sup> <sup>y</sup> dydx* ( ) 21632 1 6−*h*Intervalos (-1, -1/2, 0, ½, 2/2, 3/2 y 4/2) [ *x x* ( ) { } *<sup>x</sup> x* ( ) *<sup>x</sup> x* ( ) *<sup>x</sup> x* ( ) { } *<sup>x</sup> x* ( ) *xx* ( ) *<sup>x</sup> x* ( )] *dx* ∫ <sup>⎥</sup> ⎦ <sup>⎤</sup> <sup>⎢</sup> ⎣ <sup>⎡</sup> <sup>⎟</sup> <sup>+</sup> −++−++++++++++ ⎠ ⎞ ⎜ ⎝ ⎛ ⎟ ⎠ ⎞ ⎜ ⎝ ⎛ <sup>4</sup> 2 <sup>2</sup> <sup>2</sup> <sup>2</sup> <sup>2</sup> <sup>2</sup> <sup>2</sup> 2 6 1 4 2 6 1/ 2 2 6 1/ 2 2 6 3 / 2 22 6 0 2 6 2 / 2 2 6 4 / 2 2131[ ] *<sup>x</sup> x* { } *<sup>x</sup> xxxxx* { *<sup>x</sup> xx* } *<sup>x</sup> x dx* ∫ <sup>⎥</sup> ⎦ <sup>⎤</sup> <sup>⎢</sup> ⎣ <sup>⎡</sup> <sup>⎟</sup> <sup>−</sup> +++++++++++ ⎠ ⎞ ⎜ ⎝ ⎛ <sup>4</sup> 2 <sup>2</sup> <sup>2</sup> <sup>2</sup> <sup>2</sup> <sup>2</sup> 2 6 4 2 3 2 3 2 9 2 202 6 2 12 61[ ] *<sup>x</sup> x* { } *<sup>x</sup> x* { *<sup>x</sup> x* } *<sup>x</sup> x dx* ∫ <sup>⎥</sup> ⎦ <sup>⎤</sup> <sup>⎢</sup> ⎣ <sup>⎡</sup> <sup>⎟</sup> <sup>−</sup> ++++++ ⎠ ⎞ ⎜ ⎝ ⎛ <sup>4</sup> 2 <sup>2</sup> <sup>2</sup> <sup>2</sup> 2 6 4 6 9 2 4 6 2 12 61[ ] *<sup>x</sup> xxxxxxx dx* ∫ <sup>⎥</sup> ⎦ <sup>⎤</sup> <sup>⎢</sup> ⎣ <sup>⎡</sup> <sup>⎟</sup> <sup>−</sup> ++++++ ⎠ ⎞ ⎜ ⎝ ⎛ <sup>4</sup> 12 <sup>2</sup> <sup>2</sup> <sup>2</sup> 2 6 24 36 8 12 2 12 61[ ] *<sup>x</sup> x dx* ∫ <sup>⎥</sup> ⎦ <sup>⎤</sup> <sup>⎢</sup> ⎣ <sup>⎡</sup> <sup>⎟</sup> <sup>+</sup> <sup>⎠</sup> ⎞ ⎜ ⎝ ⎛ <sup>4</sup> 12 36 54 61( ) *<sup>x</sup> x dx* ∫ + <sup>4</sup> 12 6 9 216364 1 *h*<sup>=</sup> Intervalos (1, 3/2, 4/2, 5/2, 6/2, 7/2 y 8/2) [ ( ) ( ) { } ( ) ( ) ( ) ( ) ( ) ( ) { ( ) ( ) ( ) ( ) } ( ) ( ) ] <sup>2</sup> <sup>2</sup> <sup>2</sup> <sup>2</sup> <sup>2</sup> <sup>2</sup> <sup>2</sup> <sup>6</sup> <sup>1</sup> <sup>9</sup> <sup>1</sup> <sup>4</sup> <sup>6</sup> <sup>3</sup> / <sup>2</sup> <sup>9</sup> <sup>3</sup> / <sup>2</sup> <sup>6</sup> <sup>5</sup> / <sup>2</sup> <sup>9</sup> <sup>5</sup> / <sup>2</sup> <sup>6</sup> <sup>7</sup> / <sup>2</sup> <sup>9</sup> <sup>7</sup> / <sup>2</sup> <sup>2</sup> <sup>6</sup> <sup>4</sup> / <sup>2</sup> <sup>9</sup> <sup>4</sup> / <sup>2</sup> <sup>6</sup> <sup>6</sup> / <sup>2</sup> <sup>9</sup> <sup>6</sup> / <sup>2</sup> <sup>6</sup> <sup>8</sup> / <sup>2</sup> <sup>9</sup> <sup>8</sup> / <sup>2</sup> 2131 ⎟ <sup>+</sup> ++++++++++++ ⎠ ⎞ ⎜ ⎝ ⎛ ⎟ ⎠ ⎞ ⎜ ⎝ ⎛ ⎥ ⎦ <sup>⎤</sup> <sup>⎢</sup> ⎣ ⎡ ++ ⎭ ⎬ ⎫ ⎩ ⎨ <sup>⎧</sup> ++++ ⎭ ⎬ ⎫ ⎩ ⎨ <sup>⎧</sup> <sup>⎟</sup> <sup>+</sup> +++++ ⎠ ⎞ ⎜ ⎝ ⎛ 4576 244324 1841442 12 4441 214225 15481 154 9 61{ } ⎥ ⎦ <sup>⎤</sup> <sup>⎢</sup> ⎣ ⎡ ++ ⎭ ⎬ ⎫ ⎩ ⎨ <sup>⎧</sup> <sup>⎟</sup> <sup>+</sup> <sup>⎠</sup> ⎞ ⎜ ⎝ <sup>⎛</sup> <sup>2</sup> 147 168 4927 15461[ ] ( ) <sup>1404</sup> <sup>234</sup> 61 15 927 294 168 6 ⎝ 1⎟ <sup>+</sup> ++ ⎠ ⎞ ⎜ <sup>⎛</sup> El valor exacto de la integral es 234

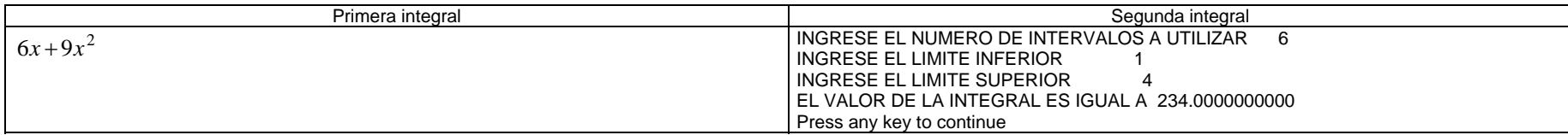

Aproxime la siguiente integral usando la cuadratura de Gauss-Legendre con n = 2 y n = 3  $\int_1^{1.5}$ 1  $x^2$  ln *xdx*  $x = \frac{(1.5-1)t + (1.5+1)}{2} = 0.25t + 1.25$  $\frac{1.5-1)t + (1.5+1)}{t} = 0.25t +$  $x = \frac{(1.5-1)t + (1.5+1)}{t} = 0.25t$  $dx = \frac{124}{2} = 0.25 dt$  $\frac{1.5 - 1}{\cdot}$  =  $=\frac{1.5-1}{2}=0.25dt$   $\int_{-1}^{1} (0.25t+1.25)^2 \ln(0.25t+1.25)0.25dt = 0.25 \int_{-1}^{1} (0.25t+1.25)^2 \ln(0.25t+1.25)dt$  $^{1}$  (0.35  $(1.25)^{2}$   $(0.25)$   $(1.25)$   $(25)$   $(0.25)$   $(0.25)$   $(1.25)^{2}$ 1 $(0.25t + 1.25)^2 \ln(0.25t + 1.25) 0.25dt = 0.25 \int_0^1 (0.25t + 1.25)^2 \ln(0.25t + 1.25) dt$  $con n = 2$  se tiene  $(0.25)$  1 $\left(0.25\left(-\frac{1}{\sqrt{3}}\right)+1.25\right)$   $\ln\left(0.25\left(-\frac{1}{\sqrt{3}}\right)+1.25\right)+1\left(0.25\left(\frac{1}{\sqrt{3}}\right)+1.25\right)$   $\ln\left(0.25\left(\frac{1}{\sqrt{3}}\right)+1.25\right)$ ⎦ ⎤ ⎢ ⎣  $\left[\left(0.25\left(-V_{\Box}\right)+1.25\right)^{2}\ln\left(0.25\left(-V_{\Box}\right)+1.25\right)+1\left(0.25\left(V_{\Box}\right)+1.25\right)^{2}\ln\left(0.25\left(V_{\Box}\right)+1.25\right)\right]$ ⎠  $\left( \begin{array}{c} 0.25 \left( \frac{1}{\sqrt{5}} \right) + 1.25 \end{array} \right)$ ⎝  $\left(0.25\left(\frac{1}{\sqrt{3}}\right)+\right)$  $\int_{0}^{2}$  ln  $\int_{0.25}^{2}$ ⎠  $\left( \begin{array}{c} 0.25 \left( \frac{1}{\sqrt{5}} \right) + 1.25 \end{array} \right)$ ⎝  $\left(0.25\left(\frac{1}{\sqrt{3}}\right)+\right)$  $\bigg| + 1 \bigg| 0.25 \bigg|$ ⎠  $\left(0.25\left(-\frac{1}{\sqrt{2}}\right)+1.25\right)$ ⎝  $\left(0.25\left(-\frac{1}{\sqrt{3}}\right)+1.25\right)^{2} \ln\left(0.25\left(-\frac{1}{\sqrt{3}}\right)+\right)$ ⎝  $\left(0.25\left(-\frac{1}{\sqrt{3}}\right)+\right)$  $(0.25)\left(1\left(0.25\left(-\frac{1}{\sqrt{3}}\right)+1.25\right)^2\right)\ln\left(0.25\left(-\frac{1}{\sqrt{3}}\right)+1.25\right)+1\left(0.25\left(\frac{1}{\sqrt{3}}\right)+1.25\right)^2\ln\left(0.25\left(\frac{1}{\sqrt{3}}\right)+1.25\right)$ 2  $($  $(0.25)|1(1.105662433)^2 \ln(1.105662433) + 1(1.394337567)^2 \ln(1.394337567)$  $( 0.25 )$ [1(1.222489416) $( 0.1004446422 ) + 1(1.944177251)$  $( 0.3324194401 )$ ]  $( 0.25 ) [ 1 ( 0.1227683576 ) + 1 ( 0.6462822411 ) ]$  $(0.25)$ [(0.7690505987)] = 0.1922626497 con  $n = 3$  se tiene  $(0.25)\left(\frac{5}{9}\right)0.25\left(-\sqrt{\frac{3}{5}}\right)+1.25\left(-\sqrt{\frac{3}{5}}\right)$   $\frac{1}{2}$  (b)  $(0.25)(0)+1.25\left(-\sqrt{\frac{3}{5}}\right)$   $\frac{1}{2}$  (c)  $(0.25)(0)+1.25\left(-\sqrt{\frac{3}{5}}\right)$  (b)  $\frac{1}{2}$  (c)  $\frac{1}{2}$  (c)  $\frac{1}{2}$  (c)  $\frac{1}{2}$  (c)  $\frac{1}{2}$  (c)  $\$ ⎢ ⎣ ⎡ ⎜ ⎜ ⎝  $\big($  $\Big\}$ ⎠ ⎞ ⎜ ⎝  $\big($  $\overline{\phantom{a}}$ ⎟ ⎠ ⎞ ⎜ ⎜ ⎝  $\big($  $\Big\}$ ⎠ ⎞ ⎜ ⎝  $\Big| 0.25 \Big|$ ⎠  $\left(\frac{5}{-}\right)$ ⎝  $(0.25(0) + 1.25)^2 \ln(0.25(0) + 1.25) + ($  $\left(\frac{8}{1}\right)$ ⎝  $+$  $($  $\overline{\phantom{a}}$ ⎠ ⎞ ⎜ ⎜ ⎝  $\big($  $\left| + \right|$ ⎠ ⎞  $\overline{\phantom{a}}$ ⎝  $\int_{0}^{2} \ln \left( 0.25 \right) \right)$ ⎟ ⎠ ⎞ ⎜ ⎜ ⎝  $\big($  $\Big| +$ ⎠ ⎞ ⎜  $\left(\frac{5}{9}\right)\left(0.25\right)$ ⎝  $\left(\frac{5}{9}\right)0.25\left(-\sqrt{\frac{3}{5}}\right)+1.25\right)$   $\ln\left(0.25\left(-\sqrt{\frac{3}{5}}\right)+1.25\right)+\left(\frac{8}{9}\right)(0.25(0)+1.25)^2$   $\ln(0.25(0)+1.25)+\left(\frac{5}{9}\right)(0.25\left(\sqrt{\frac{3}{5}}\right)+1.25\right)$   $\ln\left(0.25\left(\sqrt{\frac{3}{5}}\right)+1.25\right)$  $\frac{3}{5}$  + 1.25  $\ln 0.25 \left( \sqrt{\frac{3}{5}} \right)$  $rac{5}{9}$  0.25  $\sqrt{\frac{3}{5}}$  $\frac{8}{9}$  (0.25(0) + 1.25)<sup>2</sup> ln(0.25(0) + 1.25) +  $\left(\frac{5}{9}\right)$  $\left(\frac{3}{5}\right) + 1.25 + \left(\frac{8}{9}\right)$  $\frac{3}{5}$  + 1.25  $\ln 0.25 - \sqrt{\frac{3}{5}}$  $\frac{5}{9}$  0.25  $-\sqrt{\frac{3}{5}}$  $(0.25)$  $\left( \frac{5}{5} \right)$  $\frac{2}{2} \ln(0.25(0) + 1.25) \cdot \left(\frac{5}{2} \right) \left(\frac{3}{2} + \frac{1}{2} \right)^2$ 2  $(0.25)\left[\left(\frac{5}{9}\right)\left(1.056350833\right)^2 \ln(1.056350833) + \left(\frac{8}{9}\right)\left(1.25\right)^2 \ln(1.25) + \left(\frac{5}{9}\right)\left(1.443649167\right)^2 \ln(1.443649167)\right]$  $\left[\left(\frac{5}{2}\right)\left(1.056350833\right)^2 \ln(1.056350833) + \left(\frac{8}{2}\right)\left(1.25\right)^2 \ln(1.25) + \left(\frac{5}{2}\right)\right]$ ⎠  $\left(\frac{5}{5}\right)$  $\left(\frac{8}{9}\right) (1.25)^2 \ln(1.25) + \left($  $\left(\frac{5}{9}\right)$ (1.056350833)<sup>2</sup> ln(1.056350833)+ ⎝  $\left(\frac{5}{9}\right)$ (1.056350833)<sup>2</sup> ln(1.056350833)+ $\left(\frac{8}{9}\right)$ (1.25)<sup>2</sup> ln(1.25)+ $\left(\frac{5}{9}\right)$ (1.443649167)<sup>2</sup> ln(1.443649167  $\frac{8}{9}$ (1.25)<sup>2</sup> ln(1.25)+( $\frac{5}{9}$  $\frac{5}{9}$ (1.056350833)<sup>2</sup> ln(1.056350833)+( $\frac{8}{9}$  $\left(0.25\right) \left( \frac{5}{2} \right) \left(1.056350833\right)^2 \ln(1.056350833) + \left( \frac{8}{2} \right) \left(1.25\right)^2 \ln(1.25) + \left( \frac{5}{2} \right) \left(1.443649167\right)^2$  $( 0.25 ) \left[ \left( \frac{5}{9} \right) (1.115877082) (0.05482035832) + \left( \frac{8}{9} \right) (1.5625) (0.2231435513) + \left( \frac{5}{9} \right) (2.084122917) (0.3671740518) \right]$ <sup>⎡</sup> <sup>⎟</sup> ⎠  $\left(\frac{5}{5}\right)$  $\left(\frac{8}{9}\right)$ (1.5625)(0.2231435513)+ $\left(\right.$  $\left(\frac{5}{9}\right)$ (1.115877082)(0.05482035832)+ $\left(\right.$ ⎝  $\left(\frac{5}{9}\right)$ (1.115877082)(0.05482035832)+ $\left(\frac{8}{9}\right)$ (1.5625)(0.2231435513)+ $\left(\frac{5}{9}\right)$ (2.084122917)(0.3671740518  $\binom{8}{9}(1.5625)(0.2231435513)+\left(\frac{5}{9}\right)$  $\left( \frac{5}{9} \right)$ (1.115877082)(0.05482035832)+ $\left( \frac{8}{9} \right)$  $(0.25)$  $\left( \frac{5}{5} \right)$  $( 0.25) [ 0.0339848786 {+ 0.309921599} {+ 0.4251310311}]$  $(0.25)[0.7690375087] = 0.1922593772$ , el valor exacto es 0.192259357733

INGRESA EL NUMERO DE PUNTO S 2 INGRESA LOS LIMITES DE INTEGRACION 1, 1.5 EL VALOR DE LA INTEGRAL ES 0.1922687057

Press any key to continue

INGRESA EL NUMERO DE PUNTO S 3 INGRESA LOS LIMITES DE INTEGRACI $11.5$ EL VALOR DE LA INTEGRAL ES 0.1922593783

Press any key to continue

⎦

⎟ ⎟ ⎠

⎞

⎤

Aproxime la siguiente integral usando la cuadratura de Gauss-Legendre con n = 3 y n = 4 
$$
\int_{0}^{0.35} \frac{2}{x^2 - 4} dx
$$
  $x = \frac{(0.35 - 0)*+(0.35 - 0)}{2} = 0.175t + 0.175$   
\n $dx = \frac{0.35 - 0}{2} = 0.175dt$   $\int_{-1}^{1} \frac{2}{0.175t + 0.175} = 0.175dt$   
\n $sin n = 3$  se tiene  
\n $(0.175) \left(\frac{5}{9}\right) \left(\frac{2}{(0.175(-\sqrt{3/5})+0.175)^2-4} + (\frac{8}{9})(\frac{2}{(0.175(0)+0.175)^2-4}) + (\frac{5}{9})(\frac{2}{(0.175(\sqrt{3/5})+0.175)^2-4})\right]$   
\n $(0.175) \left(\frac{5}{9}\right) \left(\frac{2}{0.00394455829)^2-4} + (\frac{8}{9})(\frac{2}{0.030625-4}) + (\frac{5}{9})(\frac{2}{0.3105544171)^2-4})\right]$   
\n $(0.175) \left(\frac{5}{9}\right) \left(\frac{2}{0.00155595401-4} + (\frac{8}{9})(\frac{2}{0.030625-4}) + (\frac{5}{9})(\frac{2}{0.09644404598-4})\right]$   
\n $(0.175) \left[\frac{5}{9}\right] \left(\frac{2}{0.00155595401-4} + (\frac{8}{9})(\frac{2}{0.030625-4}) + (\frac{5}{9})(\frac{2}{0.09644404598-4})\right]$   
\n $(0.175) \left[\frac{5}{9}\right] \left(\frac{2}{0.00155595401-4} + (\frac{8}{9})(\frac{2}{0.030625-4}) + (\frac{5}{9})(\frac{2}{0.09644404598-4})\right]$   
\n $(0.175) \left[\frac{5}{9}\right$ 

INGRESA EL NUMERO DE PUNTO S 3 INGRESA LOS LIMITES DE INTEGRACION 0, 0.35 EL VALOR DE LA INTEGRAL ES -0.1768200149

Press any key to continue

INGRESA EL NUMERO DE PUNTO S 4 INGRESA LOS LIMITES DE INTEGRACION 0, 0.35 EL VALOR DE LA INTEGRAL ES -0.1768200171

Usando la cuadratura de Gauss-Legendre aproxime la siguiente integral con n = 3 y n = 4  $\int_{0}^{\infty/4} (\cos x)$  $(\cos x)^2$  $\sqrt[n]{4} (\cos x)^2 dx$   $x = \frac{(\pi/4 - 0) + (\pi/4 + 0)}{(\pi/4 - 0)}$ 2 8 8  $\frac{\pi}{4} - 0f + \frac{\pi}{4} + 0f = \frac{\pi}{4} + \frac{\pi}{4}$  $x = \frac{\binom{n}{4} - 0f + \binom{n}{4} + 0f}{4} = \frac{\pi}{t}$  $dx = \frac{744}{2} = \frac{6}{8} dt$  $\frac{\pi}{4} - 0 = \pi$  $=\frac{\pi}{4} \frac{1}{2} \frac{\pi}{e} dt$   $\int_{-\infty}^{1} \cos(\pi/8) t + \pi/8 \int_{0}^{2} \pi/8 dt = \pi/8 \int_{0}^{1} \cos(\pi/8) t + \pi/8 \int_{0}^{2} dt$  $1 \tfrac{1}{\sqrt{2}}$  $\int_{-1}^{1} \cos(\pi/8) t + \pi/8 \int_{-1}^{\pi} \pi/8 dt = \pi/8 \int_{-1}^{1} \cos(\pi/8) t + \pi/8$  $\pi/_{\text{o}} t + \pi/_{\text{o}}$  |  $\pi/_{\text{o}} dt = \pi/_{\text{o}}$  |  $\cos[\pi/_{\text{o}} t + \pi/_{\text{o}}]$  $con n = 3$  se tiene  $\left( 0\right)$  $\overline{\phantom{a}}$ ⎥  $\overline{\phantom{a}}$ ⎦ ⎤ ⎢ ⎣ ⎡ ⎟ ⎟  $\overline{\phantom{a}}$ ⎠ ⎞ ⎜ ⎜ ⎜ ⎝  $\big($  $\overline{\phantom{a}}$  $\overline{\phantom{a}}$ ⎠ ⎞ ⎜ ⎜ ⎝  $\left(\left(\frac{\pi}{2}\right)\left(\frac{3}{2}\right)+\left(\frac{\pi}{2}\right)\right)$ ⎠  $\left(\frac{\pi}{\pi}\right)$  $+$  $($ ⎠ ⎞ ⎜ ⎜ ⎝  $\big($  $\overline{\phantom{a}}$ ⎠  $\left(\frac{\pi}{\pi}\right)$  $\left| + \frac{5}{9} \right| \cos \left| \left( \frac{2}{3} \right) \right|$ ⎠ ⎞ ⎜ ⎜ ⎝  $\big($ ⎟ ⎟ ⎠ ⎞ ⎝  $\left(\left(\frac{\pi}{2}\right)_{0)+}\left(\frac{\pi}{2}\right)\right)$ ⎠  $\left(\frac{\pi}{\pi}\right)$  $\left(\frac{\pi}{8}\right)\left(0\right)+\left(\frac{\pi}{8}\right)$ ⎝  $\left|+\frac{8}{9}\right| \cos \left(\frac{8}{9}\right)$  $\overline{\phantom{a}}$ ⎠ ⎞ ⎜ ⎜ ⎜ ⎝  $\big($  $\overline{\phantom{a}}$  $\overline{\phantom{a}}$ ⎠ ⎞ ⎜ ⎜ ⎝  $\left(\left(\frac{\pi}{2}\right)\right)_{-\sqrt{3}}$  +  $\left(\frac{\pi}{2}\right)$ ⎠  $\left(\frac{\pi}{\pi}\right)$  $+$  $($ ⎠ ⎞ ⎜ ⎜ ⎝  $\big($ ⎟ <sup>−</sup> ⎠  $\left(\frac{\pi}{\pi}\right)$ ⎝  $\left| \frac{5}{2} \right|$  cos $\left| \frac{5}{2} \right|$ ⎠  $\left(\frac{\pi}{\pi}\right)$ ⎝  $(\pi)$  5  $((\pi)$   $(\pi)$   $(\pi)$   $(\pi)$   $(\pi)$   $(\pi)$   $(\pi)$   $(\pi)$   $(\pi)$   $(\pi)$   $(\pi)$   $(\pi)$ 5 | 18  $\left(\frac{\pi}{8}\right)\right\sqrt{\frac{3}{5}}$  $\frac{1}{9}$  cos  $\left(\frac{3}{5}\right)+\left(\frac{\pi}{8}\right)\right| + \frac{8}{9}\cos\left(\frac{\pi}{8}\right)(0)+\left(\frac{\pi}{8}\right)\right| + \frac{5}{9}$  $\left(\frac{\pi}{8}\right)$  -  $\sqrt{\frac{3}{5}}$  $\frac{1}{9}$  cos  $\left(\frac{\pi}{8}\right)\left(\frac{5}{9}\right)$ π π π π π π π  $\left[\frac{5}{9}(\cos(0.88515681)^2)+\frac{8}{9}(\cos(0.3926990817)^2)+\frac{5}{9}(\cos(0.6968824824)^2)\right]$  $\left[\frac{5}{9}(\cos(0.88515681)^2)+\frac{8}{9}(\cos(0.3926990817)^2)+\right]$  $\left(\frac{\pi}{\pi}\right)$ ⎝  $\left(\frac{\pi}{8}\right) \left[\frac{5}{9} \left(\cos\left(0.88515681\right)^2\right) + \frac{8}{9} \left(\cos\left(0.3926990817\right)^2\right) + \frac{5}{9} \left(\cos\left(0.6968824824\right)^2\right)\right]$  $\frac{8}{9}$ (cos(0.3926990817)<sup>2</sup>)+ $\frac{5}{9}$  $\frac{5}{9}$ (cos(0.88515681)<sup>2</sup>)+ $\frac{8}{9}$  $\left(\frac{\pi}{8}\right)\left(\frac{5}{9}\right)$ π  $\left[\frac{5}{9}(0.9960850443)^2 + \frac{8}{9}((0.9238795325)^2) + \frac{5}{9}((0.7668468273)^2)\right]$  $\int \frac{5}{9} (0.9960850443)^2 + \frac{8}{9} ((0.9238795325)^2) +$  $\left(\frac{\pi}{\pi}\right)$ ⎝  $\left(\frac{\pi}{8}\right)$  $\frac{5}{9}(0.9960850443)^2 + \frac{8}{9}((0.9238795325)^2) + \frac{5}{9}((0.7668468273)^2)$  $\frac{8}{9}$  $((0.9238795325)^2)+\frac{5}{9}$  $\frac{5}{9}(0.9960850443)^2 + \frac{8}{9}$  $\left(\frac{\pi}{8}\right)\left|\frac{5}{9}\right|$ π  $\frac{\pi}{8}$ [0.5512141198 + 0.758714125 + 0.3266966981] =  $\left(\frac{\pi}{8}\right)$ [1.636624943] = 0.6427011123 ⎝  $\left( 0.5512141198 + 0.758714125 + 0.3266966981 \right] =$  $\left(\frac{\pi}{\pi}\right)$ ⎝  $\left( \frac{\pi}{2} \right)$ [ $0.5512141198 + 0.758714125 + 0.3266966981$ ] $= \left( \frac{\pi}{2} \right)$ [ $1.636624943$ ] $= 0.6427011123$  , el valor exacto de la integral es 0.642699081699  $con n = 4$  se tiene  $(0.3478548451)(\cos(\frac{\pi}{8}(-0.8611363116)+\frac{\pi}{8}))+(0.6521451549)(\cos(\frac{\pi}{8}(-0.3399810436)+\frac{\pi}{8}))+(0.6521451549)(\cos(\frac{\pi}{8}(0.3399810436)+\frac{\pi}{8}))+(0.3478548451)(\cos(\frac{\pi}{8}(0.86611363116)+\frac{\pi}{8}))$ ⎦ ⎤ ⎣ ⎡ ⎟ ⎠  $\left(\cos\left(\frac{\pi}{6(0.86611363116)+\pi}{\right)\right)$ ⎝  $\left(\cos\left(\frac{\pi}{8}(0.86611363116)+\frac{\pi}{8}\right)\right)$  $\Big|^{2} + (0.3478548451) \Big| \cos \Big|$ ⎠  $\left(\cos\left(\frac{\pi}{6(0.3399810436)+\pi}{\right)}\right)$ ⎝  $\left(\cos\left(\frac{\pi}{8}(0.3399810436) + \frac{\pi}{8}\right)\right)$  $\Big|^{2} + (0.6521451549) \Big| \cos \Big|$ ⎠  $\left(\cos\left(\frac{\pi}{2}(-0.3399810436)+\frac{\pi}{2}\right)\right)$ ⎝  $\left(\cos\left(\frac{\pi}{8}(-0.3399810436)+\frac{\pi}{8}\right)\right)$  $\int_{-1}^{2} (0.6521451549) \cos \left( \frac{1}{2} \right)$ ⎠  $\left(\cos\left(\frac{\pi}{2}(-0.8611363116)+\frac{\pi}{2}\right)\right)$ ⎝  $\left(\cos\left(\frac{\pi}{8}(-0.8611363116)+\frac{\pi}{8}\right)\right)$  $\left(\frac{\pi}{4}(-0.8611363116)+\frac{\pi}{4}\right)^2+\left(\frac{0.6521451549}{0.0521451549}\right)^2\cos\left(\frac{\pi}{4}(-0.3399810436)+\frac{\pi}{4}\right)^2+\left(\frac{0.6521451549}{0.0521451549}\right)^2\cos\left(\frac{\pi}{4}(0.3399810436)+\frac{\pi}{4}\right)^2+\left(\frac{0.3478548451}{0.0378548451}\right)^2\cos\left(\frac{\pi}{4}(0.866$ 2 8 0.86611363116 8 0.3478548451 cos 2 8 0.3399810436 8 0.6521451549 || cos 2 8 — (– 0.3399810436<br>8 0.6521451549 || cos 2 8  $\frac{0}{8}$ (– 0.8611363116  $S = \begin{bmatrix} 0.3478548451 \end{bmatrix} \cos$  $\pi$  |  $\pi$  |  $\pi$  |  $\pi$  |  $\pi$  |  $\pi$  |  $\pi$  |  $\pi$  |  $\pi$  |  $\pi$  |  $\pi$  |  $\pi$  |  $\pi$  |  $\pi$  |  $\pi$  |  $\pi$  |  $\pi$  |  $\pi$  |  $\pi$  |  $\pi$  |  $\pi$  |  $\pi$  |  $\pi$  |  $\pi$  |  $\pi$  |  $\pi$  |  $\pi$  |  $\pi$  |  $\pi$  |  $\pi$  |  $\pi$  |  $\pi$  $\frac{\pi}{8} \Big[ (0.3478548451) (\cos(0.05453164292))^2 + (0.6521451549) (\cos(0.2591888381))^2 + (0.6521451549) (\cos(0.5262093253))^2 + (0.3478548451) (\cos(0.7308665205))^2 \Big]$ π  $\frac{\pi}{8}\Big[(0.3478548451)(0.9985135184)^2+(0.6521451549)(0.9665981941)^2+(0.6521451549)(0.8647171795)^2+(0.3478548451)(0.7445962665)^2\Big]$ π  $\frac{\pi}{8}[(0.3478548451)(0.9970292464) + (0.6521451549)(0.9343120688) + (0.6521451549)(0.7477358005) + (0.3478548451)(0.5544236001)]$  $\frac{\pi}{8}$ [0.3468214541 + 0.6093070888 + 0.4876322794 + 0.1928589355]

 $\frac{\pi}{8}$ [1.636619758] = 0.6426990761

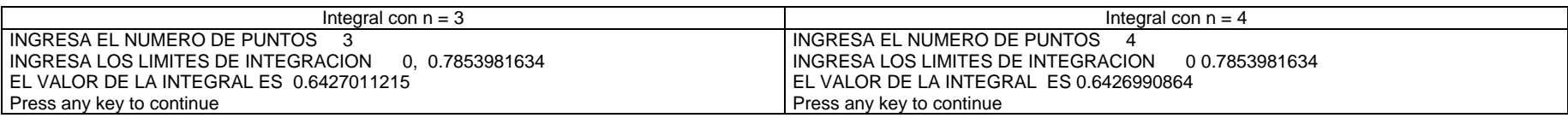

## CAPÍTULO V

## SISTEMAS DE ECUACIONES LINEALES

Use el método de Jacobi para resolver el sistema de ecuaciones que a continuación se presenta con 10 iteraciones.

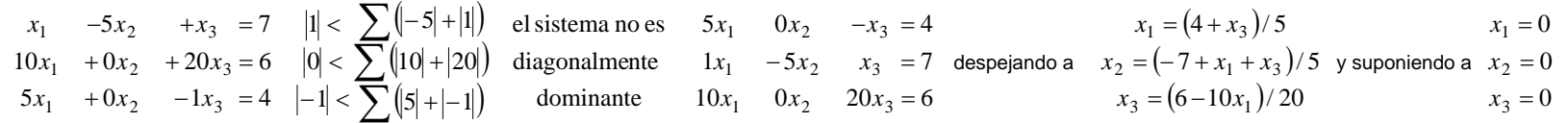

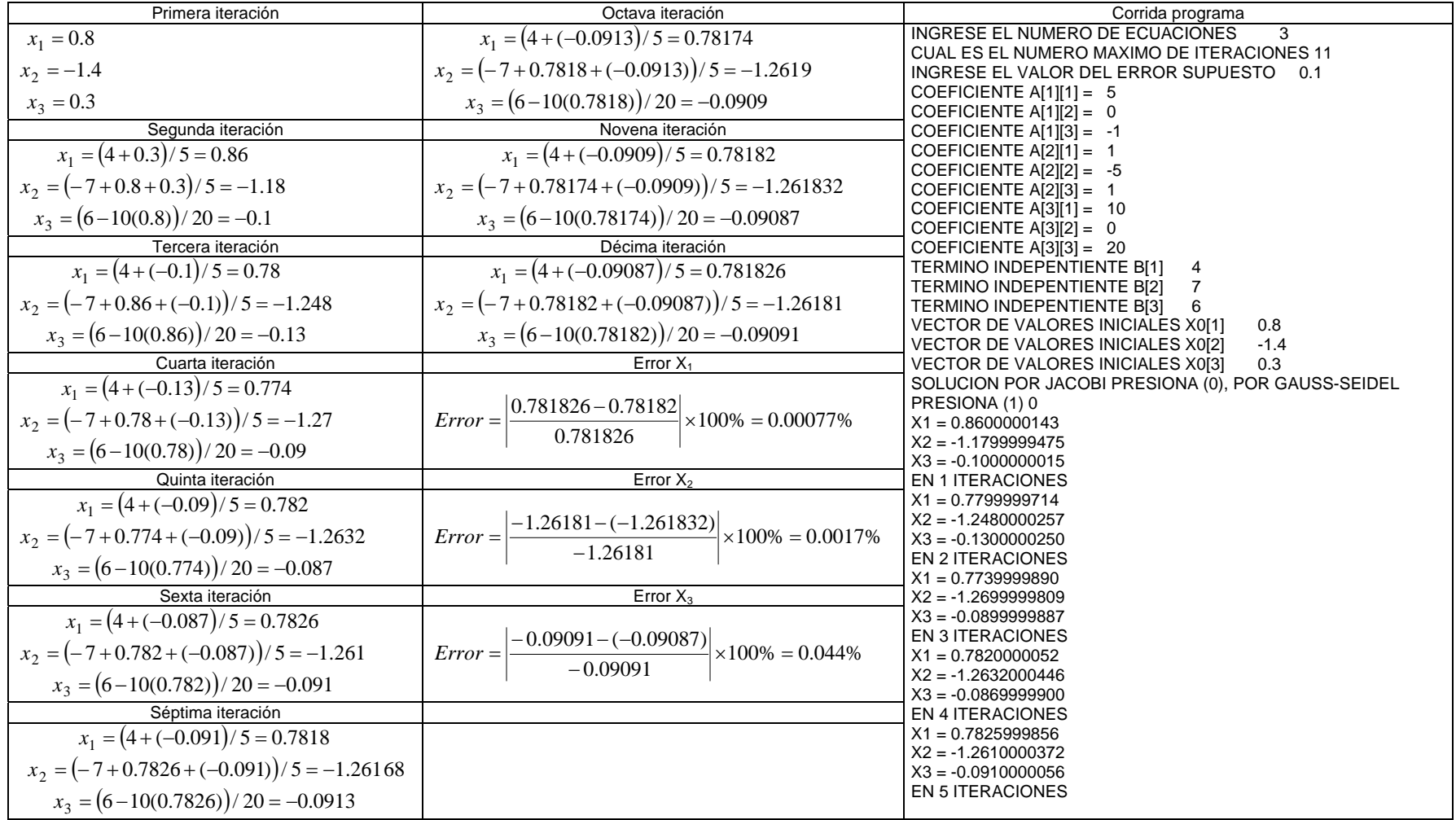

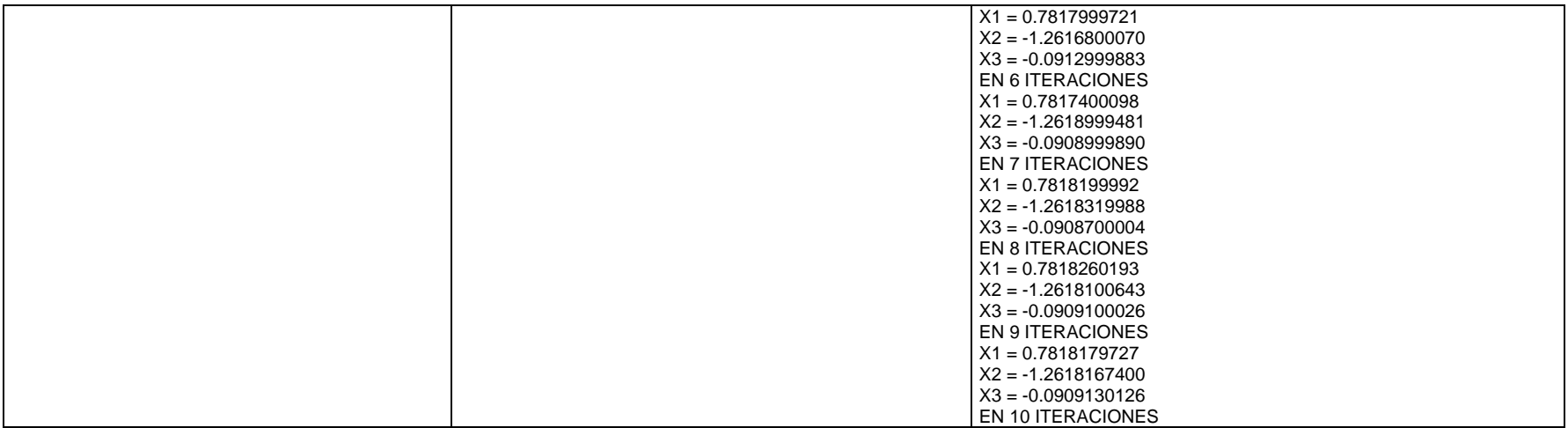

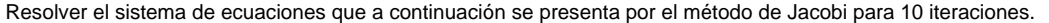

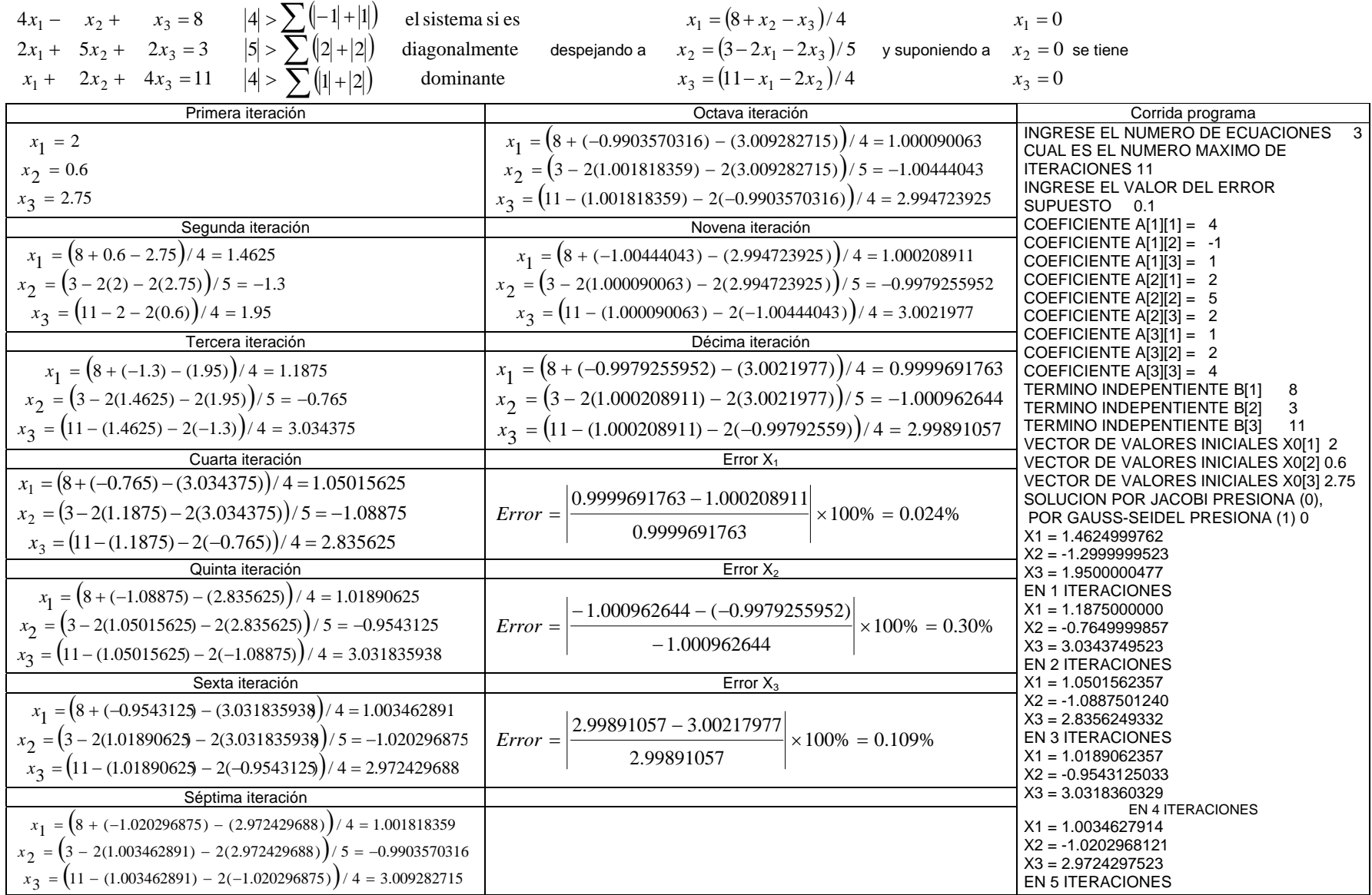

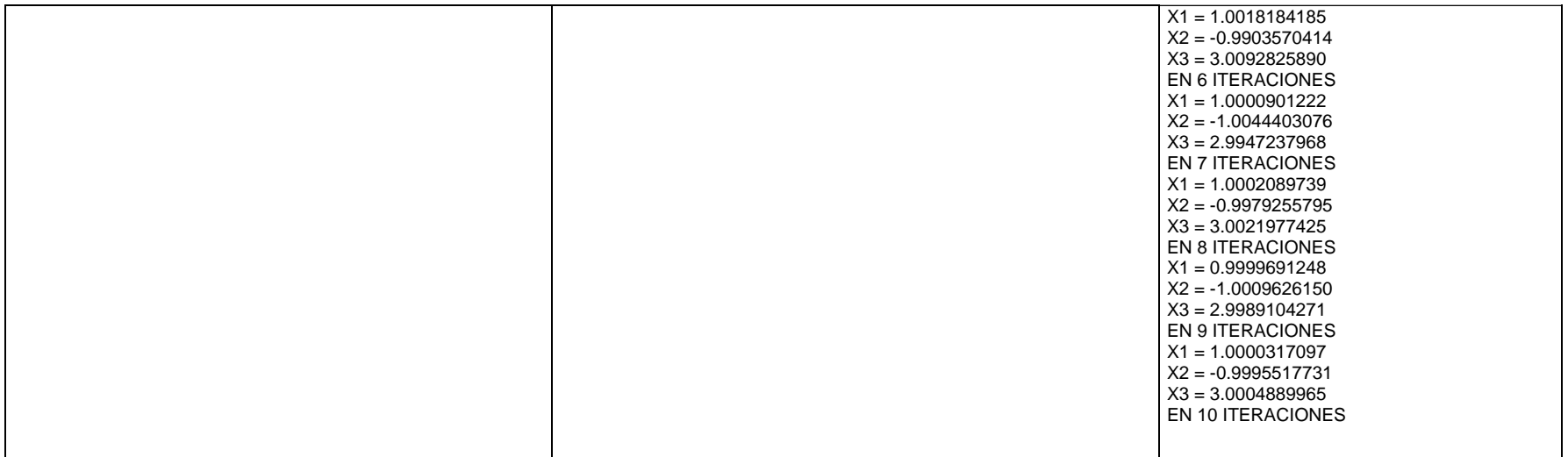

Resolver el siguiente sistema de ecuaciones por el método de Jacobi, para 10 iteraciones.

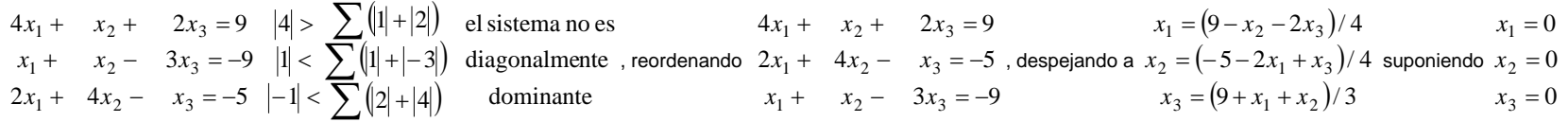

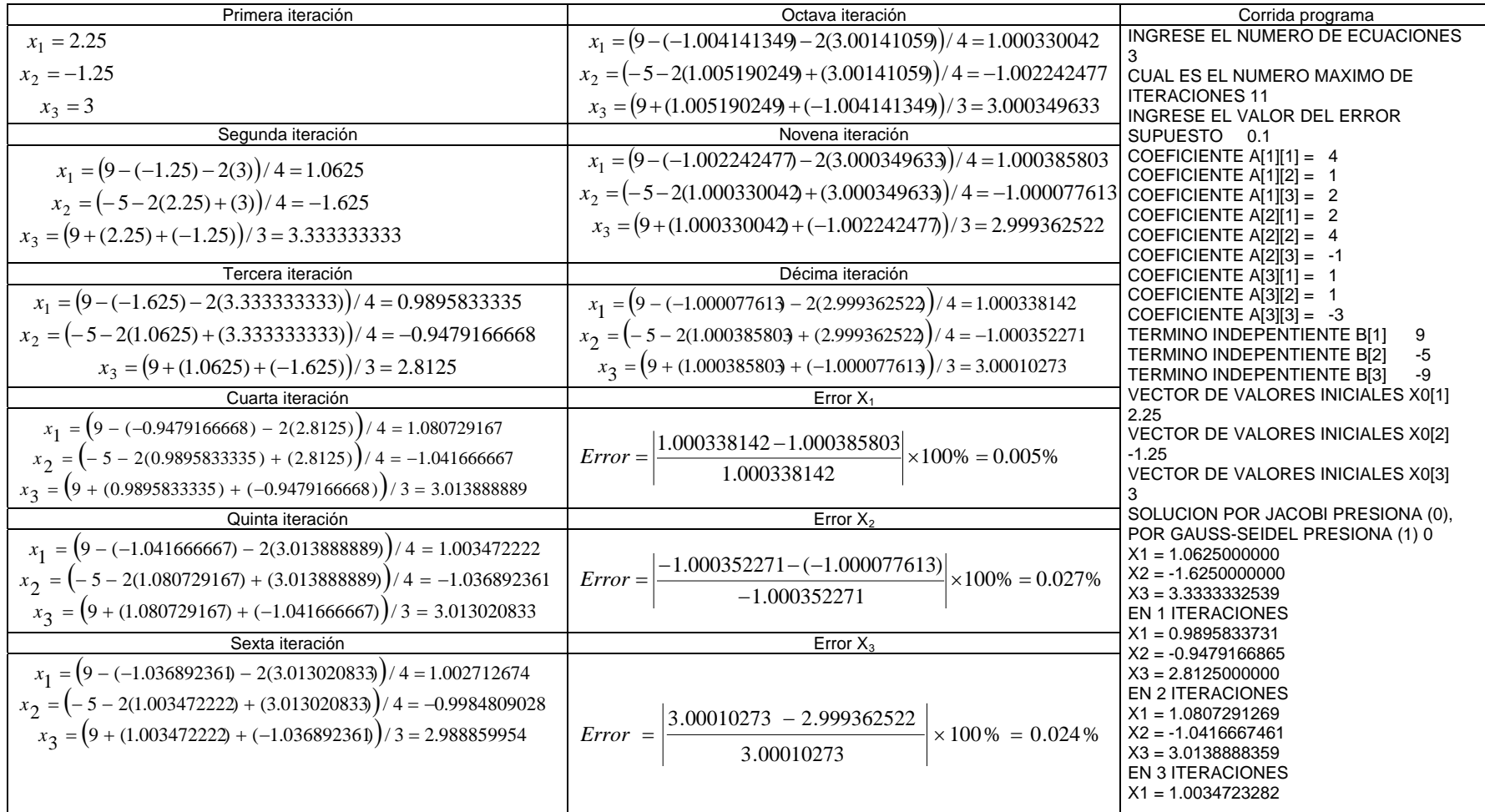

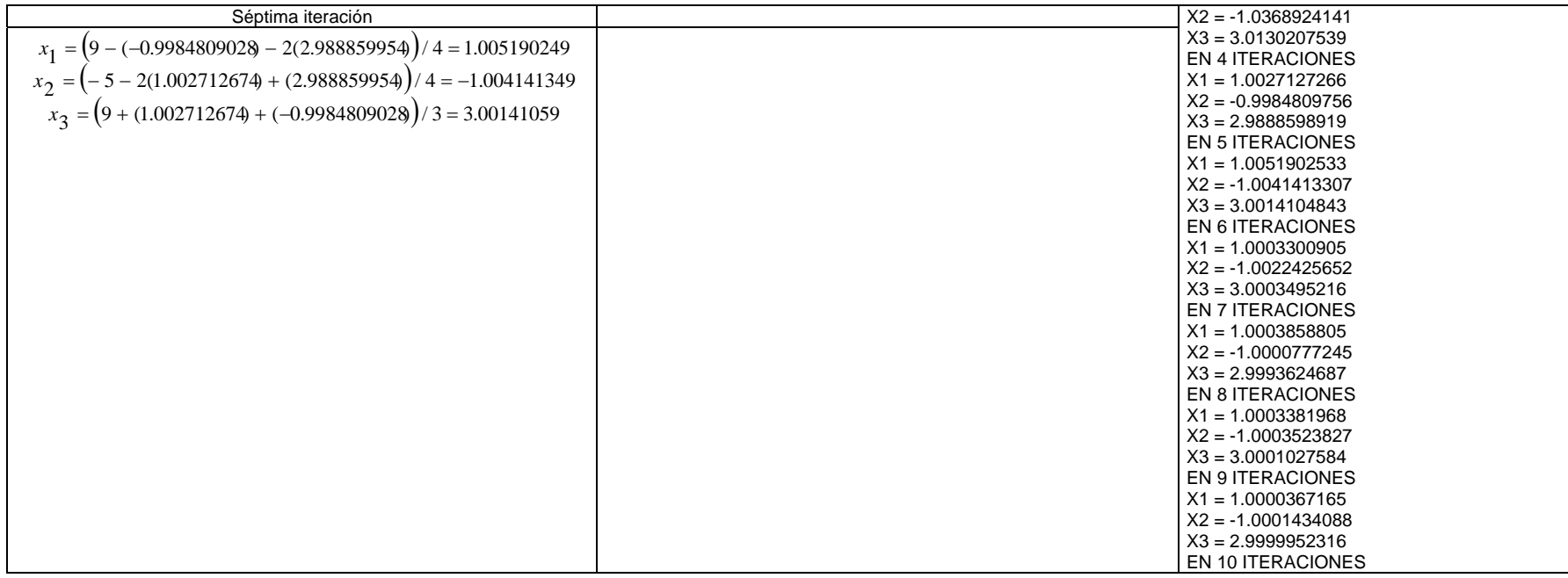

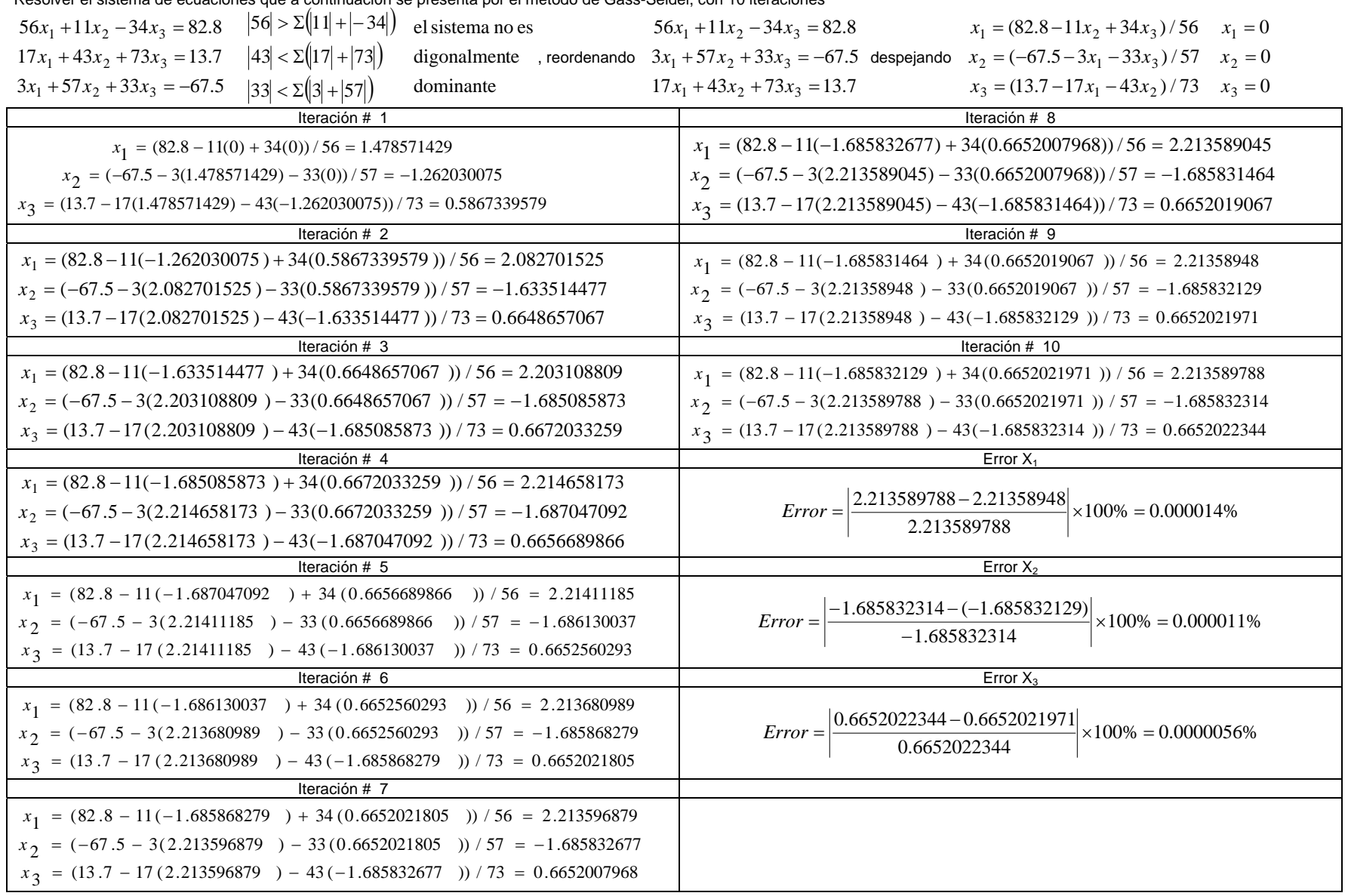

Resolver el sistema de ecuaciones que a continuación se presenta por el método de Gass-Seidel, con 10 iteraciones

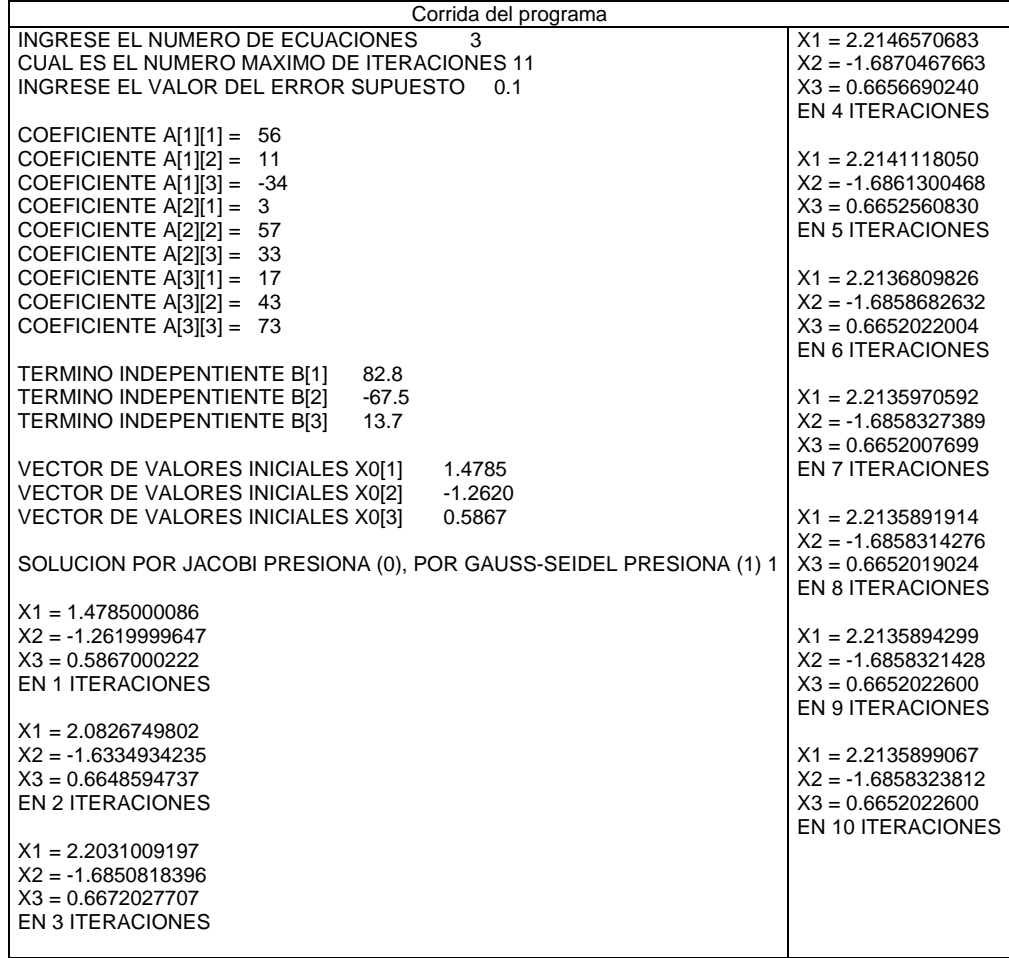

Resolver el sistema de ecuaciones que a continuación se presenta por el método de Gass-Seidel, con 10 iteraciones

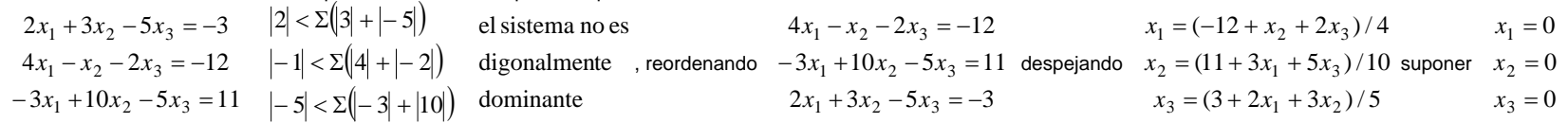

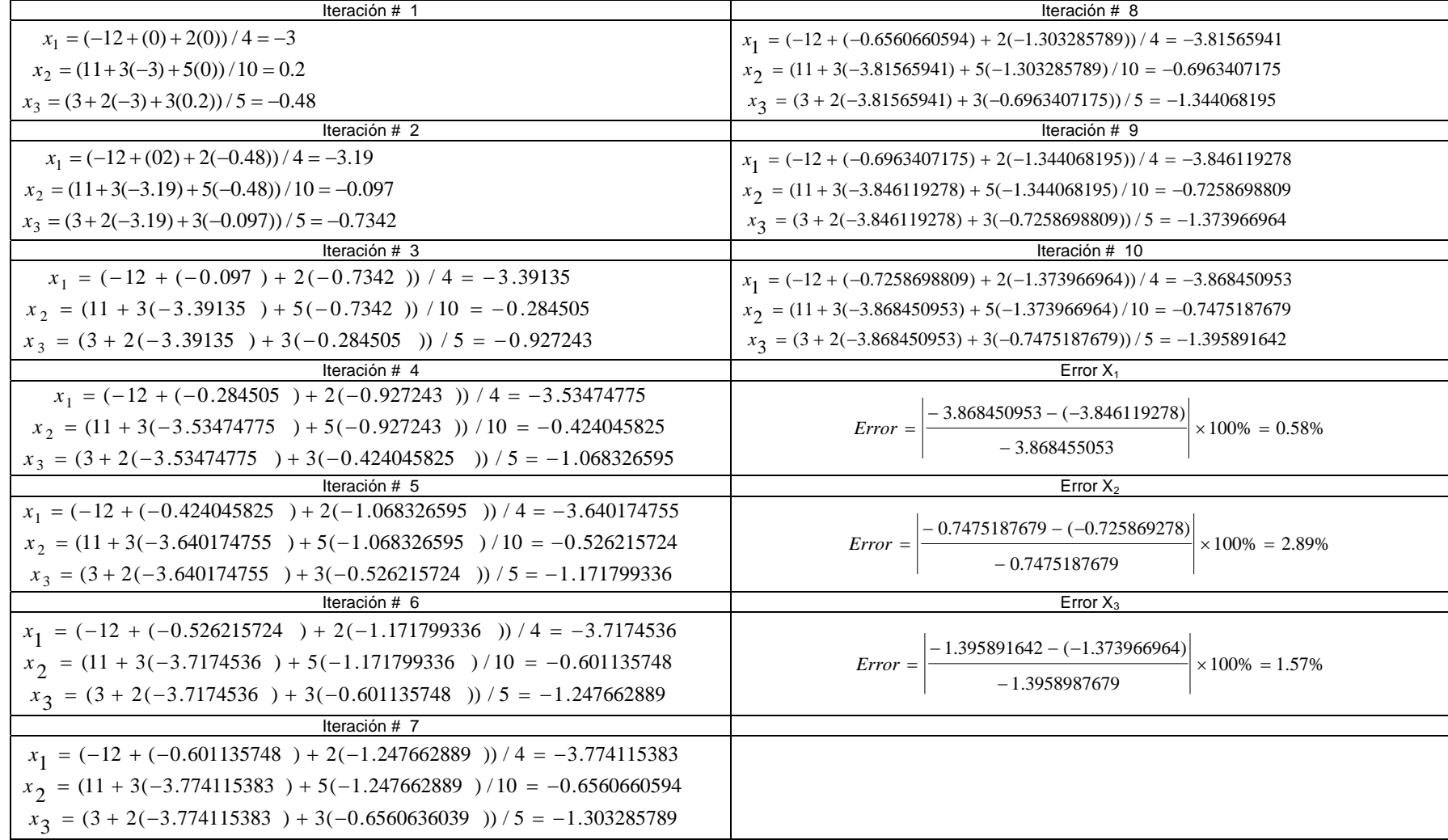

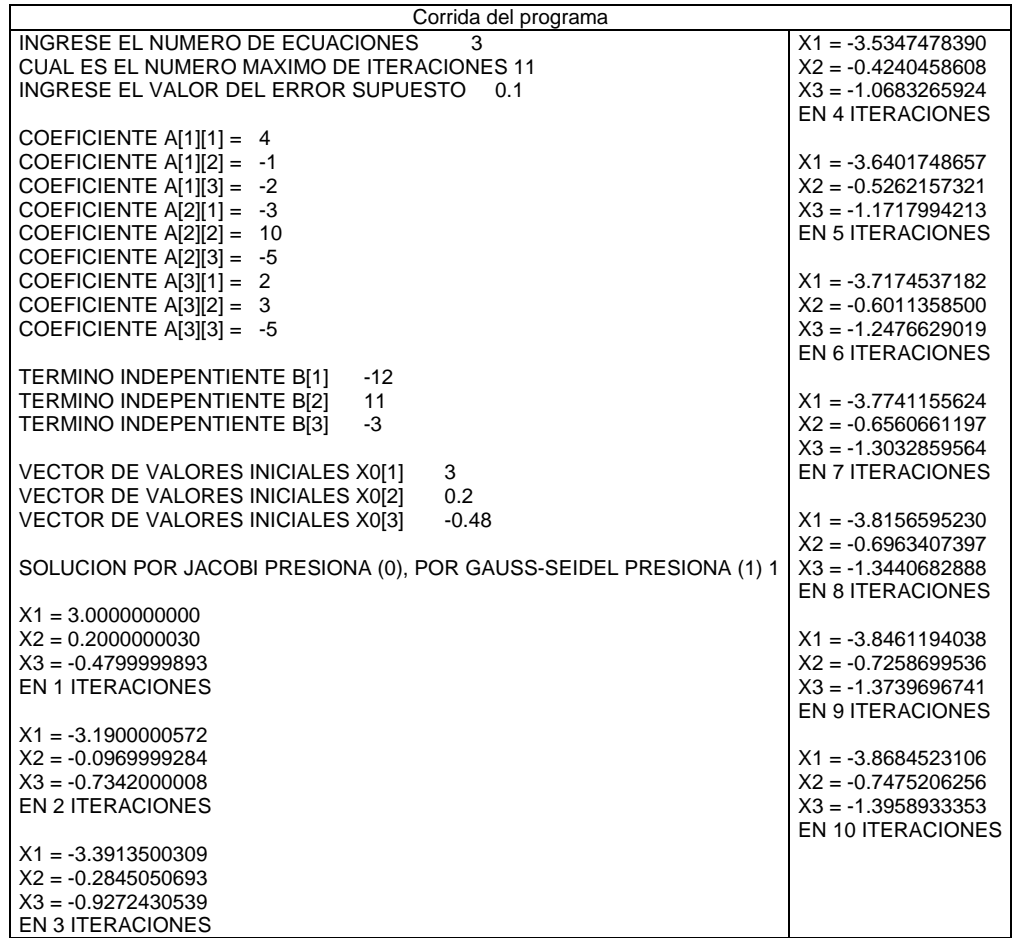

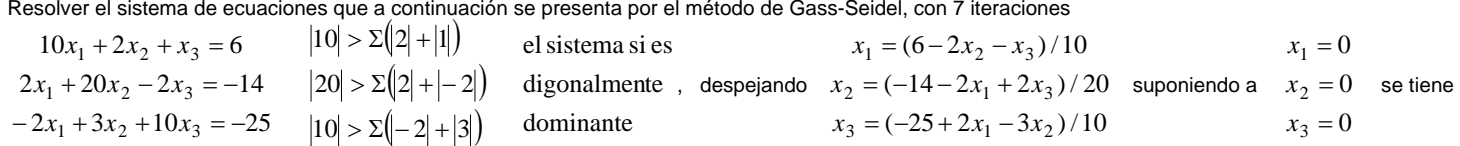

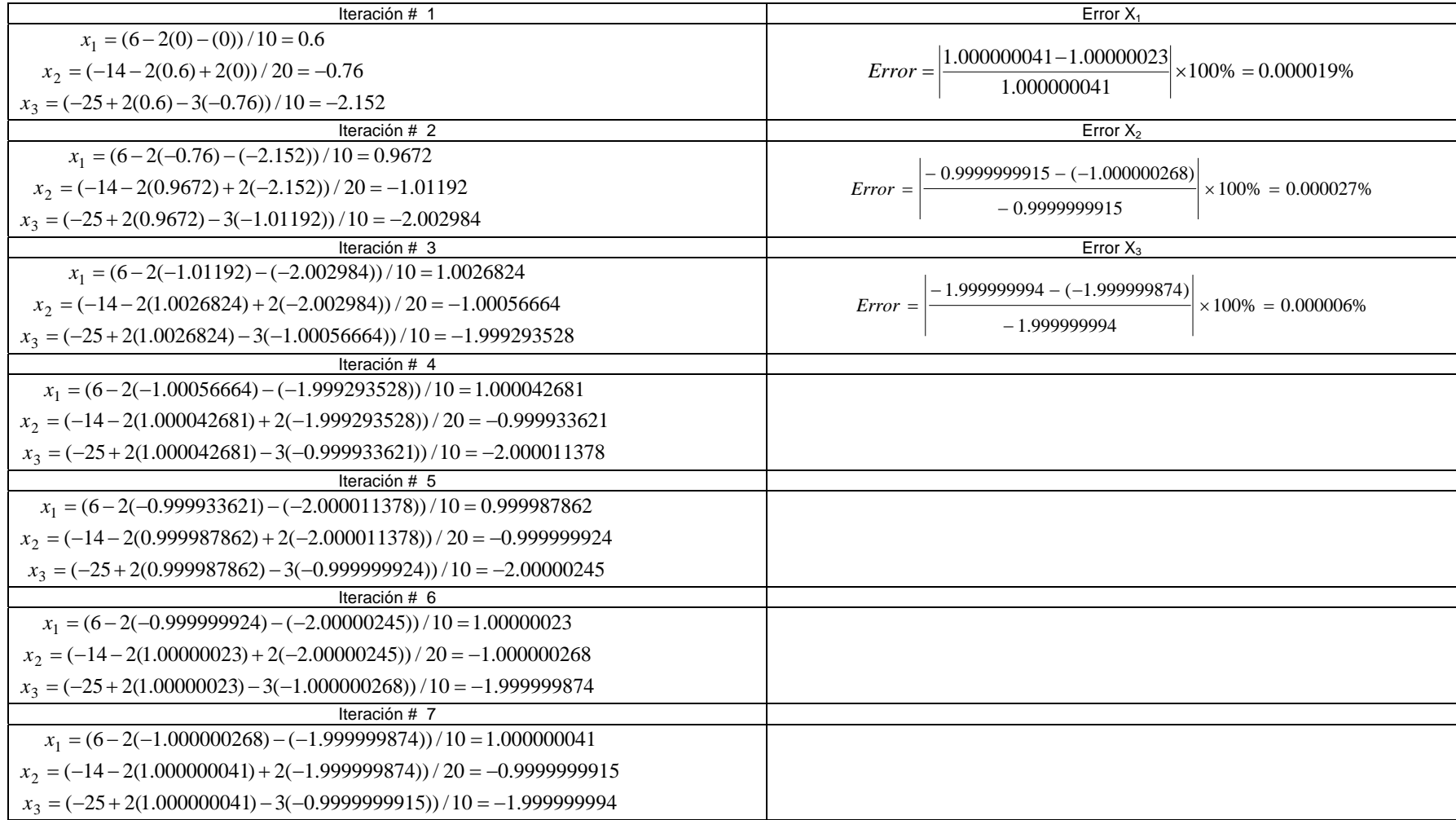

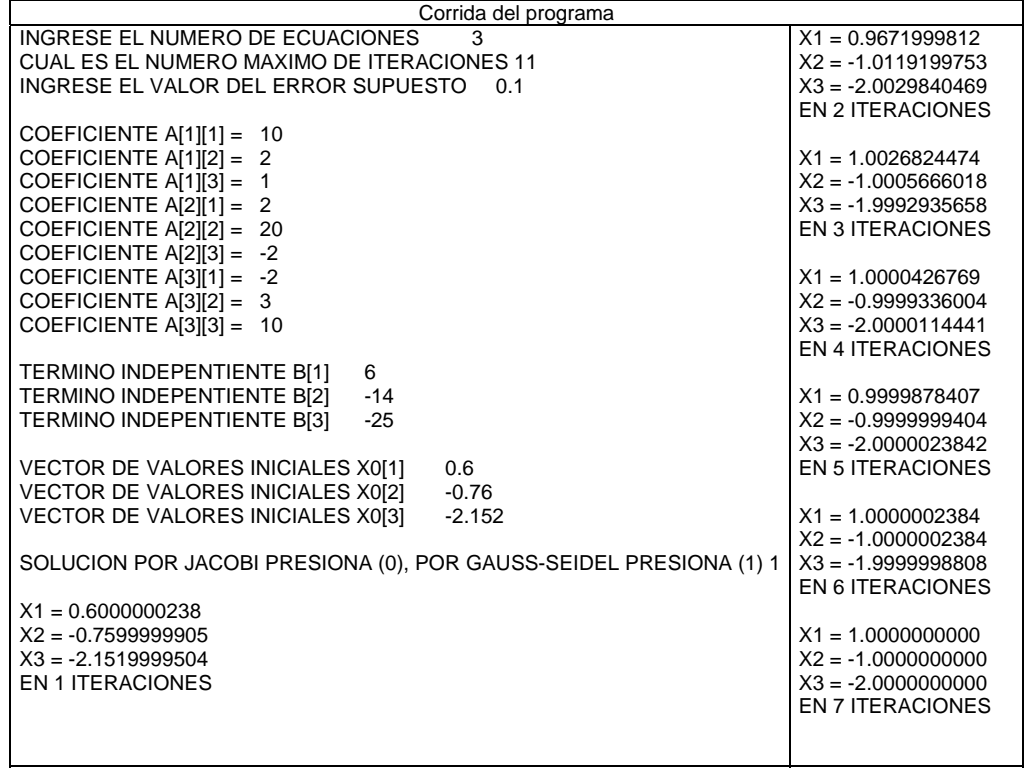
Resolver por el método de Crout el siguiente sistema de ecuaciones.

$$
\begin{array}{ccc}\nx_1 - x_2 + 0 = 0 \\
-2x_1 + 4x_2 - 2x_3 = -1 \\
0 - x_2 + 2x_3 = 1.5\n\end{array}\n\quad\na =\n\begin{bmatrix}\na_{11} & a_{12} & a_{13} \\
a_{21} & a_{22} & a_{23} \\
a_{31} & a_{32} & a_{33}\n\end{bmatrix}\n\quad\nL =\n\begin{bmatrix}\nl_{11} & 0 & 0 \\
l_{21} & l_{22} & 0 \\
l_{31} & l_{32} & l_{33}\n\end{bmatrix}\n\quad\nU =\n\begin{bmatrix}\nu_{11} & u_{12} & u_{13} \\
0 & u_{22} & u_{23} \\
0 & 0 & u_{33}\n\end{bmatrix}
$$

$$
a = \begin{bmatrix} 1 & -1 & 0 \\ -2 & 4 & -2 \\ 0 & -1 & 2 \end{bmatrix} \qquad L = \begin{bmatrix} a_{11} & 0 & 0 \\ a_{21} & a_{22} - l_{21}u_{12} & 0 \\ a_{31} & a_{32} - l_{31}u_{12} & a_{33} - l_{31}u_{13} - l_{32}u_{23} \end{bmatrix} = L = \begin{bmatrix} 1 & 0 & 0 \\ -2 & 2 & 0 \\ 0 & -1 & 1 \end{bmatrix}
$$

$$
U = \begin{bmatrix} 1 & a_{12} / l_{11} & a_{13} / l_{11} \\ 0 & 1 & (a_{23} - l_{21} u_{13}) / l_{22} \\ 0 & 0 & 1 \end{bmatrix} = U = \begin{bmatrix} 1 & -1 & 0 \\ 0 & 1 & -1 \\ 0 & 0 & 1 \end{bmatrix}
$$

$$
L = \begin{bmatrix} 1 & 0 & 0 \\ -2 & 2 & 0 \\ 0 & -1 & 1 \end{bmatrix} \begin{Bmatrix} c_1 \\ c_2 \\ c_3 \end{Bmatrix} = \begin{Bmatrix} 0 \\ -1 \\ 1.5 \end{Bmatrix} = \begin{bmatrix} 1(c_1) + 0(c_2) + 0(c_3) = 0 & \therefore c_1 = 0 \\ -2(c_1) + 2(c_2) + 0(c_3) = -1 & \therefore c_2 = -1/2 \\ 0(c_1) + (-1)(c_2) + 1(c_3) = 1.5 & \therefore c_3 = 1 \end{bmatrix}
$$

$$
U = \begin{bmatrix} 1 & -1 & 0 \\ 0 & 1 & -1 \\ 0 & 0 & 1 \end{bmatrix} \begin{bmatrix} x_1 \\ x_2 \\ x_3 \end{bmatrix} = \begin{Bmatrix} 0 \\ -1/2 \\ 1 \end{Bmatrix} = 0(x_1) + (1)(x_2) + 0(x_3) = 0 \qquad \therefore x_1 = 1/2
$$
  
\n
$$
0(x_1) + 0(x_2) + (-1)(x_3) = -1/2 \qquad \therefore x_2 = 1/2
$$
  
\n
$$
0(x_1) + 0(x_2) + 1(x_3) = 1 \qquad \therefore x_3 = 1
$$

Use el método de Crout para encontrar las raíces del siguiente sistema de ecuaciones.

$$
\begin{array}{ccc}\n3x_1 + x_2 + 0 = -1 \\
2x_1 + 4x_2 + x_3 = 7 \\
0 + 2x_2 + 5x_3 = 9\n\end{array}\n\quad\na =\n\begin{bmatrix}\na_{11} & a_{12} & a_{13} \\
a_{21} & a_{22} & a_{23} \\
a_{31} & a_{32} & a_{33}\n\end{bmatrix}\n\quad\nL =\n\begin{bmatrix}\nl_{11} & 0 & 0 \\
l_{21} & l_{22} & 0 \\
l_{31} & l_{32} & l_{33}\n\end{bmatrix}\n\quad\nU =\n\begin{bmatrix}\nu_{11} & u_{12} & u_{13} \\
0 & u_{22} & u_{23} \\
0 & 0 & u_{33}\n\end{bmatrix}
$$

$$
a = \begin{bmatrix} 3 & 1 & 0 \\ 2 & 4 & 1 \\ 0 & 2 & 5 \end{bmatrix} \qquad L = \begin{bmatrix} a_{11} & 0 & 0 \\ a_{21} & a_{22} - l_{21}u_{12} & 0 \\ a_{31} & a_{32} - l_{31}u_{12} & a_{33} - l_{31}u_{13} - l_{32}u_{23} \end{bmatrix} = L = \begin{bmatrix} 3 & 0 & 0 \\ 2 & 10/3 & 0 \\ 0 & 2 & 22/5 \end{bmatrix}
$$

$$
U = \begin{bmatrix} 1 & a_{12} / l_{11} & a_{13} / l_{11} \\ 0 & 1 & (a_{23} - l_{21} u_{13}) / l_{22} \\ 0 & 0 & 1 \end{bmatrix} = U = \begin{bmatrix} 1 & 1/3 & 0 \\ 0 & 1 & 3/10 \\ 0 & 0 & 1 \end{bmatrix}
$$

$$
L = \begin{bmatrix} 3 & 0 & 0 \\ 2 & 10/3 & 0 \\ 0 & 2 & 22/5 \end{bmatrix} \begin{bmatrix} c_1 \\ c_2 \\ c_3 \end{bmatrix} = \begin{Bmatrix} -1 \\ 7 \\ 9 \end{Bmatrix} = \begin{Bmatrix} 3(c_1) + 0(c_2) + 0(c_3) = -1 & \therefore c_1 = -1/3 \\ 7(2c_1) + 10/3(c_2) + 0(c_3) = 7 & \therefore c_2 = 2.3 \\ 0 & 0(c_1) + 2(c_2) + 22/5(c_3) = 9 & \therefore c_3 = 1 \end{Bmatrix}
$$

$$
U = \begin{bmatrix} 1 & 1/3 & 0 \\ 0 & 1 & 3/10 \\ 0 & 0 & 1 \end{bmatrix} \begin{bmatrix} x_1 \\ x_2 \\ x_3 \end{bmatrix} = \begin{Bmatrix} -1/3 \\ 2.3 \\ 1 \end{Bmatrix} = \begin{bmatrix} 1(x_1) + 1/3(x_2) + 0(x_3) = -1/3 & \therefore x_1 = -1 \\ 0(x_1) + 1(x_2) + 3/10(x_3) = 2.3 & \therefore x_2 = 2 \\ 0(x_1) + 0(x_2) + 1(x_3) = 1 & \therefore x_3 = 1 \end{bmatrix}
$$

Use el método de Crout para encontrar la solución al siguiente sistema de ecuaciones.

$$
\begin{bmatrix} 2x_1 - x_2 + 0 = 3 \\ -x_1 + 2x_2 - x_3 = -3 \\ 0 - x_2 + 2x_3 = 1 \end{bmatrix} \quad a = \begin{bmatrix} a_{11} & a_{12} & a_{13} \\ a_{21} & a_{22} & a_{23} \\ a_{31} & a_{32} & a_{33} \end{bmatrix} \quad b = \begin{bmatrix} l_{11} & 0 & 0 \\ l_{21} & l_{22} & 0 \\ l_{31} & l_{32} & l_{33} \end{bmatrix} \quad b = \begin{bmatrix} u_{11} & u_{12} & u_{13} \\ 0 & u_{22} & u_{23} \\ 0 & 0 & u_{33} \end{bmatrix}
$$

$$
a = \begin{bmatrix} 2 & -1 & 0 \\ -1 & 2 & -1 \\ 0 & -1 & 2 \end{bmatrix} \qquad L = \begin{bmatrix} a_{11} & 0 & 0 \\ a_{21} & a_{22} - l_{21}u_{12} & 0 \\ a_{31} & a_{32} - l_{31}u_{12} & a_{33} - l_{31}u_{13} - l_{32}u_{23} \end{bmatrix} = L = \begin{bmatrix} 2 & 0 & 0 \\ -1 & 3/2 & 0 \\ 0 & -1 & 4/3 \end{bmatrix}
$$

$$
U = \begin{bmatrix} 1 & a_{12} / l_{11} & a_{13} / l_{11} \\ 0 & 1 & (a_{23} - l_{21} u_{13}) / l_{22} \\ 0 & 0 & 1 \end{bmatrix} = U = \begin{bmatrix} 1 & -1/2 & 0 \\ 0 & 1 & -2/3 \\ 0 & 0 & 1 \end{bmatrix}
$$

$$
L = \begin{bmatrix} 2 & 0 & 0 \\ -1 & 3/2 & 0 \\ 0 & -1 & 4/3 \end{bmatrix} \begin{Bmatrix} c_1 \\ c_2 \\ c_3 \end{Bmatrix} = \begin{Bmatrix} 3 \\ -3 \\ 1 \end{Bmatrix} = -1(c_1) + 3/2(c_2) + 0(c_3) = 3 \qquad \therefore c_1 = 3/2
$$
  

$$
0(c_1) - 1(c_2) + 4/3(c_3) = 1 \qquad \therefore c_3 = 0
$$

$$
U = \begin{bmatrix} 1 & -1/2 & 0 \\ 0 & 1 & -2/3 \\ 0 & 0 & 1 \end{bmatrix} \begin{bmatrix} x_1 \\ x_2 \\ x_3 \end{bmatrix} = \begin{bmatrix} 3/2 \\ -1 \\ 0 \end{bmatrix} \begin{bmatrix} 1(x_1) + (-1/2)(x_2) + 0(x_3) = 3/2 & \therefore x_1 = 1 \\ -1(x_1) + 1(x_2) + (-2/3)(x_3) = -1 & \therefore x_2 = -1 \\ 0(x_1) + 0(x_2) + 1(x_3) = 0 & \therefore x_3 = 0 \end{bmatrix}
$$

Resolver el siguiente sistema de ecuaciones por el método de Cholesky.

$$
6x_1 + 15x_2 + 55x_3 = 100
$$
  
\n
$$
15x_1 + 55x_2 + 225x_3 = 150
$$
  
\n
$$
L = \begin{bmatrix} l_{11} & 0 & 0 \\ l_{21} & l_{22} & 0 \\ l_{31} & l_{32} & l_{33} \end{bmatrix} = \begin{bmatrix} \sqrt{a_{11}} & 0 & 0 \\ a_{21}/l_{11} & \sqrt{a_{22} - l_{21}^2} & 0 \\ a_{31}/l_{11} & (a_{32} - l_{21}l_{31})/l_{22} & \sqrt{a_{33} - (l_{31}^2 + l_{32}^2)} \end{bmatrix}
$$

$$
L = \begin{bmatrix} 6 & 0 & 0 \\ 15/\sqrt{6} & \sqrt{55 - (15/\sqrt{6})^2} & 0 \\ 55/\sqrt{6} & (225 - (15/\sqrt{6})(55/\sqrt{6})) & 0 \\ 55/\sqrt{6} & (225 - (15/\sqrt{6})(55/\sqrt{6})) & \sqrt{55 - (15/\sqrt{6})^2} & 0 \end{bmatrix}
$$

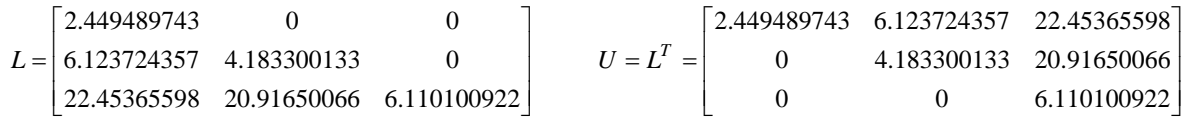

$$
L = \begin{bmatrix} 2.449489743 & 0 & 0 \\ 6.123724357 & 4.183300133 & 0 \\ 22.45365598 & 20.91650066 & 6.110100922 \end{bmatrix} \begin{bmatrix} d_1 \\ d_2 \\ d_3 \end{bmatrix} = \begin{bmatrix} 100 \\ 150 \\ 100 \end{bmatrix} = \begin{bmatrix} 2.449489743d_1 + 0(d_2) + 0(d_3) = 100 & \therefore d_1 = 40.82482904 \\ 1500 - 22.45365598d_1 + 20.91650066d_2 + 6.110100922(d_3) = 150 & \therefore d_2 = -23.90457218 \\ 100 & 22.45365598d_1 + 20.91650066d_2 + 6.110100922(d_3) = 100 \therefore d_3 = -51.82674899 \end{bmatrix}
$$

$$
U = \begin{bmatrix} 2.449489743 & 6.123724357 & 22.45365598 \ 0 & 4.183300133 & 20.91650066 \ 0 & 0 & 6.110100922 \ \end{bmatrix} \begin{bmatrix} x_1 \\ x_2 \\ x_3 \end{bmatrix} = \begin{bmatrix} 40.82482904 \\ -23.90457218 \end{bmatrix} = \begin{bmatrix} 2.449489743x_1 + 6.123724357(x_2) + 22.45365598(x_3) = 40.82482904 & \therefore x_1 = 2.67857142 \ 0 & 6.110100922 \ \end{bmatrix} \begin{bmatrix} x_1 \\ x_2 \\ x_3 \end{bmatrix} = \begin{bmatrix} 40.82482904 \\ -23.90457218 \end{bmatrix} = \begin{bmatrix} 2.449489743x_1 + 6.123724357(x_2) + 22.45365598(x_3) = 40.82482904 & \therefore x_1 = 2.67857142 \ 0 & 6.110100922 \ \end{bmatrix}
$$

⎤

Resolver el siguiente sistema de ecuaciones por el método de Cholesky.

$$
35x_1 - 20x_2 + x_3 = 1440
$$
  
\n
$$
-20x_1 + 148x_2 - 20x_3 = -4560
$$
  
\n
$$
x_1 - 20x_2 + 35x_3 = 960
$$
  
\n
$$
L = \begin{bmatrix} l_{11} & 0 & 0 \ l_{21} & l_{22} & 0 \ l_{31} & l_{32} & l_{33} \end{bmatrix} = \begin{bmatrix} \sqrt{a_{11}} & 0 & 0 \ a_{21}/l_{11} & \sqrt{a_{22} - l_{21}^2} & 0 \ a_{31}/l_{11} & (a_{32} - l_{21}l_{31})/l_{22} & \sqrt{a_{33} - l_{31}^2 + l_{32}^2} \end{bmatrix}
$$
  
\n
$$
L = \begin{bmatrix} 0 & 0 & 0 \ -20/\sqrt{35} & 0 & 0 \ -20/\sqrt{35} & 0 & \sqrt{148 - (-20/\sqrt{35})^2} & 0 \ 1/\sqrt{35} & 0 & 0 \end{bmatrix}
$$
  
\n
$$
1/\sqrt{35} = (-20 - (-20/\sqrt{35})(1/\sqrt{35})) / \sqrt{148 - (-20/\sqrt{35})^2} = \sqrt{35 - (1/\sqrt{35})^2 + ((-20 - (-20/\sqrt{35})(1/\sqrt{35})) / \sqrt{148 - (-20/\sqrt{35})^2})^2}
$$

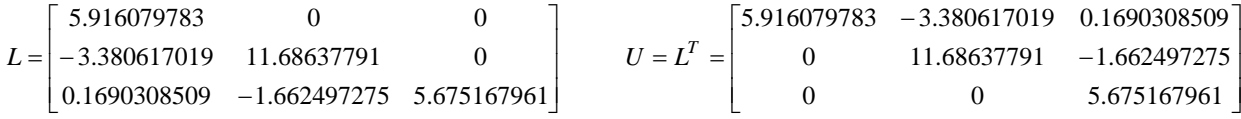

68.22941489 319.7862504 243.4044254  $0.1690308509(d_1) + (-1.662497275)(d_2) + 5.675167961(d_3) = 960$  $3.380617019(d_1) + 11.68637791(d_2) + 0(d_3) = -4560$  $5.916079783d_1 + 0(d_2) + 0(d_3) = 1440$ 960 4560 1440 0.1690308509 1.662497275 5.675167961 3.380617019 11.68637791 0 5.916079783 0 0 3 2 1  $11 \cdot 1.002 + 71213/(u_2) + 3.013101701(u_3)$  $1^{11.00031121(u_2) + v(u_3)}$  $1 + 9(u_2) + 9(u_3)$ 3 2 1  $\therefore$   $a_3 =$  $\therefore a_2 = \therefore$   $a_1 =$  $+(-1.662497275)(d_2)+5.675167961(d_3)=$  $-3.38061/019(d_1) + 11.6863/91(d_2) + 0(d_3) = +0(d_2)+0(d_3)=$  $\Bigg\} =$  $\downarrow$ ⎫  $\overline{\mathcal{N}}$ ⎪ ⎨ ⎧  $\begin{bmatrix} 1 & 1 \\ 1 & 1 \end{bmatrix}$  $\left\{ \right.$ ⎫  $\overline{\mathcal{N}}$ ⎪ ⎨ ⎧  $\overline{\phantom{a}}$ ⎥ ⎥  $\overline{\phantom{a}}$ ⎤ ⎢ ⎣ ⎡  $\begin{bmatrix} -3.38061/019 & 11.0863/191 & 0 \\ 0.1690308509 & -1.662497275 & 5.675167961 \end{bmatrix} \begin{bmatrix} a_2 \\ d_3 \end{bmatrix} = \begin{bmatrix} -4.360 \\ 960 \end{bmatrix} = \begin{bmatrix} -3.38061/019(a_1) + 11.0863/191(a_2) + 0(a_3) = -4.36061/0.5 \\ 0.1690308509(d_1) + (-1.662497275)(d_2) +$ *d d*  $d_1$ ) + (-1.662497275)( $d_2$ ) + 5.675167961( $d$  $d_1$ ) + 11.68637791( $d_2$ ) + 0( $d$  $d_1$  + 0( $d_2$ ) + 0( $d$ *d d*  $L = \begin{vmatrix} 5.916079783 & 0 & 0 \\ -3.380617019 & 11.68637791 & 0 \end{vmatrix}$ 

$$
U = \begin{bmatrix} 5.916079783 & -3.380617019 & 0.1690308509 \ x_1 \end{bmatrix} \begin{bmatrix} x_1 \ x_2 \end{bmatrix} = \begin{bmatrix} 243.4044254 & 5.916079783x_1 + (-3.380617019(x_2) + (0.1690308509(x_3) = 243.4044254 \therefore x_1 = 26.14009514 \ x_2 = -25.65371107 \ x_1 = 26.14009514 \ x_2 = -25.65371107 \ x_2 = -25.65371107 \ x_
$$

Resolver el siguiente sistema de ecuaciones por el método de Cholesky.

$$
10x_1 - 1x_2 + 0 = 9
$$
  
\n
$$
-x_1 + 10x_2 - 2x_3 = 7
$$
  
\n
$$
0 - 2x_2 + 10x_3 = 6
$$
  
\n
$$
L = \begin{bmatrix} l_{11} & 0 & 0 \ l_{21} & l_{22} & 0 \ l_{31} & l_{32} & l_{33} \end{bmatrix} = \begin{bmatrix} \sqrt{a_{11}} & 0 & 0 \ a_{21}/l_{11} & \sqrt{a_{22} - l_{21}^2} & 0 \ a_{31}/l_{11} & (a_{32} - l_{21}l_{31})/l_{22} & \sqrt{a_{33} - l_{31}^2 + l_{32}^2} \end{bmatrix}
$$
  
\n
$$
L = \begin{bmatrix} 0 & 0 & 0 \ -1/\sqrt{10} & 0 & \sqrt{10 - (-1/\sqrt{10})^2} & 0 \ 0 & (-2 - (-1/\sqrt{10})(0))/\sqrt{10 - (-1/\sqrt{10})^2} & \sqrt{10 - (-1/\sqrt{10})^2} & \sqrt{10 - (-1/\sqrt{10})^2} \end{bmatrix}^2 \end{bmatrix}
$$

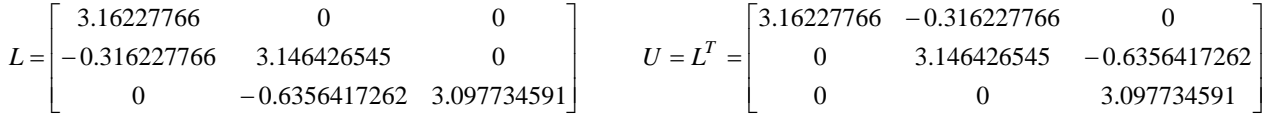

2.4521014872.510784818 2.8460498940( ) ( 0.6356417262)( ) 3.097734591( ) 6 ( 0.316227766)( ) 3.146426545( ) 0( ) 7 3.16227766 0( ) 0( ) 9 6790 0.6356417262 3.097734591 0.316227766 3.146426545 0 3.16227766 0 0 3211 2 3 2 3 1 2 3 32∴=∴∴++=++++==⎪ ⎭ ⎪ ⎬ ⎫ ⎪ ⎩ ⎪ ⎨ ⎧ =⎪ ⎭ ⎪ ⎬ ⎫ ⎪ ⎩ ⎪ ⎨ ⎧ ⎥ ⎥ ⎥ ⎦ ⎤ ⎢ ⎣ ⎡ *dddddddddddddddL*

0.7915789474 0.9578947367 0.9957894719  $0(x_1) + 0(x_2) + 3.097734591(x_3) = 2.452101487$  $0(x_1) + 3.146426545(x_2) + (-0.6356417262(x_3) = 2.510784818$  $3.16227766x_1 + (-0.316227766)(x_2) + 0(x_3) = 2.846049894$ 2.452101487 2.510784818 2.846049894 0 0 3.097734591 0 3.146426545 0.6356417262 3.16227766 0.316227766 0 3 2 1  $1^{1}$   $0 \times 2^{1}$   $3 \times 2^{1}$   $1 \times 3^{1}$  $1/1$  3.1+0+203+ $\lambda$  $\lambda$  $1/1$  ( 0.0330+11202)( $\lambda$ 3  $1 + 0.310221109(42) + 0(43)$ 3 2 1  $\therefore x_3 =$ ∴  $x_2$  =  $\therefore x_1 =$  $+0(x_2) + 3.097734591(x_3) =$  $+3.146426543(x_2) + (-0.6356417262)(x_3) =$  $+(-0.316227766)(x_2)+0(x_3)=$ \<br>|<br>|  $\left.\rule{0pt}{12pt}\right\}$ ⎫  $\overline{\mathcal{L}}$ ⎪ ⎨ ⎧  $\Bigg\} =$  $\left\{ \right.$ ⎫  $\overline{\mathcal{L}}$ ⎪ ⎨ ⎧ ⎥  $\frac{2}{\pi}$  $\cdot$  $\overline{\phantom{a}}$ ⎤ ⎣ ⎡ − = *U x x x x x x x*<sub>1</sub>) + 3.140420343(*x*<sub>2</sub>) + (-0.033041/202)(*x*  $x_1 + (-0.316227760)(x_2) + 0(x_3)$ *x x x*

## **Conclusiones**

El haber podido formar parte del grupo 2202 de la asignatura Computación y métodos numéricos como auxiliar, me permite obtener las siguientes conclusiones.

Se debe hacer énfasis a los alumnos de la carrera de ingeniería civil de todos los semestres, la importancia del uso de la computadora, en especial para la elaboración de programas de cómputo, para todas las especialidades estructuras, geotecnia, construcción, hidráulica, sistemas de transporte, etc., ya que se compite en un mundo globalizado en el cual no es suficiente dominar cierta especialidad, incluso en ocasiones es necesario dominar más de una. Si se cerecen de estos conocimientos puede no ser competitivo y ser dependiente. Nuestro país no sólo debe ser receptor de conocimientos, adquirir programas de cómputo, importar este o aquel producto o servicio, etc., sino que debe ser capaz de generar el propio, acorde a sus necesidades, pero con altos estádares de calidad que lo hagan competir a nivel mundial.

En lo particular, me gustaría que se dividiera la Asiganura Computación y Métodos Numéricos en dos o más cursos, el primero de ellos Computación, que cubra todo el temario de algún lenguaje de programación de alto nivel Fortran90, C++, Java, etc. Y la segunda parte Métodos Numéricos, en la cual se aplique la programación a ciertos problemas específicos propios de la ingeniería civil (uso del elemento finito).

Para un óptimo provechamiento de los conocimientos que puede aportar el docente, sugiero que el laboratorio de computo tenga un cupo máximo de 15 alumnos, debido a que en muchas ocasiones, por la falta de tiempo principalmente, no es posible aclarar las dudas que puedan surgir de los alumnos.

Anexo

Microsoft Word2000

Microsoft Excel2000

Visual Studio 6 edición Profesional

Cristal Flow for C Versión de Evaluación descargado de internet (generador de diagramas de flujo apartir del código fuente,versión 2.90)

Notas:

Los diagramas de flujo presentados en este trabajo pueden no coincidir del todo en la forma con las plantillas estándar, pero el significado es el mismo.

Para los problemas 26, 27 y 34 se anexan los diagramas de flujo a mpliados para su mejor comprensión.

## Bibliografía

Programación en C, metodología, algoritmos y estructuras de datos. Luis Joyanes Aguilar Ignacio Zahonero Martínez Editorial McGraw Hill

Programación en C, metodología, algoritmos y estructuras de datos (libro de problemas) Luis Joyanes Aguilar Lucas Sánchez García Ignacio Zahonero Martínez Editorial McGraw Hill

Computación basic para ingeniería civil W. M. Jenkins J. M. Coulthard Editorial Limusa-Noriega

Métodos numéricosRodolfo Luthe Antonio Olivera Fernando Shutz Editorial Limusa

Diagramas de flujo Mario Farina Editorial Diana

Programas para ciencias e ingeniería **Heilborn** Editorial McGraw Hill

Problemas de programación Alfonso Amo Morales Lozano Editorial Paraninfo

Mathematics and physics for programmers Danny Kodicek Charles River Media

Análisis numérico con aplicaciones Curtis F. Gerald.Patrick O. Wheatley Editorial Pearson Education

Métodos numéricos introducción, aplicaciones y programación Antonio Huerta Joseph Serrate Antonio Rodríguez Ferran Ediciones UPC (Universidad Politécnica de Cataluña)

Introduction to numerical analysis Devi Prasad Editorial Alpha Science

Numerical Mathematical Análisis James B. Scarborough The Johns Hopkins Press

Numerical methods for engineers and scientists Editorial McGraw Hill

Teoría y problemas de análisis numérico Francis Scheid Editorial McGraw Hill

Civil engineering problem solving flowcharts Jorge L. Rodríguez Editorial Engineering Press, Austin, Texas

Digital computation numerical methods Raymond W. South worth Samuel L. DeleeuwEditorial McGraw Hill

Numerical Methods and software David Kahaner Cleve Moler Stephen Nash Editorial Prentice Hall

Numerical methods in ingineering M. G. Salvadori M. L. Baron Editorial Prentice Hall

Mathematical methods for digital computers vols. I and II A. Ralston H. S. Wilf Editorial John Wiley and Sons

Métodos numéricos y programación fortran con aplicaciones en ciencias e ingeniería Daniel D. McCracken Editorial Limusa

Problemas de cálculo numérico para ingenieros con aplicaciones en matlab Antonio Souto Iglesias Juan Miguel Antonio Sánchez Sánchez Editorial McGraw H